**الجمهورية الجزائرية الديمقراطية الشعبية** République Algérienne Démocratique et Populaire وزارة التّعليم العالمي و البحثّ العلّمي Ministère de l'enseignement supérieur et de la recherche scientifique

**Université Mohamed Khider – Biskra Faculté des sciences et de la technologie Département** : Génie Mécanique Réf. :………………

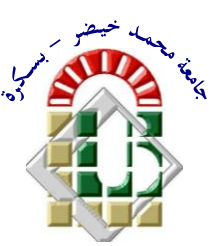

جاهعت هحود خيضر بسكرة كليت العلوم و التكنولوجيا **قسم: الهندسة الميكانيكية المرجع..:.........**

## Thèse présentée en vue de l'obtention du diplôme de **Doctorat en sciences : Génie Mécanique**

**Option : Génie Mécanique**

## **Étude dynamique et thermique de l'écoulement de l'air dans un collecteur solaire dont le conduit utile est garni de rugosités artificielles**

Présentée par : **MAHFOUD Omar**

Soutenue publiquement le 06/12/2015

## **Devant le jury composé de :**

**Dr. MOUMMI Noureddine Professeur, Université de Biskra Président Dr. MOUMMI Abdelhafid Professeur, Université de Biskra Rapporteur Dr. HAMIDAT Abderrahmane Directeur de Recherche, CDER Alger Examinateur Dr. BOUGOUL Sadi Professeur, Université de Batna Examinateur Dr. BENATTALAH Samia Maître de Conférences, Université de Constantine Examinateur Dr. BRIMA Abdelhafid Maître de Conférences, Université de Biskra Examinateur**

Avant tout propos, je tiens à rendre grâce à Dieu qui m'a guidé sur la bonne voie.

Je dédié ce travail à:

Ma mère et mon père

Mes frères et ma soeur

Mes amis

Ma famille

Je prie Dieu de leurs accorder longue vie et bonne santé

## *Remerciements*

*Ce travail a été réalisé au sein du laboratoire de Génie Mécanique (LGM), de la Faculté des Sciences et de la Technologie de l'Université de Biskra sous la Direction du Professeur MOUMMI Abdelhafid, qu'il trouve ici l'expression de ma profonde reconnaissance pour sa présence, en toute circonstance pour me conseiller, afin de réussir à surmonter les obstacles qui ont jonché le parcours de ce travail.*

*Mes vifs remerciements vont au Dr AOUES Kamel, chef de Département de Génie Mécanique, Pr [MELLAS Mekki,](http://fst.univ-biskra.dz/index.php/component/contact/contact/2-doyen-de-la-faculte-) Doyen de la Faculté des Sciences et de la Technologie, au sein duquel ce travail a été élaboré, avec ses qualités de manager, cette étude est élaborée dans les meilleures conditions.*

*J'adresse mes remerciements les plus respectueux à Monsieur YASSAA Noureddine, Directeur du L'EPST CDER pour avoir mis en ma disposition les moyens nécessaires pour mener à bien la fin de cette tâche scientifique.*

*Mes remerciements s'adressent, également à Monsieur MOUMMI Noureddine, Professeur à l'Université de Biskra qui m'a fait honneur de présider le jury de cette thèse de Doctorat.*

*Les honorables membres du jury, Monsieur HAMIDAT Abderrahmane, Directeur de Recherche au CDER, Monsieur BOUGOUL Sadi, Professeur à l'Université de Batna, Docteur BENATTALAH Samia, Maître de Conférences à l'Université de Constantine, Monsieur BRIMA Abdelhafid, Maître de Conférences à l'Université de Biskra, veuillent croire en mes remerciements anticipés pour avoir bien voulu accepter d'enrichir et d'évaluer ce travail.*

*Je tiens également à remercier Monsieur BOUDIA Sidi Mohamed, Maître de Recherche au CDER, pour avoir donné de son temps et de sa patience, reflétant ainsi un maillon essentiel pour l'aboutissant de ce travail.*

*Je souhaite également exprimer toute ma gratitude, aux membres du Laboratoire de Mécanique (LGM) de l'Université de Biskra, à mes collègues au CDER, d'avoir apporté les briques nécessaires à la construction de ce travail.*

*Enfin, je tiens à remercier tout ceux qui ont contribué de prés ou de loin, à la concrétisation de ce travail.*

*Je prie Dieu, de leurs accorder longue vie et bonne santé.*

# Table des matières

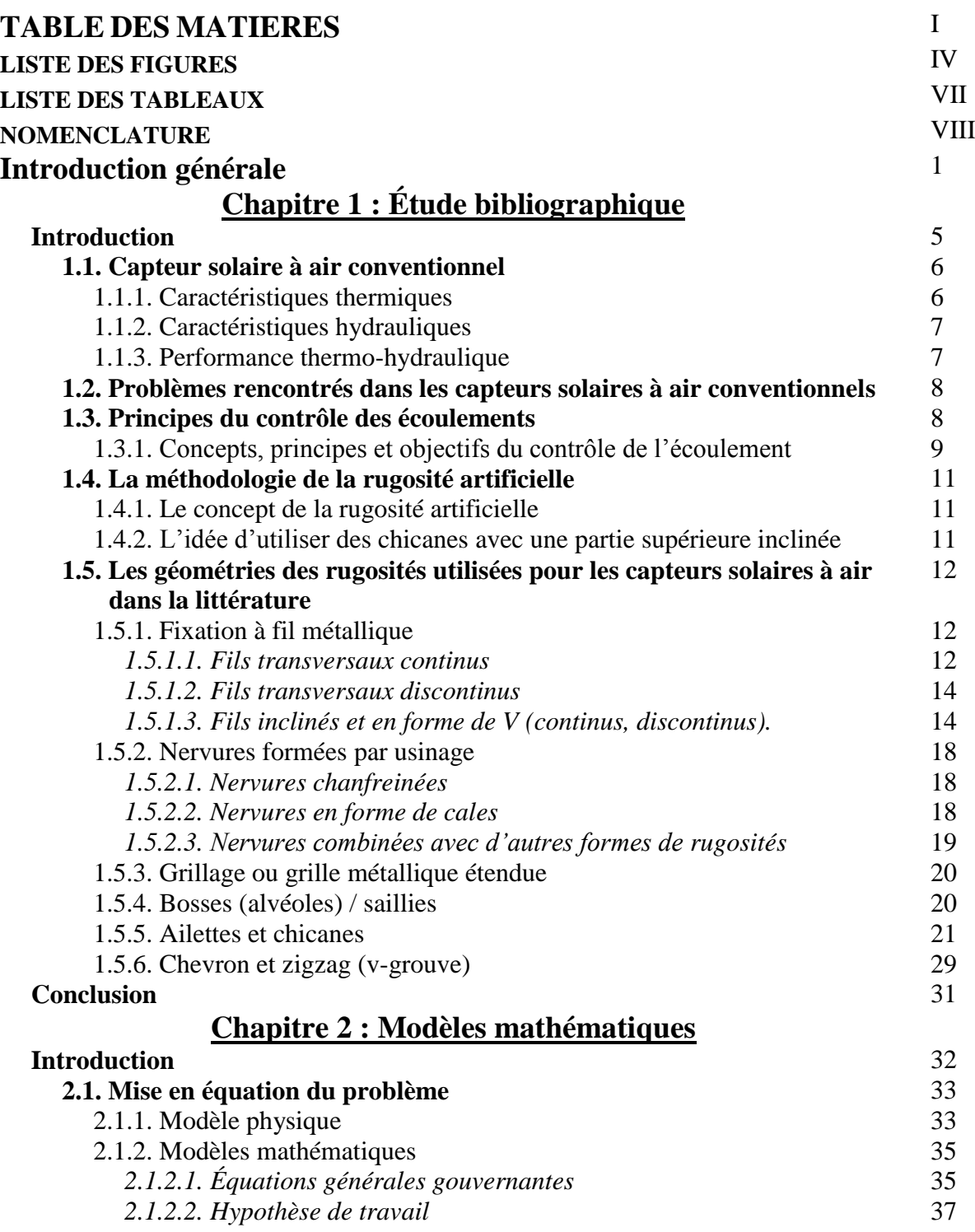

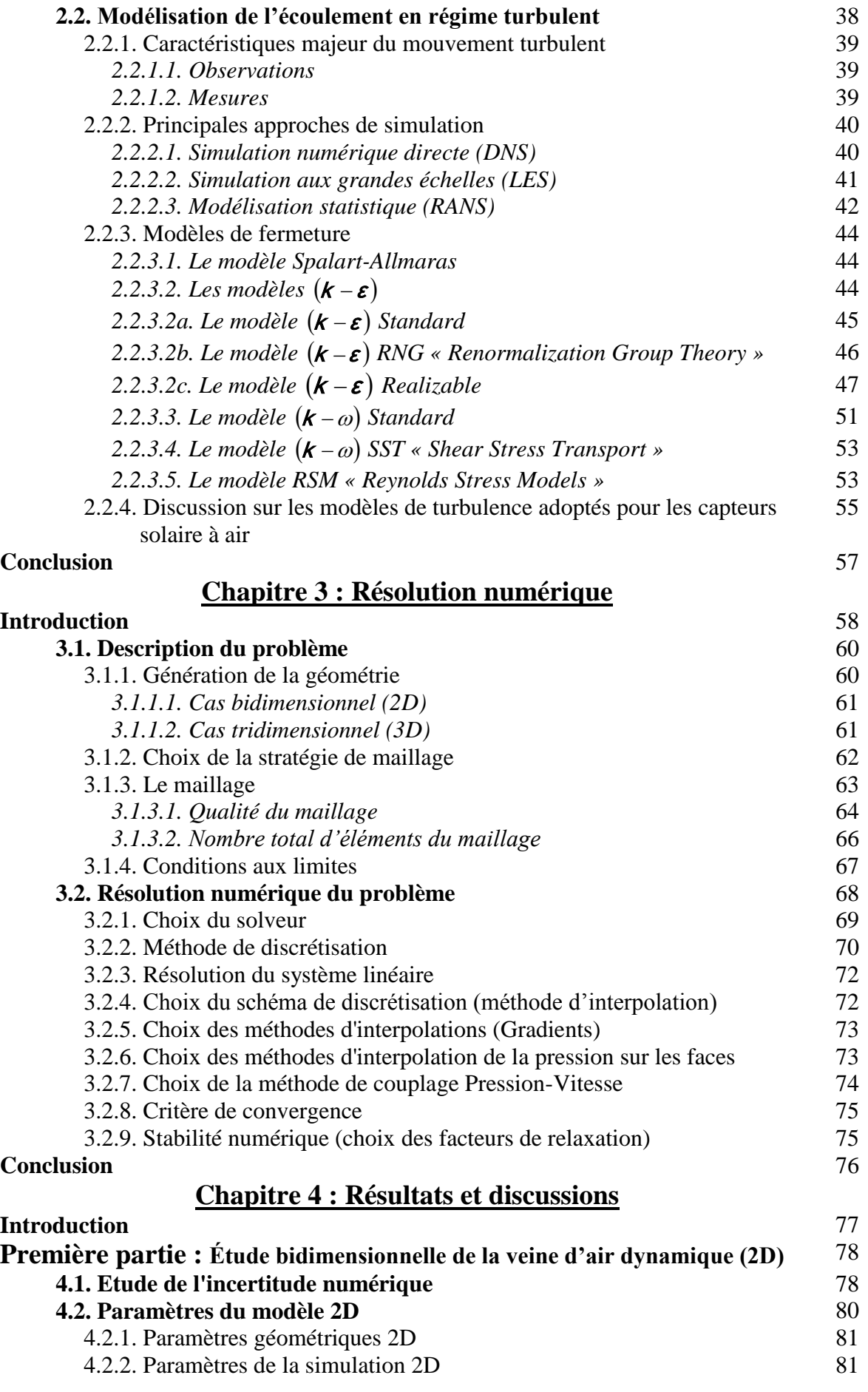

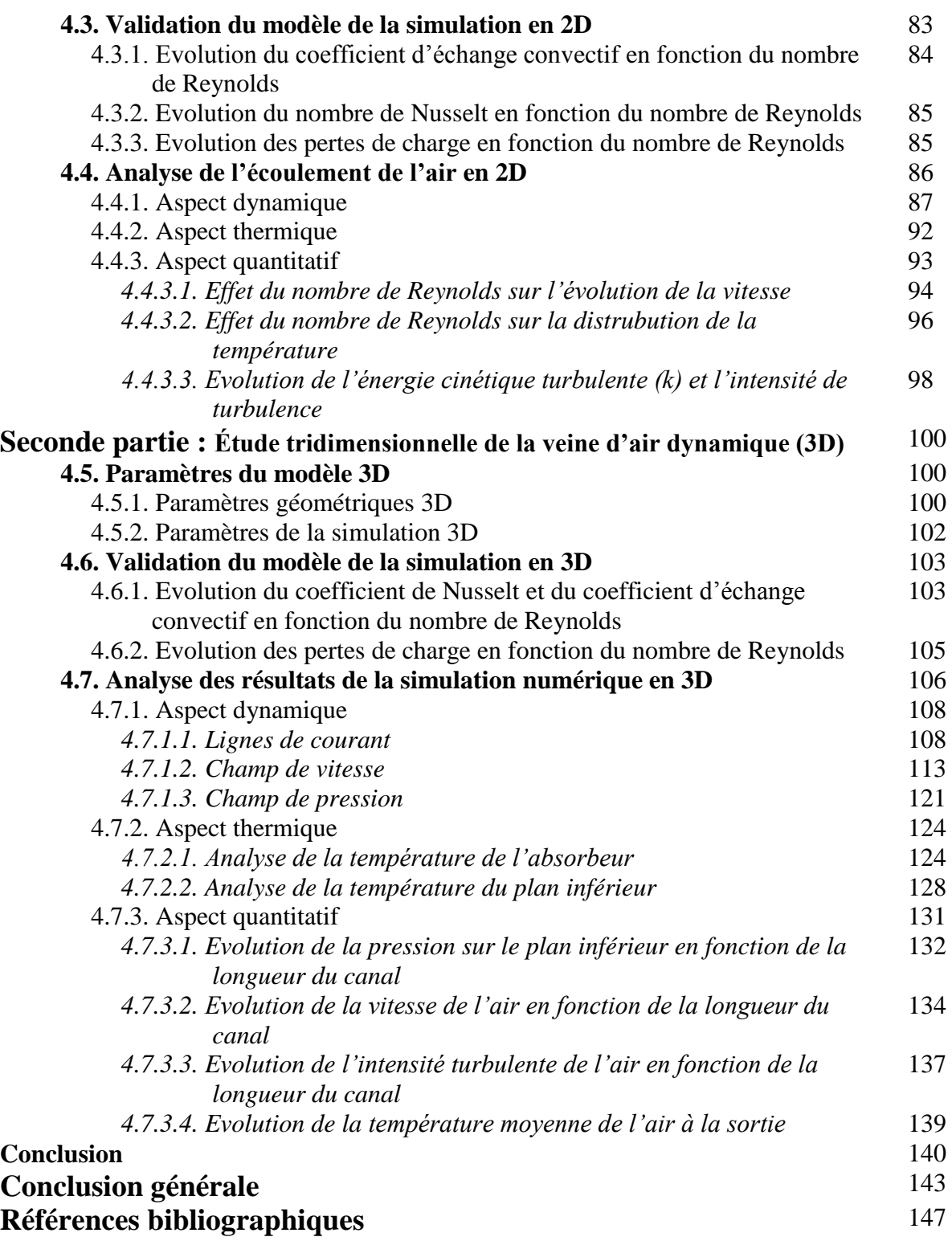

# Liste des figures

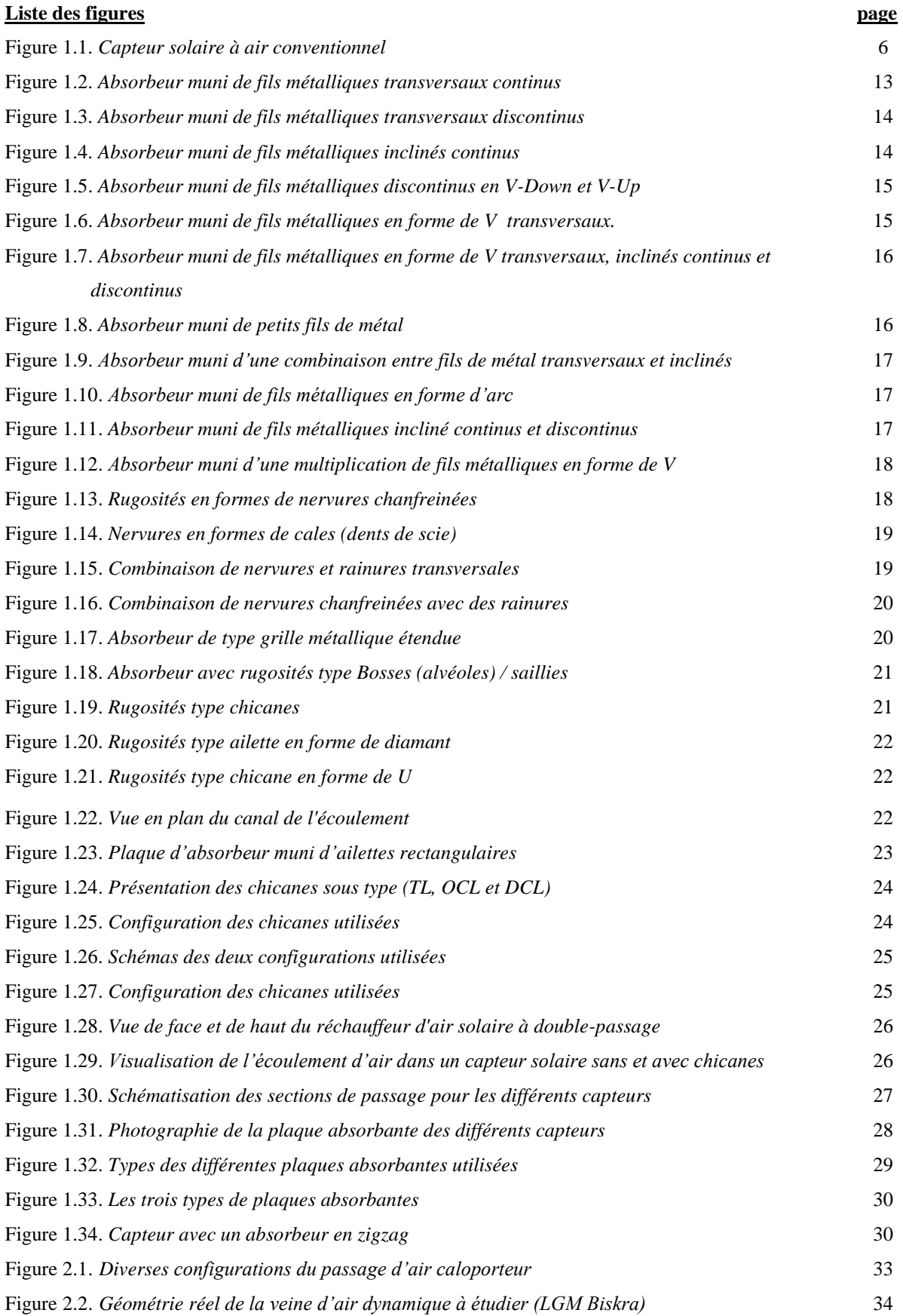

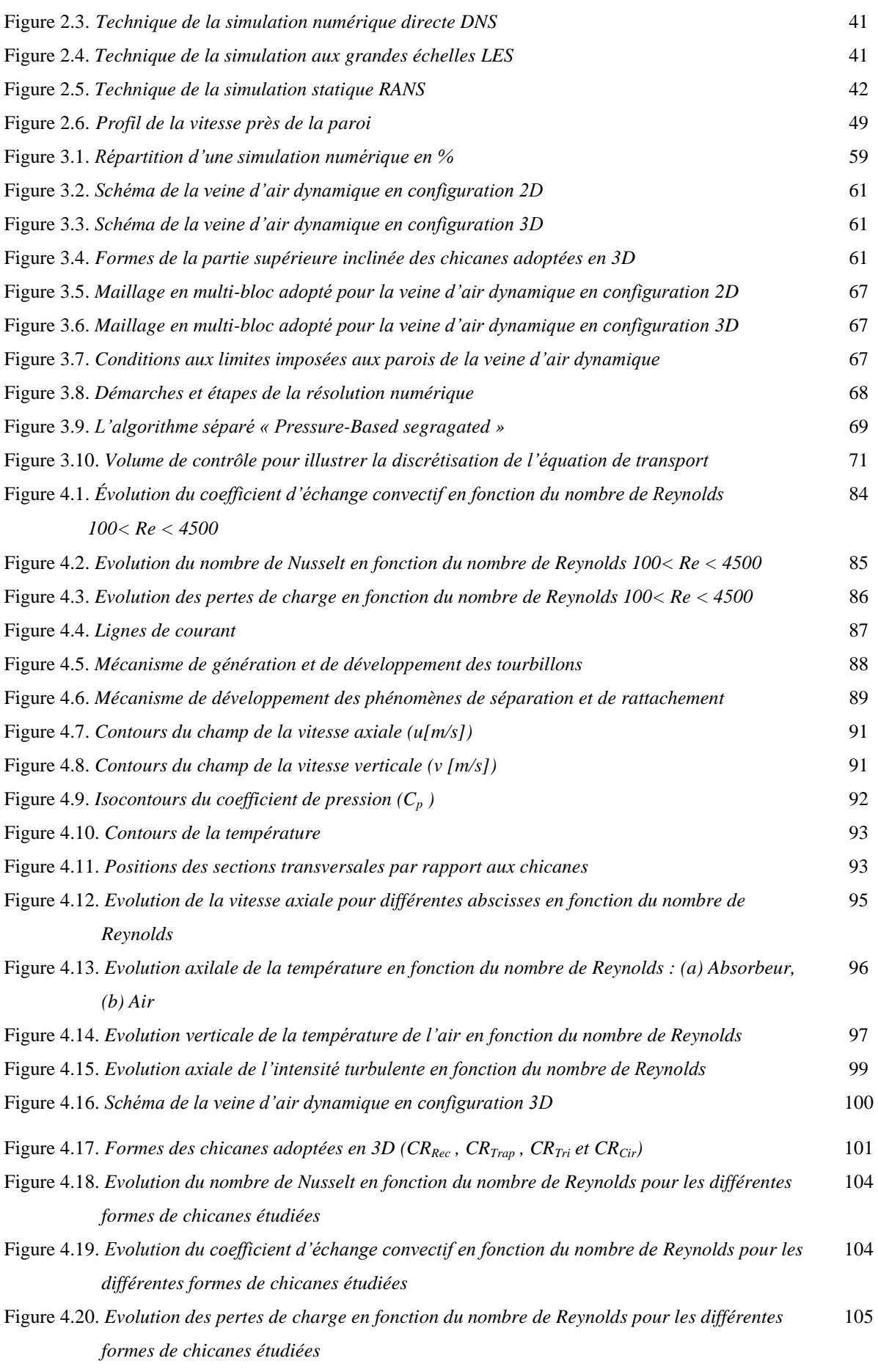

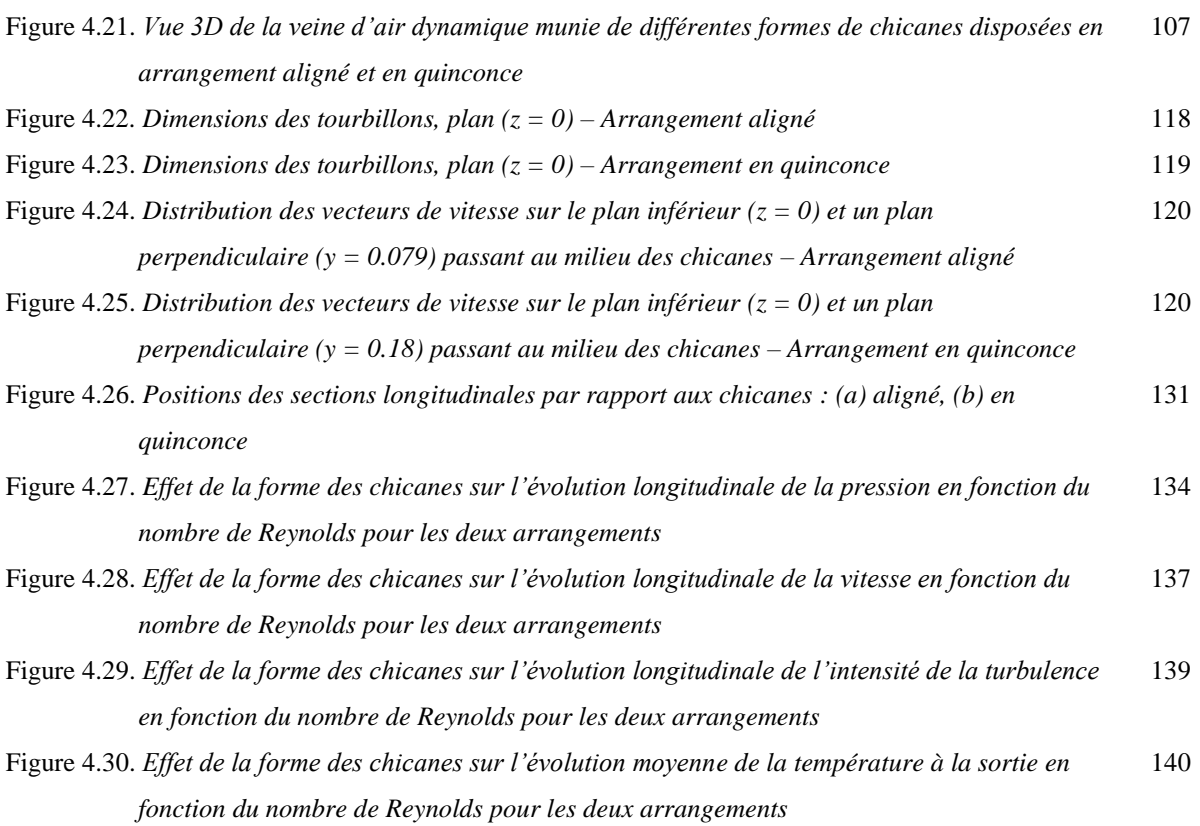

# Liste des tableaux

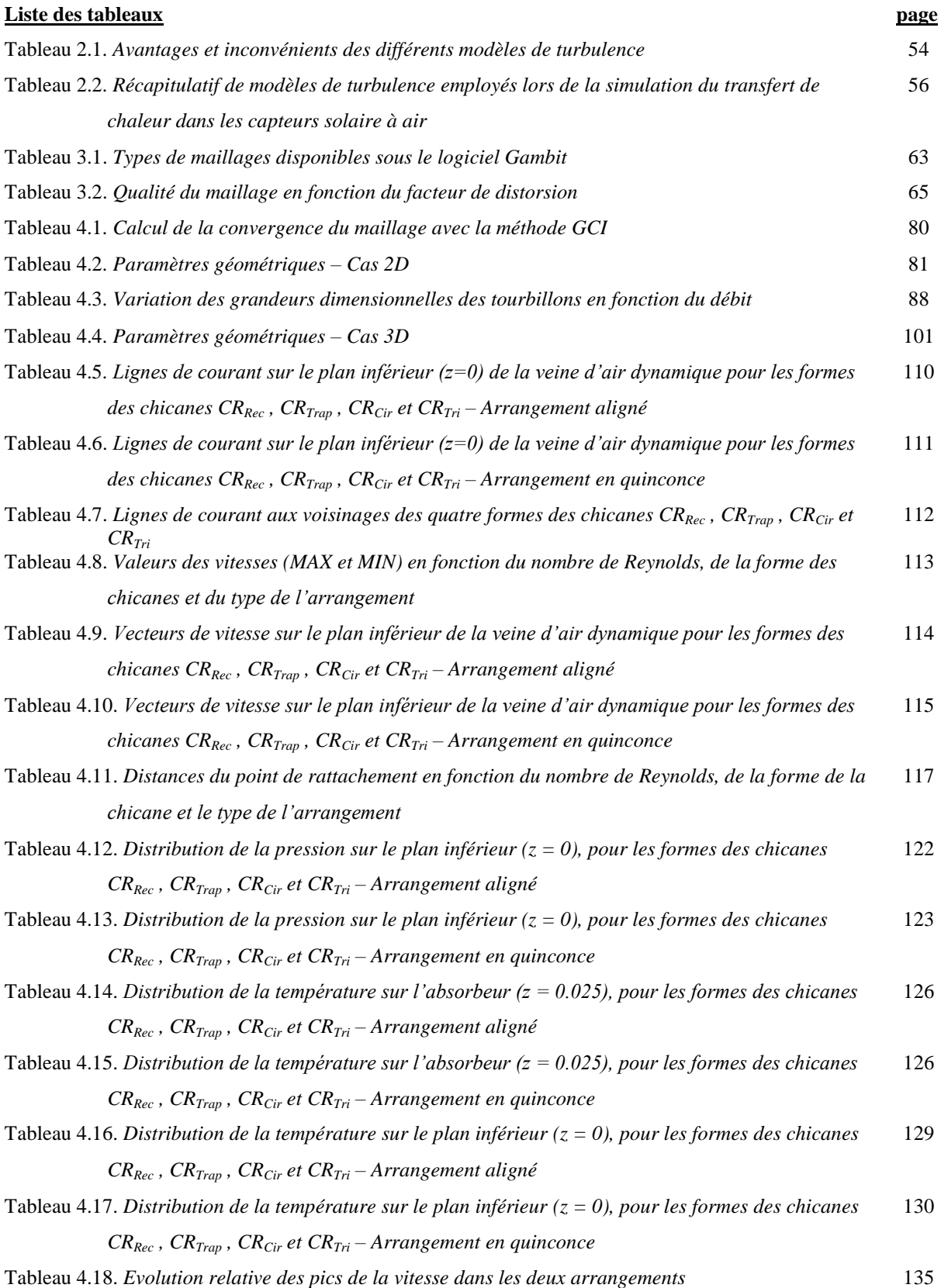

## Nomenclature

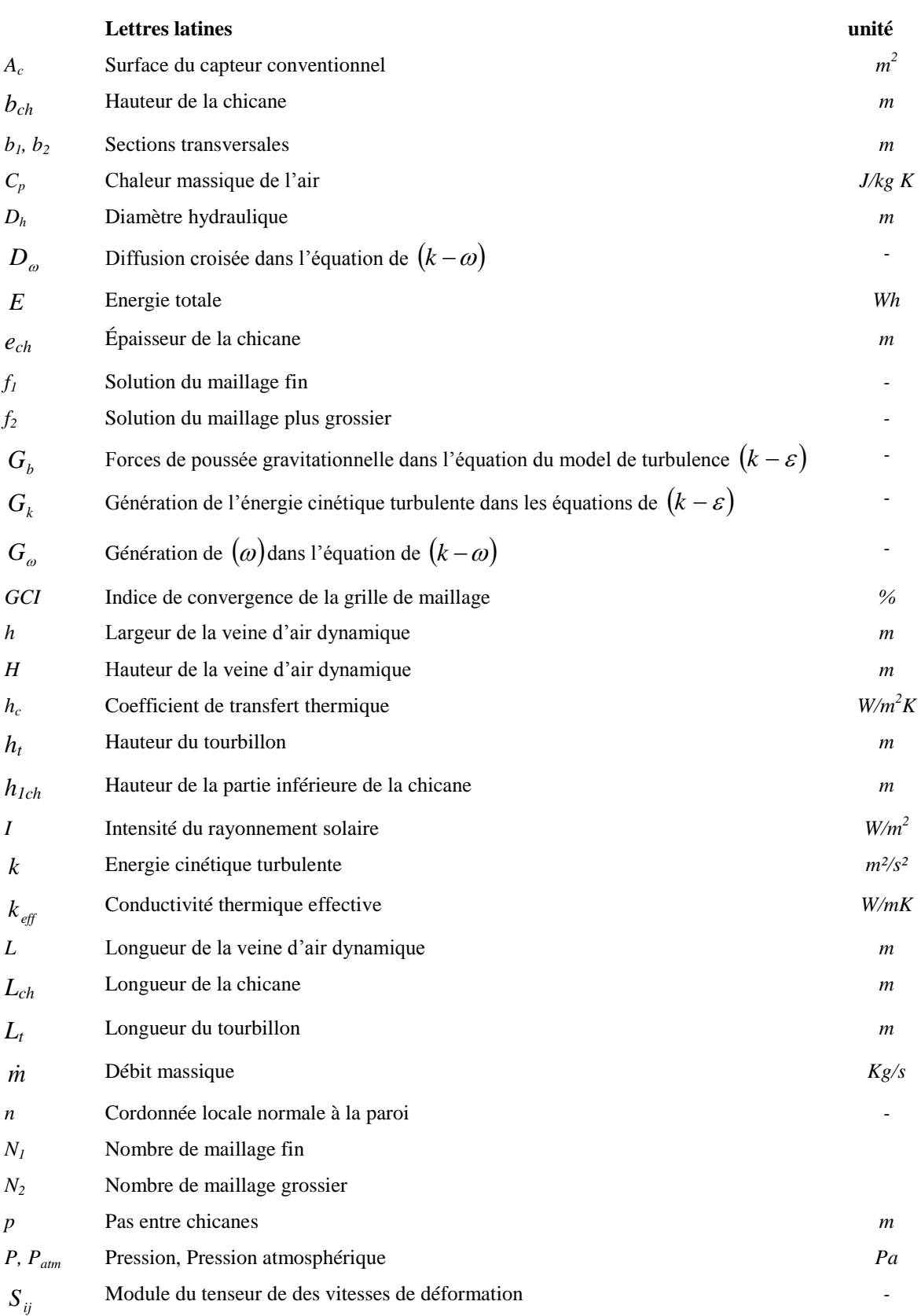

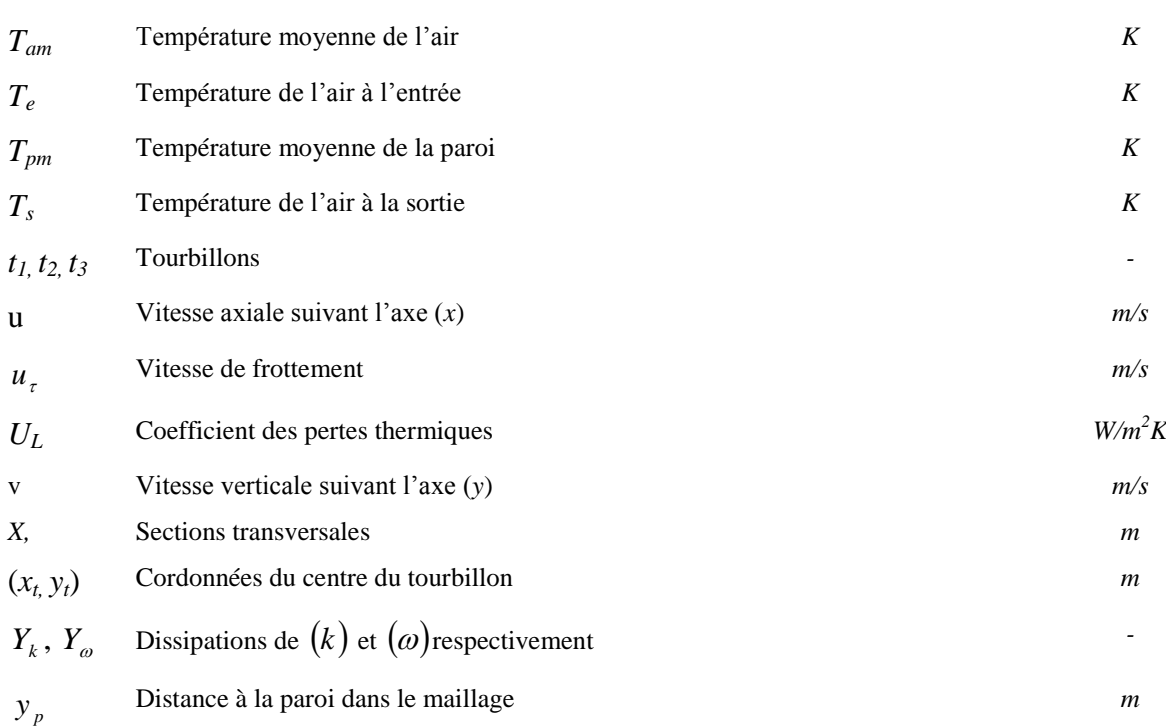

#### **Nombres adimensionnels**

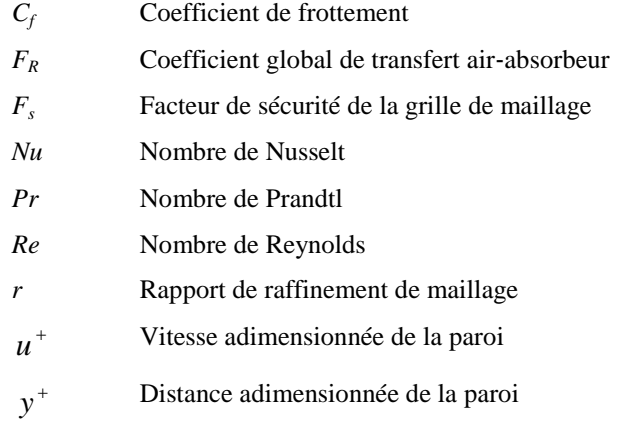

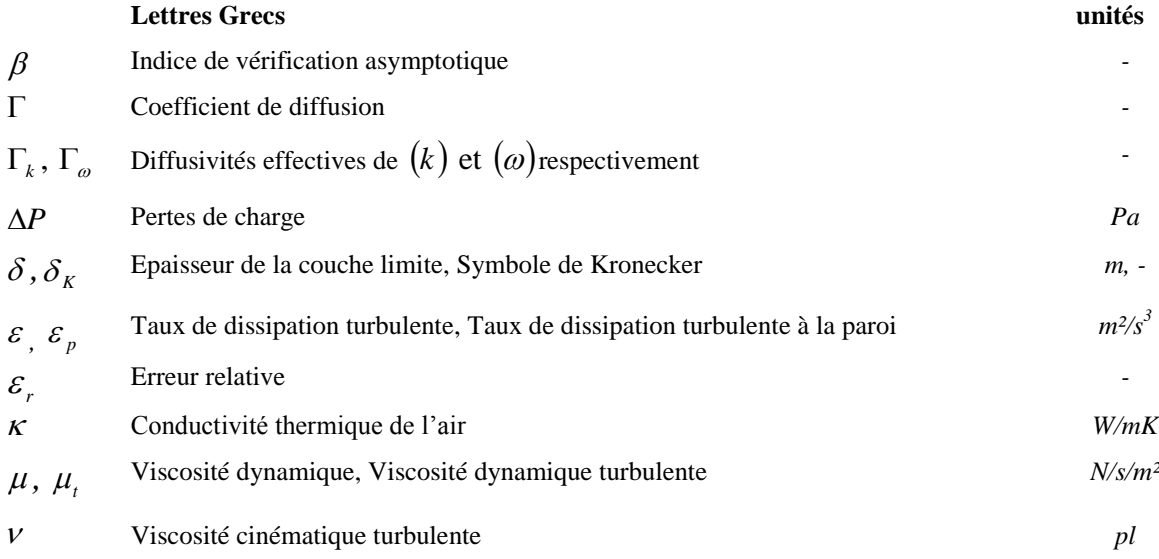

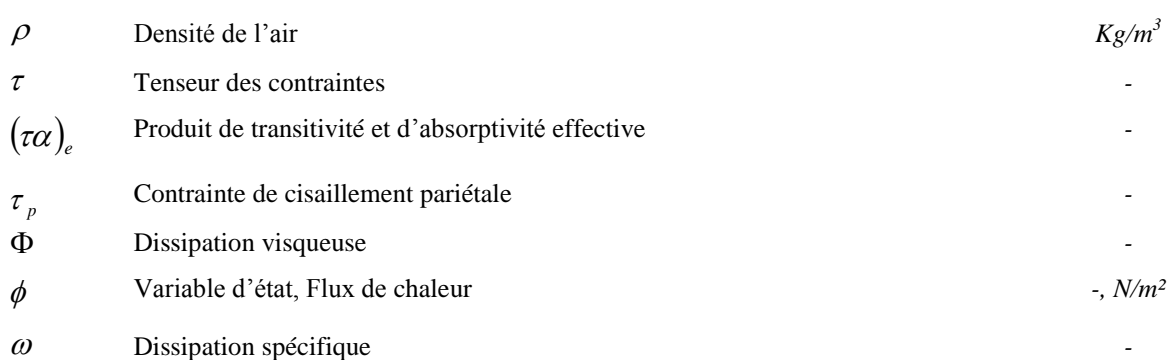

Introduction générale

## Introduction générale

L'industrialisation au XXI<sup>ème</sup> siècle a généré des nuisances parmi lesquelles une diminution de la quantité d'ozone stratosphérique et une augmentation de l'effet de serre. Durant la dernière décennie, la plupart des pays développés ont choisi de mener une politique environnementale volontariste pour diminuer ces effets.

L'Algérie amorce une dynamique d'énergie verte en lançant un programme ambitieux de développement des énergies renouvelables (EnR) et d'efficacité énergétique. Cette vision s'appuie sur une stratégie axée sur l'intégration des énergies renouvelables dans le mix énergétique national qui vise à préserver les ressources fossiles, à diversifier les filières de production de l'électricité et à contribuer au développement durable.

La consistance du programme en énergies renouvelables à réaliser pour les besoins du marché national sur la période 2015-2030 est de 22 000 MW, dont plus de 4500 MW seront réalisés d'ici 2020, réparties selon les filières technologiques telles que, le solaire photovoltaïque (13575 MW), l'éolien (5010 MW), le solaire thermique (2000 MW), la biomasse (1000 MW), la cogénération (400 MW) et la géothermie (15 MW).

Le capteur solaire plan à air est le support technologique du solaire thermique [1]. Il est ainsi utilisé dans diverses applications, tels que le chauffage des locaux, la climatisation solaire, les cheminées solaires, les récepteurs des concentrateurs avec miroir de type Fresnel. Aussi, il peut être utilisé pour alimenter des machines de réfrigération, le stockage de la chaleur dans le milieu granuleux (sable ou cailloux) et plus particulièrement, dans le domaine du séchage des produits agro-alimentaires et des plantes médicinales. Aussi, il est utilisé dans l'agriculture, pour la création de microclimats sous serres plastiques où il faut un apport énergétique supplémentaire externe réalisé grâce à des capteurs solaires à air montés en série.

L'un des problèmes majeurs dans l'utilisation des capteurs solaires à air, nous citons le faible échange thermique réalisé avec l'air dans la veine d'air dynamique du capteur solaire, où cet échange, ne permet pas d'obtenir de meilleures performances ou une meilleure efficacité thermique dans ces systèmes.

Les recherches pour l'amélioration des performances des capteurs solaires ont été dans un premier temps orientées vers l'amélioration des matériaux et la limitation des déperditions thermiques, entre l'absorbeur et l'ambiance avec le choix judicieux des composants des capteurs [1]. Ces derniers temps, l'optimisation des performances porte plus particulièrement sur la circulation du fluide caloporteur [2, 3], dont la vision est de remédier aux limites des capteurs solaires à air conventionnels, mentionnée par l'investigation des chercheurs [4, 5 et 6]. Parmi ces limites nous citons ; les zones mortes, le temps de séjour de l'air ainsi que le faible coefficient d'échange entre l'absorbeur et l'air. Cette nécessité conduit à une vision sur le développement des techniques de contrôle de la circulation de l'air en générant de la turbulence et l'interaction de ces structures cohérentes avec l'absorbeur, dont l'objectif principal est de collecter le maximum d'énergie de l'absorbeur avec un coût minimum.

À cet effet, le contrôle de l'écoulement entend accomplir, aujourd'hui, cet objectif tout en contribuant à la performance des capteurs solaires à air, sur la base de deux méthodes dites active ou passive [7]. Les techniques de contrôle des écoulements se présentent sous différentes formes (*géométrique, dynamique*, etc.) et jouent un rôle crucial, quant au processus de conditionnement des phénomènes physiques sur le plan fondamental et dans la pratique industrielle, pour améliorer les échanges de chaleur.

Parmi les difficultés rencontrées dans plusieurs études analytiques et expérimentales antérieures, effectuées par nos collègues du laboratoire de génie mécanique (LGM), nous citons la quantification de certains paramètres physiques et thermiques en tous points de l'écoulement de l'air dans un espace délimité et plus particulièrement au niveau des rugosités artificielles. Ceci étant dû à la complexité des phénomènes physiques ayant lieu par des équations algébriques décrivant les lois de comportement dynamiques et thermiques pour le traitement théorique, d'un côté et d'un autre, le coût très élevé ainsi que les erreurs liées au matériel de mesure et de visualisation, pour effectuer une étude expérimentale détaillée, en visualisant les phénomènes physiques et de décrire quantitativement les paramètres liés aux champs dynamiques et thermiques autour des rugosités artificielles.

Dans cette thèse, nous cherchons à établir une étude numérique traitant les propriétés et les mécanismes attachés au champ hydrodynamique qui relève des phénomènes d'apparition d'instabilités et de développement de la turbulence, au sein de la veine d'air dynamique d'un capteur solaire à air. Ces renseignements semblent nécessaires pour caractériser la quantité de transfert thermique dans les différents endroits de faibles et de fortes turbulences.

Pour atteindre cette perspective, nous faisons appel à la méthode de prédiction numérique CFD (*Computational Fluid Dynamics*), pour mettre en évidence le comportement dynamique et thermique de l'écoulement d'air en convection forcée aux voisinages des chicanes au sien de la veine d'air dynamique. L'avantage principal de ces « *moyens numériques* » est que toutes les quantités physiques liées à l'écoulement (*champ de vitesse*, *champ de pression*, *turbulence* etc.) sont immédiatement identifiées en tous points de l'écoulement.

Dans notre étude, la veine d'air dynamique est garnie avec des rugosités artificielles types chicanes. La paroi supérieure est soumise à un flux de chaleur, par contre les autres parois sont considérées adiabatiques. L'air rentre à l'intérieur de la veine d'air dynamique avec un débit initial à une température ambiante. La base de comparaison se fait par référence à la veine d'air dynamique sans chicanes.

Notre étude s'inscrit dans la thématique du "*contrôle des écoulements*" par une technique passive visant l'analyse structurale des modes en action, en se focalisant tout particulièrement sur la description de la réponse du système au régime laminaire et turbulent. Il s'agit, en somme, de comprendre les mécanismes mis en jeu à travers la nature des phénomènes physiques.

L'idée directrice autour de laquelle a évolué l'élaboration de ce travail, était celle d'une étude phénoménologique basée sur des simulations numériques bidimensionnelles (2D) et tridimensionnelles (3D). La comparaison se fait avec des travaux théoriques et expérimentaux antérieurs effectués au sein de notre laboratoire de recherche en génie mécanique de l'Université de Biskra.

À cet effet, nous proposons d'organiser cette thèse comme suit:

Au premier chapitre, nous présentons une revue bibliographique des travaux disponibles dans la littérature qui traitent la perspective thermique et dynamique, en particulier, les modifications géométriques effectuées sur les capteurs solaires plans à air.

Dans le deuxième chapitre, nous présentons le modèle mathématique adopté pour caractériser l'écoulement et le transfert de chaleur de la veine d'air mobile dans le conduit d'un capteur solaire à air. Les équations de conservation de masse, de quantité de mouvement et l'équation de l'énergie ont été présentées avec les hypothèses simplificatrices que nous avons posées.

3

Dans le troisième chapitre, nous abordons la description de la modélisation numérique d'un écoulement d'air dans la veine d'air dynamique en configurations bidimensionnelles (2D) et tridimensionnelles (3D), d'un capteur solaire à air. Deux parties seront détaillées, la première consiste à présenter les phases de la construction du modèle géométrique du système et la génération du maillage nécessaire à la simulation numérique. Quant à la deuxième partie, nous établirons les équations de bilan régissant l'écoulement et nous présenterons la méthode des volumes finis utilisée pour résoudre le système d'équations, afin de fixer les paramètres et les techniques de calcul ainsi que le modèle de turbulence introduits dans les travaux de simulation.

Le quatrième chapitre est consacré à la présentation et l'interprétation des résultats obtenus en deux parties (2D) et (3D) où nous présentons ; la validation de notre modèle numérique avec des résultats théoriques et expérimentaux, l'étude des incertitudes du calcul numérique ainsi que l'analyse des résultats de la simulation en configurations (2D) et (3D).

Les résultats ont permis de visualiser les contours de la vitesse, la température, la pression et la turbulence. Les profils sont tracés afin de mettre en évidence l'effet des rugosités sur le comportement dynamique et thermique de l'écoulement de l'air dans les régimes laminaire et turbulent.

Finalement, nous synthétisons l'ensemble des travaux et nous proposons des perspectives comme extension à la présente contribution.

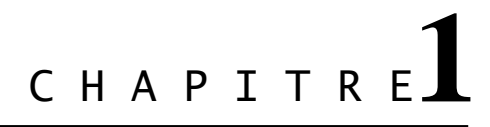

Etude bibliographique

## **Introduction**

L'un des problèmes essentiels de l'utilisation de l'énergie solaire est le faible échange thermique réalisé avec l'air dans la veine d'air dynamique du capteur solaire. Ces échanges ne permettent pas d'obtenir de meilleures performances ou une meilleure efficacité thermique de ces systèmes.

L'amélioration des performances des capteurs solaires consistait à limiter les déperditions thermiques entre l'absorbeur et l'ambiance avec un choix judicieux des composants des capteurs. Ces derniers temps, l'optimisation des performances porte plus particulièrement sur la circulation du fluide caloporteur.

Plusieurs types de capteurs à air ont été construits et testés à travers le monde, l'objectif principal étant de collecter le maximum d'énergie solaire avec un coût minimum. Pour atteindre cet objectif, de grands travaux sont aujourd'hui explorés.

Après cette préface, nous exposons dans ce chapitre quelques travaux disponibles dans la littérature qui traitent l'aspect thermique et dynamique, en particulier les modifications géométriques effectuées sur les capteurs solaires plans à air.

### **1.1. Capteur solaire à air conventionnel**

Le bon fonctionnement d'un capteur solaire plan à air classique est basé notamment sur ses performances thermiques, hydrauliques et principalement son rendement pour convertir l'énergie solaire en énergie thermique, c'est-à-dire la production de l'air chaud, dans le but de l'utiliser pour différentes applications. Le fonctionnement du capteur bien que simple en apparence est dépendant d'un grand nombre de paramètres sur lesquels il faut jouer pour améliorer le rendement du capteur. Dans notre étude nous nous baserons sur la circulation de l'air à l'intérieur de la veine d'air dynamique (Figure 1.1). Il est nécessaire d'analyser ces performances pour réaliser une conception efficace de ce type de système.

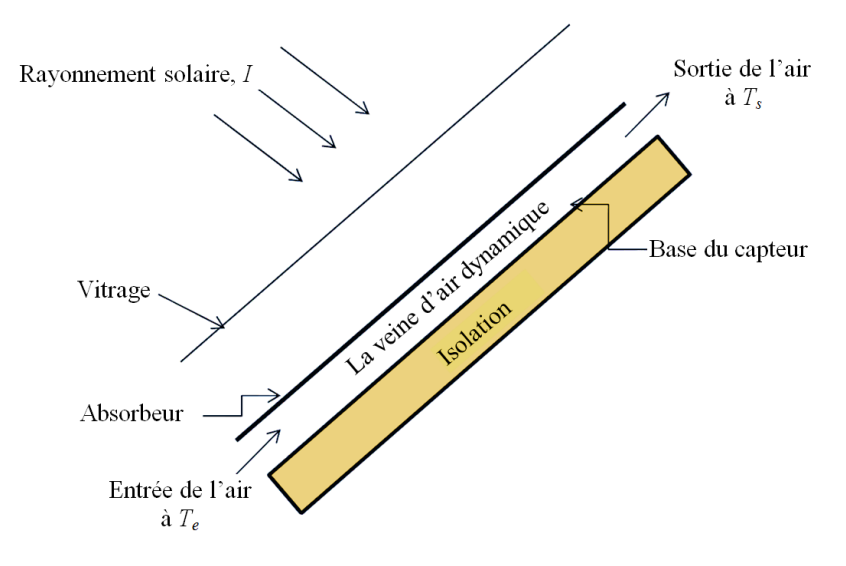

Figure 1.1. *Capteur solaire à air conventionnel*

## **1.1.1. Caractéristiques thermiques**

Les performances thermiques ont une relation avec le processus de transfert de chaleur dans le collecteur. Le rendement thermique d'un capteur solaire plan à air peut être calculé à l'aide de l'équation de Hottel-Whillier-Bliss rapportée par Duffie et Beckman [1]:

$$
Q_u = A_c F_R \left[ I \left( \tau \alpha \right)_e - U_L \left( T_e - T_s \right) \right] \tag{1.1}
$$

Ou bien

$$
q_u = \frac{Q_u}{A_c} = F_R[I(\tau \alpha)_e - U_L(T_e - T_s)]
$$
\n(1.2)

Le taux d'énergie utile reçue par l'air qui s'écoule dans le conduit du capteur solaire à air peut être également calculé selon la formule suivante:

$$
Q_u = \dot{m}C_p(T_s - T_e) = h_c A_c (T_{pm} - T_{am})
$$
\n(1.3)

Tel que mentionné précédemment, le coefficient de transfert de chaleur (*h*) est représenté sous une forme adimensionnelle en utilisant la relation du nombre de Nusselt (*Nu*) rapportée par Duffie et Beckman [1]:

$$
Nu = \frac{h_c D_h}{\kappa} \tag{1.4}
$$

De plus, l'efficacité thermique d'un capteur solaire à air peut être exprimée par l'équation suivante:

$$
\eta_{\scriptscriptstyle th} = \frac{q_{\scriptscriptstyle u}}{I} = F_{\scriptscriptstyle R} \left[ \left( \tau \alpha \right)_{\scriptscriptstyle e} - U_{\scriptscriptstyle L} \left( \frac{T_{\scriptscriptstyle e} - T_{\scriptscriptstyle s}}{I} \right) \right] \tag{1.5}
$$

L'équation (1.5) est connue par le nom de Hottel-Whillier-Bliss. Cette dernière est souvent représentée par une relation linéaire, comme indiqué ci-dessous:

$$
\eta_{\scriptscriptstyle th} = a - b \frac{\Delta T}{I} \tag{1.6}
$$

Cette équation prouve que le tracé de  $(\eta_{th})$  en fonction du paramètre  $(\Delta T/I)$  s'approche d'une ligne droite dont la pente est égale à ( *b* ) et le point d'intersection avec l'axe des ordonnées est égale à  $(a)$ , d'où :  $a = F_R(\tau \alpha)$ et  $b = F_R U_L$ .

#### **1.1.2. Caractéristiques hydrauliques**

Les performances hydrauliques dépendent de la perte de charge  $(\Delta P)$  dans la veine d'air dynamique. Cette chute de pression compte la consommation d'énergie par le ventilateur pour propulser l'air à travers la veine d'air dynamique. La perte de charge peut être représentée sous une forme adimensionnelle en utilisant le rapport du coefficient de frottement (*f*), rapporté par Frank et Mark [2].

$$
f = \frac{(\Delta P)D_h}{2\rho L V^2} \tag{1.7}
$$

#### **1.1.3. Performance thermo-hydraulique**

Tout en évaluant les performances d'un capteur solaire par rapport à la mise en valeur du gain thermique, il est nécessaire que l'énergie dépensée dans la propulsion de l'air soit également prise en compte. Il serait souhaitable que la conception du capteur solaire à air soit faite de telle sorte à ce que ce dernier puisse transférer l'énergie calorifique maximale vers l'air avec une consommation minimale d'énergie du ventilateur. Par conséquent, afin d'analyser la performance globale du capteur solaire, la performance thermo-hydraulique doit être évaluée en tenant compte des caractéristiques thermiques et hydrauliques du collecteur simultanément. Cette performance peut être donnée par le rapport suivant:

$$
Performance\ thermo-hydroulique = \frac{Nu/Nu_s}{(f/f_s)^{1/3}}
$$
\n(1.8)

#### **1.2. Problèmes rencontrés dans les capteurs solaires à air conventionnels**

- Les zones mortes, mentionnées par Ben Slama et al. [4] et Moummi et al. [5].
- Le temps de passage de l'air est trop petit mentionné par Ben Slama et al. [4], Moummi et al. [5] et Hachemi [6].
- Le faible coefficient de transfert entre l'absorbeur et l'air à cause de la sous couche laminaire visqueuse [5].
- Les faibles propriétés thermo-physiques du fluide caloporteur (air) telles que : (la faible densité, faible chaleur spécifique et faible conductivité thermique) [6].

La nécessité d'avoir des systèmes thermiques de haute performance, y compris les capteurs solaires thermiques, conduit à une vision sur le développement des techniques d'amélioration du transfert de chaleur, ainsi les problèmes précédents peuvent être remédiés.

À cet effet, le contrôle de l'écoulement d'air (circulation de l'air) est indispensable pour passer à un écoulement turbulent complètement développé à l'intérieur de la veine d'air dynamique. Donc, la possibilité de manipuler un champ d'écoulement d'air pour supporter le faible taux de transfert de chaleur dans les capteurs solaires à air est d'une immense importance technologique.

Aujourd'hui, de nombreuses techniques de contrôle de l'écoulement de l'air dans les capteurs solaires à air tentent d'atteindre cet objectif sur la base de deux méthodes (active et passive), dans le but de minimiser les pertes par frottement et d'augmenter le transfert de chaleur entre l'absorbeur et l'air. Le développement de la recherche, est basé sur la circulation de l'air en générant de la turbulence et l'interaction de ces structures cohérentes avec l'absorbeur dont l'objectif principal est de collecter le maximum d'énergie solaire avec un coût minimum.

#### **1.3. Principes du contrôle des écoulements**

Au début du vingtième siècle, Prandtl fut le premier qui à préconiser la technique qui aujourd'hui est connue sous l'appellation du « *Contrôle des écoulements* » ou encore « *Flow control* » [7].

8

L'intérêt potentiel de la réalisation de systèmes efficaces pour le contrôle des écoulements est principalement économique en vue d'économiser des milliards de dollar en termes de fuel. Mais aussi pour la protection de l'environnement avec l'apparition des procédés industriels compétitifs dits « propres » ou à taux de pollution aussi réduit que possible.

Une classification des techniques de contrôle a été dressée par M. Gad El Hak [7] selon les catégories suivantes:

- **Techniques actives**
- **Techniques réactives**
- **Techniques passives**

La partie qui suit, s'inspire fortement des travaux de M. Gad-El-Hak [7], qui fait référence aux idées actuelles et aux méthodes de contrôle utilisées pour accomplir un retard (ou une anticipation) de la transition, une diminution de l'angle de séparation (ou son augmentation), une réduction de la traînée, un accroissement de la portance, une suppression ou un développement de la turbulence et un contrôle du transfert de chaleur et de masse.

#### **1.3.1. Concepts, principes et objectifs du contrôle de l'écoulement**

La possibilité de manipuler un champ d'écoulement, activement ou passivement, afin d'escompter les effets envisagés est au cœur des préoccupations technologiques modernes. Elle constitue un thème de recherche de grande importance actuellement en vogue au sein de la communauté des chercheurs fondamentalistes aussi bien que dans l'ingénierie.

L'importance de cette thématique s'explique par l'intérêt suscité en raison du nombre considérable des travaux enregistrés dans le domaine.

### *Qu'appelle-t-on le contrôle des écoulements ?*

Au préalable, il est utile de rappeler la signification du contrôle des écoulements.

Celui-ci se distingue du "débit-contrôle" des écoulements qui s'effectuent via des valves manuelles ou automatiques. Cette dernière reste en usage, mais constitue une démarche classique qui relève d'un objectif différent de celui-ci. Il s'agit, ici, d'une tentative de changer ou de modifier de façon significative et à volonté, la nature et la structure d'un champ d'écoulement en évolution. On trouve plusieurs définitions de ce sujet dans la littérature spécialisée. On se contentera ici de souligner que la plupart de celles-ci sont formulées sur la base de la nature de la technique utilisée, à savoir, « active » ou « passive » [7].

En particulier, pour les écoulements confinés, J. Flatt [8] a donné la définition suivante :

«Le contrôle de la couche limite concerne tout mécanisme ou procédé induisant un nouveau comportement de la couche limite, différent du cas de l'évolution naturelle du fluide sur une surface lisse et plane ».

La stratégie de contrôle est fixée sur la base de la nature de l'écoulement et en fonction de l'objectif visé. Souvent plusieurs résultats peuvent découler d'un même procédé de contrôle. Les propriétés obtenues sont fortement mais parfois inversement inter corrélées, ce qui fait du défi de contrôler un écoulement donné un sujet qui mène à des compromis pouvant s'avérer très difficile à atteindre.

Il existe plusieurs classifications des stratégies de contrôle qui dépendent des données du problème et des effets recherchés [7], à savoir :

- Nature des instabilités
- Nature des parois
- Domaine lié au nombre de Reynolds

## *Que cherche-t-on à travers la manipulation d'un champ d'écoulement ?*

La réponse à cette question peut être résumée comme suit :

- Réduction du frottement et des pertes de charges
- Accroissement du transfert de chaleur, de masse, de la quantité de mouvement et de l'énergie.

Pour atteindre ces objectifs, il est nécessaire pour le cas des écoulements confinés de :

- **Provoquer ou de retarder la transition du régime laminaire au régime turbulent.**
- Empêcher ou provoquer la séparation de la couche limite.
- Amplifier ou atténuer le niveau de turbulence de l'écoulement à contrôler.

Dans notre cas d'étude, améliorer les performances d'un capteur solaire à air revient à augmenter le rapport de transfert de chaleur entre l'absorbeur et le fluide caloporteur. Ceci peut être accompagné alors par des effets indésirables, ce qui mène à des situations potentiellement conflictuelles qui se dressent devant les tentatives de contrôle des écoulements. En recherchant un objectif de contrôle donné, on peut avoir l'apparition d'une situation qui soit littéralement opposée.

Une méthode de contrôle idéale, simple, efficace et au coût réduit n'existe pas en général. Dans ces conditions, on doit continuellement combiner avec habileté les compromis utiles ou nécessaires pour atteindre les objectifs recherchés [9]. L'une des techniques proposée est d'utiliser la méthode de la rugosité artificielle.

## **1.4. La méthodologie de la rugosité artificielle**

Le transfert thermique entre l'absorbeur et l'air dans un capteur solaire à air peut être amélioré en augmentant la superficie de la surface thermique sans augmenter le coefficient de transfert thermique, ou en augmentant ce dernier, par l'utilisation des promoteurs de turbulence sous forme de rugosité artificielle dans la veine d'air dynamique [5, 6]. Il est bien connu que même dans un écoulement turbulent, une sous-couche laminaire (visqueuse) existe dans le voisinage immédiat de la paroi. La rugosité artificielle sur la surface de transfert thermique détruit la sous-couche laminaire de l'écoulement turbulent et rend l'écoulement turbulent près de la paroi. La rugosité artificielle bien qu'elle permette une augmentation souhaitable du transfert thermique a également comme conséquence indésirable la chute de pression due au frottement [5]. Par conséquent, la conception du conduit d'écoulement et de la surface de l'absorbeur dans les capteurs solaires à air doit avoir pour objectif d'améliorer le transfert thermique pour un minimum de pertes par frottements.

## **1.4.1. Le concept de la rugosité artificielle**

La rugosité artificielle crée la turbulence au niveau de la paroi locale, ce qui détruit la souscouche laminaire par la séparation de l'écoulement et les phénomènes de rattachement entre les côtes consécutives. Réduisant ainsi la résistance thermique et améliore fortement le taux de transfert de chaleur [6].

Les circulations secondaires du fluide caloporteur favorisent un meilleur transfert de chaleur convectif. Cependant, il serait souhaitable que la turbulence n'ait lieu que dans la région proche de la paroi. La nature de l'écoulement turbulent (induit par la présence des rugosités artificielles) étant complexe à étudier, il est difficile de développer des modèles analytiques qui prédisent le mouvement de l'air [7].

## **1.4.2. L'idée d'utiliser des chicanes avec une partie supérieur inclinée**; est de

- Créer un passage convergent pour augmenter la vitesse entre la chicane et l'absorbeur.
- Orienter la direction de l'air vers l'absorbeur (surface chaude) pour arracher plus d'énergie.
- Créer un écoulement d'air croisé et orthogonal (longitudinal et transversal), donc créer un chaos à l'intérieur de la veine d'air dynamique, ce qu'on appelle « turbulence ».

### **1.5. Les différentes rugosités utilisées pour les capteurs solaires à air dans la littérature**

Afin d'améliorer le taux de transfert de chaleur vers un fluide caloporteur (*air*) dans le conduit utile des capteurs solaires à air, diverses géométries de rugosités artificielles ont été considérées comme génératrices de turbulence (*turbulateurs*), à savoir les nervures, les chicanes, les deltas ailettes et plusieurs autres formes considérées comme efficaces. Dans la littérature, les chercheurs ont signalé différents types de générateurs de turbulence pour l'étude du transfert thermique, les caractéristiques du frottement et la configuration de l'écoulement dans les capteurs solaires à air.

À partir de la littérature sur l'application de la rugosité artificielle, on a tenté dans cette partie, de catégoriser et rapporter les différentes gammes de géométries de rugosités utilisées pour l'amélioration du transfert de chaleur dans les capteurs solaires à air et de donner une nouvelle approche à d'autres recherches pour des surfaces avec une rugosité à grande échelle.

Un arrangement général des différents types des géométries de rugosité a été présenté par différents chercheurs et peut être divisé en six catégories à savoir: (1) *fixation à fil métallique*, (2) *nervure*, (3) *grillage ou grille métallique étendue*, (4) *bosse* **(***alvéole***)** */ saillie*, (5) *Ailette / chicane*, (6) *Chevron / zigzag*. Celles-ci ont été discutées en détail dans les sections suivantes :

## **1.5.1. Fixation à fil métallique**

Plusieurs chercheurs ont étudié l'amélioration du transfert de chaleur et le coefficient de frottement en fixant des fils métalliques de différentes formes, tailles et orientations comme un élément de rugosité artificielle sur la plaque absorbante.

## *1.5.1.1. Fils transversaux continus*

Kays [10] a proposé de fixer des lignes de saillie de petits diamètres perpendiculaires au sens de l'écoulement sur la surface de l'absorbeur et cela peut aider à briser la sous-couche laminaire. Il a été suggéré qu'un diamètre de  $y = 50$  du fil de saillie, espacé de 10 à 20 fois le diamètre, placé à l'intérieur de la sous-couche laminaire est mieux que d'utiliser des promoteurs de turbulence.

Prasad et Saini [11,12] ont développé des corrélations empiriques pour le coefficient de transfert de chaleur ainsi que le coefficient de frottement, dans le cas d'un écoulement turbulent entièrement développé dans un capteur solaire à air ayant une plaque absorbante garnie de rugosités artificielles de type fils métalliques, d'un petit diamètre comme illustré sur

la Figure 1.2. Ils ont étudié différentes hauteurs relatives des rugosités allant de 0.020 à 0.033 ainsi qu'un pas relatif de 10 à 20. Pour des nombres de Reynolds compris dans la plage 5000 et 50000, ils ont constaté que le coefficient de frottement moyen et le nombre de Nusselt augmentent avec la hauteur relative de la rugosité. Le maximum du transfert de chaleur a été enregistré au voisinage des points de rattachement, où ce dernier ne se produit pas si le pas relatif des rugosités (p/e) est inférieur à la valeur comprise entre 8 à 10. L'optimisation des performances thermo‐hydrauliques est atteinte pour une hauteur de rugosité légèrement plus élevée par rapport à l'épaisseur de la couche limite de transition. Pour une valeur de la hauteur relative (e/D) égale à 0.033 et à un pas relatif (p/e) égal à 10, l'amélioration maximale du nombre de Nusselt et le coefficient de frottement est de 2.38 et 4.25 fois plus grand respectivement par rapport à un conduit lisse.

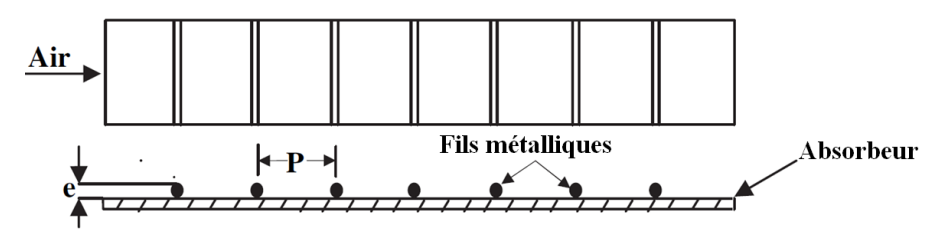

Figure 1.2. *Absorbeur muni de fils métalliques transversaux continus* [11]*.*

Gupta et al. [13] ont étudié l'effet de la rugosité en forme de fil métallique transversal sur les caractéristiques de l'écoulement et le transfert de chaleur dans le conduit d'air d'un capteur solaire à air (Figure 1.2). L'étude a été effectuée pour les nombres de Reynolds variant sur la plage 3000-18000, un rapport d'aspect de 6.8 à 11.5, une hauteur relative de la rugosité de 0.018 à 0.052 et un pas relatif égal à 10. Ils ont constaté que le nombre de Stanton a augmenté initialement avec une augmentation du nombre de Reynolds jusqu'à 12000 avec une légère baisse par la suite.

Verma et Prasad [14] ont rapporté l'effet de la rugosité en fil métallique transversal pour trois conduits d'air rectangulaires; deux possédaient des plaques planes rugueuses et le troisième avec une surface plane lisse. Les fils métalliques ont été fixés sur la face inférieure de la plaque absorbante (Figure 1.2). Ces études ont été menées pour des nombres Reynolds compris entre 5000 et 20000, un rapport d'aspect élevé, une hauteur relative de la rugosité de 0.01 à 0.03 et un pas relatif entre rugosités de 10 à 40. En se basant sur les résultats expérimentaux, les performances thermo-hydrauliques du capteur solaire à air ont été estimées à 71 %.

#### *1.5.1.2. Fils transversaux discontinus*

Sahu et Bhagoria [15] ont étudié l'effet des rugosités discontinues sur la performance thermique d'un capteur solaire à air (Figure 1.3). Les rugosités ont une hauteur (e) égale à 1.5 mm, un facteur d'aspect (W/H) de 8, un pas entre rangées (p) variant de 10 à 30 mm. Les expérimentations ont été menées pour les nombres de Reynolds dans la gamme de 3000 à 12000. La présence des rugosités a augmenté le coefficient de transfert thermique de 1.25 à 1.4 fois par rapport à un capteur solaire avec un absorbeur lisse, dans les conditions de fonctionnement semblables. Une efficacité thermique maximale de l'ordre de 83.5 % a été obtenue.

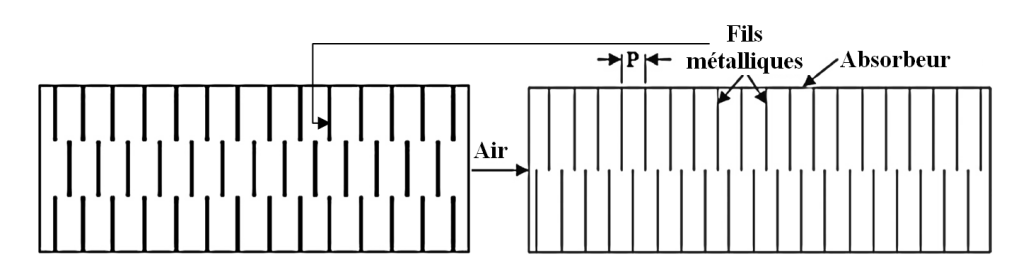

Figure 1.3. *Absorbeur muni de fils métalliques transversaux discontinus* [15]*.*

#### *1.5.1.3. Fils inclinés et en forme de V (continus, discontinus)*

Gupta et al. [16] ont trouvé les paramètres de conception optimaux pour un capteur solaire à air avec un absorbeur rugueux ; ils ont varié la hauteur relative de la rugosité (e/D) pour un pas relatif entre rangées (P/e) égal à 10 et un angle d'inclinaison (α = 60°). La géométrie de la plaque absorbante rugueuse est représentée sur la Figure 1.4. Une amélioration du transfert de chaleur et du coefficient de frottement a été obtenue de l'ordre de 1.8 et 2.7 fois, respectivement. Les valeurs maximales du coefficient de frottement et du coefficient de transfert thermique ont été obtenues avec un angle d'attaque égal à 60° et de 70° respectivement dans la gamme de paramètres étudiés.

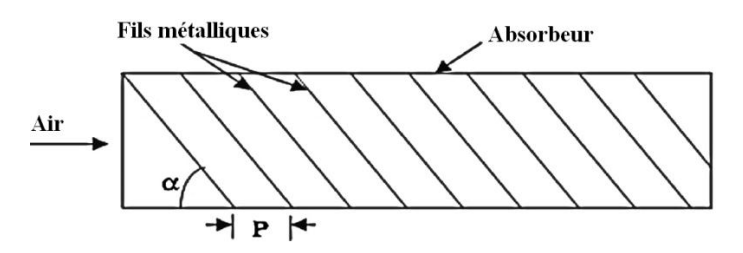

Figure 1.4. *Absorbeur muni de fils métalliques inclinés continus* [16]*.*

Muluwork et al. [17,18] ont comparé les performances thermiques d'une plaque absorbante rugueuse munie de rugosités discontinues en formes de V (Up et Down), (Figure 1.5). Ils ont rapporté que le nombre de Stanton a augmenté avec l'augmentation du rapport de la longueur

relative de la rugosité dans la gamme de 3 à 7. Le nombre de Stanton enregistré pour la forme V-down en discontinue était plus élevé que les surfaces rugueuses montées avec la forme Vup en discontinues. L'amélioration du nombre de Stanton est de l'ordre de 1.32 à 2.47.

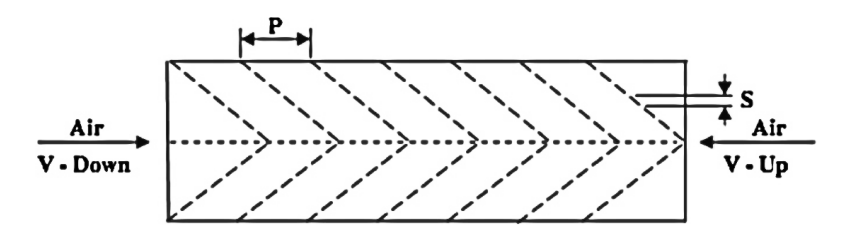

Figure 1.5. *Absorbeur muni de fils métalliques discontinus en V-Down et V-Up* [17]*.*

Momin et al. [19] ont étudié l'effet des paramètres géométriques des rugosités à fils métalliques en forme de V, sur le transfert de chaleur et les caractéristiques de l'écoulement de fluide dans le conduit rectangulaire d'un collecteur solaire à air, (Figure 1.6). Cette étude expérimentale a été menée sur la gamme du nombre de Reynolds 2500 - 18000, avec une hauteur relative de la rugosité (e/D) de 0.02 à 0.034 et un angle d'attaque (α) de 30 à 90°, l'ensemble pour un pas relatif entre rugosités (P/e) fixe égal à 10. Ils ont signalé que les fils en forme de V avec un angle d'attaque (α = 60°) améliore le nombre de Nusselt de 1.14 et 2.30 fois et de 2.30 et 2.83 fois pour le coefficient de frottement respectivement pour la rugosité inclinée et la plaque lisse. Dans une autre étude semblable, Karwa [20] a utilisé plusieurs formes des fils discontinus et continus inclinés. Il a pu signaler que l'augmentation du nombre de Stanton par rapport à celui d'un conduit lisse est de (102–137%), (110–147%), (93–134%) et (102–142%) respectivement pour des rugosités inclinées, (V-Up continues, V-Down continues, V-Up discontinues et V-Down discontinues), (Figure 1.7). De même, les rapports du facteur de frottement qui correspondent à ces arrangements sont de (3.40 à 3.92), (3.32 à 3.65), (2.35 à 2.47) et (2.46 à 2.58) respectivement.

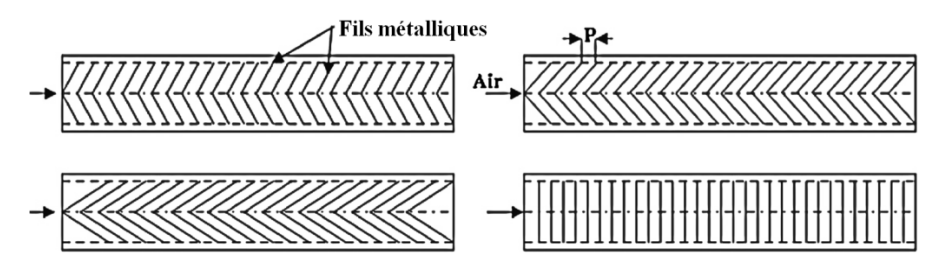

Figure 1.6. *Absorbeur muni de fils métalliques en forme de V transversaux* [19]*.*

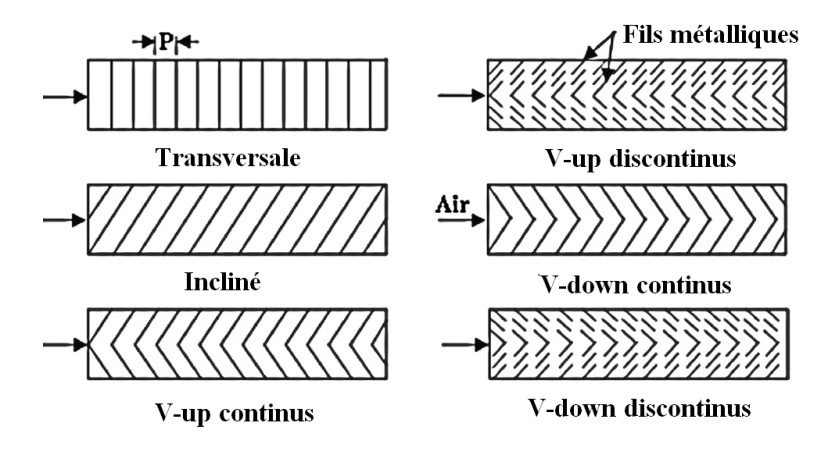

Figure 1.7. *Absorbeur muni de fils métalliques en forme de V transversaux, inclinés continus et discontinus* [20]*.*

Karmare et Tikekar [21] ont étudié le coefficient de transfert de chaleur et les caractéristiques du facteur de frottement d'un conduit muni de rugosités artificielles, avec de petits fils de métal (Figure 1.8). L'étude a été réalisée pour une gamme du nombre de Reynolds comprise entre 4000 et 17000. Ils ont constaté que la plaque ayant ces paramètres de rugosité (l/s = 1.72), (e/D = 0.044) et (P/e = 17.5) entraîne une performance optimale par rapport à un conduit lisse, avec une amélioration double pour le nombre de Nusselt et triple pour le facteur du frottement. Varun et al. [22] ont utilisé une combinaison entre des fils transversaux et de petits fils de métal (Figure 1.9). Ils ont trouvé que la plaque absorbante rugueuse ayant un pas relatif de rugosité (P/e= 8) a abouti à de meilleures performances.

Une autre forme de fils métalliques a été utilisée par Saini SK et Saini SP [23] où ils ont étudié l'effet de fils en forme d'un arc (Figure 1.10). Cette forme a conduis à une amélioration maximale en nombre de Nusselt et le coefficient de frottement par rapport à un conduit lisse de 3.6 et 1.75 fois respectivement.

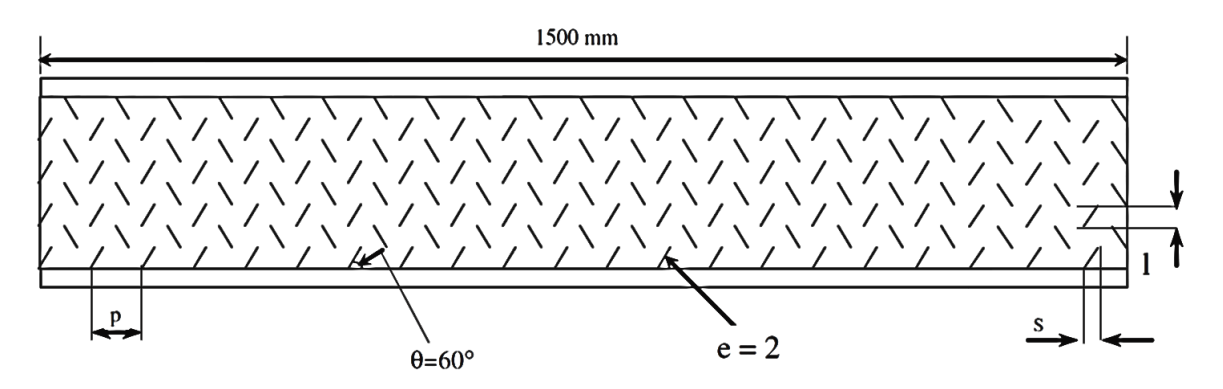

Figure 1.8. *Absorbeur muni de petits fils de métal* [21]*.*

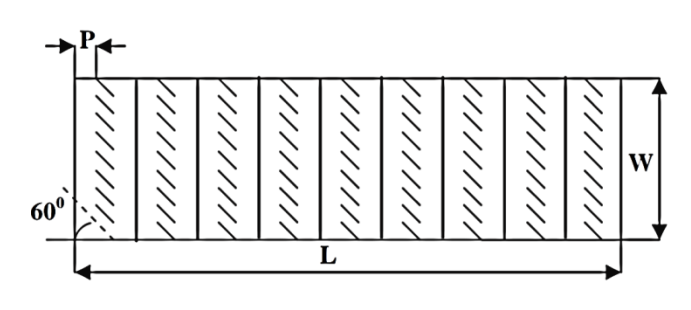

Figure 1.9. *Absorbeur muni d'une combinaison entre fils de métal transversaux et inclinés* [22]*.*

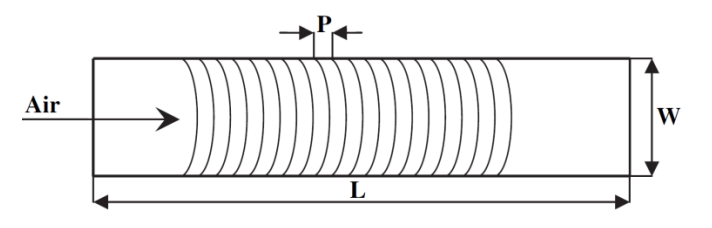

Figure 1.10. *Absorbeur muni de fils métalliques en forme d'arc* [23]*.*

Aharwal et al. [24] ont étudié l'effet de la rugosité artificielle en utilisant un arrangement de fils métalliques discontinus et inclinés dans un canal rectangulaire (Figure 1.11). Ils ont traité en particulier l'effet du passage d'air et sa position au niveau des fils métalliques. Une amélioration maximale de 2.59 et 2.87 fois a été observée respectivement sur le nombre de Nusselt et le coefficient de frottement, par rapport à un conduit lisse. La technique (PIV) Vélocimétrie d'Images de Particules a été utilisée pour visualiser les effets de l'angle d'inclinaison des fils métalliques sur le comportement de l'écoulement.

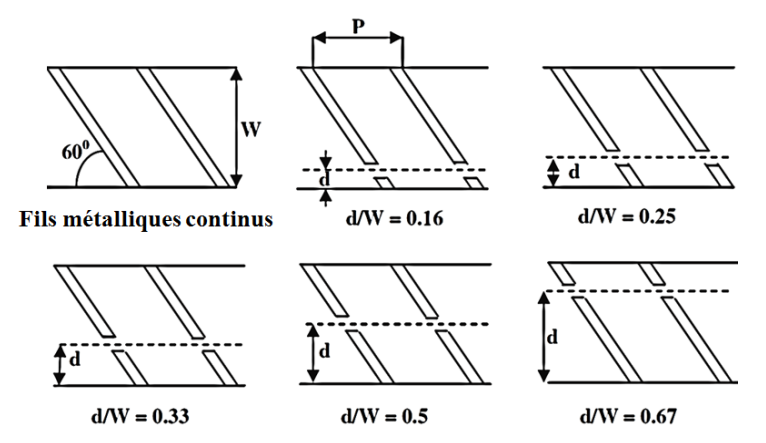

Figure 1.11. *Absorbeur muni de fils métalliques inclinés continus et discontinus* [24]*.*

Hans et al. [61] ont effectué une étude expérimentale d'un capteur solaire à air avec une plaque absorbante artificiellement rugueuse avec de multiples fils métalliques en forme de V (Figure 1.12). L'étude a démontré que l'amélioration maximale de transfert de chaleur a été enregistrée pour une largeur relative à la rugosité ( $W/w = 6$ ), tandis que le coefficient de frottement était maximal pour ( $W/w = 10$ ). Le nombre de Nusselt est maximal pour un angle d'attaque de 60 $^{\circ}$  et pour (P/e = 8).

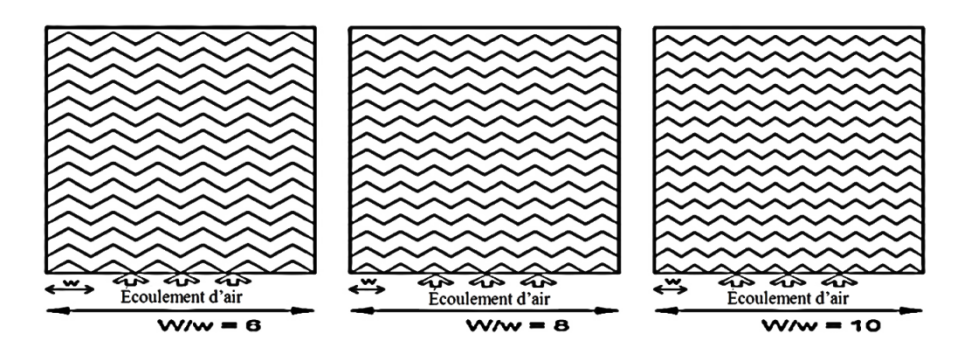

Figure 1.12. *Absorbeur muni d'une multiplication de fils métalliques en forme de V* [24]*.*

#### **1.5.2. Nervures formées par usinage**

Des études expérimentales ont été rapportées dans la littérature pour étudier le transfert de chaleur et le coefficient de frottement en utilisant des nervures usinées et conçues sur la plaque absorbante. Différentes formes, tailles et orientations des nervures ont été étudiées pour concevoir de la rugosité artificielle sur l'absorbeur comme nous le verrons dans les sections suivantes.

#### *1.5.2.1. Nervures chanfreinées*

Karwa et al. [25] ont utilisé des nervures chanfreinées intégrantes comme des rugosités artificielles (Figure 1.13). Une étude expérimentale a été effectuée pour un canal rectangulaire ayant un rapport d'aspect de 4.8, 6.1, 7.8, 9.6 et 12, avec des hauteurs relatives à des rugosités (e/D) et un pas relatif entre rugosités (P/e) de 0.0141 à 0.0328 et de 4.5 à 8.5 respectivement. L'étude a été réalisée dans la gamme de nombre de Reynolds de 3000 à 20000, en tenant en compte l'effet de la variation des angles du chanfrein de -15°, 0°, 5°, 10°, 15° et 18°. En comparaison avec un conduit lisse, la plaque rugueuse a pu donner une augmentation d'environ deux fois le nombre de Stanton et de trois fois le coefficient de frottement.

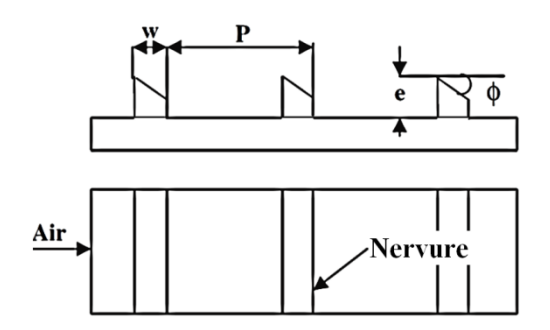

Figure 1.13. *Rugosités en formes de nervures chanfreinées* [25]*.*

#### *1.5.2.2. Nervures en forme de cales*

Bhagoria et al. [26] ont étudié expérimentalement le comportement de l'écoulement de l'air à l'intérieur d'un capteur solaire à air de section rectangulaire pour un nombre de

Reynolds compris dans la plage de 3000-18000. La paroi inférieure est considérée rugueuse avec des nervures en forme de cale (dents de scie) intégrées transversalement (Figure 1.14). La hauteur relative de la rugosité (e/D), le pas relatif entre rugosités (P/e) et l'angle d'inclinaison supérieur des cales (φ), varient entre 0.015 à 0.033, 60.17  $\varphi^{-1.0264}$  < p/e < 12.12 et 8 à 15° respectivement. Des améliorations ont été observées sur le nombre de Nusselt et le coefficient de frottement de l'ordre de 2.4 et 5.3 fois respectivement par rapport à un conduit lisse.

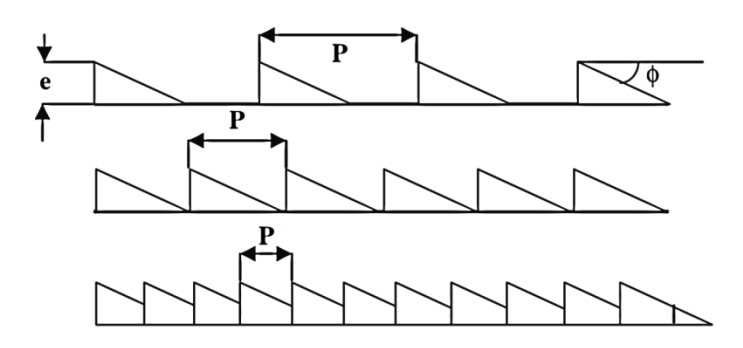

Figure 1.14. *Nervures en formes de cales (dents de scie)* [26]*.*

#### *1.5.2.3. Nervures combinées avec d'autres formes de rugosités*

Jaurker et al. [27] ont étudié la combinaison des nervures avec des rainures transversales dans un canal rectangulaire (Figure 1.15). L'écoulement a été pleinement turbulent développé où le nombre de Reynolds varie dans la plage 3000-21000. Les auteurs ont enregistré une augmentation du nombre de Nusselt de l'ordre de 2.75 fois par rapport à un conduit lisse et 1.57 fois par rapport à un conduit ayant des nervures avec une hauteur égale au pas entre rainures. Egalement, le coefficient de frottement augmente de son côté de l'ordre de 3.61 fois par rapport à celui d'un conduit lisse et de 1.17 fois relativement à un canal ayant des nervures.

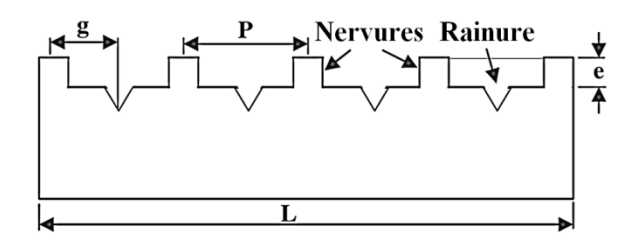

Figure 1.15. C*ombinaison de nervures et rainures transversales* [27]*.*

Layek et al. [28] ont étudié le transfert de chaleur et les caractéristiques de l'écoulement dans un canal muni de rugosités combinées de rainures avec des nervures chanfreinées transversales intégrées (Figure1.16), pour la gamme du nombre de Reynolds 3000 – 21000. Les paramètres géométriques considérés sont un pas relatif entre rugosités 4.5 à 10, l'angle de chanfrein de 5 à 30°, la position relative de la rainure est de 0.3 à 0.6 et la hauteur relative de la rugosité de 0.022 à 0.04. Les auteurs ont indiqué que le nombre de Nusselt et le coefficient de frottement ont augmenté de 3.24 et 3.78 fois respectivement par rapport à un conduit lisse. Cette amélioration maximale du nombre de Nusselt et le coefficient de frottement a été obtenue pour une position relative de la rainure de 0.4.

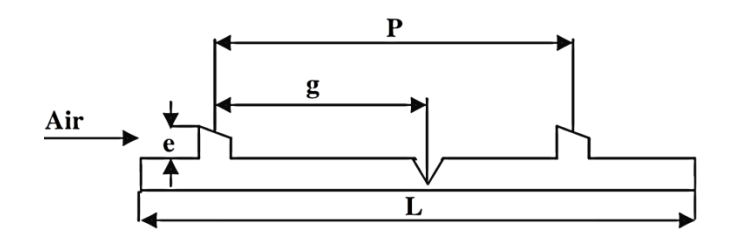

Figure 1.16. C*ombinaison de nervures chanfreinées avec des rainures* [28]*.*

## **1.5.3. Grillage ou grille métallique étendue**

Saini RP et Saini JS [29] ont utilisé une autre technique basée sur un grillage métallique étendue en tant que rugosité artificielle (Figure 1.17). Ils ont obtenu des améliorations du coefficient de transfert de chaleur et du coefficient de frottement de l'ordre de 4 et 5 fois pour un angle d'attaque de 61.9° et 72° respectivement.

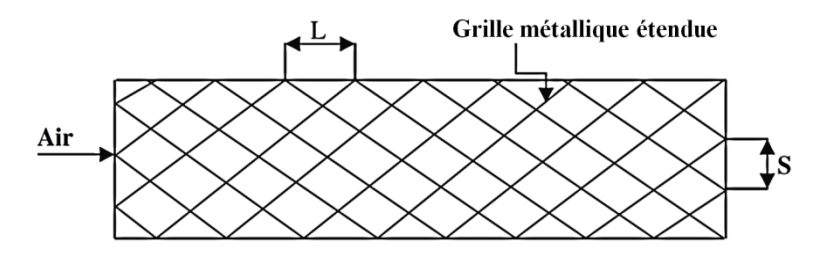

Figure 1.17. *Absorbeur de type grille métallique étendue* [29]*.*

## **1.5.4. Bosses (alvéoles) / saillies**

Saini et Verma [30] ont réalisé une étude expérimentale pour déterminer l'écoulement de l'air et les caractéristiques du transfert de chaleur dans un conduit, d'un collecteur solaire à air ayant une rugosité artificielle en forme de bosse (Figure 1.18(a)). L'étude a couvert une gamme du nombre de Reynolds de 2000 à 12000, une hauteur relative de rugosité de 0.018 à 0.037 et un pas relatif de rugosité de 8 à 12. La valeur maximale du nombre Nusselt a été trouvée correspondante à la hauteur relative de 0.0379 et pour un pas relatif égal à 10. Ainsi, la valeur minimale du facteur de friction a été trouvée correspondante à la hauteur relative aux rugosités de 0.0289 et un pas relatif égal à 10.

Bhushan et Singh [31] ont effectué une étude similaire que celle de Saini [30] (Figure 1.18 (b)). Ils ont amélioré le nombre de Nusselt et le coefficient de frottement de 3.8 et 2.2 fois respectivement par rapport à un conduit lisse sur la gamme étudiée.

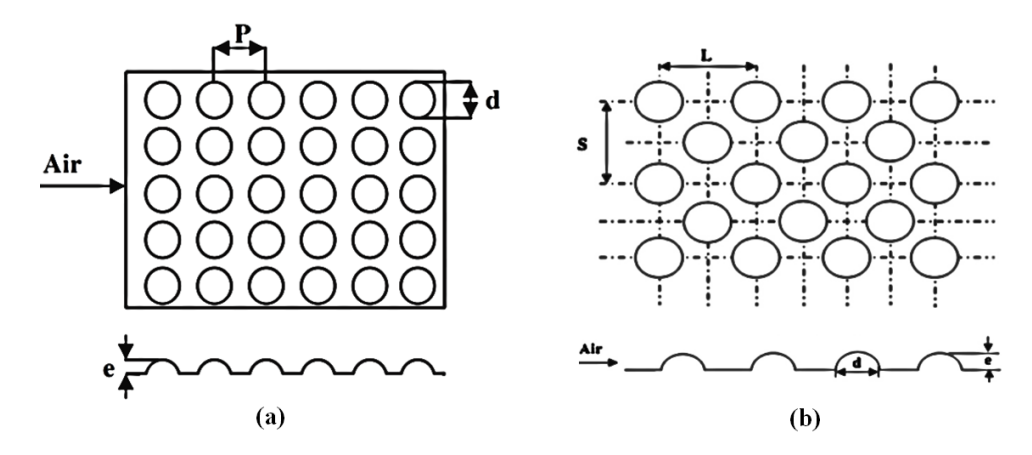

Figure 1.18. *Absorbeur avec rugosités type Bosses (alvéoles) / saillies* [30-31]*.*

#### **1.5.5. Ailettes et chicanes**

Yeh et Chou [32] ont étudié expérimentalement les performances d'un capteur solaire à air muni d'ailettes (Figure 1.19). Ils ont amélioré considérablement l'efficacité du capteur solaire à air par la création de la turbulence de l'air et des zones de transfert de chaleur prolongées en utilisant des ailettes et des chicanes.

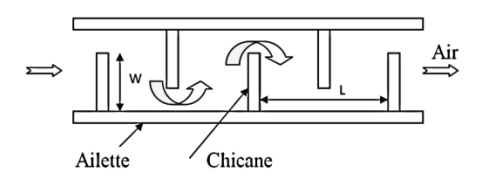

Figure 1.19. *Rugosités type chicanes* [32]*.*

Sripattanapipat et Promvonge [33] ont également analysé numériquement l'écoulement laminaire et le transfert de chaleur autour des ailettes en forme de diamant placées en disposition quinconce dans un canal horizontal avec des parois isothermes (Figure 1.20). Ils ont constaté une augmentation de l'ordre de 200 à 680 % des performances dans le cas d'un canal équipé de deux ailettes en forme de diamant transversales en quinconce. Mais cette augmentation a été suivie par des pertes de charge de 20 à 220 fois par rapport à un canal lisse. Ils ont étudié aussi l'effet de l'interaction des tourbillons provoqués par deux types d'ailettes, où ils ont trouvé une amélioration du transfert de chaleur de l'ordre de 6% pour la forme de diamant (5°) en comparaison à une ailette de forme plate.
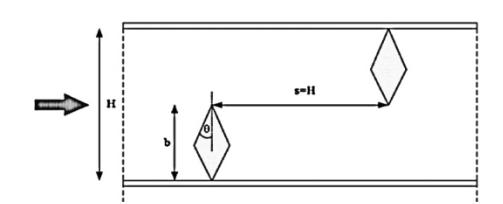

Figure 1.20. *Rugosités type ailette en forme de diamant* [33]*.*

Bopche et Tandale [34] ont effectué une expérience pour étudier le transfert de chaleur et le coefficient de frottement en introduisant une rugosité artificielle de type chicane en forme de U sur la surface de l'absorbeur comme il est illustré sur la Figure 1.21. L'expérience a été réalisée avec les paramètres suivants : Re = 3800 à 18000, e/ $D_h$  = 0.0186 à 0.03986, p/e = 6.67 à 57.14 et α= 90°. Il a été observé que la hauteur de la rugosité affecte fortement le modèle de l'écoulement ainsi que la performance de la conduite. La valeur maximale du nombre de Nusselt et le coefficient de frottement sont enregistrés de l'ordre de 2.388 et 2.50 respectivement.

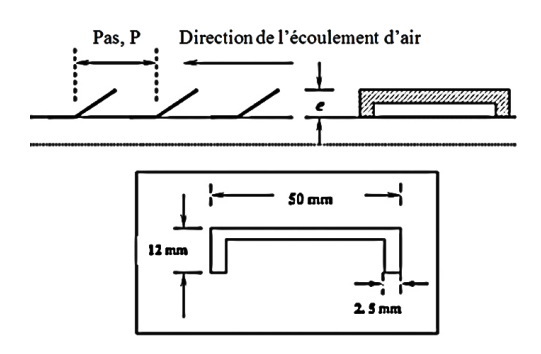

Figure 1.21. *Rugosités type chicane en forme de U* [34]*.*

Promvonge et al. [35 - 37] ont effectué de nombreuses études à la fois expérimentales et numériques, où ils ont utilisé plusieurs fromes et dispositions d'ailettes et des chicanes dans un conduit rectangulaire (Figure 1.22). De nombreux paramètres ont été étudiés tels que e/H, p/H, Re, PR et AR. Ainsi, il a été constaté que l'utilisation des chicanes provoque un transfert très élevé de la chaleur avec une augmentation des pertes de pression.

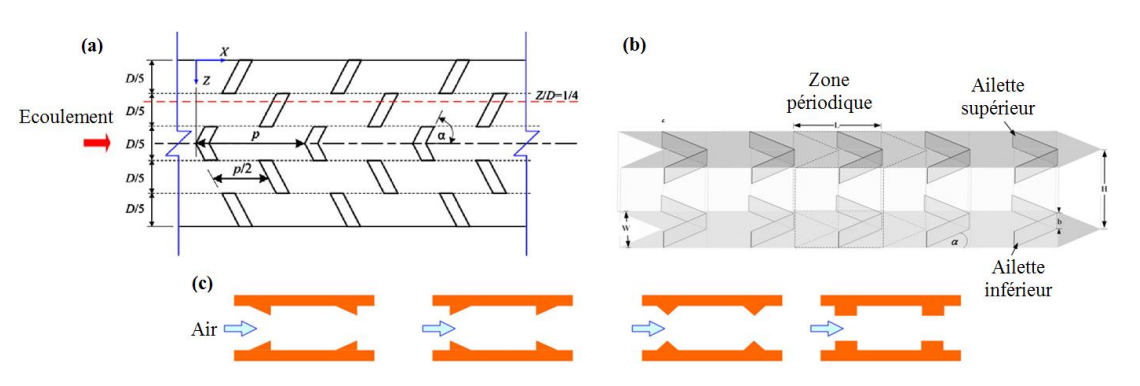

Figure 1.22. *Vue en plan du canal de l'écoulement :*(a) [35], (b) [36], (c) [37]*.*

Youcef-Ali et al. [38, 39] ont élaboré une étude expérimentale en utilisant des collecteurs solaires munis d'ailettes de formes rectangulaires, qui sont utilisés dans les échangeurs de chaleur (Figure 1.23). Les ailettes à plaque rectangulaire montées en quinconces, sont orientées parallèlement à l'écoulement du fluide et se sont soudées à la partie inférieure de la plaque de l'absorbeur dont l'objectif principal est d'augmenter la surface d'échange totale afin d'améliorer les performances thermiques. Les résultats expérimentaux sont comparés en utilisant deux types de couvertures transparentes, doubles et triples.

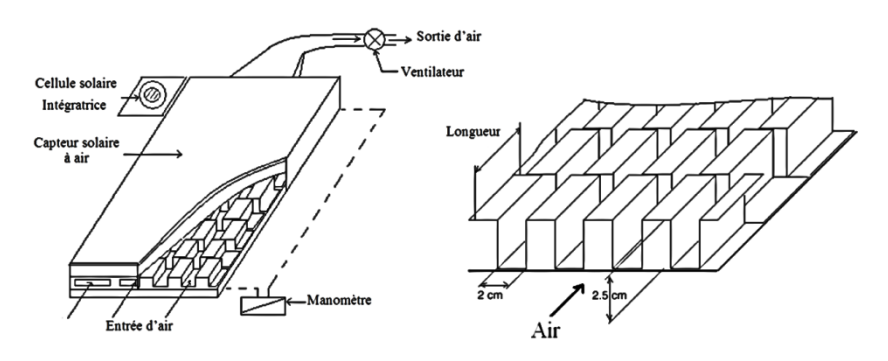

Figure 1.23. *Plaque d'absorbeur muni d'ailettes rectangulaires* [38]

Ils ont trouvé que, dans un capteur muni d'ailettes rectangulaires, le double vitrage donne une performance thermique inférieure à celle du triple vitrage. Ceci est dû aux pertes de chaleur vers l'ambiance. Ainsi, le montant de radiation intercepté transmis à l'absorbeur a été diminué avec le triple vitrage, mais les pertes de la chaleur globale sont réduites plus loin. Le double vitrage transmet plus de radiation que l'abri du triple vitrage, mais le reste des pertes de chaleur est important.

Abene et al. [40] ont réalisé une étude expérimentale de l'écoulement d'air dans la veine dynamique d'un capteur solaire avec et sans obstacles. Ils ont cherché à améliorer le couple (Température-Rendement) du capteur solaire plan à air en tenant compte de plusieurs types d'obstacles disposés en rangées.

Dans la première partie du travail, ils ont présenté une comparaison des résultats obtenus d'abord avec le capteur plan solaire sans chicanes (SC), puis avec le capteur muni de chicanes. Les deux types de chicanes choisis sont de la forme Delta Cintrée Longitudinalement (DCL1), puis Ogivale Cintrée Longitudinalement (OCL1). Dans la deuxième partie, ils ont présenté les résultats issus de l'application du capteur sans chicanes, puis muni de chicanes DCL1. En outre pour le séchage de l'oignon, ils ont utilisé le capteur muni d'obstacles transversaux longitudinaux (TL) (Figure 1.24). Après l'analyse des résultats, ils ont conclu que l'introduction de chicanes dans la veine d'air est un facteur très important

pour l'amélioration des performances d'un capteur en termes de couple (Température-Rendement) et des temps de séchage du produit. Notons que la réduction des espaces (transversal (Et) et longitudinal (El)) apporte une nette amélioration à la qualité des résultats. Cependant, l'augmentation de l'angle de l'inclinaison des chicanes (delta i) conduit à des résultats encore nettement meilleurs.

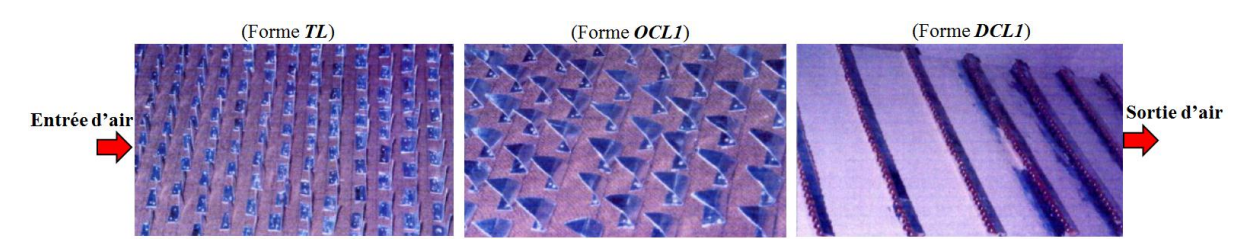

Figure 1.24. *Présentation des chicanes sous type (TL, OCL et DCL)* [40]

Labed et al. [41] dans le même contexte, ont mené une étude expérimentale et théorique d'un capteur solaire plan à air muni d'un modèle de rugosités artificielles un peu spécifique placées dans la veine d'air mobile pour créer un écoulement de plus en plus turbulent entre l'absorbeur et la plaque inférieure (Figure 1.25). Le fluide passe entre les rugosités artificielles (chicanes) sous la forme de canaux de bases à la fois parallélépipédiques et trapézoïdales, ce qui permet une bonne distribution du fluide et réduit ainsi les zones mortes. Ils ont présenté également les résultats issus de l'analyse théorique du capteur avec chicanes. Les résultats sont comparés à ceux obtenus avec un capteur solaire à air sans chicanes. Il ressort de l'étude menée, le rôle très favorable à l'augmentation de l'échange thermique dû à la présence de ce type de chicanes placées dans la veine d'air utile. Néanmoins, ces chicanes engendrent des pertes de charge par comparaison à un canal lisse.

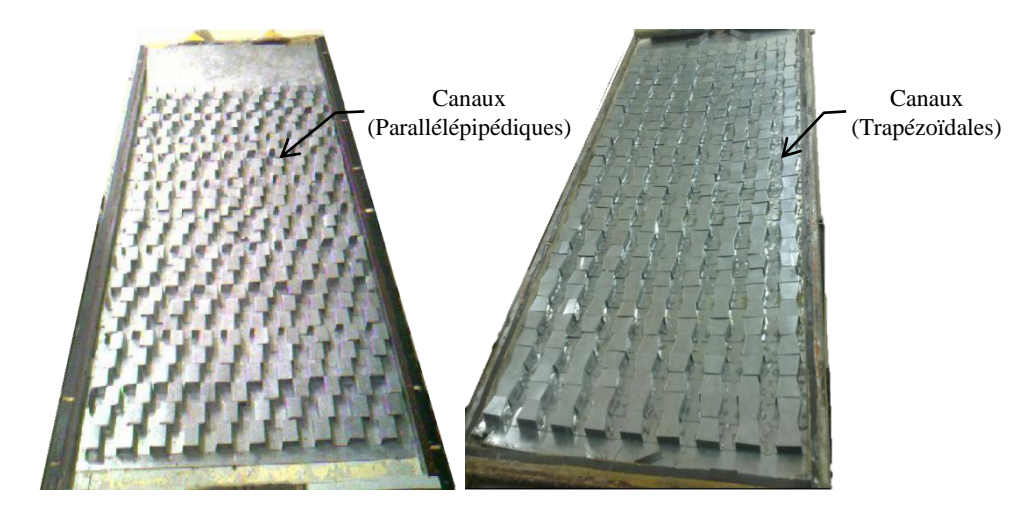

Figure 1.25. *Configuration des chicanes utilisées* [41]

Dans le même objectif, Aoues et al. [42] ont mené une série de tests expérimentaux établis sur un capteur solaire plan, d'une surface de captation de  $1.74 \text{ m}^2$ . Afin d'optimiser les performances thermiques, le capteur a été garni dans sa veine d'air dynamique de rugosités artificielles de différentes formes (model-1 et model-2) et différents arrangements (A et B) (Figure 1.26). L'adjonction de ces obstacles dans le parcours offert au fluide caloporteur, permet l'augmentation de l'échange thermique avec l'absorbeur. Il a été établi que la géométrie de passage dans la section droite perpendiculaire à l'écoulement joue un rôle important. Ainsi, la comparaison entre les performances des quatre configurations étudiées a abouti au choix de la configuration B1 (chicanes modèle-1) comme étant celle qui a permis d'obtenir le meilleur rendement.

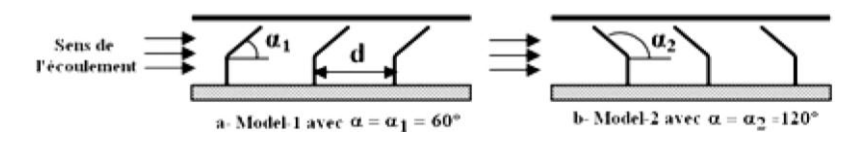

Figure 1.26. *Schémas des deux configurations utilisées* [42]

Chouchane et al. [43] ont établi des modèles empiriques reliant les pertes de charge aux caractéristiques géométriques des rugosités artificielles de formes diverses, dites chicanes et à différents modes de dispositions de celles-ci dans le conduit utile d'un canal rectangulaire (Figure 1.27). Un dispositif expérimental a été mis au point pour mesurer les pertes de charge occasionnées par les chicanes entre l'amont et l'aval du conduit utile.

Les résultats obtenus, montrent que la chute de pression entre l'amont et l'aval du conduit est plus importante en présence de la disposition en quinconce, notamment avec les fortes incidences de la partie inclinée. L'optimisation des échanges convectifs par ajout de rugosités artificielles est en dépit de la puissance mécanique pour le pompage du fluide caloporteur.

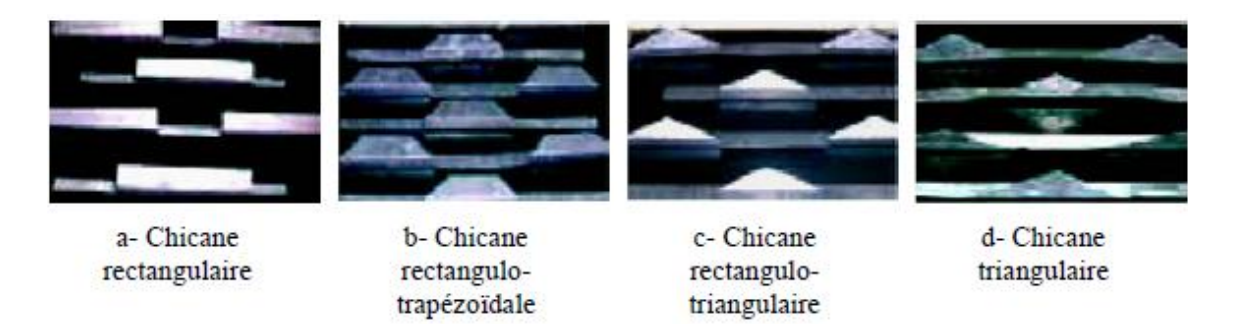

Figure 1.27. *Configuration des chicanes utilisées* [43]

Ho et al. [44] ont mené une étude théorique et expérimentale d'une nouvelle technique basée sur l'insertion d'une plaque absorbante avec des ailettes attachées par des chicanes et en divisant la veine en deux parties, avec un recyclage externe à l'extrémité (Figure 1.28). Cette technique a été conçue pour la création d'une circulation simultanée de l'air sur et sous la plaque absorbante qui permet l'amélioration de l'efficacité du transfert de chaleur. Les résultats expérimentaux et théoriques sont comparés avec les données d'un capteur à simple passage sans recyclage. Les résultats montrent que le réchauffeur d'air solaire à doublepassage est un modèle qui crée plus de turbulence et augmente le domaine de transfert de chaleur, donc il est possible d'améliorer le coefficient de transfert thermique. Bien qu'il y ait augmentation du débit massique, la dissipation de l'énergie se produit en même temps lorsqu'ils fonctionnent à un débit de masse supérieur et de coefficient de recyclage plus élevé. Cette étude suggère de bonnes conditions de fonctionnement pour le projet de chauffage solaire à air avec recyclage pour améliorer l'efficacité des collecteurs avec une augmentation raisonnable de l'énergie hydraulique dissipée.

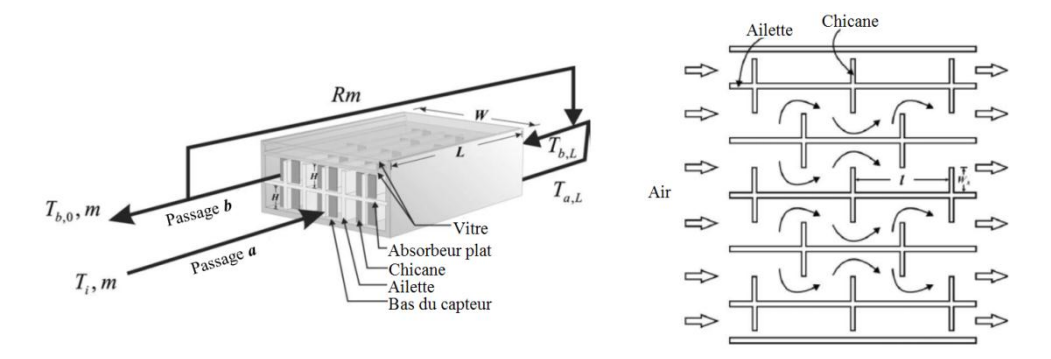

Figure 1.28. *Vue de face et de haut du réchauffeur d'air solaire à double-passage* [44]

Ben Slama [45] a utilisé plusieurs formes d'obstacles qui permettent d'augmenter le coefficient de transfert thermique entre le fluide caloporteur (Air) et l'absorbeur. Il s'est particulièrement intéressé sur le facteur de création de la turbulence au sein de la veine d'air, en utilisant des obstacles ou des chicanes (Figure 1.29). La meilleure configuration est celle qui permet de propager la trajectoire du flux d'air, qui augmente la vitesse de l'air dans le collecteur, menant ainsi à l'amélioration du transfert de chaleur, qui favorise l'efficacité énergétique tout en assurant une augmentation maximale de la température.

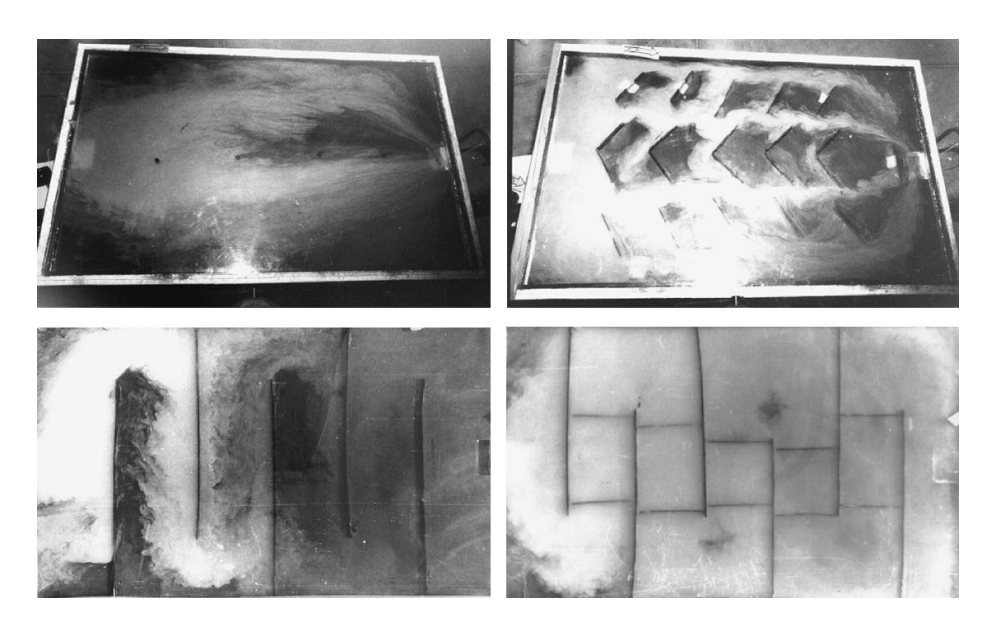

Figure 1.29. *Visualisation de l'écoulement d'air dans un capteur solaire sans et avec chicanes* [45]

Ucar et al. [46] ont mené une étude sur plusieurs formes d'absorbeurs (Figure 1.30). Les résultats de l'étude ont montré, qu'un gain très important est apporté par l'emploi des techniques passives actuelles, telles que l'utilisation d'une surface absorbante divisée en trois ou six feuilles en cascade, l'introduction des chicanes au-dessus de cette surface et enfin, donner un angle oblique (2°) aux trois feuilles composants la surface absorbante. Le capteur solaire qui présente le meilleur rendement (Type D) a été augmenté approximativement de 10% à 30% en comparaison avec le capteur solaire conventionnel.

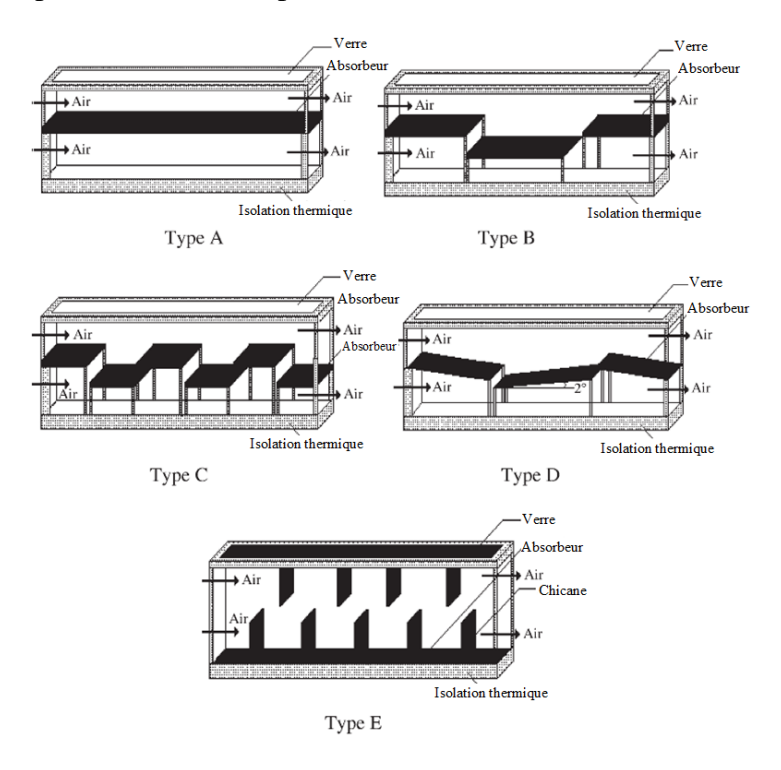

Figure 1.30. *Schématisation des sections de passage pour les différents capteurs* [46]

Akpinar et al. [47] ont établi une étude qui examine expérimentalement et analytiquement la performance d'un nouveau capteur solaire à air à plusieurs obstacles (Type a, Type b, type c) et sans obstacles (Type d) (Figure 1.31). L'expérience a été réalisée pour deux valeurs de débit d'air 0.0074 et 0.0052 kg/s. L'analyse comprend à la fois la première et la deuxième loi de la thermodynamique. L'efficacité calculée à partir de la première loi varie entre 20% et 82%, alors que sa valeur pour la seconde loi, l'efficacité varie de 8.32% à 44.00%. Le rendement le plus élevé a été déterminé pour le capteur avec une plaque absorbante de type b, tandis que les valeurs les plus faibles ont été obtenues pour le capteur sans obstacles (Type d). Les résultats montrent que l'efficacité des capteurs solaires à air dépend fortement de l'énergie solaire disponible, la géométrie de la surface des capteurs et l'extension du flux d'air. Ils ont observé que l'efficacité du capteur s'améliore avec un débit croissant et diminue avec l'augmentation de la température. Quant à la perte éxergétique du système, elle a diminué en fonction de l'augmentation de l'efficacité du capteur.

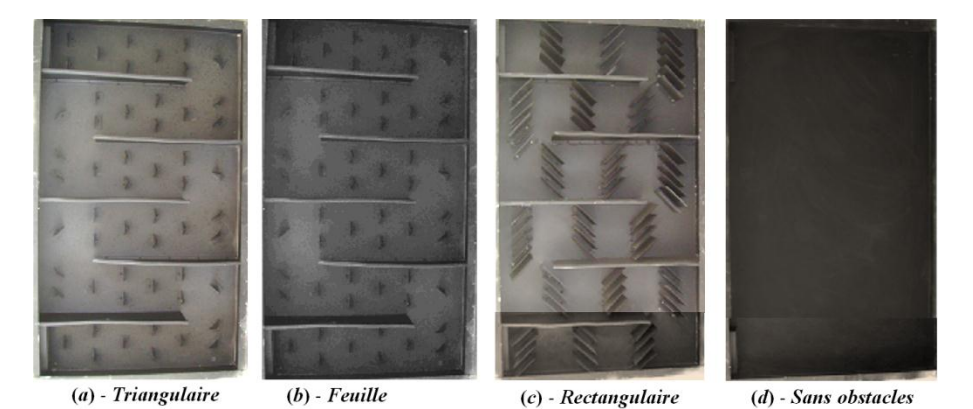

Figure 1.31. *Photographie de la plaque absorbante des différents capteurs* [47]

Hikmet Esen [48] a présenté une étude comparative avec une analyse énergétique et éxergétique pour quatre types de capteurs solaires à air. Trois sont muni de plusieurs types d'obstacles et un est sans obstacles (Figure 1.32). Le but est d'augmenter la surface d'échange disponible pour que l'air puisse circuler simultanément et séparément sur et sous les plaques absorbantes muni d'obstacles. Selon les résultats des expériences, le type à double flux a été mis en place pour augmenter la surface de transfert de chaleur, ce qui améliore l'efficacité thermique et éxergétique.

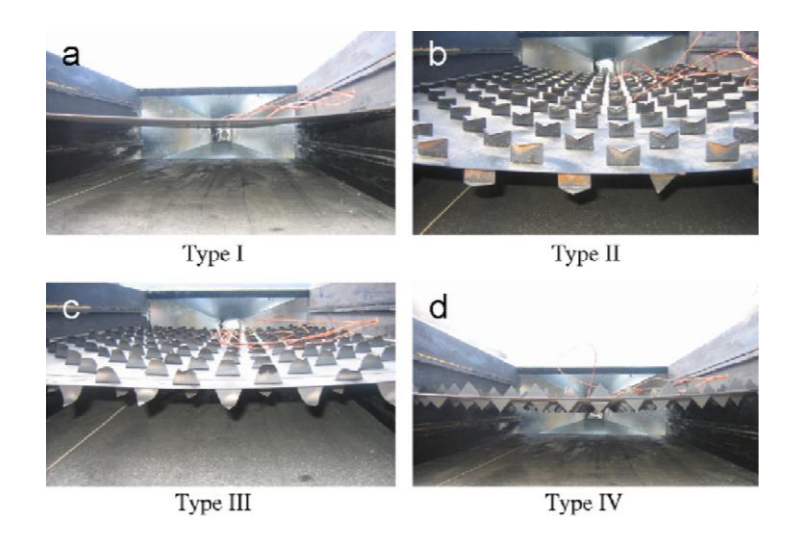

Figure 1.32. *Types des différentes plaques absorbantes utilisées* [48]

La valeur optimale du rendement est de niveau intermédiaire du collecteur (Type II). En outre, cette étude a permis de montrer que l'utilisation des obstacles dans la veine d'air du collecteur à double flux est une méthode efficace. Les résultats des tests montrent que la valeur de l'efficacité est supérieure dans le cas du (Type III) en comparaison avec le (Type I) (sans obstacles).

## **1.5.6. Chevron et zigzag (v-grouve)**

El Sawi et al. [49] ont utilisé trois formes de plaques absorbantes (plane, zigzag et chevron) sur le capteur solaire à air, où ils ont comparé le rendement thermique expérimentalement (Figure 1.33). En outre, une partie théorique est menée pour comparer la performance thermique des trois types de plaques absorbantes. Enfin, l'absorbeur type chevron s'avère le plus efficace et l'absorbeur à plaque plane le moins efficace. Le motif chevron peut atteindre jusqu'à 20% de l'amélioration de l'efficacité thermique et une augmentation de 10 °C de température à certaines gammes du débit massique.

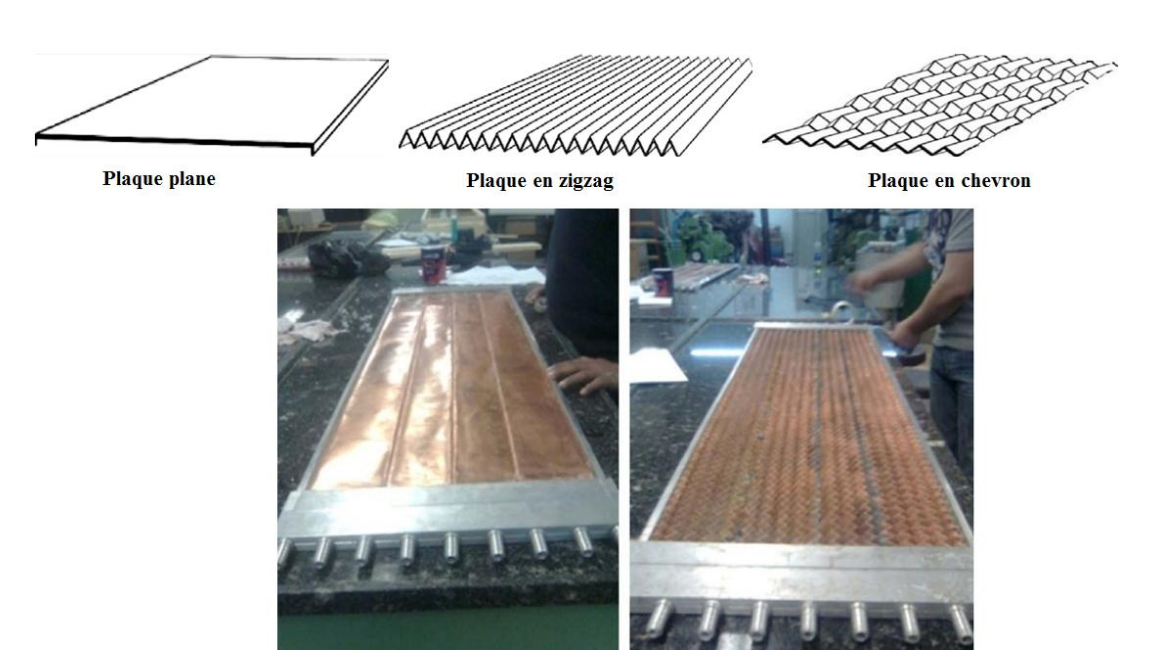

Figure 1.33. *Les trois types de plaques absorbantes* [49]

Ils ont conclu que la nouvelle technologie du pliage des feuilles continues a montrée une application réussite dans la conception et la fabrication des capteurs solaires à air avec le motif chevron. Cette nouvelle conception de la structure de chevron se prête comme économique et efficace dans les capteurs solaires à air.

Azharul Karim et Hawlader [50] ont effectué une étude, à la fois analytique et expérimentale des performances obtenus sur un capteur solaire à air muni d'un absorbeur sous forme de zigzag (v-groove), destiné pour des applications dans le séchage (Figure 1.34). Les résultats expérimentaux obtenus sont très satisfaisants (qualitatif et quantitatif) et indiquent une bonne efficacité thermique de ce capteur (absorbeur en zigzag) en comparaison avec un capteur plan simple. Les résultats montrent que la température du fluide à la sortie du capteur diminue avec le débit massique, ceci est dû aux pertes thermiques vers l'environnement. Ces résultats recommandent que les pertes devraient être incluses dans le modèle mathématique pour réduire l'écart entre les résultats théoriques et expérimentaux.

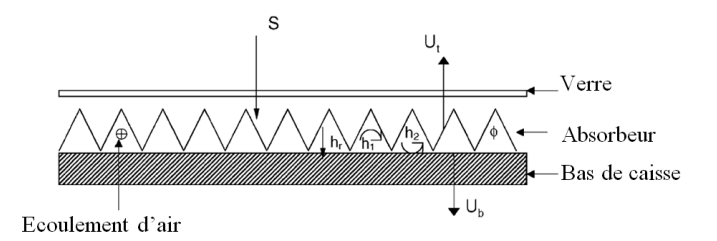

Figure 1.34. *Capteur avec un absorbeur en zigzag* [50]

# **Conclusion**

À travers cette étude bibliographique, il ressort que la rugosité artificielle continue de susciter un intérêt tout aussi important sur le plan fondamental et appliqué du domaine de la transformation de l'énergie solaire vers l'énergie thermique, en utilisant des capteurs solaires à air. L'un des résultats essentiel de cette étude bibliographique reste l'amélioration des performances thermiques des capteurs solaires à air, qui repose sur plusieurs techniques. Parmi elles on cite, le choix judicieux des formes adéquates ainsi que les paramètres de conception (géométriques, thermo-physiques et optiques). L'écoulement d'air semble sensible aux modifications géométriques à l'intérieur de la veine d'air mobile du capteur, telles que l'utilisation des obstacles dans ces diverses formes et types ainsi que leur disposition.

Il s'agit maintenant d'approfondir l'analyse numérique et théorique permettant d'aborder la question du comportement thermique et dynamique de l'écoulement d'air sur de nouvelles bases, en utilisant l'effet des chicanes. Il s'agit d'étudier l'influence de ces modifications sur les paramètres physiques et thermiques relatifs à l'écoulement au niveau de la veine d'air dynamique.

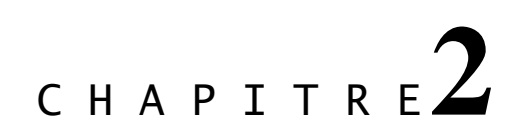

# Modèles mathématiques

# **Introduction**

La convection forcée turbulente est le principal mécanisme de transfert de chaleur dans les capteurs solaires à air, les échangeurs thermiques, les aubes de turbines ou les composants électroniques.

Ce mécanisme, décrit par les lois de la dynamique des fluides, nous permet de concevoir différents systèmes thermiques et de prédire leur comportement. En effet, lorsque nous cherchons à accroître l'échange de chaleur pour une configuration donnée, nous avons souvent recours à l'emploi de méthodes passives. Ces méthodes consistent à modifier la géométrie du système de sorte à créer un écoulement secondaire qui mène à un mélange plus important. Ce mélange, composé de structures cohérentes longitudinales, augmente le cisaillement et crée des gradients de vitesse sur une large proportion du volume du fluide [7]. Nous augmentons ainsi le transport turbulent et par conséquent, le coefficient de transfert de chaleur. Toutefois, chaque méthode s'accompagne d'une certaine chute de pression et une augmentation du coefficient de frottement [5, 43]. L'objectif global d'une technique donnée est aussi son efficacité à introduire un minimum de pertes de charge.

Durant ces dernières années, plusieurs géométries ont été développées ; parmi elles, nous citons : les obstacles collés sur la surface d'échanges pleins ou perforés. Ce développement nécessite une bonne maîtrise des phénomènes physiques. Cette situation a parfois donné naissance à certaines techniques expérimentales mais aussi a permis d'améliorer les stratégies de modélisation des écoulements. Ainsi, la longueur de recollement en aval d'un obstacle collé à la paroi est devenue un baromètre des modèles de turbulence. Toutefois, la localisation du maximum de transfert de chaleur est toujours une question ouverte. Malgré cette constatation, les modèles statistiques restent les plus largement utilisés en industrie.

Dans ce chapitre, nous présentons le modèle mathématique et numérique adopté pour caractériser l'écoulement et le transfert de chaleur de l'air dans le conduit d'un capteur solaire à air. Aussi, nous allons donner un aperçu de différentes modélisations de la turbulence existante.

## **2.1. Mise en équation du problème**

D'après la littérature, Bhargava et al. [51] et Wijeysundera et al. [52] ont traité la profil de la circulation de l'air vis à vis l'absorbeur dans un capteur solaire. Diverses configurations sont possibles qui donnent des résultats très différents, soit du point de vue du transfert de chaleur par convection avec l'absorbeur, soit du point de vue augmentation de la température et efficacité du collecteur. Les principaux types génériques sont présentés sur la Figure 2.1.

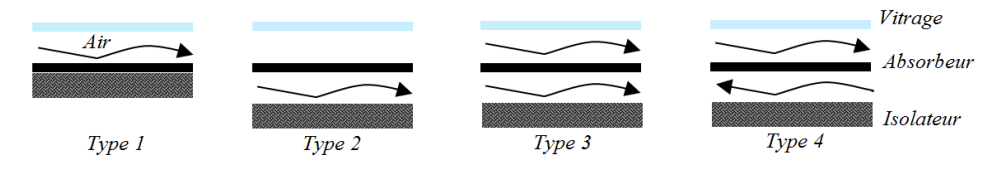

Figure 2.1. *Diverses configurations du passage d'air caloporteur* [45]

Type 1 : passage de l'air au-dessus de l'absorbeur,

Type 2 : passage de l'air au-dessous de l'absorbeur,

Type 3 : l'air passe simultanément au-dessus et au-dessous de l'absorbeur,

Type 4 : l'air passe d'abord en haut et retourne au-dessous de l'absorbeur.

Les travaux expérimentaux réalisés par Ben Slama [45], montrent que le capteur solaire (Type 2), est meilleur que celui de (Type 4) du fait qu'il présente des avantages thermiques appréciables.

En se basant sur cette conclusion, notre problème est intégré dans le capteur solaire à air de (Type 2) muni de chicanes équidistantes placées sur l'isolant.

Le domaine physique en question est un écoulement d'air en convection forcée entre deux plaques planes parallèles épaisses dite, veine d'air dynamique (Figure 2.2).

# **2.1.1. Modèle physique**

Dans notre étude, nous avons opté pour la partie veine d'air dynamique d'un capteur solaire plan à air utilisé usuellement par l'équipe de notre laboratoire de recherche en génie mécanique (LGM) à l'Université de Biskra. Le modèle physique considéré est présenté sur la Figure 2.2. Il s'agit d'un conduit réctangulaire horizontal de 1.50 m de longueur, de 0.5 m de largeur et de 0.025 m de hauteur. Le domaine physique est un écoulement d'air en convection forcée à l'intérieur de la veine d'air dynamique. La paroi inférieure est thermiquement isolée; elle est munie de chicanes équidistantes. La paroi supérieure est uniformément chauffée par un

rayonnement thermique constant qui représente le flux de chaleur après vitrage. Les parois latérales du canal sont des surfaces isothermes.

Il s'agit d'analyser les phénomènes convectifs qui se présentent au sein de la lame d'air, cette étude présente deux cas équivalents à savoir:

# *Géométrie réel de la veine d'air dynamique (LGM) Biskra.*

La Figure 2.2 présente les différentes dimensions de la géométrie étudiée.

- o Un absorbeur de longueur  $L = 1.50$  m.
- $\circ$  La larageur de la veine h = 0.5 m.
- $\circ$  Une paroi inférieure isolante de longueur L = 1.50 m.
- o Une hauteur H égale à 0.025 m.

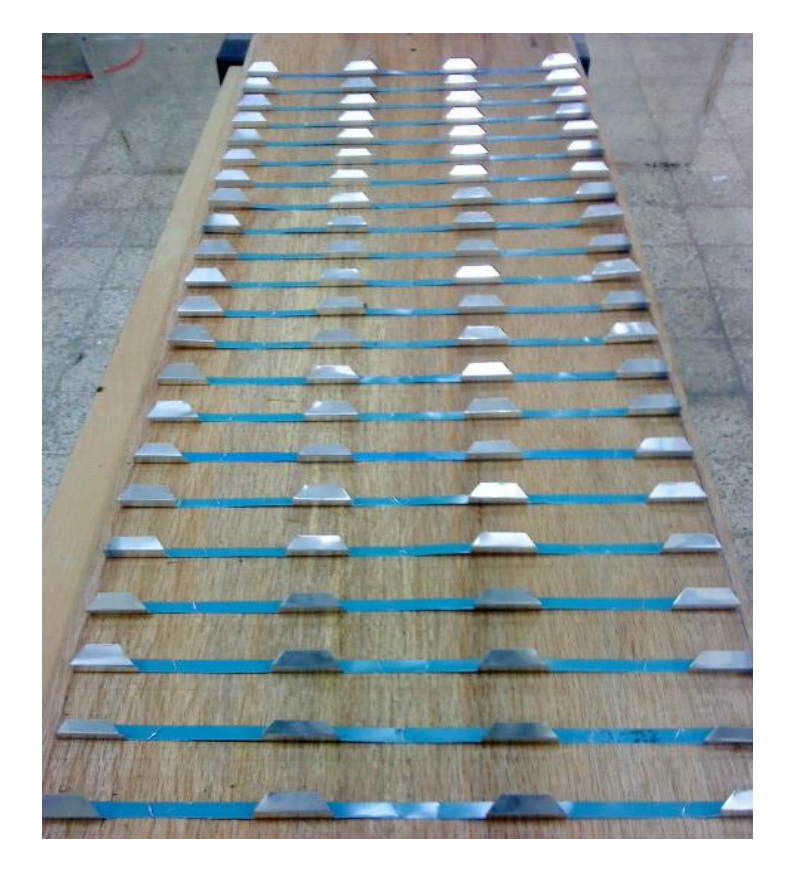

Figure 2.2. *Géométrie réel de la veine d'air dynamique à étudier (LGM Biskra)*

#### **2.1.2. Modèles mathématiques**

La résolution des problèmes posés dans ce travail passe par la construction d'un modèle mathématique. En effet, ce modèle, est basé sur des équations de la mécanique des fluides qui sont d'une complexité telle, qu'il est impossible à résoudre, sauf en faisant intervenir un certain nombre d'hypothèses simplificatrices, afin de déterminer le comportement du système étudié en termes d'écoulement du fluide caloporteur et de transfert de chaleur dans le système.

Pour les écoulements, cinq (05) variables doivent être considérées : les trois composantes de la vitesse et deux paramètres thermodynamiques (par exemple la pression et l'enthalpie). Le but d'un modèle mathématique est la détermination de ces cinq variables comme une fonction de la position et du temps. Le nombre de variables étant de cinq, le modèle mathématique doit comporter, au moins, cinq équations indépendantes [53].

## **2.1.2.1. Équations générales gouvernantes**

Le schéma de résolution d'un problème de mécanique des fluides ou d'énergétique se fait selon le schéma suivant :

Pour chaque particule, il faut d'abord partir des équations régissant le mouvement, par la suite, il faudra ajouter les conditions aux limites et les conditions initiales. Puis, il s'agira d'opter pour une méthode de résolution.

La dernière étape consiste à déduire les caractéristiques de l'écoulement par l'intermédiaire d'un poste traitement pour avoir les caractéristiques physiques de l'écoulement (transfert de chaleur, débit, forces, séparation et rattachement).

Pour une variable générale  $(\phi)$ , la forme conservatrice pour toutes les équations de transport de l'écoulement peut s'écrire comme suit:

$$
\frac{\partial(\rho\phi)}{\partial t} + \text{div}\left(\rho\phi V\right) = \text{div}\left(\Gamma\text{ grad}\phi\right) + S_{\phi}
$$
\n(2.1)

Cette équation est utilisée comme base à toutes les méthodes de CFD en particulier, la méthode des volumes finis, où l'étape clé dans cette méthode consiste à intégrer l'équation (2.1) sur un volume de contrôle. Nous obtenons alors la forme suivante [54]:

$$
\int_{V_C} \frac{\partial(\rho \phi)}{\partial t} dV + \int_{V_C} \text{div}(\rho \phi V) dV = \int_{V_C} \text{div}(\Gamma \text{grad} \phi) dV + \int_{V_C} S_{\phi} dV \tag{2.2}
$$

En utilisant le théorème de la divergence de Gauss, l'équation (2.2) devient :

$$
\underbrace{\frac{\partial}{\partial t} \int_{V} \rho \phi \, dV}_{\text{Instationire}} + \underbrace{\oint_{A} \rho \phi V dA}_{\text{Convection}} = \underbrace{\int_{A} \Gamma \nabla \phi \, dA}_{\text{Diffusion}} + \underbrace{\int_{V} S_{\phi} dV}_{\text{Géneration}} \tag{2.3}
$$

L'équation ci-dessus est l'équation de transport générale et peut être facilement convertie en équation de flux où d'énergie par la variable générale  $(\phi)$  avec :

 $\phi = 1$ , ce qui donnera l'équation de la continuité

 $\phi = u$ , qui donnera l'équation de la quantité de mouvement suivant l'axe x

 $\phi = v$ , qui donnera l'équation de la quantité de mouvement suivant l'axe y

 $\phi = w$ , qui donnera l'équation de la quantité de mouvement suivant l'axe z

 $\phi = T$ , qui va donner l'équation de l'énergie.

En effet, en prenant les valeurs de  $(\phi)$  et en choisissant des valeurs adéquates pour le coefficient de diffusion  $(\Gamma)$  et le terme source, nous obtenons la formulation mathématique régissant le mouvement d'un fluide.

Le phénomène de la convection forcée repose sur les équations qui lient les différents paramètres, à savoir : la vitesse, la pression et la température. Ces équations sont obtenues à partir de :

- La loi de conservation de masse (équation de continuité)
- La loi de conservation de quantité de mouvement (équation de Navier-Stokes)
- La loi de conservation d'énergie (équation d'énergie)

Ces équations sont données sous la forme générale suivante:

$$
\frac{D\rho}{Dt} + \rho \nabla \bullet \vec{V} = 0 \tag{2.4}
$$

$$
\rho \frac{D\vec{V}}{Dt} = -\nabla P + \mu \nabla^2 \vec{V} + \vec{F}
$$
\n(2.5)

$$
\left(\rho C_p\right)_f \frac{DT}{Dt} = \nabla \bullet \left(k_f \nabla T\right) + q'' + \mu \Phi \tag{2.6}
$$

Où  $\Phi$  est la dissipation visqueuse,  $F$  $\rightarrow$ représente les forces volumiques et *V*  $\rightarrow$ le vecteur de la vitesse en coordonnées bidimensionnelles ou tridimensionnelles

# **2.1.2.2. Hypothèses de travail**

Pour la modélisation de l'écoulement, nous avons posé les hypothèses suivantes :

- Le régime d'écoulement est considéré comme stationnaire;
- L'écoulement est bidimensionnel (2D), ou tridimensionnel (3D);
- Le régime est complètement turbulent;
- L'air qui est le fluide caloporteur est incompressible;
- Les propriétés des milieux fluide et solide sont invariables;

Compte tenu des hypothèses citées ci-dessus, les équations citées précédemment s'écrivent:

# *Equation de la continuité:*

Cette équation est déduite du premier principe de la conservation de masse. Elle s'exprime selon Versteeg et Malalasekera [54], sous forme tensorielle :

$$
\frac{\partial \rho}{\partial t} + \frac{\partial}{\partial x_j} (\rho u_j) = 0 \tag{2.7}
$$

(où  $j = 1, 2, 3$ : indice de sommation)

L'air est considéré comme étant un fluide incompressible ( $\rho$  = constante), l'équation (2.7) devient alors :

$$
\frac{\partial u_j}{\partial x_j} = 0 \tag{2.8}
$$

# *Equation de la quantité de mouvement :*

Cette équation est déduite de la deuxième loi de la dynamique, qui stipule que la variation de la quantité de mouvement d'une particule fluide est égale à la somme des forces extérieures sur cette particule. Elle s'écrit selon Versteeg et Malalasekera [54], sous forme tensorielle comme suit:

$$
\frac{\partial}{\partial t}(\rho u_i) + \frac{\partial (\rho u_j u_i)}{\partial x_j} = F_i - \frac{\partial P}{\partial x_i} + \frac{\partial}{\partial x_j} \left[ \mu \left( \frac{\partial u_i}{\partial x_j} + \frac{\partial u_j}{\partial x_i} \right) \right]
$$
(2.9)

Où :

 $\frac{\partial}{\partial t}(\rho u_i)$  $\frac{\partial}{\partial z}(\rho u_i)$ : Représente le taux de variation de la quantité de mouvement.

*j j i x u u*  $\partial$  $\partial(\rho$ : Représente le taux de transport de la quantité de mouvement suivant la direction (*i*),

par mouvement du fluide.

F*<sup>i</sup>* : Représente les forces de volume suivant la direction (*i*).

*i x P*  $\partial$  $\frac{\partial P}{\partial \sigma}$ : Représente les forces dues à la pression.

 $\overline{\phantom{a}}$  $\overline{\phantom{a}}$  $\overline{\phantom{a}}$  $\overline{\phantom{a}}$  $\mathsf{I}$  $\mathbf{r}$ L  $\mathbf{r}$  $\overline{\phantom{a}}$  $\overline{\phantom{a}}$ J  $\setminus$  $\overline{ }$  $\mathbf{I}$  $\setminus$ ſ  $\partial$  $\partial$  $\ddot{}$  $\partial$  $\partial$  $\partial$  $\partial$ *i j j i*  $\int$   $\int$   $\partial x$   $\partial x$ *u x u*  $\frac{\partial}{\partial x_i} \left[ \mu \left( \frac{\partial u_i}{\partial x_i} + \frac{\partial u_j}{\partial x_i} \right) \right]$ : Représente les forces de viscosité.

 $\left(\frac{\partial u_i u_i}{\partial x_j}\right)$ : Représente le taux de transport de la  $\frac{\partial v_i}{\partial x_j}$ : Représente les forces de volume suivant la di<br>
1' mouvement du fluide.<br>
1' Représente les forces dues à la pression.<br>  $\frac{\partial}{\partial x_j}\left[\mu\left(\frac{\partial u_i}{\partial x_j$ L'équation (2.9) n'est autre que les équations de Navier-Stokes, qui représentent la conservation de la quantité de mouvement d'un fluide visqueux incompressible pour le régime transitoire.

#### *Equation de l'énergie :*

L'équation de l'énergie est obtenue en appliquant le premier principe de la thermodynamique pour un fluide Newtonien incompressible, elle s'écrit comme suit, selon Versteeg et Malalasekera [54] :

$$
\rho.C_{p}\left[\frac{\partial T}{\partial t} + \frac{\partial}{\partial x_{j}}\left(u_{i}T\right)\right] = \frac{\partial}{\partial x_{j}}\left(\kappa \frac{\partial T}{\partial x_{j}}\right) + q + \mu \Phi
$$
\n(2.10)

Où :

 $\kappa$ : La conductivité thermique.

*Cp* : La chaleur spécifique à pression constante.

 $\rho$ : La masse volumique.

*q* : La génération de chaleur par unité de volume (densité de chaleur volumétrique).

 $\mu$ : Viscosité dynamique du fluide.

: La dissipation visqueuse.

#### **2.2. Modélisation de l'écoulement en régime turbulent**

La turbulence est un phénomène présent de manière très facilement visible dans la pratique industrielle et dans les systèmes naturels. Un très grand nombre d'écoulements est en fait turbulent (circulation atmosphérique, aérodynamique externe et interne, hydrodynamique,

cinétique chimique, physique des plasmas, génie nucléaire, …). Les grandeurs physiques d'un écoulement turbulent (vitesse, pression, …) ne sont pas directement accessibles. Ainsi, l'état turbulent n'est connu qu'à travers des grandeurs moyennes et fluctuantes dont on peut toujours extraire quelques propriétés essentielles [55].

Définir la turbulence ou un écoulement turbulent n'est pas chose facile, car pour être précis, il faut déjà connaître un certain nombre de notions que nous verrons ultérieurement. On peut dire en premier lieu que l'aspect désordonné semble être la caractéristique principale des écoulements turbulents. Pour caractériser ce désordre, on utilise la notion de corrélation, où la turbulence apparaît comme une dé-corrélation spatio-temporelle du mouvement du fluide, ou encore comme un chaos spatio-temporel.

## **2.2.1. Caractéristiques majeur du mouvement turbulent**

## **2.2.1.1. Observations**

Le régime turbulent est caractérisé par une propriété essentielle qui est : l'agitation turbulente. Elle se manifeste par des mouvements désordonnés tridimensionnels présents, à l'échelle du milieu continu, dans tout le champ de l'écoulement. Ce trait caractéristique et distinctif du régime turbulent est encore plus clair lorsqu'on compare la situation à celle bien connue du régime laminaire.

En raison de l'existence au sein même de l'écoulement de nombreux mouvements secondaires d'aspects chaotiques, l'écoulement turbulent ne donne pas l'apparence d'une organisation forte à l'échelle macroscopique (supramoléculaire).

Par opposition, le régime laminaire présente un degré de «régularité» macroscopique élevé. L'écoulement se fait en effet par glissement de lames fluides les unes sur les autres. Les seuls échanges entre lames, qui résultent de l'agitation moléculaire, conduisent à une diffusion de l'écoulement non perceptible à l'échelle continue, contrairement à ce qu'on observe en régime turbulent [56].

## **2.2.1.2. Mesures**

La visualisation est un moyen de diagnostic rapide du désordre macroscopique typique de l'agitation turbulente. Les techniques numériques modernes permettent d'en apprécier et d'en quantifier les effets par l'enregistrement «local et instantané» des fonctions du champ de l'écoulement.

La «régularité structurelle» de l'écoulement laminaire se traduit sur ce type d'enregistrement par un signal présentant des variations de faibles amplitudes et de très basses fréquences. Quelle que soit la configuration d'écoulement, les enregistrements des fonctions du mouvement témoignent de l'apparition systématique, en régime turbulent de fluctuations intermittentes tant en amplitude qu'en fréquence. Elles sont donc intrinsèques à ce régime et constituent, en quelque sorte la signature électronique locale de l'agitation turbulente.

L'agitation turbulente imprime à toute fonction (macroscopique) du champ de l'écoulement (vitesse, pression, température, masse volumique …) des fluctuations erratiques intrinsèques à ce régime [56].

Les effets de la turbulence sont parfois positifs, parfois négatifs [57]:

- Effets positifs : l'augmentation du mélange permet d'améliorer la combustion par exemple, d'améliorer la portance des avions, de réduire la température et de favoriser les transferts de chaleur et de la matière.
- Effets négatifs : diffusion de la pollution

# **2.2.2. Principales approches de simulation**

L'équation de Navier-Stokes n'a pas de solution analytique connue en régime turbulent [55]. C'est pourquoi on a besoin de codes de calcul, dans lesquels le problème est discrétisé et résolu numériquement.

Classiquement, on distingue trois grandes familles de méthodes pour simuler les écoulements turbulents.

# **2.2.2.1. Simulation numérique directe (DNS)**

Cette approche consiste tout simplement à résoudre directement les équations du mouvement, sans aucune modélisation (Figure 2.3). Ainsi, toute la gamme d'échelles est résolue explicitement.

Son inconvénient majeur est son coût de calcul en espace mémoire et en temps. En effet, l'absence de modèle requiert d'avoir des mailles de l'ordre des échelles dissipatives et de même pour le pas de temps. Lesieur [55], mentionne dans son livre qu'il découle des travaux de Kolmogorov que, plus le nombre de Reynolds d'un écoulement est élevé, plus les petites échelles sont séparées des grandes, et plus il faut mailler finement le domaine étudié. De plus, un tel niveau de résolution nécessite l'utilisation de schémas numériques d'ordre élevé.

Par conséquent, la DNS est à l'heure actuelle, difficilement applicable à des situations industrielles. Les résultats obtenus constituent de véritables expériences numériques et servent couramment de "banc d'essai" pour de nouveaux modèles, ainsi qu'à l'analyse de la structure détaillée de la turbulence. Ils ont permis de grandes avancées sur le plan fondamental [58].

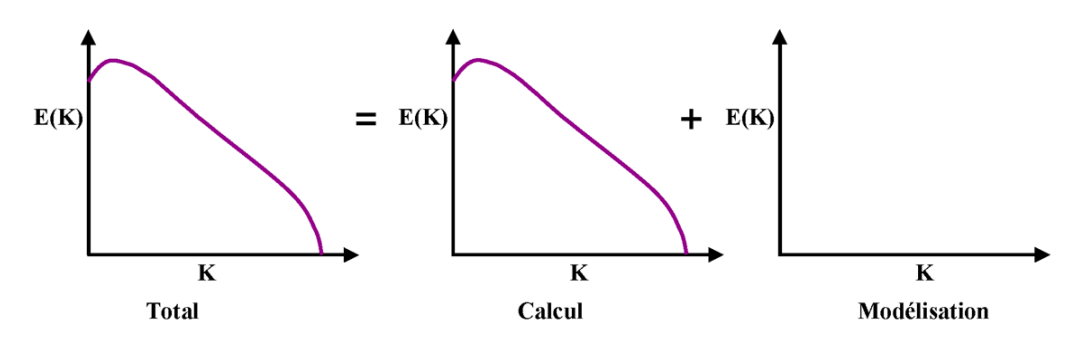

Figure 2.3. *Technique de la simulation numérique directe DNS*

#### **2.2.2.2. Simulation aux grandes échelles (LES)**

La simulation des grandes échelles pourrait se présenter schématiquement comme l'intermédiaire entre la DNS et la RANS que nous allons discuter dans le paragraphe suivant. Le principe de la méthode (LES) est le suivant: résoudre explicitement les grandes échelles et modéliser l'effet des plus petites. Le paramètre de coupure est classiquement la taille de maille; les tourbillons de tailles plus petites que celle-ci sont modélisés, tandis que les plus grands sont calculés explicitement (Figure 2.4). Cette stratégie se base sur un aboutissement des travaux de Kolmogorov: les petites structures ont un comportement plus universel (c'est-à-dire peu dépendant du type d'écoulement étudié) que les grandes. Par conséquent, la modélisation de leur influence constitue une stratégie plus raisonnable que celle du spectre global d'énergie turbulente [60].

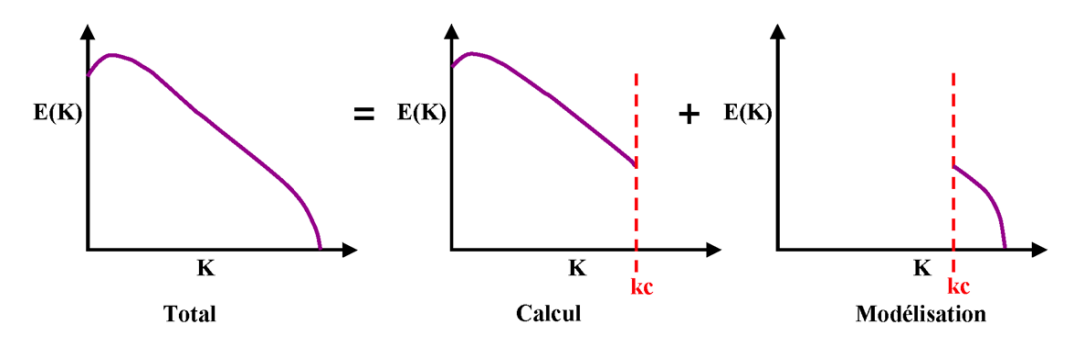

Figure 2.4. *Technique de la simulation aux grandes échelles LES*

Cependant, résumer la (LES) comme l'intermédiaire entre la (RANS) et la (DNS) serait maladroit. En effet, tandis que les méthodes RANS reposent sur une approche moyennée de l'équation de Navier-Stokes, la (LES) se base sur un filtrage convolutif, ce qui est

conceptuellement différent d'un opérateur de moyenne. Pourtant, les équations du mouvement RANS et LES sont formellement identiques ; seule la modélisation diffère. Le champ de vitesse obtenu en LES n'est pas moyen, mais instationnaire et tridimensionnel, ce qui est très intéressant lorsque l'on souhaite déterminer l'évolution dynamique de l'écoulement.

Néanmoins, à proximité d'une paroi, les échelles turbulentes sont si petites qu'il faudrait un maillage presque digne d'une DNS (on parle alors de quasi-DNS ou QDNS) pour les résoudre.

En outre, l'inhomogénéité d'un maillage se traduit sur le filtre induit par celui-ci, et la prise en compte de l'inhomogénéité d'un filtre implique l'estimation d'erreurs qui ne sont pas toujours bien maitrisées, donc la difficulté d'appliquer la (LES) à une configuration trop complexe. Enfin, les schémas numériques servant à discrétiser les opérateurs différentiels, comportent une certaine diffusivité susceptible dans certains cas, de fausser grandement l'estimation d'une viscosité turbulente.

#### **2.2.2.3. Modélisation statistique (RANS)**

Héritière des travaux de Reynolds, dont elle porte le nom ; Reynolds Averaged Navier-Stokes (RANS), cette approche a toujours été la plus populaire dans l'industrie, en raison de son faible coût de calcul.

En effet, elle est l'opposée de la DNS, dans la mesure où la turbulence est dépouillée de son caractère déterministe, car considérée comme un processus totalement stochastique, dont seules les statistiques sont supposées prévisibles (Figure 2.5).

De ce fait, il n'y a pas besoin de recourir à des maillages extrêmement fins, ce qui rend le coût du calcul attractif. En contrepartie, il faut résoudre quelques équations supplémentaires ; cela va d'un simple modèle algébrique (longueur de mélange par exemple) à toute une famille d'équations de transport pour les contraintes de Reynolds et une variable d'échelle supplémentaire [59].

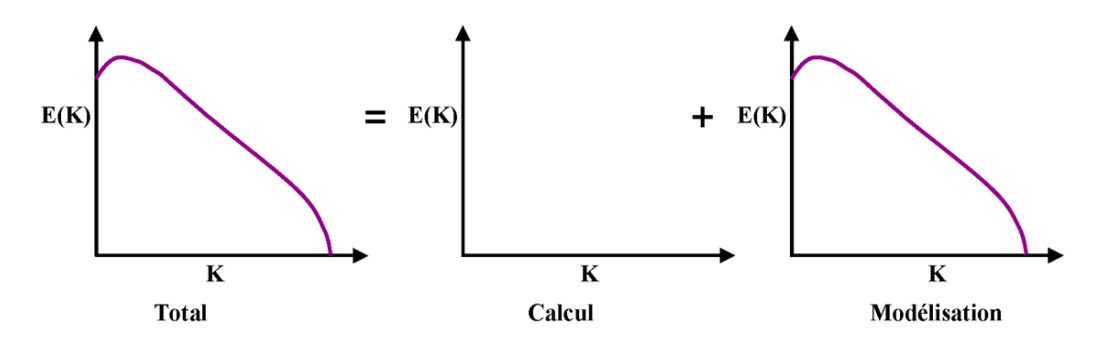

Figure 2.5. *Technique de la simulation statique RANS*

Le principe de cette méthode est basé sur l'introduction de l'opérateur « moyenne de Reynolds » dans les équations de Navier-Stokes, [55-59].

$$
\phi = \lim_{N \to \infty} \left( \frac{1}{N} \sum_{k=1}^{N} \phi_k \right) \tag{2.11}
$$

Auquel on associe la décomposition:

$$
\phi = \overline{\phi} + \phi' \tag{2.12}
$$
\n
$$
\psi_{local} = \overline{\phi}_{fluctuation} + \phi' \tag{2.13}
$$

D'où les différentes variables d'état instantanés qui peuvent être décomposées en une composante moyenne et une autre fluctuante. Les équations moyennées résultantes comportent de nouveaux termes qui traduisent la production des fluctuations des vitesses et constituent le transfert d'un mouvement convectif dû aux fluctuations de la vitesse. Ces nouveaux termes sont appelés les contraintes de Reynolds $\left(-\rho \overline{u'_i u'_j}\right)$ . Celles-ci posent un problème de fermeture des équations gouvernantes, dont la solution actuelle passe par des modèles de turbulence souvent semi-empiriques.

Pour fermer les équations, la méthode est basée sur l'hypothèse de Boussinesq: on suppose que le tenseur des contraintes de Reynolds a la même forme qu'un tenseur des contraintes visqueuses, c'est-à-dire que l'écoulement turbulent se comporte comme un fluide de viscosité dynamique  $\mu_i$ :

$$
\tau_{ij} = -\rho \overline{u'_i u'_j} = \mu_i \left( \frac{\partial \overline{u_i}}{\partial x_j} + \frac{\partial \overline{u_j}}{\partial x_i} \right) - \frac{2}{3} \overline{k} \delta_{ij}
$$
\n(2.13)

Où  $k = -\frac{1}{2}u_i'u_i'$ 2  $\frac{1}{2}u'_i u'_i$  est l'énergie cinétique turbulente instantanée et  $\delta_{ij}$  est le symbole de Kronecker.

Notons que dans l'hypothèse de Boussinesq,  $\mu$ <sub>c</sub> est supposé comme scalaire isotrope, ce qui n'est pas tout à fait vrai.

Les modèles de turbulence conduisent à l'adoption d'équations de transport des quantités de la turbulence  $(k,\varepsilon,\omega,\nu)$  pour résoudre la viscosité turbulente.

#### **2.2.3. Modèles de fermeture**

Plusieurs modèles de fermeture des équations sont utilisés en CFD et sont classés selon le nombre d'équations:

- Modèle de turbulence a une équation de transport: Le modèle *Spalart-Allmaras*.
- Modèles de turbulence a deux équations: Le modèle  $(k \varepsilon)$  Standard et ses variantes  $RNG$  et *Realizable* puis les modèles $(k - \omega)$ Standard et *SST* .
- **Modèle de turbulence a 5 équations (7 équations en 3D): Le modèle RSM (Reynolds** Stress Model).

## **2.2.3.1. Le modèle Spalart-Allmaras**

Ce modèle résout les équations de Navier-Stokes moyennées plus une équation de transport de la quantité turbulente, en vue de calculer  $\mu$ . Ce scalaire est la viscosité cinématique turbulente modifiée $(\tilde{\nu})$ pour prendre en compte les effets de parois [58].

Ainsi, c'est un modèle à faible nombre de Reynolds qui est principalement destiné aux applications aérodynamiques et des turbomachines avec des séparations modérées, tels que les écoulements supersoniques autour des surfaces portantes (ailes), les écoulements à couche limite, etc. Par ailleurs, il est moins utilisé pour prédiction de la dissipation de la turbulence homogène et isotrope [61].

La viscosité dynamique turbulente est calculée à partir de la relation suivante :

$$
\mu_t = \rho \widetilde{\nu} f_v \tag{2.14}
$$

 $f_{v}$  est une fonction d'atténuation de  $\tilde{v}$  (Damping function)

# **2.2.3.2.** Les modèles  $(k - \varepsilon)$

Ce sont les modèles à deux équations les plus utilisés, sous ces trois variantes : *Standard*, *RNG* et *Realizable*. Cependant, ces trois modèles ont les mêmes équations de transport pour  $(k)$  et  $(\varepsilon)$ avec quelques différences dans :

- La méthode de calcul de la viscosité turbulente.
- Le nombre de Prandtl turbulent, qui régisse la diffusion turbulente de  $(k)$  et  $(\varepsilon)$ .
- Les termes de génération et de destruction dans l'équation de  $(\varepsilon)$ :

Les équations de transport, les méthodes de calcul de la viscosité turbulente ainsi que les constantes du modèle sont présentées séparément pour chaque modèle. Par ailleurs, les caractéristiques essentiellement communes pour tous ces modèles, tiennent en considération la génération turbulente due au cisaillement de flottabilité, les effets de la compressibilité ainsi que la modélisation de transfert de chaleur et de masse [61].

# **2.2.3.2a. Le modèle (k – ε)** Standard

C'est le modèle de turbulence le plus utilisé, il est devenu un véritable leader pour les calculs pratiques des écoulements de fluides depuis qu'il a été proposé par Launder et Spalding [62]. Sa popularité est expliquée par sa robustesse, son économie ainsi que sa grande précision en transfert de chaleur dans les écoulements turbulents. Il s'agit d'un modèle semi-empirique, dans lequel la dérivation des équations repose sur des considérations phénoménologiques et empirismes.

Ce modèle est basé sur les équations de transport de l'énergie cinétique turbulente et son taux de dissipation, où une combinaison des deux échelles turbulentes (de longueur et du temps)  $(l_0 \approx k^{3/2}/\varepsilon)$  $l_0 \approx k^{3/2}/\varepsilon$  et  $(\tau_0 \approx k/\varepsilon)$  aboutit à la forme isotrope de la viscosité turbulente [61]:

$$
\mu_t = C_\mu k^2 / \varepsilon \tag{2.15}
$$

Où  $C_{\mu}$  est une constante déterminée empiriquement.

La modélisation de la turbulence est ainsi ramenée à la détermination de 2 inconnues supplémentaires seulement qui sont ; l'énergie cinétique de turbulence et son taux de dissipation, qui sont obtenues à partir de leurs équations de conservation respectives. Ces équations de conservation s'obtiennent à partir de l'équation de la quantité de mouvement écrite pour les grandeurs instantanées [61-64].

$$
\frac{\partial}{\partial t}(\rho k) + \frac{\partial (\rho u_i k)}{\partial x_i} = \frac{\partial}{\partial x_j} \left[ \left( \mu + \frac{\mu_i}{\sigma_k} \right) \frac{\partial k}{\partial x_j} \right] + G_k - \rho \varepsilon + G_b \tag{2.16}
$$

$$
\frac{\partial}{\partial t}(\rho \kappa) + \frac{\partial}{\partial x_i} = \frac{\partial}{\partial x_j} \left[ \mu + \frac{\partial}{\partial x_j} \right] + G_k - \rho \varepsilon + G_b
$$
\n
$$
\frac{\partial}{\partial t}(\rho \varepsilon) + \frac{\partial (\rho u_i \varepsilon)}{\partial x_i} = \frac{\partial}{\partial x_j} \left[ \mu + \frac{\mu_i}{\sigma_\varepsilon} \right] \frac{\partial \varepsilon}{\partial x_j} + C_{1\varepsilon} \frac{\varepsilon}{k} (G_k + C_{3\varepsilon} G_b) - C_{2\varepsilon} \rho \frac{\varepsilon^2}{k}
$$
\n(2.17)

Dans ces équations,  $G<sub>b</sub>$  représente la contribution à la turbulence des forces de poussée gravitationnelle. L'expression de ce terme est variable, suivant les hypothèses faites pour modéliser les variations de la densité. Ici, on a :

$$
G_b = -g_i \frac{\mu_i}{\rho \sigma_h} \frac{\partial \rho}{\partial x_i} \tag{2.18}
$$

$$
G_k = -\rho \overline{u'_i u'_j} \frac{\partial u_j}{\partial x_i} \tag{2.19}
$$

Qui représente la génération de l'énergie cinétique turbulente due aux gradients de la vitesse moyenne. En utilisant l'hypothèse de Boussinesq :

$$
G_k = \mu_k S^2 \tag{2.20}
$$

Où  $S = (2S_{ij}S_{ij})^{1/2}$  est le module du tenseur des vitesses de déformation avec :

$$
S_{ij} = \frac{1}{2} \left( \frac{\partial u_i}{\partial x_j} + \frac{\partial u_j}{\partial x_i} \right)
$$

Ces équations font intervenir une série de coefficients empiriques.  $\sigma_k$ ,  $\sigma_k$ ,  $\sigma_h$  sont les nombres de Prandtl turbulents et  $C_{1_{\varepsilon}}$ ,  $C_{2_{\varepsilon}}$ ,  $C_{3_{\varepsilon}}$  sont des constantes. Ces coefficients sont déterminés de manière empirique et sont données comme suit:

 $C_{1\varepsilon} = 1.44, C_{2\varepsilon} = 1.92, C_{3\varepsilon} = 1.8, \sigma_{k} = 1.0, \sigma_{\varepsilon} = 1.3, \sigma_{h} = 0.9$ 

## **2.2.3.2b. Le modèle** k <sup>ε</sup> *RNG* **« Renormalization Group Theory »**

Le modèle  $(k - \varepsilon)$  *RNG* est également un modèle de turbulence à deux équations, et constitue une version améliorée du modèle  $(k - \varepsilon)$ Standard. Il a en effet l'avantage d'éviter une modélisation particulière pour le voisinage des parois, en particulier par le biais de lois de paroi, puisqu'il s'étend aux régions dites à bas nombre de Reynolds. Ce modèle s'appuie sur la méthode mathématique dite de renormalisation par groupe, qui utilise une description spectrale et statistique de la turbulence. Il donne de meilleurs résultats que le modèle qui précède, pour le cas des écoulements cisaillés plus complexes, des écoulements avec des taux de déformations élevés, des tourbillons intenses et des grands décollements [56].

En turbulence, la gamme des échelles s'étend des petits tourbillons aux grands tourbillons. L'énergie est introduite dans le système physique à grande échelle, pour laquelle la dissipation par viscosité est négligeable. Le fluide génère des tourbillons en cascade, chaque tourbillon développant lui-même des tourbillons d'échelle inférieure, en même temps qu'il dissipe de l'énergie (cette description est celle de la cascade de Richardson). Ce processus continue jusqu'à une échelle minimale, dite échelle de Kolmogorov, pour laquelle, les tourbillons dissipent la totalité de l'énergie dont ils sont porteurs, sans générer de tourbillon d'échelle inférieure. Ces petits tourbillons sont porteurs d'une faible quantité d'énergie.

Le principe de la méthode de renormalisation est de parvenir à une description des phénomènes aux plus grandes échelles de la turbulence, en éliminant les plus petites pour les représenter par des tourbillons d'échelle plus grande [63].

L'application de la technique de renormalisation aux équations de conservation de la quantité de mouvement donne [61]:

finite de mouvement donne [61]:

\n
$$
\frac{\partial}{\partial t}(\rho k) + \frac{\partial(\rho u_i k)}{\partial x_i} = \frac{\partial}{\partial x_j} \left( \alpha_k \mu_{\text{eff}} \frac{\partial k}{\partial x_j} \right) + G_k - \rho \varepsilon + G_b \tag{2.21}
$$

$$
\frac{\partial}{\partial t}(\rho \varepsilon) + \frac{\partial}{\partial x_i} = \frac{\partial}{\partial x_j} \left( \alpha_k \mu_{\text{eff}} \frac{\partial}{\partial x_j} \right) + \mathbf{G}_k - \rho \varepsilon + \mathbf{G}_b
$$
\n
$$
\frac{\partial}{\partial t}(\rho \varepsilon) + \frac{\partial (\rho u_i \varepsilon)}{\partial x_i} = \frac{\partial}{\partial x_j} \left( \alpha_{\varepsilon} \mu_{\text{eff}} \frac{\partial \varepsilon}{\partial x_j} \right) + C_{1\varepsilon} \frac{\varepsilon}{k} \left( \mathbf{G}_k + \mathbf{C}_{3\varepsilon} \mathbf{G}_b \right) - C_{2\varepsilon} \rho \frac{\varepsilon^2}{k} - R_{\varepsilon}
$$
\n(2.22)

Le terme *R* , est le terme additionnel propre au modèle *RNG* :

$$
R_{\varepsilon} = \frac{C_{\mu}\eta^3(1-\eta/\eta_0)}{1+\beta\eta^3}\frac{\rho\varepsilon^2}{k}
$$
 (2.23)

Avec  $\eta = (2S_{ij}S_{ij})^{1/2} k_{\text{g}}^{\text{/}}$ ,  $\beta = 0.012$  et  $\eta_0 = 4.38$ 

 $\sigma_k$  et  $\sigma_{\varepsilon}$  sont les inverses des nombres de Prandtl effectif pour  $(k)$  et  $(\varepsilon)$  respectivement, et les constantes de ce modèle sont donnés par :

$$
C_{\mu} = 0.0845
$$
,  $C_{1\varepsilon} = 1.42$ ,  $C_{2\varepsilon} = 1.68$ ,  $C_{3\varepsilon} = 1.8$ ,  $\sigma_{\kappa} = 1.393$ ,  $\sigma_{\varepsilon} = 1.393$ 

## **2.2.3.2c. Le modèle (k – ε ) Realizable**

Ce modèle diffère du modèle *standard* par deux façons importantes, où il contient:

- Une nouvelle formulation alternative pour la viscosité turbulente.
- Une équation de transport modifiée pour le taux de dissipation  $(\varepsilon)$ .

Le terme «*Realizable*» signifie que le modèle satisfait certaines contraintes mathématiques sur les contraintes de Reynolds, consistant avec la physique des écoulements turbulents.

Il présente l'avantage de prévoir avec une plus grande précision le taux de propagation des jets plans et ronds. En outre, il fournit des performances supérieures pour les écoulements tourbillonnaires, les couches limites avec gradients de pression inverses intenses, les séparations et les recirculations.

Les équations de  $(k)$  et  $(\varepsilon)$  s'écrivent [61] :

Les equations de 
$$
(\kappa)
$$
 et  $(\varepsilon)$  s errorent [61]:  
\n
$$
\frac{\partial}{\partial t}(\rho k) + \frac{\partial(\rho u_j k)}{\partial x_j} = \frac{\partial}{\partial x_j} \left[ \left( \mu + \frac{\mu_t}{\sigma_k} \right) \frac{\partial k}{\partial x_j} \right] + G_k - \rho \varepsilon + G_b
$$
\n(2.24)

$$
\text{Models mathématiques} \n\frac{\partial}{\partial t} (\rho \varepsilon) + \frac{\partial (\rho u_j \varepsilon)}{\partial x_j} = \frac{\partial}{\partial x_j} \left[ \left( \mu + \frac{\mu_t}{\sigma_{\varepsilon}} \right) \frac{\partial \varepsilon}{\partial x_j} \right] + \rho C_1 S_{\varepsilon} - C_2 \rho \frac{\varepsilon^2}{k + \sqrt{\nu \varepsilon}} + C_{1\varepsilon} \frac{\varepsilon}{k} C_{3\varepsilon} G_b + S_{\varepsilon} (2.25)
$$

Avec

$$
C_1 = \max\bigg[0.43,\frac{\eta}{\eta+5}\bigg], \eta = S\frac{k}{\varepsilon}, \eta = (2S_{ij}S_{ij})^{\frac{1}{2}}
$$

Le transport de chaleur turbulente pour tous les modèles  $(k - \varepsilon)$  est modélisé en utilisant le concept de l'analogie de Reynolds pour le transfert turbulent de l'énergie cinétique.

L'équation de l'énergie modelée est donc donnée par :

$$
\frac{\partial}{\partial t}(\rho E) + \frac{\partial}{\partial x_i} [u_i(\rho E + p)] = \frac{\partial}{\partial x_j} \left( k_{\text{eff}} \frac{\partial T}{\partial x_j} + u_i (r_{ij})_{\text{eff}} \right)
$$
(2.26)

Où  $(E)$ représente l'énergie totale,  $(k_{\text{eff}})$  est la conductivité thermique effective et  $(\tau_{ij})_{\text{eff}}$  , le tenseur de contraintes déviatorique est défini par :

$$
\left(\tau_{ij}\right)_{\text{eff}} = \mu_{\text{eff}} \left(\frac{\partial u_i}{\partial x_j} + \frac{\partial u_j}{\partial x_i}\right) - \frac{2}{3} \mu_{\text{eff}} \frac{\partial u_k}{\partial x_k} \delta_{ij} \tag{2.27}
$$

Pour les modèles  $(k - \varepsilon)$ *Standard* et *Realizable*, la conductivité thermique effective est donnée par:

$$
k_{\text{eff}} = k + \frac{C_p \mu_t}{\text{Pr}_t} \tag{2.28}
$$

Et pour le modèle  $(k - \varepsilon)$ *RNG*, elle s'écrit:

$$
k_{\text{eff}} = \alpha C_p \mu_{\text{eff}} \tag{2.29}
$$

#### *Traitement aux voisinages des parois*

L'hypothèse d'isotropie de la turbulence n'est plus valable aux voisinages des parois. Ainsi, l'observation expérimentale montre l'existence d'une couche aux voisinages de la paroi dans laquelle, l'effet de la viscosité moléculaire devient prépondérant devant celui de la turbulence. Cela, est connu par la sous-couche laminaire ou sous-couche visqueuse. A cet effet, la contrainte de cisaillement se limite dans cette sous-couche à la contrainte due à la viscosité et aussi, le profil de la vitesse longitudinale est linéaire.

A mesure que la distance à la paroi augmente, les contraintes dues à la viscosité moléculaire deviennent négligeables devant celles liées à la turbulence. Les lois précédentes ne sont donc plus valables aux voisinages des parois. Une solution de remplacement est adoptée, qui consiste à faire l'hypothèse que la mince couche de fluide en contact avec le mur est une zone d'équilibre local, et à recourir à une loi dite loi de paroi, qui donne le profil de la vitesse au voisinage de mur [63, 65].

Donc, il est important que le maillage près de la paroi soit bien traité. En effet, un maillage grossier près de la paroi ne pourra pas capturer le développement de la couche limite et peut conduire à une sous-estimation de la longueur d'établissement de l'écoulement. Les modèles de turbulences sont modifiés dans la couche interne ils nécessitent généralement un maillage fin près des parois et il est recommandé qu'il y ai au moins 10 couches dans la couche interne [56].

Pour l'analyse de l'écoulement proche de la paroi, on construit un nombre de Reynolds Re<sub>y</sub>, basé sur la distance  $(y_p)$  à la paroi. Rappelons que ce nombre sans dimension traduit le rapport des forces d'inertie aux forces de viscosité. Ainsi, pour une grande valeur de  $(y_p)$ (loin de la paroi) les forces d'inertie sont prédominantes, alors qu'en s'approchant de la paroi et avant d'atteindre une valeur nulle, Re<sub>y</sub> sera égal à l'unité et ce, pour une certaine valeur de $(y_p)$ . C'est dans cette région que les forces visqueuses équilibrent les forces d'inertie. La région qui reste en dessous est le siège de fortes contraintes visqueuses, où les forces d'inertie sont pratiquement sans effet (Figure 2.6).

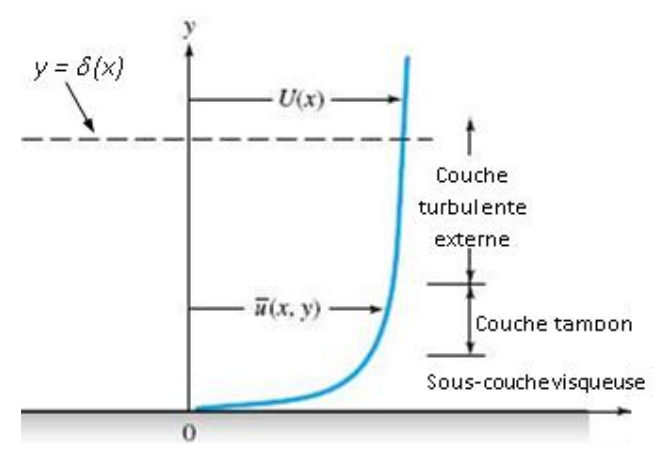

Figure 2.6. *Profil de la vitesse près de la paroi.*

Par un bon raisonnement physique et en utilisant l'analyse dimensionnelle, il a été établit les relations qui vont suivre et qui s'accordent avec une grande précision aux résultats d'une large variété d'expériences sur les écoulements turbulents. La couche limite près d'une paroi solide est composée de trois sous couches [65].

*Sous couche visqueuse*

Dans cette région, où les cisaillements visqueux dominent, l'échelle appropriée pour la réduction de la vitesse est basée sur la vitesse de frottement  $(u_{\tau})$ :

$$
u_{\tau} = \sqrt{\frac{\tau_{p}}{\rho}}
$$
 (2.30)

Avec  $\tau_p$  la contrainte de cisaillement pariétale.

$$
\tau_p = \mu \left( \frac{\partial u}{\partial y} \right)_{y=0} \tag{2.31}
$$

Ce terme n'est pas une vitesse d'écoulement et sa désignation comme vitesse de frottement n'est due qu'à sa dimension |*m*/s|. S'en déduit alors par l'analyse dimensionnelle "loi de paroi":

$$
u^+ = \frac{u}{u_\tau} = f\left(\frac{y_p u_\tau}{v}\right) = f\left(y^+\right) \tag{2.32}
$$

Cette relation est applicable jusqu'à une distance adimensionnée de la paroi  $y^+ = 30$ .

A travers une couche très mince proche de la paroi  $(0 \le y^* \le 5)$ , la contrainte de cisaillement  $\tau$  est à peu près égale à la contrainte pariétale  $\tau_p$ , donc à partir des équations (2.30) et (2.32) nous aurons :

$$
u^+ = y^+ \tag{2.33}
$$

A cause de cette relation linéaire entre la vitesse de l'écoulement et la distance à la paroi, cette couche est parfois appelée "sous-couche linéaire".

#### *Couche tampon*

C'est la couche intermédiaire où se mélangent la couche entièrement turbulente et la souscouche visqueuse. Dans cette région, les contraintes visqueuses ont le même ordre de grandeur que les contraintes turbulentes

#### *Couche de la loi logarithmique*

Dans cette zone, la vitesse de l'écoulement suit une loi logarithmique, d'où le nom de "couche logarithmique" :

$$
u^+ = \frac{1}{\kappa} \ln y^+ + B \tag{2.34}
$$

Où  $\kappa = 0.41$  (constante de Von Karman) et  $B = 5.5$  sont des constantes universelles déterminées expérimentalement, pour tous les écoulements turbulents limités par des parois lisses. En présence de parois rugueuses, la valeur de *B* diminue jusqu'à 5. La loi logarithmique est valable pour  $(30 \le y^* \le 500)$ . Dans l'équation (2.34),  $(u^+, y^+)$ sont définis par:

$$
u^{+} = \frac{u C_{\mu}^{1/4} k^{1/2}}{\tau_{w} / \rho}
$$
 (2.35)

$$
y^{+} = \frac{\rho C_{\mu}^{1/4} k^{1/2} y_{p}}{\mu} \tag{2.36}
$$

*Couche externe*

En s'éloignant de la paroi, l'écoulement devient moins sensible à la viscosité moléculaire du fluide et ne dépendra plus directement de celle-ci. En fait il fut établit que la déviation de la vitesse de l'écoulement est fonction de la distance à la paroi et de l'épaisseur de la couche limite turbulente :

$$
\frac{u_{\text{max}} - u(y_p)}{u_\tau} = \frac{1}{\kappa} \left( \frac{y_p}{\delta} \right) + A
$$
\n(2.37)

Avec : A est une constante

 $\delta$  étant l'épaisseur de la couche limite.

Cette dernière équation est appelée "loi déficitaire" ou encore "loi de sillage". Elle est valable à partir de  $y^+ = 500$ .

Dans le modèle  $(k - \varepsilon)$ , l'équation  $(k)$  est résolue dans l'ensemble du domaine, y compris les cellules de la paroi adjacente. La condition aux limites pour  $(k)$  est imposée à la paroi comme suite :

$$
\frac{\partial k}{\partial n} = 0 \tag{2.38}
$$

Où (*n*) est la coordonnée locale normale à la paroi.

Avec cette approche, la production de l'énergie cinétique turbulente  $(G_k)$ et le taux de dissipation  $(\varepsilon_{_{P}})$ dans la maille adjacente à la paroi, qui sont les termes sources de l'équation de *k* , sont calculés à partir d'une hypothèse d'équilibre local sur la base de la loi logarithmique.

$$
G_k \approx \tau_w \frac{\partial U}{\partial y} = \tau_w \frac{\tau_w}{\rho k C_{\mu}^{1/4} k^{1/2} y_p}
$$
(2.39)

$$
\varepsilon_p = \frac{C_{\mu}^{3/4} k^{3/2}}{ky_p} \tag{2.40}
$$

## **2.2.3.3. Le modèle**  $(\pmb{k} - \pmb{\omega})$ **standard**

C'est un modèle largement répandu basé sur les équations de transport de l'énergie cinétique de turbulence et de dissipation. Il prédit des résultats cohérents notamment pour les écoulements cisaillés simples. Néanmoins, il a une dépendance locale et linéaire des tensions de Reynolds et du champ moyen et il est peu adapté pour les écoulements complexes (recirculation, anisotropie forte, production négatives,…etc.).

Il a été proposé par D.C Wilcox. Il comporte une équation modifiée de  $(k)$  et une autre équation de $(\omega)$ , qui représente la dissipation spécifique et qui est égale à $(\varepsilon/k)$ .Ce modèle tient compte des effets de bas nombres de Reynolds, de la compressibilité et des écoulements de jet, ce qui le rend adapté aussi bien aux écoulements libres que les écoulements de paroi. Les équations de transport pour ce modèle sont [61]:

$$
\frac{\partial}{\partial t}(\rho k) + \frac{\partial(\rho u_i k)}{\partial x_i} = \frac{\partial}{\partial x_j} \left( \Gamma_k \frac{\partial k}{\partial x_j} \right) + G_k - Y_k
$$
\n(2.41)

$$
\frac{\partial}{\partial t}(\rho \omega) + \frac{\partial(\rho u_i \omega)}{\partial x_i} = \frac{\partial}{\partial x_j} \left( \Gamma_{\omega} \frac{\partial \omega}{\partial x_j} \right) + G_{\omega} - Y_{\omega}
$$
\n(2.42)

*Gk* , représente la génération de l'énergie cinétique turbulente due aux gradients de la vitesse moyenne.

 $G_{\omega}$ , représente la génération de  $(\omega)$ .

 $\Gamma_{\scriptscriptstyle{k}}$ ,  $\Gamma_{\scriptscriptstyle{\omega}}$ , représentent les diffusivités effectives de $(k)$ et  $(\omega)$  respectivement.

 $Y_k$  ,  $Y_\omega$  , représentent les dissipations de $(k)$ et  $(\omega)$  respectivement.

Les différents termes sont donnés par:

$$
\Gamma_k = \mu + \frac{\mu_t}{\sigma_k} \tag{2.43}
$$

$$
\Gamma_{\omega} = \mu + \frac{\mu_{t}}{\sigma_{\omega}} \tag{2.44}
$$

 $\sigma_{\scriptscriptstyle k}$ ,  $\sigma_{\scriptscriptstyle \omega}$ , représentent les nombres de Prandtl turbulent pour  $(k)$ et  $(\omega)$  respectivement.

La viscosité turbulente est donnée par:

$$
\mu_t = \alpha^* \frac{\rho k}{\omega} \tag{2.45}
$$

Le coefficient  $\alpha^*$  amortit la viscosité turbulente en provoquant une correction de faibles nombres Reynolds donné par :

$$
\alpha^* = \alpha_{\infty}^* \left( \frac{\alpha_0^* + \text{Re}_t / R_k}{1 + \text{Re}_t / R_k} \right)
$$
 (2.46)

Où les constantes de ce modèle sont:

$$
\alpha_{\infty}^{*} = 1
$$
,  $\alpha_{0}^{*} = 0.11$ ,  $R_{k} = 6$ ,  $\sigma_{k} = \sigma_{\infty} = 2.0$ ,  $\text{Re}_{t} = \frac{\rho k}{\mu \omega}$ .

# **2.2.3.4.** Le modèle  $(k - \omega)$ SST « Shear Stress Transport »

Le modèle *SST* (*Shear Stress Transport*) ou transport des contraintes de cisaillement turbulentes, est dérivé du modèle  $(k-\omega)$ *Standard*. Ce modèle combine la robustesse et la précision de la formulation du modèle  $(k - \omega)$  dans la région proche de la paroi avec le modèle  $(k - \varepsilon)$ et toutes ses qualités pour les écoulements libres loin de la paroi. Ce modèle inclue les améliorations suivantes :

- Une fonction de combinaison est multipliée à la fois au modèle  $(k \omega)$ Standard et au modèle  $(k - \varepsilon)$ . Cette fonction commutera entre les valeurs "zéro" ou "un" suivant que l'on soit dans la région proche de la paroi, pour activer le modèle  $(k - \omega)$ Standard ou dans la région loin de la paroi, pour activer le modèle $(k-\varepsilon)$ .
- La définition de la viscosité turbulente est modifiée pour prendre en compte le transport des contraintes de cisaillement turbulentes.

Les améliorations apportées à ce modèle le rendent plus fiable pour une classe d'écoulements plus étendue, (écoulements à gradients de pression adverses, surfaces portantes, etc.), par rapport aux modèles  $(k-\omega)$ S*tandard* et la famille des modèles $(k-\varepsilon)$ .

$$
\frac{\partial}{\partial t}(\rho k) + \frac{\partial(\rho u_i k)}{\partial x_i} = \frac{\partial}{\partial x_j} \left( \Gamma_k \frac{\partial k}{\partial x_j} \right) + \tilde{G}_k - Y_k
$$
\n(2.47)

$$
\frac{\partial}{\partial t}(\rho \omega) + \frac{\partial(\rho u_i \omega)}{\partial x_i} = \frac{\partial}{\partial x_j} \left( \Gamma_\omega \frac{\partial \omega}{\partial x_j} \right) + G_\omega + D_\omega - Y_\omega \tag{2.48}
$$

 $\tilde{G}_k$ , représente la génération de l'énergie cinétique turbulente due aux gradients de la vitesse moyenne.

- $G_{\omega}$ , représente la génération de $(\omega)$ .
- $\Gamma_{\scriptscriptstyle k}$ ,  $\Gamma_{\scriptscriptstyle \omega}$ , représentent les diffusivités effectives de $(k)$ et  $(\omega)$  respectivement.
- $Y_k$ ,  $Y_\omega$ , représentent les dissipations de $(k)$ et  $(\omega)$  respectivement.
- *D* , représente le terme de diffusion croisée.

#### **2.2.3.5. Le modèle** *RSM* **«** *Reynolds Stress Models* **»**

Ces modèles s'associent aux équations caractérisant le mouvement moyen des équations de transport pour toutes les composantes du tenseur de Reynolds, ainsi qu'une équation de transport pour le taux de dissipation de l'énergie cinétique de turbulence. Dans les équations de transport des contraintes de Reynolds, les termes de transport diffusif et de contrainte due à la pression sont modélisés en faisant appel à des constantes empiriques. Des lois de parois sont employées pour déduire les valeurs des contraintes de Reynolds et de $(\varepsilon)$ aux parois.

Ce modèle est nettement plus coûteux en temps de calcul que le modèle  $(k - \varepsilon)$  puisqu'il résout 5 équations différentielles supplémentaires par rapport au modèle  $(k - \varepsilon)$ Standard (une pour chaque composante du tenseur de Reynolds, qui est symétrique, soit 6 équations de plus, et une équation de transport pour l'énergie cinétique de turbulence de moins). Par contre, le modèle  $(k - \varepsilon)$ , qui fait l'hypothèse d'une viscosité turbulente isotrope, ne convient pas aux écoulements complexes, notamment les écoulements à forts tourbillons. Le modèle *RSM* lui, est adapté à ces cas [63].

| Modèle de turbulence           | Avantages                                                                                                    | Limites / insuffisances                                                                                                    |
|--------------------------------|----------------------------------------------------------------------------------------------------|----------------------------------------------------------------------------------------------------|
| Spalart-Allmaras               | Modèle rentable applicable pour un<br>nombre limité de flux.                                                                                                    | L'utilisation d'une<br>équation<br>algébrique pour l'échelle de<br>longueur est trop restrictive.<br>Transport<br>des<br>échelles<br>de<br>longueur<br>ne<br>sont<br>pas<br>comptabilisés.         |
| $(k - \varepsilon)$ Standard   | Le plus utilisé et le plus validé.                                                                                                    | Déconseillé pour les jets et les<br>écoulements à des courbures<br>importantes, tourbillons, des<br>accélérations<br>soudaines,<br>la<br>séparation et les régions à<br>faible nombre de Reynolds. |
| $(k-\varepsilon)$ RNG          | La modification du modèle $(k - \varepsilon)$<br>Standard a donné une meilleure<br>simulation pour les écoulements<br>tourbillonnaires et la séparation de<br>l'écoulement.                                  | Pas aussi stable que le modèle<br>$(k - \varepsilon)$ Standard. Ne s'adapte<br>pas pour les jets ronds.                                                                                            |
| $(k - \varepsilon)$ Realizable | Donne une meilleure simulation<br>les<br>écoulements<br>pour<br>tourbillonnaires et la séparation de<br>l'écoulement. Il peut gérer les jets<br>ronds.                                                       | Pas aussi stable que le modèle<br>$(k - \varepsilon)$ Standard.                                                                                                    |
| $(k - \omega)$ Standard        | Fonctionne bien à faible nombre de<br>Reynolds. N'a pas besoin<br>de<br>fonctions de parois. Fonctionne très<br>bien avec les gradients de pression<br>flux<br>indésirable<br>et<br>des<br>de<br>séparation. | Nécessite un maillage très fin<br>près de la paroi, le premier<br>point $\lambda(y^+ < 5)$ .                                                                                                    |
| $(k-\omega)$ SST               | Utilise( $k - \varepsilon$ ) pour les écoulements<br>libres et $(k-\omega)$ dans la région de<br>parois bornées.<br>Fonctionne très bien avec les                                                            | Nécessite un maillage très fin<br>près de la paroi.<br>Surestime la turbulence dans<br>les régions à forte contrainte                                                                              |

Tableau 2.1. *Avantages et inconvénients des différents modèles de turbulence* [66].

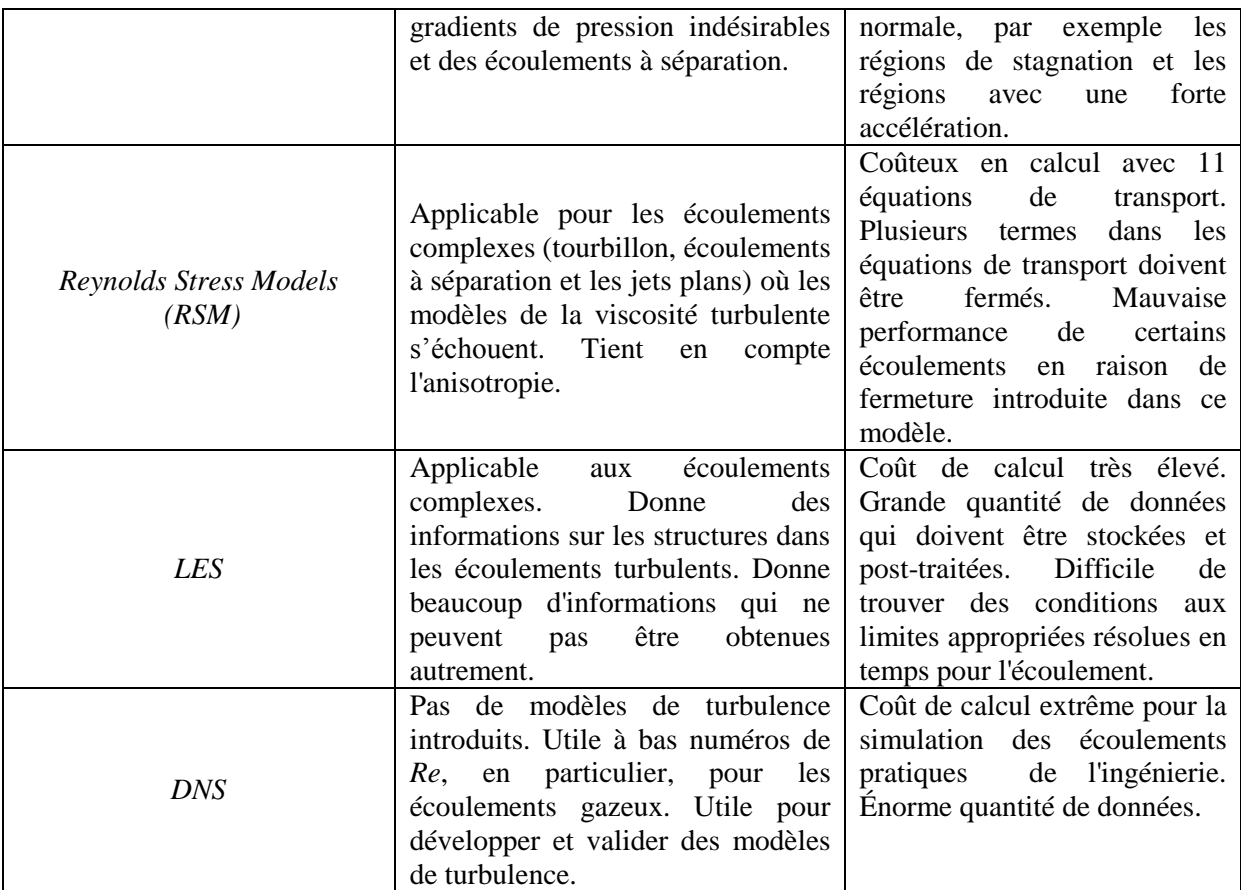

## **2.2.4. Discussion sur les modèles de turbulence adoptés pour les capteurs solaire à air**

La revue présente dans la littérature révèle que, les capteurs solaires à air sont plus efficaces thermo-hydrauliquement si le système fonctionne à des nombres de Reynolds qui varient de 2000 à 19000. Le nombre de Reynolds à l'intérieur de la veine dynamique du capteur solaire à air montre que l'écoulement est turbulent. L'un des grands défis dans la conception de la géométrie d'un capteur solaire à air en utilisant l'approche CFD est la sélection d'un modèle de turbulence approprié. Lorsqu'on lance des simulations CFD d'un écoulement à travers une géométrie d'un capteur solaire à air, on se demande souvent, si la simulation produit une image précise de l'écoulement réel ou non. La question n'est pas facile, car la qualité du résultat obtenu dépend de nombreux paramètres du modèle numérique. La CFD moderne offre de nombreux paramètres pour le modèle mathématique. Cependant, comme différents modèles de turbulence sont disponibles, le chercheur peut se demander lequel d'entre eux est le mieux adapté pour la veine dynamique d'un capteur solaire à air. Plusieurs travaux tentent de répondre à cette question que nous résumons dans le tableau suivant :

L

j.

Tableau 2.2. *Récapitulatif de modèles de turbulence employés lors de la simulation du transfert de chaleur* 

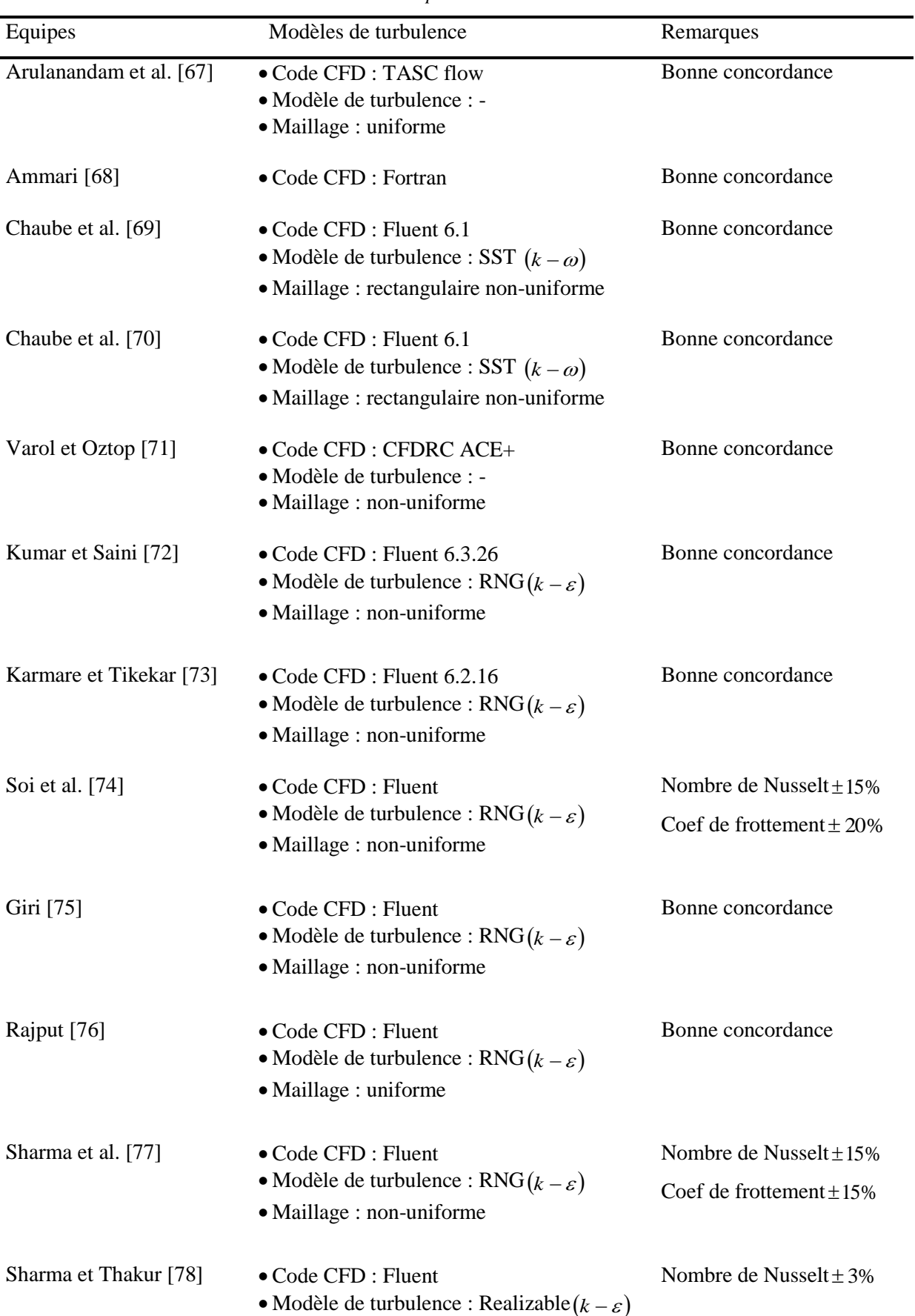

*dans les capteurs solaire à air*.
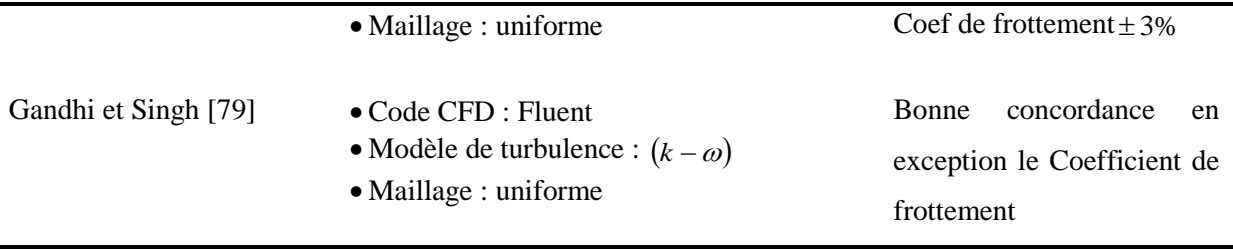

### **Conclusion**

Dans ce chapitre, nous avons présenté le modèle mathématique adopté pour caractériser l'écoulement et le transfert de chaleur de l'air dans le conduit d'un capteur solaire à air.

Les équations de conservation de masse, de quantité de mouvement et l'équation de l'énergie ont été présentées avec les hypothèses simplificatrices que nous avons posées.

L'écoulement de l'air étant turbulent, nous avons donné un aperçu de différentes modélisations de la turbulence existante. Les modélisations *LES*, *RSM* et *DNS* étant très coûteuses en temps et en moyens de calcul, nous avons adopté pour la méthode statistique basée sur la décomposition de Reynolds (*RANS*) dans le présent travail.

Parmi les modèles de fermeture existants « $(k - \varepsilon)$  *Standard*,  $(k - \varepsilon)$  *RNG*,  $(k - \varepsilon)$  *Realizable*,  $(k - \omega)$  *Standard* ainsi que le modèle  $(k - \omega)$  *SST* », nous avons choisi les modèles à deux équations,  $(k - \varepsilon)$  *Standard* pour le cas 2D et le modèle  $(k - \varepsilon)$  *RNG* pour le cas 3D.

Il s'agit maintenant d'approfondir l'analyse à une étude comparative entre les différents modèles avant d'opter pour un seul modèle définitif permettant d'aborder la question du comportement thermique et dynamique de l'écoulement d'air sur de nouvelles bases utilisant l'effets des obstacles.

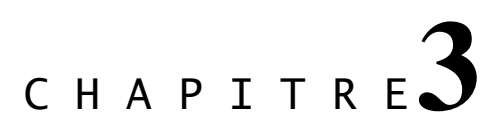

# Résolution numérique

### **Introduction**

Depuis une dizaine d'années notre équipe de recherche du Laboratoire de Génie Mécanique (LGM) à l'Université de Biskra, étudie les différentes techniques d'amélioration des performances des capteurs solaires à air pour augmenter le transfert de chaleur entre l'absorbeur et le fluide caloporteur. Pour cela, les équipes de recherches ont utilisé deux méthodes de prédiction, une théorique et l'autre expérimentale [41-43].

Par ailleurs, ces méthodes sont basées principalement sur des corrélations empiriques et le bilan énergétique global. Ceci, est insuffisant pour comprendre le comportement aérodynamique de l'air à l'intérieur de la veine d'air dynamique du capteur solaire. Ainsi, l'effet de la turbulence générer sur le comportement de la pression, de la température et de la vitesse. Ce qui a été donné comme perspective par Chouchane [43].

Pour atteindre cette perspective, nous faisons appel à la méthode de prédiction numérique pour mettre en évidence le comportement dynamique et thermique de l'écoulement de l'air aux voisinages des chicanes au sien de la veine d'air dynamique.

Les méthodes CFD (*Computational Fluid Dynamics*) ont l'avantage de mettre en œuvre les équations générales de la mécanique des fluides avec un minimum d'hypothèses. L'avantage principal de ces « *moyens numériques* » est que toutes les quantités physiques liées à l'écoulement (champ de vitesse, champ de pression, contraintes etc.), sont immédiatement identifiées en tout point de l'écoulement.

Durant les deux dernières décennies, les méthodes efficaces de la génération de maillage ainsi que la puissance des calculateurs numériques modernes ont été la clé du développement du calcul numérique. Un objet peut être modélisé de différentes façons, selon les objectifs ciblés. Ainsi, durant sa conception, il sera représenté sous forme d'équations qui le décrivent de façon continue. Autrement dit, en partant d'une représentation continue de la réalité, il faut découper l'objet en un grand nombre d'éléments géométriques contigus, qui constitueront ce que l'on appelle, un maillage.

Dans ce chapitre, nous allons présenter la modélisation numérique (2D) et (3D) de l'écoulement de l'air en présence de rugosités artificielles (chicanes) à l'intérieur de la veine d'air dynamique d'un capteur solaire à air, où deux étapes seront détaillées :

- La première étape consiste à présenter les phases de la construction du modèle géométrique du système ainsi que la génération du maillage nécessaire pour la simulation numérique.
- Dans la deuxième, nous établirons les équations du bilan régissant l'écoulement et nous présenterons la méthode des volumes finis utilisée par le logiciel Fluent [61] afin de résoudre le système d'équations.

Les principales étapes à suivre lors de la simulation numérique, nécessitent la connaissance de certaines notions théoriques de base. Cependant, on veillera à utiliser les bonnes méthodes et donc à s'informer sur ce qu'on veut simuler. Pour choisir les bons modèles, ces notions concernent notamment les définitions des principales équations régissant l'écoulement et la théorie de modélisation de la turbulence.

Une résolution numérique de manière générale suit la méthodologie suivante (Figure 3.1) :

### **<sup>O</sup>** Travail préparatoire

- Création de la géométrie.
- Choix de la stratégie de maillage et création de plusieurs grilles.

### **Résolution numérique du problème**

- Choix du modèle physique.
- Définition des conditions aux limites.
- Choix des schémas numériques.
- **Exécution.**

### **Analyse et visualisation des résultats.**

Qualification des résultats.

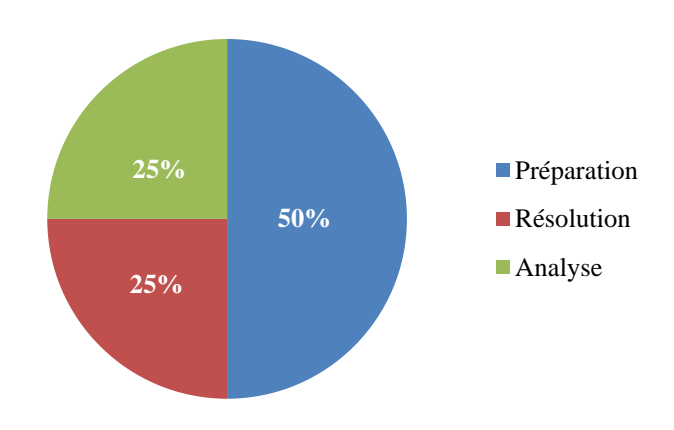

Figure 3.1. *Répartition d'une simulation numérique en %*

### **3.1. Description du problème**

L'utilisation des méthodes CFD nous permet d'ériger un modèle numérique capable de traiter et de résoudre la dynamique générée dans un espace rectangulaire (veine d'air dynamique) compris entre deux plaques. La plaque inférieure est considérée comme plaque adiabatique (isolant), et maintenu fixe. Par contre la plaque supérieure est considérée comme un absorbeur qui génère un flux de chaleur et les autres parois sont supposées adiabatiques. Nous nous sommes intéressés, de façon particulière, à déterminer l'apparition des tourbillons et les modes d'instabilités ainsi qu'à leurs réponses aux obstacles imposées.

Afin d'évaluer les valeurs critiques caractérisant l'écoulement, le maillage doit être conforme à certaines exigences en termes de dimensionnements et type de mailles. Par la suite, la modélisation passe par un choix des différents paramètres du code de calcul. Les bons ajustements étant effectués, on lance les simulations sur calculateur. A chaque fois on atteindra la convergence de la solution pour pouvoir traiter les résultats et en déduire les différents paramètres physiques, telles que la pression, la température, la vitesse, etc.

### **3.1.1. Géneration de la géométrie**

Lors de la construction de la géometrie, quatre étapes sont nécessaires : la définition de la géométrie du problèmes (construction si la géométrie est simple ou bien import de la géométrie CAO), le maillage et sa vérification, la définition des frontières (types de conditions aux limites) et définitions des domaines de calculs [80].

La finalité de la construction de la géométrie est de définir les domaines de calcul qui seront des faces dans un problème 2D et des volumes dans un problème 3D. La géométrie de la veine dynamique dans notre cas d'étude est de forme rectangulaire, elle suggère tout naturellement une description en coordonnées cartésiennes. Pour autoriser une comparaison plus directe avec les résultats expérimentaux, elle est particulièrement de longueur 1.5m et de 0.5m de largueur, Chouchene [43]. Les chicanes sont de forme rectangulaire avec une partie supérieure inclinée. La partie encastrée orthogonalement sur le plan d'écoulement est d'une hauteur de 0.01m et la partie inclinée est de 0.015m. La hauteur de la cavité rectangulaire, H = 0.025 m, comme illustré sur la Figure 3.3.

L'air qui represente le fluide utilisé est de propriétés physiques suivantes : la densité  $\rho = 1.225 \ kg/m^3$  et la viscosité  $v = 1.7894 \ kg/m.s$ .

### **3.1.1.1. Cas bidimentionnel (2D)**

La géométrie étudiée a pour dimensions (Figure 3.2) :

- $\circ$  Un absorbeur de longueur L = 1.50 m.
- $\circ$  Une paroi inférieure isolante de longueur L= 1.50 m.
- o Une hauteur H égale à 0.025 m.

Cette géométrie renferme une lame d'air d'une épaisseur égale à la hauteur de la veine d'air qui prend la valeur  $H = 0.025$  m.

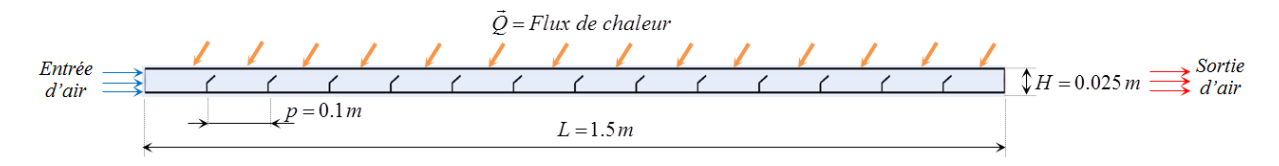

Figure 3.2. *Schéma de la veine d'air dynamique en configuration 2D*

### **3.1.1.2. Cas tridimentionnel (3D)**

La figure ci-dessous présente les différentes dimensions de la géométrie étudiée dans le cas tridimensionnel.

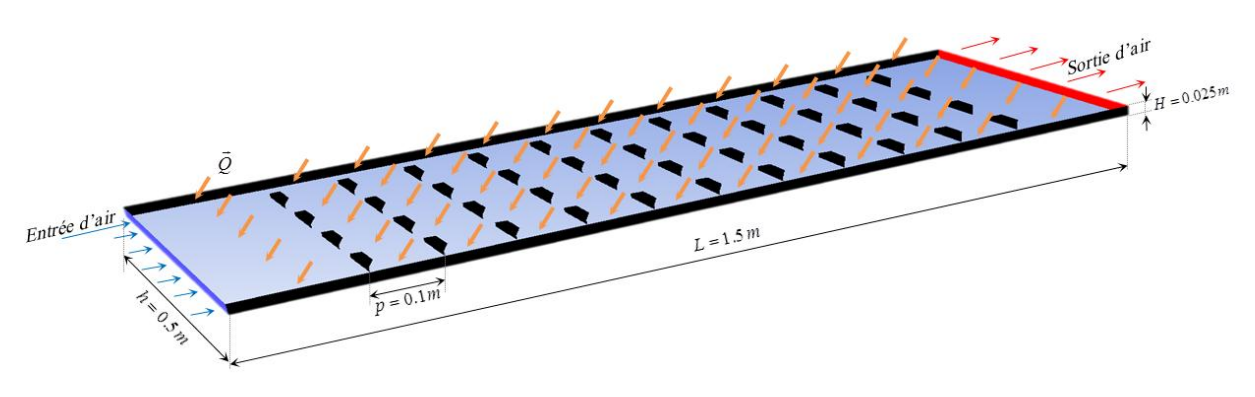

Figure 3.3. *Schéma de la veine d'air dynamique en configuration 3D*

Dans le cas tridimensionnel, qutre formes de chicanes qui sont schématisées sur la Figure 3.4 ont été testées. Les formes étudiées sont abréviées comme suit : *CRRectangulaire* (*CRRec*), *CRTrapèzoïdale* (*CRTrap*), *CRTriangulaire* (*CRTri*) et *CRCirculaire* (*CRCir*).

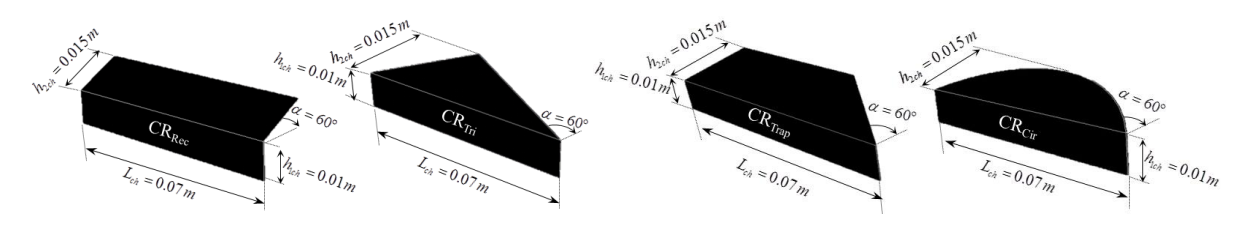

Figure 3.4. *Formes de la partie supérieure inclinée des chicanes adoptées en 3D*

### **3.1.2. Choix de la strategie de maillage**

Le choix du maillage est une étape importante de la simulation numérique. Il est donc important de bien choisir un maillage qui s'adapte au mieux aux problèmes considérés.

La réalisation d'un maillage se fait en deux étapes : la création de la géométrie (CAO) puis, son maillage surfacique (2D) ou volumique (3D). Avant de commencer à construire la géométrie support du maillage, il convient de bien réfléchir au découpage topologique du domaine physique.

Par ailleurs, pour mailler correctement la géométrie du notre étude « veine d'air dynamique », nous avons basé notre stratégie sur la technique de séparation des problèmes. Cette stratégie est détaillée comme suit :

- identifier les différentes limites et sa bonne liaison aux segments (en 2D) ou aux faces propres (en 3D).
- identifier les zones de raffinement nécessaires et les modifications topologiques qui s'en suivent.
- diviser les surfaces ou les volumes en entités distinctes, qui permettant par la suite d'obtenir des rectangles en 2D et des parallélogrammes en 3D.
- repérer les points nécessaires à la construction de chicanes.

Les étapes à suivre pour la construction de la géométrie sont relativement simples, une fois la topologie est bien définie sur le papier, à savoir la :

- mise en place des points nécessaires à la construction des segments, des cercles et des arcs, etc.
- mise en place des segments du domaine à partir des points définis précédemment.
- mise en place des faces à partir des segments.
- mise en place des volumes à partir des faces.

La mise en place du maillage est plus délicate. Il convient parfois de revenir à la construction de la topologie pour obtenir un maillage plus correct et qui pourra être résolu numériquement.

 nous commençons par la fixation du nombre de mailles sur chaque segment. En effet, pour une maillage structuré, il faut faire attention, le décalage d'une maille peut entraîner des erreurs importantes. Il est donc préférable, de définir le nombre de mailles plutôt que le pas d'espace.

 le maillage surfacique est déduit à partie du maillage linéique et lors de la mise en place du maillage, il est necessaire de bien définir le nombre des mailles sur une ligne pour éviter les problèmes du maillage volumique par la suite.

Dans notre travail, nous avons opté la stratégie suivante de maillage, que nous jugeons efficace lors de la construction de notre géométrie, cette startégie est résumé comme suite :

En 2D, le maillage à multibloc a été adopté où nous avons utilisé des blocs et des sousblocs. Ce dernier est considéré comme une face, par contre le bloc est structuré en ensemble de faces conformes entre elles. Par ailleurs, le passage d'un sous-bloc à un autre se fait par une ligne conjointe, dont les noeuds coïncident totalement. Ainsi, si deux blocs ne sont pas conformes, cela est dû à un recouvrement d'un bloc sur l'autre, soit à cause de la non coïncidence des noeuds sur les lignes ou les surfaces de contact.

Quant au cas 3D, nous avons en premier temps utiliser le monobloc mais cette stratégie nous a posé des problèmes au niveau des chicanes de type (*CRRec*) et (*CRTri*), où le maillage du bloc est basé sur le maillage des segments. Par la suite, le maillage des faces selon les mailles des segments et enfin le maillage total du volume. Par conséquent, nous avons opté pour le maillage à multibloc.

Ainsi, il est nécessaire de bien définir les interfaces raccordons entre deux sous-blocs, pour bien respecter la continuité de la géométrie.

#### **3.1.3. Le maillage**

Il existe plusieurs types de maillages, tels que le maillage structuré, le non-structuré et l'hybride (combinaison géométrique d'éléments de différentes natures). Un maillage structuré est généralement composé de cellules quadrilatérales en deux dimensions (maillage surfacique) et hexaédriques en trois dimensions (maillage volumique). Tandis qu'un maillage non-structuré peut être composé de mailles quadrilatérales ou triangulaires en 2D et hexaédriques ou tétraédriques en 3D, Tableau 3.1.

| <b>Dimension</b> | Forme des cellules | Type de maillage             |  |  |
|------------------|--------------------|------------------------------|--|--|
| 2D               | Quadrilatérale     | Structuré ou non - structuré |  |  |
|                  | Triangulaire       | Non - structuré              |  |  |
|                  | Hexaédrique        | Structuré ou non - structuré |  |  |
| 3D               | Tétraédrique       | Non - structuré              |  |  |
|                  | Pyramidale         | $Non-structure$ ou hybride   |  |  |

Tableau 3.1 : *Types de maillages disponibles sous le logiciel Gambit* [61]

### **3.1.3.1. Qualité du maillage**

Pratiquement, il n'existe pas de règle précise pour la création d'un maillage valable. Cependant, il existe différentes approches qui permettent d'obtenir une grille acceptable [81], où il est recommandé de :

- Maintenir une bonne qualité des éléments.
- Assurer une bonne résolution dans les régions à fort gradient.
- Assurer un bon lissage dans les zones de transition entre les parties à maillage fin et les parties à maillage grossier.
- Minimiser le nombre total des éléments (temps de calcul raisonnable).

La génération du maillage en 2D ou en 3D est considéré la phase la plus importante dans notre étude, vu l'influence de ses paramètres sur la solution calculée.

Dans ce travail, le maillage est raffiné près de la paroi des chicanes, de telle sorte à ce que la distance entre le premier noeud et la paroi soit inférieure à la fois à l'épaisseur de la sous couche visqueuse et au plus petit segment dans le domaine physique, en tenant en compte de minimiser les éléments présentant des distorsions (*Skewness*).

Enfin, la qualité de maillage a un sérieux impact sur la convergence, la précision de la solution et surtout sur le temps de calcul.

Une bonne qualité de maillage est synonyme d'absence de grandes distorsions d'éléments (*bon skewness*). Le facteur de distorsion *F<sup>d</sup>* se calcule de deux façons différentes [61, 81] :

Calcul basé sur le volume équilatéral :

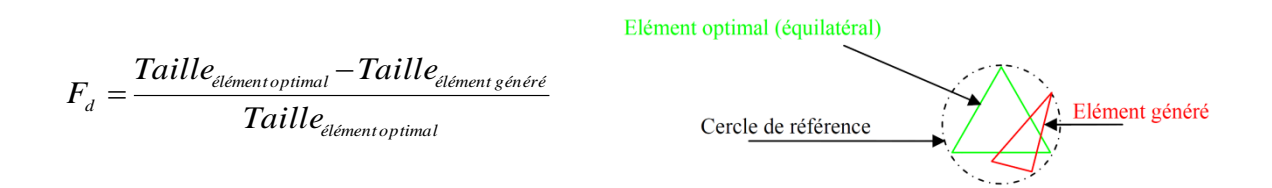

Ce calcul est applicable uniquement pour les éléments triangulaires ou tétraédriques

Calcul basé sur la déviation angulaire:

$$
F_{d} = \max\left[\frac{\theta_{\max} - 90}{90}, \frac{90 - \theta_{\min}}{90}\right]
$$

Ce calcul est applicable pour tout type d'éléments.

Notons que les grandes valeurs du facteur de distorsion induisent des erreurs de calcul et ralentissent considérablement le processus de convergence. Cependant, quelques distorsions peuvent être tolérées dans des régions à faible gradient [61, 81].

La valeur maximale du skewness tolérée pour un maillage volumique doit être inférieure à 0.90. Toutefois, la valeur maximale du facteur de distorsion tolérée pour un maillage surfacique structuré ou non, hexaédrique ou tétraédrique doit être inférieure à 0.75.

Le Tableau 3.2 illustre la variation de la qualité des éléments de maillage en fonction de la valeur du coefficient de distorsion *Fd*:

| Valeurs de Skewness $F_d$ | Qualité du maillage |  |  |
|---------------------------|---------------------|--|--|
| $F_d=0$                   | Parfaite            |  |  |
| $0 < F_d \leq 0.25$       | Excellente          |  |  |
| $0.25 < F_d \leq 0.5$     | <b>Bonne</b>        |  |  |
| $0.5 < F_d \leq 0.75$     | Correcte            |  |  |
| $0.75 < F_d \leq 0.9$     | Pauvre              |  |  |
| $0.9 < F_d \leq 1$        | <i>Mauvaise</i>     |  |  |
| $F_d=1$                   | Dégénérée           |  |  |

Tableau 3.2 : *Qualité du maillage en fonction du facteur de distorsion* [61]

Pour le cas de notre domaine d'étude, l'analyse de la qualité du maillage généré sous Gambit, montre que pour l'étude 2D, 99.32 % des cellules ont un facteur de distorsion compris entre 0 et 0.25 et le 0.68 % restant sont situés entre 0.25 et 0.5 avec un nombre maximal de 444 cellules du total de 65370 cellules (Figure 3.5). Ainsi, dans ce cas 2D nous pouvons constater que le maillage que nous avons choisi est excellent dans sa totalité.

Pour l'étude 3D, nous avons étudié quatre formes différentes de la partie supérieure inclinée de la chicane (Figure 3.6).

Le type (*CRTrap*) : 30.90 % des cellules ont un facteur de distorsion compris entre 0 et 0.25 plus 68.08 % entre 0.25 et 0.75 et 1.02 % entre 0.75 et 0.97 et 0 % restant sont situés entre 0.97 et 1 avec un nombre maximal de 0 cellules du total de 3255689 cellules. Ainsi, dans ce cas de forme (*CRTrap*), nous pouvons constater que le maillage que nous avons choisi est bon dans sa totalité.

Le type (*CRCir*) : 32.11 % des cellules ont un facteur de distorsion compris entre 0 et 0.25 plus 67.43 % entre 0.25 et 0.75 et 0.46 % entre 0.75 et 0.97 et 0 % restant sont situés entre 0.97 et 1 avec un nombre maximal de 0 cellules du total de 3230099 cellules. Ainsi, dans ce cas de forme (*CRCir*), nous pouvons constater que le maillage que nous avons choisi est bon dans sa totalité.

Le type (*CRRec*) : 31.23 % des cellules ont un facteur de distorsion compris entre 0 et 0.25 plus 67.56 % entre 0.25 et 0.75 et 1.21 % entre 0.75 et 0.97 et 0 % restant sont situés entre 0.97 et 1 avec un nombre maximal de 0 cellules du total de 3174585 cellules. Ainsi, dans ce cas de forme (*CRRec*), nous pouvons constater que le maillage que nous avons choisi est bon dans sa totalité.

Le type (*CRTri*) : 31.34 % des cellules ont un facteur de distorsion compris entre 0 et 0.25 plus 67.87 % entre 0.25 et 0.75 et 0.79 % entre 0.75 et 0.97 et 0 % restant sont situés entre 0.97 et 1 avec un nombre maximal de 0 cellules du total de 3299721 cellules. Ainsi, dans ce cas de forme (*CRTri*), nous pouvons constater que le maillage que nous avons choisi est bon dans sa totalité.

### **3.1.3.2. Nombre total d'éléments du maillage**

Un nombre important d'éléments de maillage permet sans doute d'améliorer la précision des calculs, mais pénalise les calculateurs en terme de mémoire et alourdit le système. Par voix de conséquence, un compromis entre précision et temps de calcul s'impose.

Des techniques existent pour économiser un certain nombre d'éléments :

- Utilisation des maillages non uniformes, en concentrant la bonne qualité du maillage uniquement dans les zones où c'est nécessaire.
- Utilisation de la fonction, adaptation de maillage pour raffiner uniquement sur des zones bien précises.
- Utilisation des éléments de maillage hexaédriques dans les zones adéquates.

La notion de résolution concerne plus particulièrement les zones qui présentent un fort gradient, ainsi une bonne résolution permet de mieux décrire les phénomènes physiques qui existent dans ces zones, tels que les phénomènes liés à la couche limite.

Par la suite, une étude de l'indépendance de la solution du maillage doit être effectuée qui sera présentée dans le prochain chapitre où la solution doit être indépendante de la densité du maillage pour être sûr du réalisme de la solution que donne le solveur après convergence.

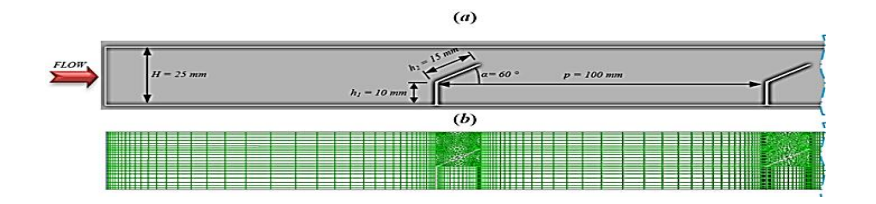

Figure 3.5. *Maillage en multi-bloc adopté pour la veine d'air dynamique en configuration 2D*

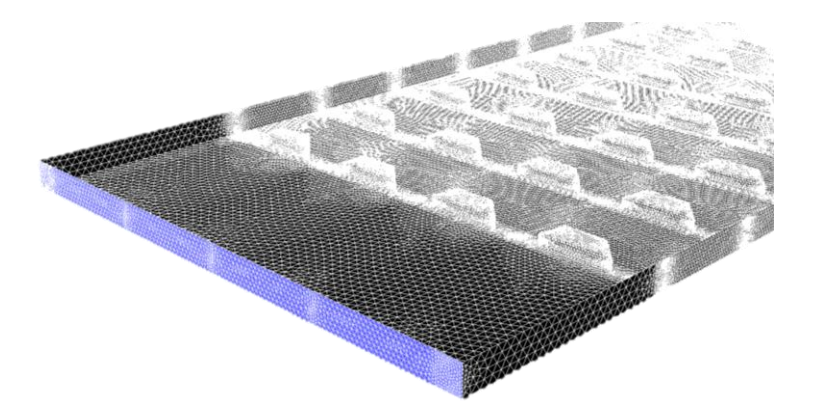

Figure 3.6. *Maillage en multi-bloc adopté pour la veine d'air dynamique en configuration 3D*

#### **3.1.4. Conditions aux limites**

Une fois que la géométrie et le maillage du domaine physique étudié sont définis, nous spécifierons les zones géométriques sur lesquelles nous allons appliquer les conditions aux limites. Sous Gambit, il y a deux caractéristiques de types de zones (*conditions aux limites*) :

- Type frontière (*Wall* ou *Vent*) pour définir les frontières externes ou internes.
- Type continuum (*Fluid* ou *Solid*) pour définir les régions du domaine.

Les conditions aux limites imposées aux parois de la veine sont résumées sur la figure 3.7.

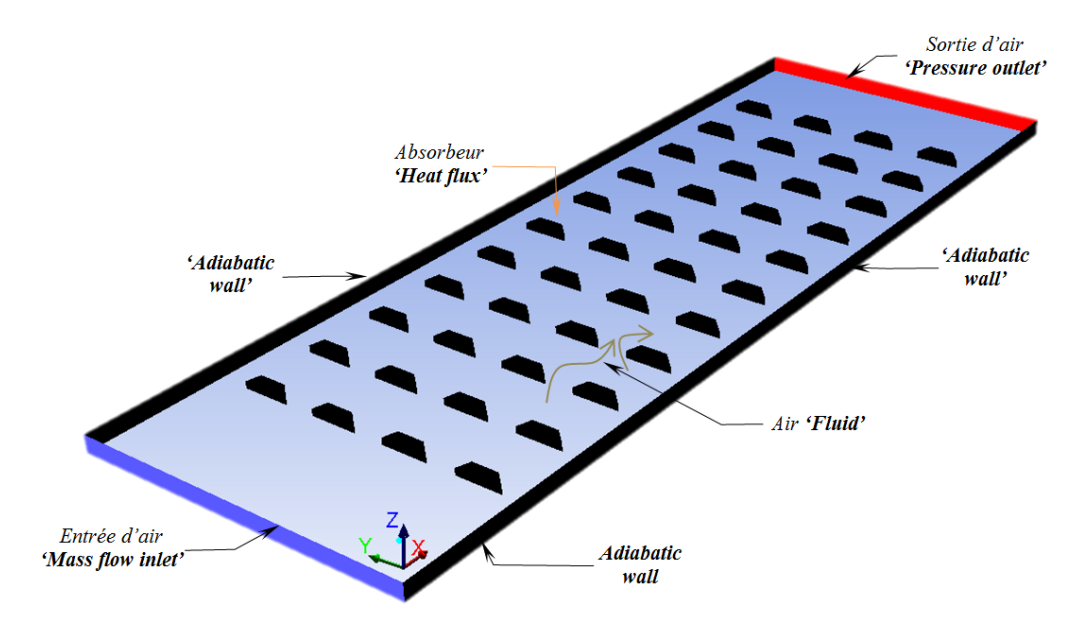

Figure 3.7.*Conditions aux limites imposées aux parois de la veine d'air dynamique*

L'écoulement dans la veine d'air dynamique est délimité par deux parois horizontales, l'une supérieure « *Absorbeur* » et l'autre inférieure « *isolant* ». La première et considérée comme parois rigides soumise à un flux de chaleur « *Heat flux* », alors que la deuxième est adiabatique « *Adiabatic wall* », anisi que les deux autres parois verticales «*Adiabatic wall* ». Cette condition est spécifique que pour le cas 2D de la géomètrie. La condition imposée à l'entrée de la veine dynamique est une vitesse « *Velocity inlet* » et à la sorite c'est une pression « *Pressure outlet* ». L'intérieur du domaine est considéré comme « *Fluide* » incompressible et visqueux « *air* ».

#### **3.2. Résolution numérique du problème**

Une fois que la géométrie est créée et les conditions aux limites sont définies, on exporte le maillage pour pouvoir effectuer une résolution numérique par la méthode des volumes finis, pour discrétiser les équations intégrales traduisant la conservation de la masse, de la quantité de mouvement et de l'énergie.

Pour résoudre notre cas d'étude «la veine d'air dynamique», on doit respecter les démarches suivantes (Figure 3.8).

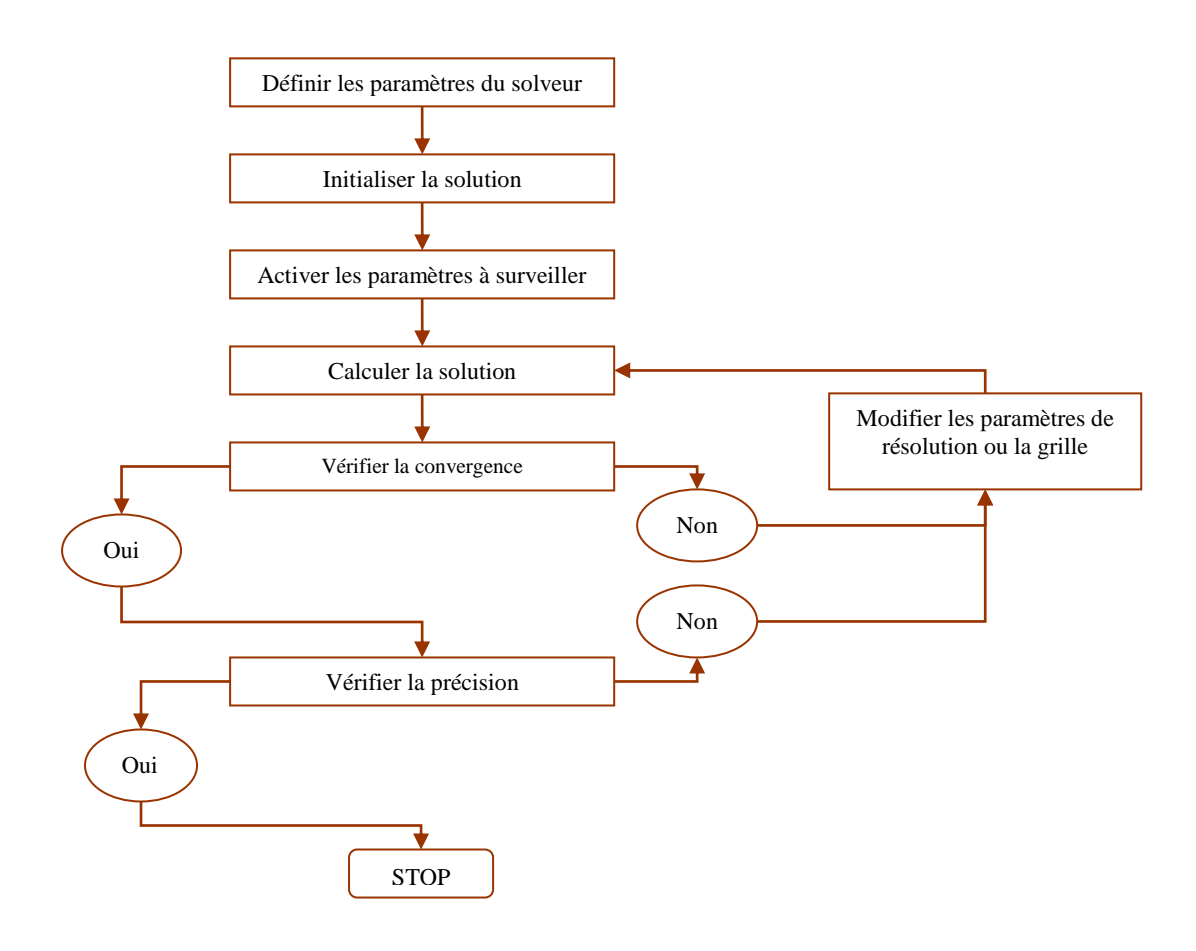

Figure 3.8. *Démarches et étapes de la résolution numérique*

### **3.2.1.Choix du solveur**

Il existe deux puissants solveurs dédiés à des classes d'écoulements différentes. Ces solveurs sont "parallèlisables" sur un réseau hétérogène de stations ou de machines multiprocesseurs. Nous avons adopté le solveur basé sur la pression, applicable à un large éventail de régimes d'écoulements; de l'écoulement incompressible à faible vitesse à l'écoulement compressible à grande vitesse. En outre, il nécessite une capacité mémoire moindre et offre une flexibilité dans la procédure de résolution.

Afin d'effectuer la résolution numérique, le solveur emploie un algorithme séparé « Sugregated », qui appartient à une classe dite « méthode de projection », où la contrainte de la conservation de masse (continuité) du champ de vitesses est levée en résolvant une équation de « correction de pression ››. L'équation de pression est obtenue à partir de l'équation de continuité et celle de la quantité de mouvement, de telle manière que le champ de vitesse, corrigé par la pression, satisfasse l'équation de continuité. Puisque les équations gouvernantes sont non linéaires et couplées, le processus de résolution comporte des itérations où le système entier des équations, est résolu à plusieurs reprises jusqu'à ce que la solution converge [61].

Pour chaque iteration, l'algorithme séparé éxécute les étapes illustrées sur la figure 3.9 et décrites ci-dessous :

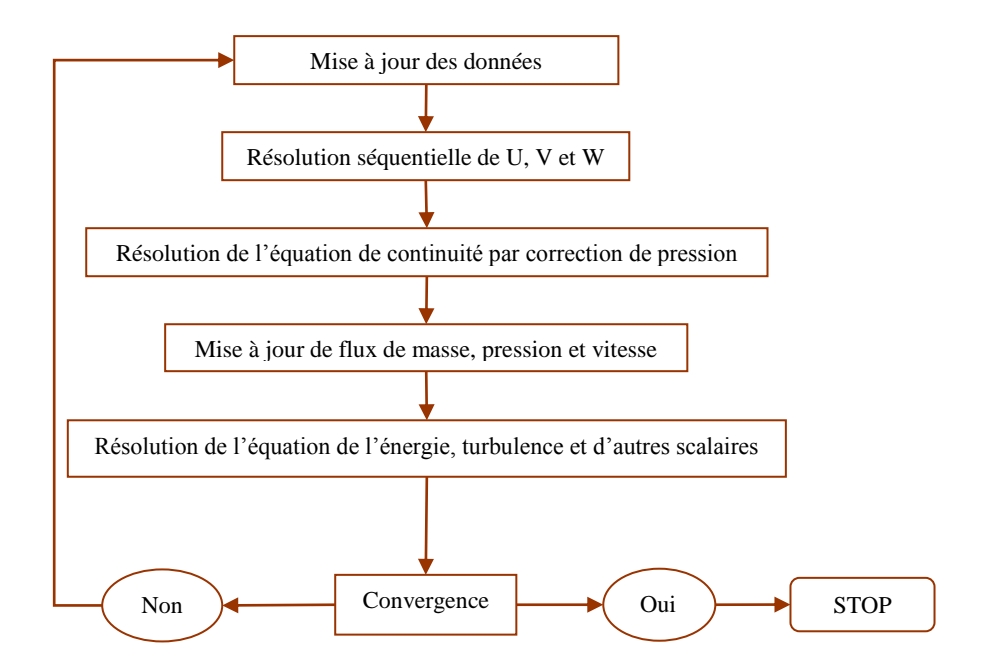

Figure 3.9. *L'algorithme séparé « Pressure-Based segregated »*

- Initialise les propriétés du fluide (densité, viscosité et chaleur spécifique) y compris la viscosité turbulente basée sur la solution courante.
- Résoudre les équations du mouvement, l'une après l'autre, en utilisant les valeurs récemment mises à jour de la pression et des flux de masse sur les faces.
- Résoudre l'équation de correction de pression en utilisant les valeurs du champ de vitesse et des flux de masse recemment obtenues.
- Corrige les valeurs de la pression, des flux de masse et de vitesseen utilisant la correction de pression obtenue à partir de l'étape 3.
- Résoudre les équations pour des grandeurs scalaires additionnelles, le cas échéant, comme des quantités turbulentes, énergie, etc, en utilisant les valeurs de la solution recemment obtenues.
- $\Theta$  Mettre à jour les termes de source résultant.
- $\bullet$  Vérifier la convergence des équations.

Ces étapes sont poursuivies jusqu'à atteindre la convergence.

#### **3.2.2. Méthode de discrétisation**

La discrétisation des équations du chapitre précédent consiste à transformer ces équations différentielles en un ensemble d'équations algébriques en utilisant des approximations de dérivées. Les méthodes utilisées au cours des résolutions numériques sont les différences finies, les éléments finis et les volumes finis [82].

Dans notre étude, la méthode des volumes finis est utilisée. Elle consiste à intégrer les équations aux dérivées partielles sur des volumes entourant chaque point du maillage. Cette méthode, même si elle ne fournit qu'une précision du premier ordre, possède des qualités qui en font l'une des plus adaptées à l'étude des écoulements turbulents. En effet, celle-ci est très robuste et permet de traiter des équations comportant des termes sources complexes et nonlinéaires. De plus, elle a l'avantage de satisfaire la conservation de la masse sur chaque volume de contrôle. Enfin, elle peut être utilisée avec des maillages relativement grossiers, ce qui permet la mise en œuvre de codes pour un coût raisonnable.

Les principes fondamentaux de la méthode des volumes finis sont brièvement rappelés ici. Pour plus de détail, on pourra se référer aux ouvrages de Patankar [82] et de Versteeg et Malalasekera [54].

Les expressions des termes de source volumique et de diffusion varient en fonction des types d'équations résolues. Le terme de gradient de pression est inclus dans le terme source.

Il existe deux procédés de stockage des variables en utilisant la méthode des volumes finis. Dans le premier, les variables scalaires telles que la pression, la température, …etc, sont calculées aux centre des cellules du maillage. En revanche, les variables vectorielles (composantes de la vitesse, …etc) sont calculées sur les faces des volumes de contrôle. Ce procédé de stockage est appelé "maillage décalé".

Dans le second procédé, toutes les variables sont stockées au centre des cellules. Ce procédé est appelé "collocalisé"et est utilisé dans notre simulation numérique.

On rappelle que l'équation (2.1) de transport-diffusion écrite au chapitre précedent sous la forme généralisée locale, qui fait apparaitre la conservation de la variable générale  $(\phi)$  doit être appliquée pour chaque volume de contrôle (Figure 3.10). Par la suite, en utilisant le

théorème de la divergence de Gauss, cette équation se met sous la forme suivante :  
\n
$$
\frac{\partial(\rho\phi)}{\partial t}V + \sum_{f}^{N_{face}} \rho_f \vec{v}_f \phi_f . \vec{A}_f = \sum_{f}^{N_{face}} \Gamma_{\phi} \nabla \phi_f . \vec{A}_f + S_{\phi} V
$$
\n(3.1)

avec

*Nfaces* = nombre de faces entournant la cellule où la maille

 $\phi_f$  = la valeur de  $(\phi)$  convectée à travers la face *f* 

- $f \vec{v}_f \phi_f.A$  $\overrightarrow{A}$  $\rho_f \vec{v}_f \phi_f$ .  $\vec{A}_f$  = le flux de masse à travers la face *f*
- $\overline{A}_f$  $\rightarrow$ = la surface de la face *f*
- $\nabla \phi_{\scriptscriptstyle{f}}^{}$  = le gradient de  $\left(\phi\right)$  sur la face  $f$
- *V* = le volume de la cellule
- $(\rho \phi)$ *V*  $\partial t$  $\frac{\partial (\rho \phi)}{\partial y}V = 0$  dans notre étude l'écoulement est considéré stationnaire.

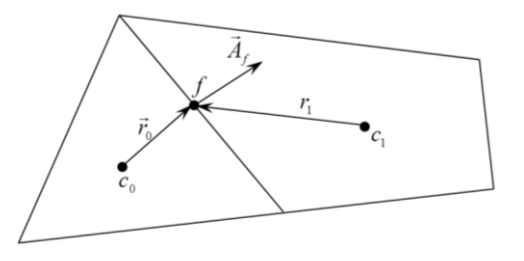

Figure 3.10. *Volume de contrôle pour illustrer la discrétisation de l'équation de transport*

### **3.2.3. Résolution du système linéaire**

Nous avons décrit auparavant les méthodes de discrétisation des équations qui gouvernent l'écoulement turbulent et le transfert thermique, qui peuvent se mettre pour la variable  $(\phi_f)$ en chaque volume de contrôle élémentaire, sous la forme suivante :

$$
a_{p}\phi_{i,j} = a_{E}\phi_{i+1,j} + a_{W}\phi_{i-1,j} + a_{N}\phi_{i,j+1} + a_{S}\phi_{i,j-1} + b
$$
\n(3.2)

Ce processus conduit à un système d'équations algébriques linéaires qui doit être résolu. La complexité et la dimension de l'ensemble d'équations dépendent du dimensionnement du problème, du nombre de nœuds de la grille et de la méthode de discrétisation. Il y a deux méthodes pour la résolution des équations algébriques linéaires : les méthodes directes et les méthodes indirectes ou itératives. Les exemples simples des méthodes directes sont la règle de Cramer par l'inversion de la matrice et la méthode de Gauss.

Les méthodes itératives sont basées sur une application répétée d'un algorithme relativement simple qui mène à la convergence éventuelle après un certain nombre de répétitions. Les exemples les plus connus sont de Jacobi et Gauss Seidel, méthodes d'itération point par point. Les méthodes itératives sont plus économiques que les méthodes directes.

Dans notre simulation, ce système linéaire est résolu par la méthode de Gauss-Seidel conjointement avec une méthode à grille multiple algébrique (*AMG*).

### **3.2.4.Choix du schéma de discrétisation (méthode d'interpolation)**

Il existe plusieurs schémas de discrétisation dans la littérature qui sont discutés en détail par Patankar [82] et Versteeg et Malalasekera [54]. Nos variables stockées au centre de la cellule doivent êtres interpolées sur les faces du volume de contrôle. Il est possible de choisir entre différents schémas de discrétisation pour les termes convectifs des équations gouvernantes, alors que les termes visqueux sont automatiquement discrétisés au second ordre pour plus de précision. Il reste que la discrétisation au premier ordre procure une meilleure convergence. Alors que dans notre étude 2D et 3D on a adopté pour le "Second Order Upwind Scheme" qui est de rigueur pour les écoulements non alignés au maillage.

Il existe aussi d'autres schémas de discrétisation [61] :

- *First-Order Upwind:* Le plus facile à converger, précis au premier ordre.
- *Power Law:* Plus précis que les schémas de 1<sup>er</sup> ordre quand  $Re_{cell} < 5$ .
- *Second-Order Upwind:* Utilise des stencils plus grands pour une précision du 2<sup>ème</sup> ordre surtout avec les mailles (triangulaire/ tétraédrique) ou, quand l'écoulement n'est pas aligné avec la grille. La convergence est plus lente.
- *Monotone Upstream-centered Schemes for Conservation Laws (MUSCL):*Localement, c'est un schéma de discrétisation secondaire des vortex, des forces, etc.
- *Quadratic Upwind Interpolation (QUICK):* Appliqué pour les maillages uniformes quadrilatérale/hexaédrique ou hybrides. Il est recommandé pour les écoulements rotatifs ou tourbillonnants du 3<sup>ème</sup> ordre pour les maillages uniformes.

### **3.2.5. Choix des méthodes d'interpolations (Gradients)**

Les gradients des variables sont nécessaires pour évaluer les flux diffusifs, les dérivées de vitesse et pour des schémas de discrétisation d'ordre élevé.

Les gradients des variables aux centres des faces des mailles peuvent être déterminés en utilisant trois approches [61]:

- *Green-Gauss cell-Based :* Méthode par défaut et la solution peut mener à une fausse diffusion.
- *Green-Gauss Node-Based :* Méthode plus précise et minimise la valeur de la fausse diffusion. Elle est recommandée pour des maillages tri et tétra dimensionnels.
- *Least-Squares cell-Based :* Cette méthode est recommandée pour des maillages polyédriques.

Les gradients des variables sur les faces des mailles sont calculés en utilisant une série de Taylor multidimensionnelle.

### **3.2.6. Choix des méthodes d'interpolation de la pression sur les faces**

Les schémas d'interpolation pour le calcul des pressions sur la face des cellules avec le solveur séparé sont [61] :

- *Standard :*Schéma par défaut, exactitude réduite pour des écoulements montrant de grands gradients de pression normaux à la surface près des frontières.
- **PRESTO** ! : est approprié pour les écoulements hautement tourbillonnaires, à grande vitesse de rotation ou les écoulements dans des domaines fortement courbés.
- *Linear :*est disponible comme alternative au cas où les autres options ont des difficultés de convergence ou génèreraient des comportements non physiques.
- *Second-order :*est à utiliser pour les écoulements compressibles et pour améliorer la précision en écoulements incompressibles.
- *Body Force Weighted :*est recommandé pour les écoulements impliquant d'importantes forces de volume (convection naturelle) ou pour des écoulements hautement tourbillonnaires.

### **3.2.7. Choix de la méthode de couplage Pression-Vitesse**

Si les vitesses sont définies aux nœuds d'un volume de contrôle ordinaire (comme les autres scalaires: pression, température), il est démontré qu'un champ de pression hautement non uniforme agira comme un champ uniforme sur les équations de quantité de mouvement discrétisées [82]. La solution passe par la définition des vitesses, sur une grille décalée "Staggered grid" et l'emploi d'algorithmes, tel que "SIMPLE" pour résoudre ce lien ou couplage entre la pression et la vitesse. La famille des algorithmes "SIMPLE" est essentiellement une procédure d'éstimation et de correction pour le calcul de la pression sur la "grille décalée" des composantes de la vitesse. Parmi les méthodes pour le couplage pressionvitesse nous avons :

- *Semi-Implicit Method for Pressure-Linked Equations "SIMPLE" :* Schéma robuste et souvent considéré par défaut, basé sur une procédure d'estimation et de correction.
- *SIMPLE-Consistent "SIMPLEC" :* Permet une convergence plus rapide pour les problèmes simples (par exemple : écoulements laminaires sans utilisation de modèles physiques supplémentaires).
- *Pressure-Implicit with Splitting of Operators "PISO" :* Utile pour des écoulements instationnaires ou pour des maillages contenant des cellules avec une obliquité plus élevée que la moyenne.
- *Fractional Step Method "FSM" :* Destinée aux écoulements instationnaires. Elle est utilisée avec le schéma NITA et présente des caractéristiques semblables à celles du schéma PISO.

Donc, pour notre cas, on se limitera à l'utilisation de l'algorithme "SIMPLE" qui est robuste, offrant ainsi plus de garanties pour la convergence de la solution.

### **3.2.8. Critère de convergence**

Si l'équation 3.2 de transport discrétisées, sont résolues exactement, les deux membres de ces équations seront certainement égaux. Cependant, puisque les équations associées sont non linéaires et couplées et exigent une solution itérative, un déséquilibre ou résidu peuvent exister entre les deux membres de l'équation discrétisée. Le résiduel pour la variable  $(\phi)$  dans chaque volume de contrôle est défini comme suit :

$$
R_{\phi} = a_p \phi_p - \sum_i a_i \phi_i - S \tag{3.3}
$$

Si le calcul converge complètement la valeur de  $R_{\phi}$  tend vers zéro.

La convergence de la résolution itérative est contrôlée par l'évolution des résidus au cours des itérations ainsi que par l'évolution des valeurs individuelles de chaque variable.

### **3.2.9. Stabilité numérique (choix des facteurs de relaxation)**

En cas de difficultés de convergence et en raison de la non-linéarité des équations de transport, il est nécessaire d'opérer un changement de la variable  $(\phi)$  en accélérant ou en ralentissant d'une itération à l'autre, la variation de la variable considérée. Ceci est typiquement réalisé via les processus de sous-relaxation (*ralentissement*) et de sur-relaxation (*accélération*).

- *Sur-relaxation :* Ce processus est souvent utilisé avec la méthode de Gauss-Seidel. La méthode obtenue s'appelle alors *SOR* (*Successive Over-Relaxation*) très peu utilisée avec la méthode ligne par ligne.
- *Sous-relaxation :* Ce processus est pratique pour les problèmes non-linéaires car il permet d'éviter la divergence des méthodes itératives en réduisant le changement de  $(\phi)$  pendant chaque itération sous une forme simple. La nouvelle valeur de celle-ci dans une cellule dépend de la valeur précédente,  $(\phi^n)$  et on exprime le facteur de sous-relaxation comme suit:

$$
\phi^{n+1} = \phi^n + \alpha \Delta \phi \tag{3.4}
$$

 $(\phi^n)$ est la valeur de $(\phi)$ à l'itération précédente,  $\Delta \phi$  est la différence entre l'ancienne et la nouvelle valeur et  $(α)$  un facteur de sous-relaxation compris entre 0 et 1.

En générale, si on voit qu'au cours du calcul les résidus commencent à s'amplifier, il est préférable de réduire ces derniers. Par contre, si on observe une convergence très lente mais sure, on pourra les augmenter prudemment, surtout le facteur de relaxation lié à l'équation de continuité.

### **Conclusion**

Dans ce chapitre, nous avons présenté la modélisation numérique d'un écoulement d'air dévié par des rugosités artificielles dites « Chicanes » dans la veine d'air dynamique en configurations 2D et 3D, d'un capteur solaire à air.

Les principales étapes à suivre lors de la simulation numérique, ont été présentées avec les méthodologies du choix des paramètres que nous avons adoptées.

Nous avons détaillé la stratégie de la création de la géométrie ainsi que la stratégie du choix d'un maillage de qualité. Par la suite, nous avons donné un aperçu des différentes méthodes de discrétisation et les démarches à suivre l'or de la modélisation numérique par la méthode des volumes finis. Enfin, la stabilité de la simulation et la qualité des résultats reposent sur plusieurs facteurs, qu'on doit choisir soigneusement.

Il s'agit maintenant d'approfondir l'analyse dans le prochain chapitre, par une étude de l'indépendance du maillage et une étude comparative entre les différents modèles de turbulence, afin d'aborder l'analyse des résultats obtenus, en tenant toujours au compte la question du comportement dynamique et thermique de l'écoulement d'air, on utilisant les effets des obstacles.

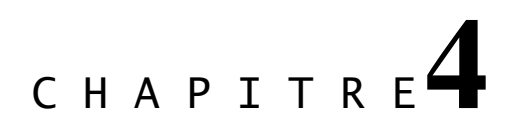

## Résultats et discussions

### **Introduction**

Ce chapitre est consacré à l'analyse de l'aérodynamique locale et globale générée au sein de l'écoulement de l'air en convection forcée dans un capteur solaire. Cette analyse est effectuée en utilisant une technique de contrôle passive de l'écoulement de l'air basée sur l'utilisation des rugosités artificielles à l'intérieur de la veine d'air dynamique. L'analyse, basée sur les résultats numériques issus de l'utilisation du code fluent, est validée par rapport aux données théoriques et expérimentales.

Dans notre étude, le problème posé est essentiellement d'une dynamique relative à un écoulement d'air muni d'un phénomène de transfert de chaleur contrôlé par l'introduction d'obstacles (chicanes) à l'intérieur de la veine d'air dynamique.

Nous abordons, en premier lieu, le cas le plus simple en (2D), afin de fixer les paramètres de simulation. Ceci nous permettra par la suite d'avoir une meilleure convergence du calcul.

Ainsi, nous allons présenter les résultats relatifs à des visualisations des contours de la pression, de la vitesse, de la température et des lignes de courant à l'intérieur de la veine d'air dynamique.

Ces résultats, sont obtenus après une analyse détaillée et établie pour deux simulations du champ d'écoulement, la première en (2D) et la deuxième en (3D), présentées en deux parties dans ce chapitre.

### **Première partie : Étude bidimensionnelle de la veine d'air dynamique (2D)**

### **4.1. Etude de l'incertitude numérique**

La dynamique des fluides numérique (CFD) est devenue une partie intégrante de l'analyse et de la recherche scientifique et des systèmes d'ingénierie à écoulement complexe. Malheureusement, les erreurs ou les incertitudes dans les résultats sont inévitables aux solutions de simulations numériques effectuées en bidimensionnel (2D) ou en tridimensionnel (3D). La question de l'incertitude numérique porte sur le développement de méthodes pour définir l'ordre de grandeur (l'amplitude) de l'erreur ou l'erreur liée à une simulation donnée.

Dans cette partie, nous allons discuter les méthodes d'évaluation de l'incertitude numérique ainsi que l'orientation de l'utilisation efficace de certaines techniques dans l'estimation de l'incertitude dans la simulation. Afin de simuler l'écoulement à l'intérieur de la veine d'air dynamique, il est important de comprendre comment l'incertitude numérique est quantifiée généralement. Trois différents types d'incertitude peuvent influencer les prédictions numériques: (a) incertitude d'entrée, (b) incertitude du modèle et (c) incertitude numérique, [83, 84].

- a) *L'incertitude d'entrée* provient du fait que certains paramètres d'entrée ne sont pas bien définis tels quels, la densité de l'air et la viscosité de l'air. Ce type d'incertitude peut être réduit ou éliminé en utilisant des valeurs plus précises [84].
- b) *L'incertitude du modèle* provient de différentes formulations du modèle, de structure et d'implémentation. Dans cette situation, la principale cause de l'incertitude réside dans l'implémentation du modèle de la turbulence. Elle peut être minimisée en utilisant un modèle différent [84].
- c) *L'incertitude numérique* est due à l'influence de la discrétisation et des erreurs itératives. Cette incertitude ne peut pas être éliminée complètement, elle peut être réduite au minimum ou délimitée dans la simulation [84].

Compte tenu du nombre de simulations a réalisées dans notre étude, il est très important de réduire au maximum le temps de calcul sans toucher à la qualité des résultats. Par ailleurs, la quantification de l'incertitude numérique dans la présente étude a été réalisée en appliquant la méthode de l'indice de convergence de la grille de maillage (*GCI*) proposé, en 1994, par Roache [85], pour atteindre des extrapolations du facteur de frottement et du coefficient de transfert de chaleur à la surface de la géométrie dans le cas (2D).

Des tests de l'indépendance de maillage sont donc utiles, pour obtenir une discrétisation adéquate avec un minimum de maillage. Nous allons réaliser une approche rigoureuse visant à déterminer l'effet du nombre de cellules dans diverses directions et des zones d'intérêts. Ces derniers peuvent être : la direction axiale, verticale ou tangentielle, les tourbillons en aval des chicanes, la distribution des cellules dans la direction normale à la surface des chicanes. De plus, nous allons étudier l'effet de la valeur du résidu maximal sur la prédiction de la performance.

L'extrapolation générale de Richardson pour une valeur de convergence de la grille  $f_{\text{exact}}$  est :

$$
f_{\text{exact}} = f_1 + \frac{f_1 - f_2}{r^p - 1} \tag{4.1}
$$

où  $f_1$  est la solution du maillage fin,  $f_2$  est la solution du maillage suivant à niveau plus grossier, ainsi  $r = (N_2/N_1) = 2$  est le rapport de rafinement du maillage.

Le *GCI* fournit une bande d'erreur empirique autour de la valeur numérique asymptotique, c'est à dire la taille zéro de la maille.

Le *GCI* pour un maillage fin est défini comme suit :

$$
GCI^{fin} = \frac{F_s \left| \varepsilon \right|}{\left( r^p - 1 \right)} \tag{4.2}
$$

*FS* est le facteur de sécurité, qui peut prendre la valeur 3 pour une étude à deux grilles de maillage ou la valeur 1.25 pour une étude à trois grilles de maillage.

Le *GCI* pour un maillage grossier est donner par:

$$
GCI^{\text{ grossier}} = \frac{F_s \left| \varepsilon \right| r^p}{\left( r^p - 1 \right)} \tag{4.3}
$$

Où  $\varepsilon = (f_2 - f_1)/f_1$  représente l'erreur relative, ainsi p c'est l'ordre de précision qui est calculé à partir de :

$$
p = \frac{\ln((f_3 - f_2)/(f_2 - f_1))}{\ln(r)}\tag{4.4}
$$

Pour vérifier si la solution est asymptotique, il faut que  $\beta \approx 1$  (équation (4.5)).

$$
\beta = \frac{r^p G C I_{12}^{fin}}{G C I_{23}^{fin}} \tag{4.5}
$$

Dans cette étude, nous avons testé l'indépendance du maillage pour le cas de la veine d'air dynamique. Trois grilles de maillage de différents densité (32500, 65000 et 130000 cellules) ont été testées, avec un maillage 2D type cartisien non uniforme répartie en multiblocs dont la majoritée des blocs en maillage structuré.

Le Tableau 4.1 présente le calcul de convergence de la grille en utilisant la méthode *GCI* pour trois différents nombre de maillage.

|         | $\dot{i}$           | $N_i$ (Cellules)                      | $f_i$            | $\left  {\mathcal{E}}_{i,\;i+1} \right $ | $GCI_{i, i+1}^{fin}$ % | $R = \varepsilon_{12}/\varepsilon_{23}$ | β      |
|---------|---------------------|---------------------------------------|------------------|------------------------------------------|------------------------|-----------------------------------------|--------|
| $C_f$   | $\overline{0}$      | $\overline{\phantom{0}}$<br>32500     | 0.0614<br>0.0613 | 0.0165                                   | 0.2900                 |                                         | 1.0130 |
|         | $\overline{2}$<br>3 | 65000<br>130000                       | 0.0603<br>0.0524 | 0.1310                                   | 2.3400                 | 0.1259                                  |        |
| $h_{s}$ | $\overline{0}$      | $\qquad \qquad \blacksquare$<br>32500 | 7.8720<br>7.8500 | 0.0038                                   | 0.3590                 |                                         |        |
|         | 2<br>3              | 65000<br>130000                       | 7.8200<br>7.7500 | 0.0089                                   | 0.8410                 | 0.4269                                  | 1.0054 |

Tableau 4.1. *Calcul de la convergence du maillage avec la méthode GCI*.

Par la suite, l'analyse de *GCI* nous mène aux conclusions suivantes:

- Les résultats sont obtenus dans la plage asymptotique, parce que les valeurs de *β* sont proches de l'unité [84].
- Le rapport *R* est inférieur à l'unité, cela signifie que la convergence est monotone [86].
- Une réduction de la valeur de *GCI* pour un raffinement de maillage successive  $GCI_{12}^{fin}$   $GCI_{23}^{fin}$  pour les deux variables ( $C_f$  et  $h_s$ ), cela indique que la dépendance des résultats par rapport au nombre des cellules est réduite à fin que la solution ne varie plus avec la variation du nombre de cellules.

Sur la base de cette analyse, l'incertitude due aux erreurs d'approximation numérique a été quantifiée pour les deux variables précédentes avec un degré de  $\left(C_f = 0.0614 \pm 0.0029\right)$  et  $(h<sub>s</sub> = 7.8720 \pm 0.0036)$ . Nous avons, variés le nombre total des cellules de 32500 jusqu'à 130000 cellules et nous avons constaté que la solution finale se stabilise à partir d'un nombre de 65000 cellules.

### **4.2. Paramètres du modèle 2D**

Avant d'aborder l'analyse des différents résultats obtenus, nous allons présenté dans cette section les differents paramètres adoptés pour notre modèle de simulation en 2D.

### **4.2.1. Paramètres géométriques 2D**

Les dimentions de la veine d'air dynamique ont été choisies en se basant sur les études expérimentales et théoriques des traveaux effectués au niveau de notre laboratoire (LGM) à l'université de Biskra. En effet, Aoues [42], Chouchene [43], Youcef Ali [39] et Menasria [87] ont réalisé des études à la fois théoriques et expérimentales. Ceci, pour analyser le transfert thermique d'un fluide dans un canal rectangulaire, en présence de rugosités artificielles. Ils ont montré que les paramètres d'écoulement ainsi que les paramètres géométriques sont deux principaux facteurs influençant le coefficient de transfert thermique. Dans ce cas d'étude en bidimensionelle (2D) le modèle physique est un canal rectangulaire horizontal garni de rugosités artificielles montées sur la paroi inférieure.

L'air qui est le fluide caloporteur rentre avec une vitesse donnée à l'intérieur de la veine d'air dynamique. Cette dernière comprend les dimensions suivantes : longueur  $L = 1.5m$ , largeur  $h = 0.5$ m et une hateur  $H = 0.025$ m.

L'air circule autour des chicanes d'une épaisseur  $e = 0.004$ m qui comportent deux parties solidaires. Une première partie fixée orthogonalement au plan d'écoulement de longueur  $h_1 =$ 0.01m. Une deuxième partie inclinée, d'une longueur  $h_2 = 0.015$ m avec une incidence de 60°, ce qui donne à la chicane une hauteur  $b = 0.023$ m (Figure 3.2). Le pas entre chicanes est p = 0.1m. Par ailleurs, les differents paramètres géométriques du cas 2D, sont résumés sur le Tableau 4.2.

| Paramètres                        | <i>Valeurs</i> |  |  |
|-----------------------------------|----------------|--|--|
| Diamètre hydraulique $(D_h = 2H)$ | 0.05           |  |  |
| Facteur d'aspect $(b/H)$          | 0.92           |  |  |
| Pas relative $(p/D_h)$            | 2              |  |  |
| Epaisseur relative $(e/D_h)$      | 0.08           |  |  |

Tableau 4.2. *Paramètres géométriques – Cas 2D*.

### **4.2.2. Paramètres de la simulation 2D**

### o *Simple ou double précision ?*

Selon la norme IEEE-754 [88], la représentation en binaire des nombres réels sur l'ordinateur est effectuée soit en simple précision, où en double précision. La première représentation, en simple précision, conserve l'information du nombre à l'aide de 32 bits (4 octets de mémoire), alors que la deuxième représentation en double précision, utilise 64 bits (8 octets de mémoire). La double précision, demandant davantage de mémoire, permet de conserver environ 16 chiffres significatifs lors de la conversion du nombre réel vers la représentation binaire et lors de la conversion inverse. La simple précision permet d'en conserver environ 7 [89]. Cette limite de chiffres significatifs entraine donc une possibilité d'erreurs de troncature importante lors d'opérations mathématiques. En revanche, pour la plupart des cas, la simple précision sera suffisamment exacte, mais certains types de problèmes tels que ; (échelles de longueur très hétérogènes, très grande différence de pression, un taux de conductivité très élevé et un rapport d'aspect de maillage très élevé) peuvent bénéficier de l'utilisation d'une version double précision [89].

Dans ce travail, un test a été fait afin de connaître l'effet du nombre de chiffres significatifs sur l'exactitude des résultats numériques. Trois simulations de la veine d'air dynamique ont été réalisées à la même condition d'opération que celle utilisée lors des tests d'indépendance de maillage, mais en utilisant la simple et la double précision.

À l'aide de ces trois simulations, il a été constaté que l'effet du nombre de chiffres significatifs était négligeable sur la prédiction de la performance globale de la machine. Nous avons, cependant pas loin dans cette analyse et nous avons jugé que l'emploi de la simple précision était suffisant pour cette étude.

### o *Discrétisation et algorithme ?*

Sur la base de la méthode des volumes finis, les principales équations sont résolues en utilisant un schéma de second ordre implicite pour la pression et la vitesse. Le couplage de la pression avec la vitesse se réfère à l'algorithme numérique SIMPLE qui utilise la combinaison entre l'équation de continuité et les équations de quantité de mouvement pour dériver l'équation de pression. Le système linéaire des équations est résolu par la méthode de Gauss-Seidel conjointement avec une méthode à grille multiple algébrique (*AMG*). Les gradients des variables sont déterminés en utilisant l'approche (*Green-Gauss cell-Based*).

### o *Critères de convergence ?*

Les résidus de la discrétisation des équations de continuité et de la quantité de mouvement à chaque volume de contrôle sont calculés pour vérifier la convergence du champ de vitesses. La convergence des résultats dans ce cas dépend de certains facteurs, tel que, le nombre de cellules, facteurs de sous-relaxation ainsi que la physique des écoulements complexes sont souvent les principales causes [54].

Parfois, il est difficile d'atteindre la convergence de la solution pour cela, quelques techniques de modélisation et de contrôle peuvent être prise, dont le but de renforcer la convergence et de maintenir la stabilité de la solution. La bonne estimation du champ d'écoulement initial ainsi que, la vérification la non-détermination (valeurs nulles) des termes source au début du calcul, sont indispensable.

La convergence dans cette partie d'étude 2D est atteinte quant aux valeurs des résidus sont normalisées à 10<sup>-3</sup> pour toutes les variables, à l'exception de la variable de l'énergie qui est normalisée à 10<sup>-6</sup>. Quand aux facteurs de sous relaxation, ils sont fixés à 0.3 pour la pression, 1 pour la densité, 0.7 pour les forces du corps, 0.7 pour la viscosité turbulente, 0.7 pour l'énergie, 0.7 pour la quantité de mouvement et 0.8 pour l'énergie cinétique turbulente et le taux de dissipation turbulente.

#### o *Conditions aux limites ?*

A l'entrée du domaine physique, nous avons imposé un certain débit (air mass flow) avec une température de 300 °K (Pr = 0.74). Par ailleurs, la pression (outlet pressure) a été adoptée à la sortie du domaine physique.

Les différentes parois (Wall) de la veine d'air dynamique ont été mises sous la condition de non glissement. Ainsi, un flux de chaleur de 482  $W/m^2$  [43, 87], a été appliqué pour la paroi supérieure (Absorbeur). Tandis que pour les autres parois, la condition (adiabaique) a été supposée. Quand à l'intérieur du domaine physique, les propriétés physiques de l'air sont supposées être constantes.

Donc en géneral, les différentes conditions aux limites appliquées pour la simulation en 2D sont résumées comme suit :

- $\Box$  à l'entrée :  $\dot{m} = \dot{m}_{entrée}$ ,  $T = T_{entrée}$ ,  $k = k_{entrée}$ ,  $\varepsilon = \varepsilon_{entrée}$
- $\bullet$  à la sortie :  $P = P_{\text{atm}}$
- $\bullet$  sur les parois :  $u = v = 0$ ,  $q = q_{parois}$

### **4.3. Validation du modèle de la simulation en 2D**

Dans cette section, nous avons présenté la validation du modèle numérique de l'écoulement de l'air à l'intérieur de la veine d'air dynamique. Il a été validé par rapport aux résultats numériques et les résultats théoriques et expérimentaux de Youcef Ali [39], Chouchene [43] et Menasria [87]. Cette validation va porter sur l'effet de la variation du nombre de Reynolds sur le coefficient de transfert de chaleur convectif, le nombre de Nusselt et les pertes de charge.

### **4.3.1. Evolution du coefficient d'échange convectif en fonction du nombre de Reynolds**

La Figure 4.1, montre l'effet de la variation du nombre de Reynolds sur l'évolution du coefficient d'échange convectif (*hc*) où nous remarquons une bonne concordance avec les résultats théoriques et expérimentaux de Menasria [87].

Le calcul du coefficient d'échange convectif entre l'absorbeur et l'air se fait à partir de l'équation suivante :

$$
h_c = \frac{\phi}{\Delta T} = \frac{\phi}{(T_m - T_e)}
$$
(4.6)

La vriation du coefficient d'échange thermique convectif reste proportionelle avec l'augmentation du nombre de Reynolds que le régime soit laminaire ou turbulent. Nous constatons par ailleurs, que le coefficient d'échange thermique  $(h_c)$  varie de 4 à 31 W/m<sup>2</sup> K pour le premier régime alors qu'il varie de 31 à 73  $W/m^2$  K pour le deuxième.

Cette analyse montre l'importante amélioration apportée au coefficient d'échange convectif qui double d'intensité en régime turbulent, où nous remarquons que l'utilisation des chicanes augmente le transfert thermique d'une moyenne de 23%.

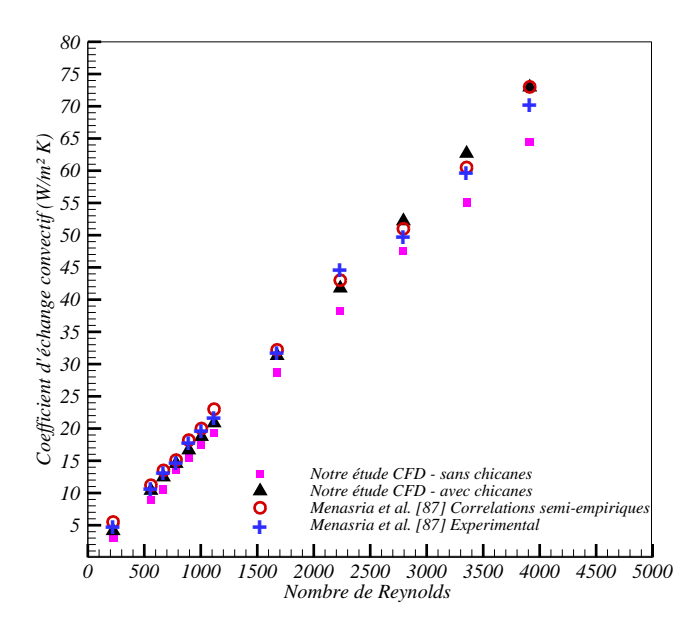

Figure 4.1. *Evolution du coefficient d'échange convectif en fonction du nombre de Reynolds 100< Re < 4500*

#### **4.3.2. Evolution du nombre de Nusselt en fonction du nombre de Reynolds**

Les résultats obtenus par simulation numérique sont comparés aux résultats théoriques et expérimentaux donnés par Menasria [87], pour la même configuration géométrique.

Le calcul du nombre de Nusselt entre l'absorbeur et l'air se fait à partir de l'équation suivante :

$$
Nu = \frac{h_c D_h}{\lambda_{air}} \tag{4.7}
$$

La Figure 4.2, représente la courbe de variation du nombre de Nusselt obtenue en fonction de la variation du nombre de Reynolds. Ainsi, nous constatons une bonne concordance entre les deux études, avec une erreur moyenne de 0.5 %. A partir de cette figure, il a été également observé que le nombre de Nusselt augmente proportionnelement avec l'augmentation du nombre de Reynolds. Dans la phase laminaire (Re < 2100), le nombre de Nusselt varie graduellement dans une plage comprise entre 3.7 et 22.4. Par ailleurs, dans le régime turbulent (Re > 2100), il varie de 22.4 jusqu'à 40. Le résultat de l'utilisation des chicanes mène à une augmentation de 49% en comparaison avec la veine d'air dynamique sans chicanes.

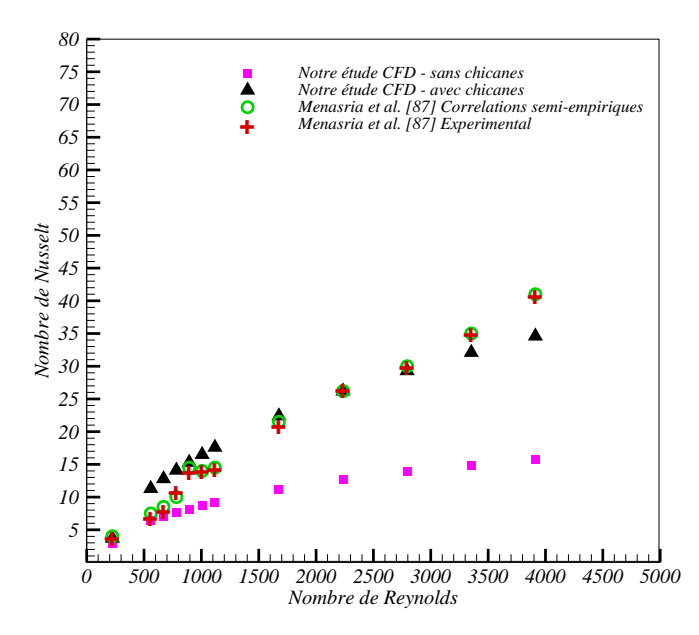

Figure 4.2. *Evolution du nombre de Nusselt en fonction du nombre de Reynolds 100< Re < 4500*

#### **4.3.3. Evolution des pertes de charge en fonction du nombre de Reynolds**

Les résultats présentés sur la Figure 4.3 montrent l'évolution des pertes de charge en fonction du nombre de Reynolds entre l'entrée et la sortie de la veine d'air dynamique. Nous constatons que plus le nombre de Reynolds augmente, plus les pertes de charge augmentent aussi avec des valeurs acceptables.

La comparaison entre les résultats de notre étude numériques avec les travaux théoriques et les données expérimentales donnés par Youcef-Ali [39] et Chouchane [90] donne d'excellents résultats. Sur cette figure, nous remarquons que les pertes de pression ont tendance à augmenter progressivement dans la plage allant de 1 à 20 Pa pour le régime d'écoulement laminaire (Re < 2100), et de 20 à 60 Pa pour le régime turbulent (Re > 2100).

Ainsi, en comparant les résultats par rapport à la veine lisse (sans chicanes) une augmentation d'une moyenne de 46% est observée dans la chute de pression, ce qui est dû à l'adjonction des chicanes à l'intérieur de la veine d'air dynamique. Cepandant, cette augmentation est importante dans la phase du régime turbulent (Re > 2100).

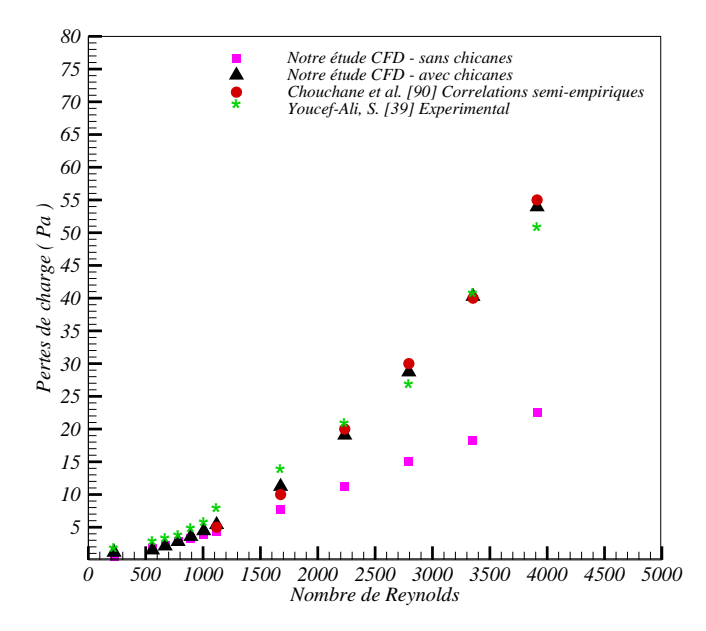

Figure 4.3. *Evolution des pertes de charge en fonction du nombre de Reynolds 100< Re < 4500*

#### **4.4. Analyse de l'écoulement de l'air en 2D**

Pour comprendre le mécanisme du transfert thermique entre la plaque chaufée (Absorbeur) et le fluide caloporteur (Air), principalment dans les régions inter chicanes. Il est important d'analyser les caractéristiques de l'écoulement de l'air, qui sont responsables du mécanisme de transfert thermique. Dans ce qui suit, nous recherchons les grandeurs dimensionnelles qui permettent de caractériser la zone de recirculation générée suite à l'écoulement de l'air autour des chicanes. Nous avons par conséquent choisi de traiter le cas dans plusieurs configurations qui permet d'obtenir des zones de recirculation. Le régime de l'écoulement ainsi que l'intensité de turbulence sont deux principaux facteurs qui influencent sur le coefficient local du transfert thermique [91]. L'acroissement de ce dernier se produit au voisinage du point de rattachement [92]. Par conséquent, pour comprendre la dynamique du transfert thermique à l'interieur de la veine d'air dynamique, il est important d'annalyser plusieurs paramètres, tels

que, le mécanisme de séparation et de ratachement de l'écoulement, la distribution de la vitesse, ainsi que l'intensité de la turbulence.

### **4.4.1. Aspect dynamique**

### *Lignes de courant*

L'écoulement d'air en convection forcée turbulente dans la veine d'air dynamique munie de chicanes est caractérisé par la présence d'instabilités, dont leurs connaissances et la maîtrise de leur dynamique sont très importantes.

L'observation directe de l'écoulement par visualisation des contours de l'écoulement se présente comme un guide très pratique pour mettre en évidence les régimes caractéristiques.

Les lignes de courant illustrées sur la Figure 4.4, montrent la structure de l'écoulement d'air. Ils montrent clairement la présence de zones de recirculation autour des chicanes. Celles-ci sont constituées par deux tourbillons primaires contrarotatifs en aval des chicanes, ainsi que d'autres deux petits tourbillons secondaires, près du pied de la chicane. Les lignes de courant de l'écoulement principal se resserrent en amont des chicanes, plus présisement sur la partie supérieure inclinée. Nous constatons la même chose dans la zone de recirculation, ce qui démontre l'accélération ovservée dans la zone de rétrécissement (entre l'obstacle et l'absorbeur).

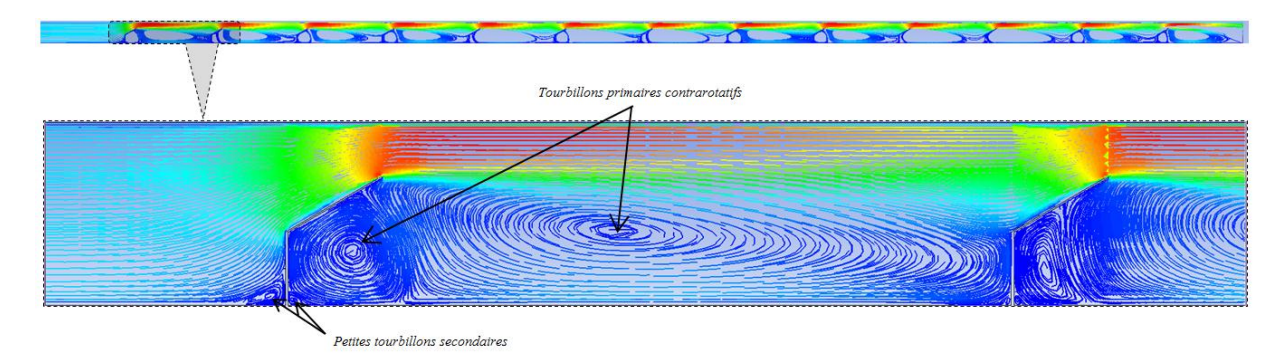

#### Figure 4.4. *Lignes de courant*

Pour plus de détails, l'effet du débit sur le comportement et le développement des tourbillons est étudié sur la Figure 4.5. Les lignes de courant présentent les détails de l'écoulement de la zone de recirculation, dans laquelle nous distinguons la couche de cisaillement existante entre l'écoulement principal et le tourbillon. Nous observons par ailleurs, les frontières externes du tourbillon ainsi que le centre de rotation  $(x_t, y_t)$  de ce dernier.

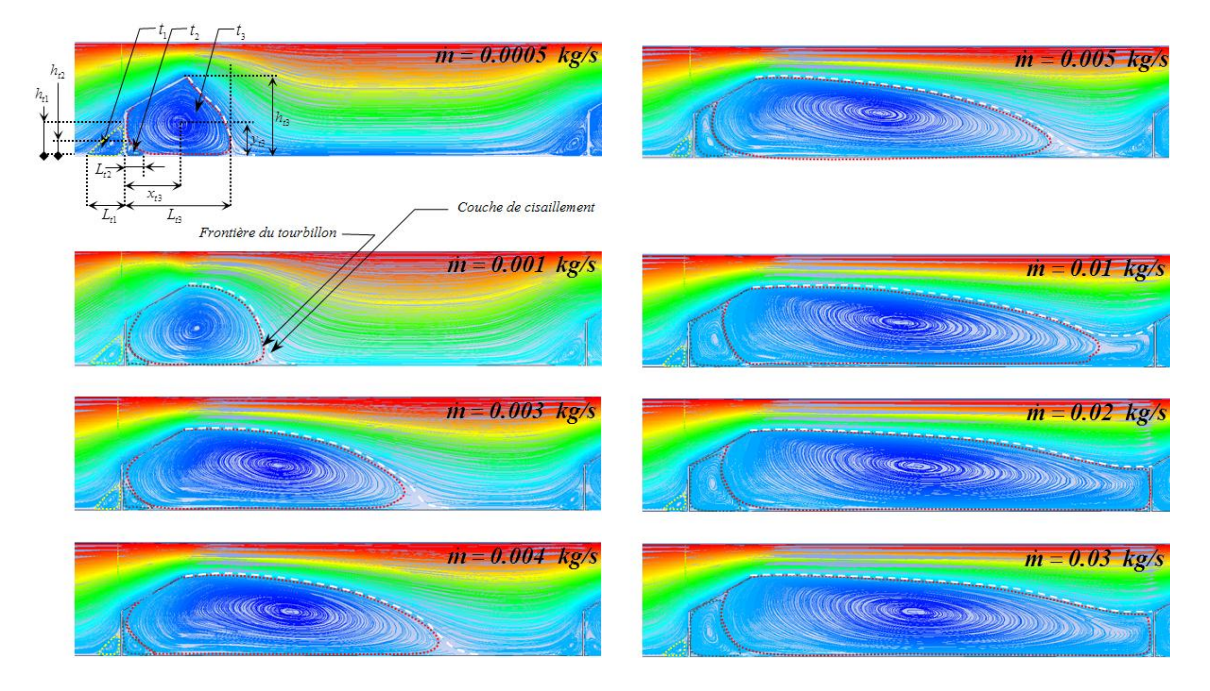

Figure 4.5. *Mécanisme de génération et de développement des tourbillons* 

Dans l'étude, nous avons choisi des grandeurs dimensionnelles qui caractérisent l'étendue des tourbillons de la zone de recirculation ainsi que leurs centres, décris ci-dessous (voir Figure 4.5). Nous observons la présence de trois tourbillons (*t1*, *t2* et *t3*) autours des chicanes, chaque tourbillon est caractérisé par sa longuer (*Lt*) et sa hauteur (*ht*) ainsi que son centre de rotation (*x<sup>t</sup>* , *yt*). Nous allons définir toutes ces grandeurs en fonction de la variation du débit sur le Tableau 4.3.

| Tourbillon | Grandeur<br>[m] | Débit                       |                   |                   |                   |                            |                  |                  |                  |
|------------|-----------------|-----------------------------|-------------------|-------------------|-------------------|----------------------------|------------------|------------------|------------------|
|            |                 | m<br>$0.0005 \ \text{kg/s}$ | m<br>$0.001$ kg/s | m<br>$0.003$ kg/s | m<br>$0.004$ kg/s | m<br>$0.005 \ \text{kg/s}$ | m<br>$0.01$ kg/s | m<br>$0.02$ kg/s | m<br>$0.03$ kg/s |
| $t_I$      | $L_{tl}$        | 0.0093                      | 0.0081            | 0.0059            | 0.0058            | 0.0057                     | 0.0054           | 0.0052           | 0.0052           |
|            | $h_{tl}$        | 0.0079                      | 0.0070            | 0.0052            | 0.0051            | 0.0050                     | 0.0049           | 0.0044           | 0.0043           |
|            | $x_{t}$         | 0.0028                      | 0.0028            | 0.0022            | 0.0021            | 0.0020                     | 0.0019           | 0.0018           | 0.0017           |
|            | $y_{t}$         | 0.0027                      | 0.0023            | 0.0021            | 0.0020            | 0.0019                     | 0.0018           | 0.0016           | 0.0015           |
| $t_2$      | $L_{t2}$        | 0.0046                      | 0.0054            | 0.0062            | 0.0067            | 0.0089                     | 0.0135           | 0.0127           | 0.0116           |
|            | $h_{t2}$        | 0.0027                      | 0.0032            | 0.0067            | 0.0070            | 0.0125                     | 0.0144           | 0.0142           | 0.0138           |
|            | $x_{t2}$        | 0.0021                      | 0.0023            | 0.0027            | 0.0028            | 0.0036                     | 0.0057           | 0.0053           | 0.0045           |
|            | $y_{t2}$        | 0.0007                      | 0.0008            | 0.0021            | 0.0023            | 0.0035                     | 0.0062           | 0.0062           | 0.0056           |
| $t_3$      | $L_{t3}$        | 0.0233                      | 0.0307            | 0.0671            | 0.0737            | 0.0858                     | 0.0917           | 0.0982           | 0.0988           |
|            | $h_{t3}$        | 0.0173                      | 0.0173            | 0.0173            | 0.0173            | 0.0173                     | 0.0173           | 0.0173           | 0.0173           |
|            | $x_{t3}$        | 0.0122                      | 0.0156            | 0.0341            | 0.0366            | 0.0405                     | 0.0458           | 0.0498           | 0.0488           |
|            | $y_{t3}$        | 0.0070                      | 0.0082            | 0.0098            | 0.0099            | 0.0099                     | 0.0099           | 0.0010           | 0.0010           |

Tableau 4.3. *Variation des grandeurs dimensionnelles des tourbillons en fonction du débit*.

Après l'analyse des valeurs affichées sur le Tableau 4.3, nous avons constaté que la taille du tourbillon (*t1*) qui est situé en aval de la chicane, diminue en augmentant le débit de la valeur 0.0005 kg/s jusqu'à la valeur 0.03 kg/s. Par contre, la taille des deux autres tourbillons (*t2* et *t3*) qui sont obsérvés en amont de la chicane, augmente en fonction de l'augmentation du débit jusqu'à 0.02 kg/s à partir de laquelle, nous observons une diminution lègère de la taille du tourbillons (*t*<sub>2</sub>) avec une stagnation pour le  $3^{eme}$  tourbillon (*t*<sub>3</sub>). Cette réduction est due au confinnement entre deux chicanes successives où le tourbillon (*t3*) arrive a touché la chicane suivante, puisque ce dérnier prend une partie de l'énergie de l'écoulement principal et à un certain moment, il pouce le deuxième vers l'arrière.

Un autre phénomène (la séparation et le rattachement) est obsérvé, qui définie l'évolution des grandeurs des tourbillons. Le phénomène de séparation existe toujours dans des régions avec un gradient de pression opposé [65], en raison du comportement de la couche limite sous l'action de l'adhérence de l'air à la paroi, dans laquelle la séparation se produit.

La Figure 4.6 représente le mécanisme de développement des tourbillons lorsque l'air s'écoule dans le passage convergent formé par l'absorbeur et la partie inclinée de la chicane. La forme du passage joue un rôle crucial dans l'accélération du flux de l'air et à générer des turbulences à l'intérieur de la veine d'air dynamique. Nous constatons que les points de séparation sont situés sur le bord de fuite de la chicane et au début de la zone de recirculation. Ainsi, le point de rattachement est situé entre la paroi inférieure et le bout de la zone de recirculation [93].

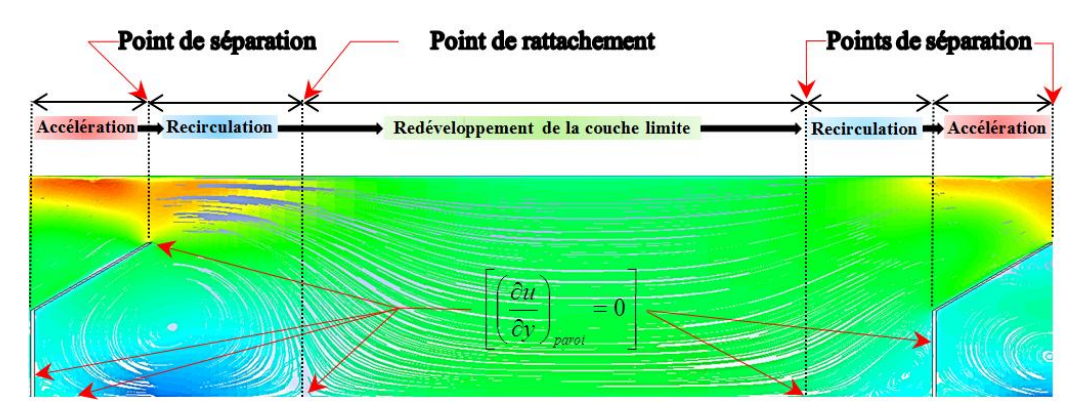

Figure 4.6. *Mécanisme de développement des phénomènes de séparation et de rattachement* 

A l'échelle macroscopique, ces points se développent en fonction du nombre de Reynolds. Localement, la couche limite est dominée par les forces visqueuses où les lignes de courant croisent la paroi à un angle précis ; à ces points là, se développe la séparation et le rattachement [94, 95]. Ainsi, l'annulation de la contrainte de cisaillement pariétale donnée par l'équation (2.31) et le changement de signe détermine les conditions s'il s'agit d'une séparation ou un rattachement (Figure 4.6).

La séparation est définie par l'équation (4.8) :

$$
\begin{cases} \tau_p \big|_{x_i} = \left(\frac{\partial u}{\partial y}\right)_{paroi} = 0\\ \frac{\partial \tau_p \big|_{x_i}}{\partial x} > 0 \end{cases}
$$
\n(4.8)

Le rattachement est défini par l'équation (4.9) :

$$
\begin{cases} \tau_p \big|_{x_t} = \left(\frac{\partial u}{\partial y}\right)_{paroi} = 0\\ \frac{\partial \tau_p \big|_{x_t}}{\partial x} < 0 \end{cases}
$$
 (4.9)

#### *Champs de la vitesse axiale et de la vitesse verticale*

L'impact de l'utilisation des chicanes sur la structure de l'écoulement proche des parois des chicanes est présenté dans les Figures (4.7 et 4.8) respectivement pour la vitesse axiale (*u*) suivant l'axe (*x*) et la vitesse verticale (*v*) suivant l'axe (*y*).

Nous remarquons sur la Figure 4.7, un changement significatif de la vitesse axiale dans la veine d'air dynamique, notament autour des chicanes. Nous observons une diminution de la vitesse axiale en amont de la partie inférieure orthgonale des chicanes et une accélération enregistrée au-dessus de la partie supérieure inclinée des chicanes, où elle atteind son maximum sur le bord de fuite. Cela signifie que la forme convergente du passage formé par la partie inclinée de la chicane et l'absorbeur joue un rôle crucial sur l'évolution de la vitesse et induit une augmentation de cette dernière à la sortie du passage. Il est remarqué que, ces zones représentent une sur-vitesse qui peut atteindre 200 % la vitesse d'entrée.

Par la suite, nous remarquons une décélération en aval des chicanes, où nous notons des valeurs très basses, parfois négatives, qui correspondent aux zones de recirculation, avec un écoulement qui s'inverse par conséquent.

Pour mieux comprendre l'évolution dynamique de l'écoulement d'air autour des chicanes, nous avons tracé les contours de la vitesse verticale (*v*) suivant l'axe (*y*) (Figure 4.8). Il est à noter, que la vitesse verticale atteind une valeur importante au-dessus de la partie supérieure inclinée de la chicane, ce qui explique la présence de déviations de l'écoulement dans ce passage convergent et aussi autour des chicanes. Les contours montrent clairement que la
vitesse est plus intense au niveau du bord d'attaque, ce qui est dû à son interaction avec l'écoulement principal à ce niveau là. Ainsi, cette intensité persiste jusqu'au bord de fuite. Par contre, au-delà de ce point la vitesse dininue progressivement où elle atteind des valeurs très faibles parfois nigatives sur l'extrados du tourbillon primaire. Elle est un peu forte au centre de ce dérnier, ce qui est le contraire pour la vitesse axiale où elle est très faible au centre du tourbillon. En augmentant le débit d'une valeur très faible 0.0005 kg/s jusqu'à 0.03 kg/s, la valeur maximale de la vitesse axiale au niveau du bord de fuite s'allonge jusqu'à la prochaine chicane. Ceci explique que l'écoulement principal continue son parcours avec accélération dans cette région.

Afin d'observer de plus près l'effet des chicanes sur le comportement de la vitesse (axiale et verticale) en amont et en aval, nous allons tracé par la suite les profils des vitesses dans des sections d'abscisses (Figure 4.12).

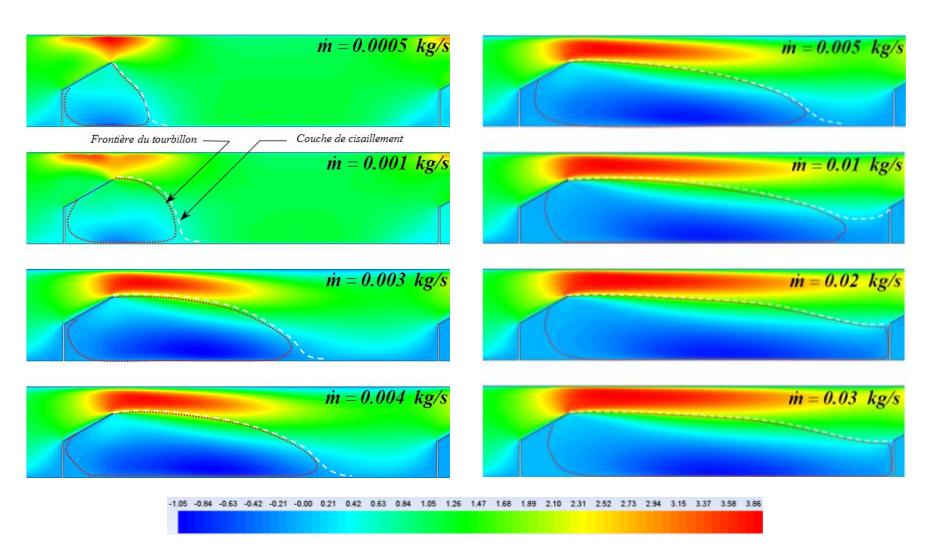

Figure 4.7. *Contours du champ de la vitesse axiale (u[m/s])* 

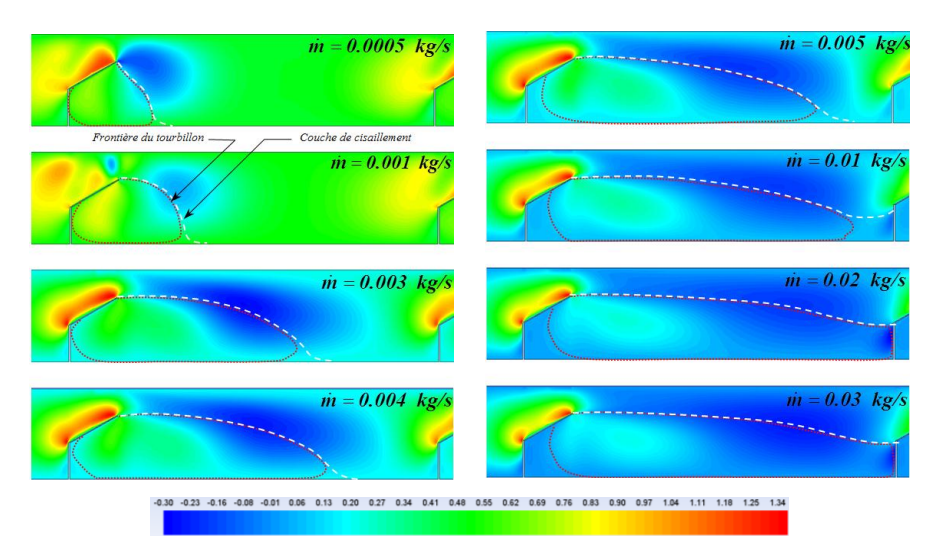

Figure 4.8. *Contours du champ de la vitesse verticale (v [m/s])* 

*Champ de pression*

Pour représenter la pression, nous choisissons le coefficient de pression adimensionnel (*Cp*) étant donné que la pression intervient dans les équations de conservation que par son gradient.

$$
C_p = \frac{P - P_0}{\frac{1}{2}\rho U_0^2}
$$
\n(4.10)

Où *P<sup>0</sup>* : pression à l'entrée la veine d'air dynamique

*U<sup>0</sup>* : vitesse à l'entrée la veine d'air dynamique

La Figure 4.9, illustre les isocontours du champ de pression engendrés par les chicanes, où ils dévoilent la surpression au-dessus de la partie supérieure inclinée des chicanes. La pression est plus importante sur le bord de fuite de chaque chicanes où la vitesse est plus forte. Ceci, est due à la forme convergente du passage formé par la partie inclinée des chicanes et l'absorbeur. Par ailleurs, une diminution de la pression est obsérvée tout au long de la veine d'air dynamique, ainsi ces pertes en pression sont proportionelles à l'augmentation du débit de l'air.

|         |                               | $\dot{m} = 0.0005$ kg/s |               |       |       |       |                |       |       |                |       |                |       |       |       |       |       |       |
|---------|-------------------------------|-------------------------|---------------|-------|-------|-------|----------------|-------|-------|----------------|-------|----------------|-------|-------|-------|-------|-------|-------|
|         |                               |                         |               |       |       |       |                |       |       |                |       | ╱              |       |       |       |       |       |       |
|         |                               | $m = 0.001$ kg/s        |               |       |       |       |                |       |       |                |       |                |       |       |       |       |       |       |
|         | مصبي                          |                         |               |       |       |       |                |       |       |                |       |                |       |       |       |       | ₩     |       |
|         |                               | $m = 0.003$ kg/s        |               |       |       |       |                |       |       |                |       |                |       |       |       |       |       |       |
|         |                               |                         |               |       |       |       |                |       |       |                |       |                |       |       |       |       |       |       |
|         |                               | $m = 0.004$ kg/s        |               |       |       |       |                |       |       |                |       |                |       |       |       |       |       |       |
|         |                               |                         |               |       |       |       |                |       |       |                |       |                |       |       |       |       |       |       |
|         |                               | $\dot{m} = 0.005$ kg/s  |               |       |       |       |                |       |       |                |       |                |       |       |       |       |       |       |
|         |                               |                         |               |       |       |       |                |       |       |                |       |                |       |       |       |       |       |       |
|         | $\dot{m} = 0.01 \text{ kg/s}$ |                         |               |       |       |       |                |       |       |                |       |                |       |       |       |       |       |       |
|         |                               |                         |               |       |       |       |                |       |       |                |       |                |       |       |       |       |       |       |
|         | $\dot{m} = 0.02$ kg/s         |                         |               |       |       |       |                |       |       |                |       |                |       |       |       |       |       |       |
|         |                               |                         |               |       |       |       |                |       |       |                |       |                |       |       |       |       |       |       |
|         | $\dot{m} = 0.03$ kg/s         |                         |               |       |       |       |                |       |       |                |       |                |       |       |       |       |       |       |
|         |                               |                         |               |       |       |       |                |       |       |                |       |                |       |       |       |       |       |       |
| $-3.93$ | $-1.07$                       | 1.78<br>4.63            | 10.34<br>7.49 | 13.19 | 16.05 | 18.90 | 21.75<br>24.61 | 27.46 | 30.31 | 33.17<br>36.02 | 38.87 | 44.58<br>41.73 | 47.43 | 50.29 | 53.14 | 55.99 | 58.85 | 62.65 |

Figure 4.9. *Isocontours du coefficient de pression*  $(C_p)$ 

# **4.4.2. Aspect thermique**

### *Champ de température*

La Figure 4.10, illustre le champ de la température engendré par le flux de chaleur (482  $W/m<sup>2</sup>$ ) imposé sur la paroi supérieure (absorbeur) de la veine d'air dynamique pour plusieurs valeurs du débit à l'entrée. Nous remarquons l'augmentation de la température à la sortie par rapport à la température d'entrée où elle attiend 370% , 208%, 91%, 70%, 57%, 30%, 6% et 3% pour les valeurs de débit de 0.0005 kg/s, 0.001 kg/s, 0.003 kg/s, 0.004 kg/s, 0.005 kg/s, 0.01 kg/s, 0.02 kg/s et 0.03 kg/s respectivement. Cela, mène a conclure que l'augmentation du débit à l'entrée de la veine d'air dynamique influe inversement sur la valeur de la température à la sortie de la veine d'air dynamique. Ce constat est dû à la diminution du temps de séjour de l'air qui circule à l'intérieur de la veine en augmentant le débit.

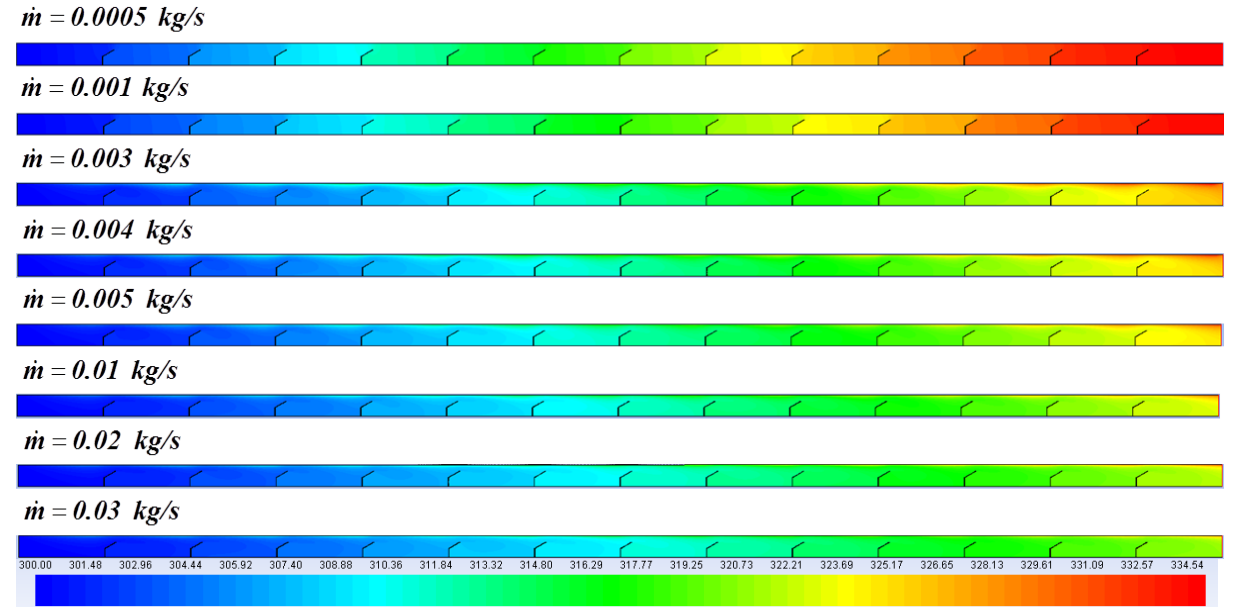

Figure 4.10. *Contours de la température*

### **4.4.3. Aspect quantitatif**

Afin de mettre en évidence l'influence de la présence des chicanes à l'intérieur de la veine d'air dynamique sur le comportement de l'écoulement, nous avons tracé le profile des paramètres dynamiques et thermiques dans des sections d'abscisses différentes en fonction du nombre du Reynolds. A cet effet, nous avons choisi trois valeurs du nombre du Reynolds, une très faible, une deuxième moyenne et une dérnière un peu haute.

Les sections transversales occupent les points d'abscisses suivantes (Figure 4.11) :

 $(X_1 = 0.08 \text{ m}, X_2 = 0.1 \text{ m}, X_3 = 0.107 \text{ m}, X_4 = 0.1134 \text{ m}, X_5 = 0.1154 \text{ m}, X_6 = 0.15 \text{ m},$  $b_1 = 0.1072$  m,  $b_2 = 0.1134$  m.

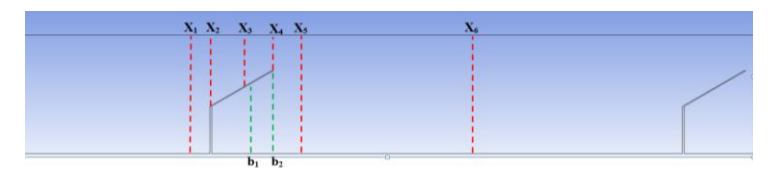

Figure 4.11. *Positions des sections transversales par rapport aux chicanes*

#### **4.4.3.1. Effet du nombre de Reynolds sur l'évolution de la vitesse**

La variation de la vitesse axiale apparaît clairement sur les contours et sur leurs échelles qui présentent des valeurs positives et parfois négatives. Pour mieux étudier cette évolution de la vitesse axiale, nous avons tracé les profiles de la vitesse pour les sections transversales mentionées sur la Figure 4.11.

 $\hat{A}$  la position  $X_1$ , le tracé de la courbe de la vitesse axiale a un profil parabolique et ne subit aucune déformation lorsque la valeur du nombre de Reynols varie d'une valeur très faible de 60 jusqu'à 3300 (Figure 4.12a). Cette apparence ce maintient aux positions  $X_2$ ,  $X_3$  et  $X_4$  où l'écoulement s'étand sur le passage situé au-dessus de la partie inclinée de la chicane (Figure 4.14b, c et d). Il est noté, que la valeur de la vitesse axiale augmente en allant de la position  $X_1$  jusqu'à la position  $X_4$  où elle atteint 0.079m/s pour une valeur faible du nombre de Reynolds (Re = 60) et 3.45m/s pour une valeur élevée du nombre de Reynolds (Re = 3300), (Figure 4.12d).

Sur la position  $X_5$ , situé juste en aval de la chicane, la vitesse axiale change d'allure en comparaison avec celle sur la position  $X_1$  où elle diminue vers des valeurs très faibles et devient presque nulle à une hauteur égale à la hauteur de la chicane (0.017m). Par contre, ces valeurs de vitesse changent de signe et deviennent négatives à la hauteur de la partie inférieure orthogonale de la chicane  $h_1 = 0.01$ m, (Figure 4.12e). Le signe négatif des valeurs de la vitesse axiale corresspond au changement de la direction de l'écoulement de l'air, ce qui explique la présence d'une recirculation (tourbillon). Par ailleurs, la vitesse maintient le même comportement qu'au-dessus de la chicane, au-delà d'une hauteur égale 0.017m.

À la position  $X_6$ , l'écoulement se trouve entre deux chicanes, où le profil de la vitesse axiale est significativement perturbé et perd sa forme parabolique, dû à la zone de recirculation, avec une légère perturbation vers le bas (Figure 4.12f). Il est important de noter que la vitesse axiale s'annule à une hauteur 0.01m qui correspond à la hauteur de la partie orthogonale de la chicane. Par ailleurs, au-desous de cette hauteur, les valeurs de la vitesse sont de signe négatif avec une amplitude plus importante en comparisont avec la position  $X_5$ , ce qui explique la présence d'un tourbillon de grande taille dans cette zone. Ceci, confirme les résultats affichés sur les coutours de la vitesse axiale de la Figure 4.7. Sur les positions (b1, b2) situées en aval de la chicane et au-dessous de la partie inclinée, nous remarquns que la vitesse axiale est légèrement perturbée et garde des valeurs très faibles avec des signes négatifs, ce qui montre la présence d'un tourbillon de taille inférieure à la taille du premier localisé à la position  $X_6$ .

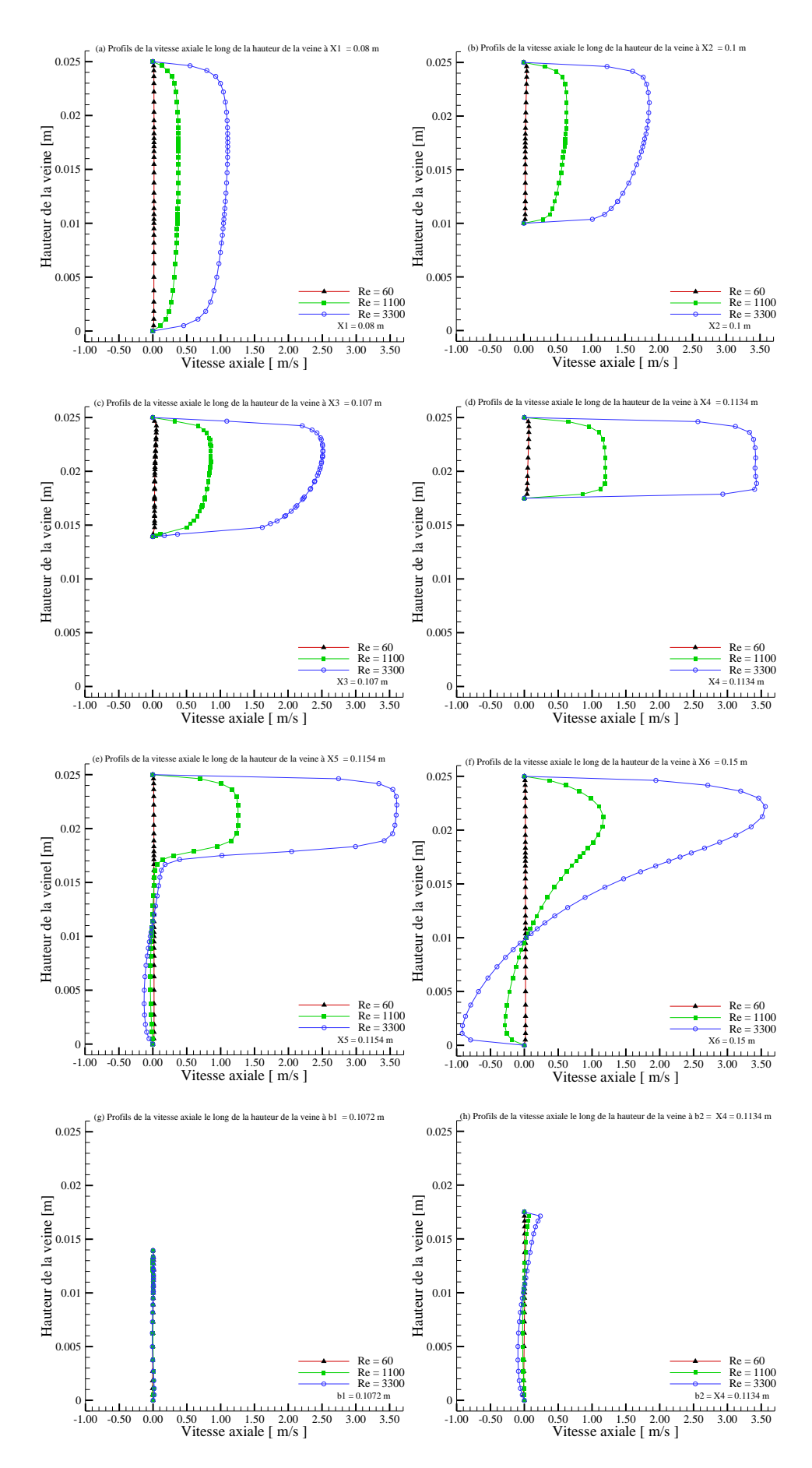

Figure 4.12. *Evolution de la vitesse axiale pour différents abscisses en fonction du nombre de Reynolds* 

### **4.4.3.2. Effet du nombre de Reynolds sur la distrubution de la température**

*Distribution axiale de la température de l'absorbeur et de l'air*

Les profils de température au niveau de l'absorbeur ainsi que de la température de l'air sont illustrés sur la Figure 4.13, pour un flux de chaleur constant de 482  $W/m^2$  et pour des nombres de Reynolds variant entre 600 et 4500.

Les plus importantes températures sont enregistrées à la sortie de la veine d'air dynamique pour des faibles nombres de Reynolds et ce, en raison des faibles vitesses de l'écoulement correspondants. En effet, en régime laminaire la vitesse de l'écoulement est négligeable au niveau de la paroi interne de l'absorbeur, ainsi le maximum de flux de chaleur est maintenau à cette surface. Par ailleurs, le temps de séjour de l'air à l'intérieur du canal est plus important pour ces conditions, ce qui permet un temps plus important pour l'échange thermique entre la paroi et l'air en écoulement.

L'augmentation de la température au niveau de l'absorbeur est relativement moins prononcée pour des nombres de Reynolds supérieurs à 2100. A cet effet, le renouvelement rapide de l'air sur l'absorbeur ne permet pas d'assurer une importante élévation de la température dans ces conditions.

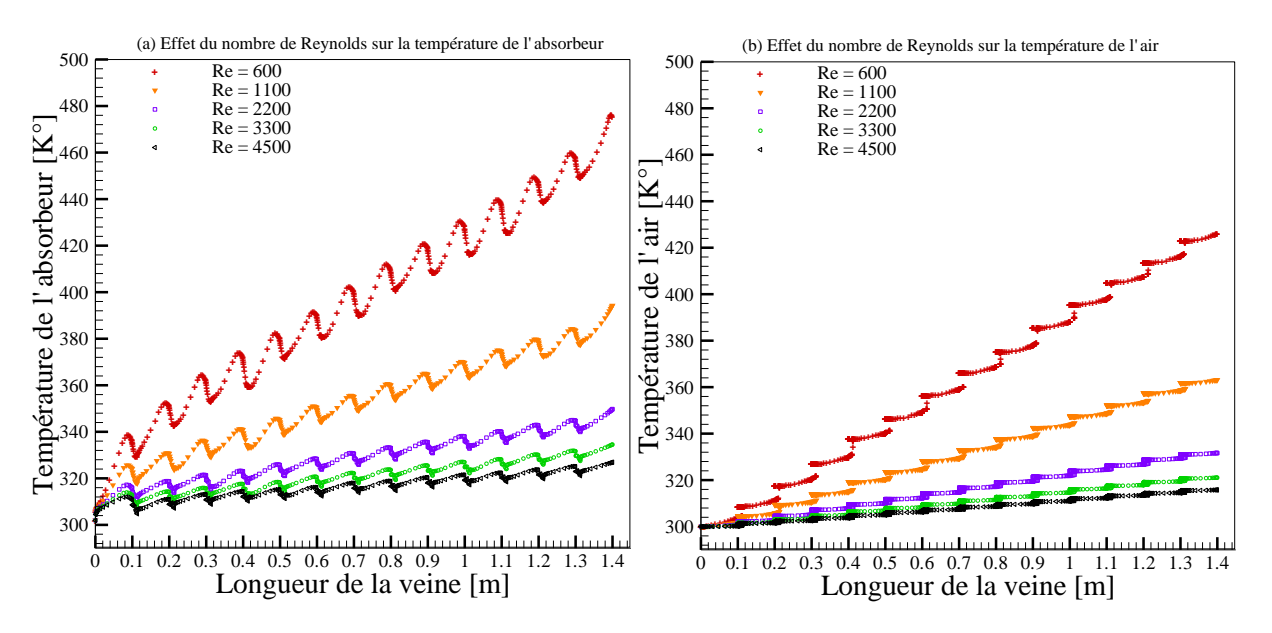

Figure 4.13. *Evolution axilale de la température en fonction du nombre de Reynolds : (a)Absorbeur, (b) Air*

*Distribution verticale de la température de l'air*

Nous avons tracé les profiles de la distribution verticale de la température de l'air pour les sections transversales mentionées dans la Figure 4.11.

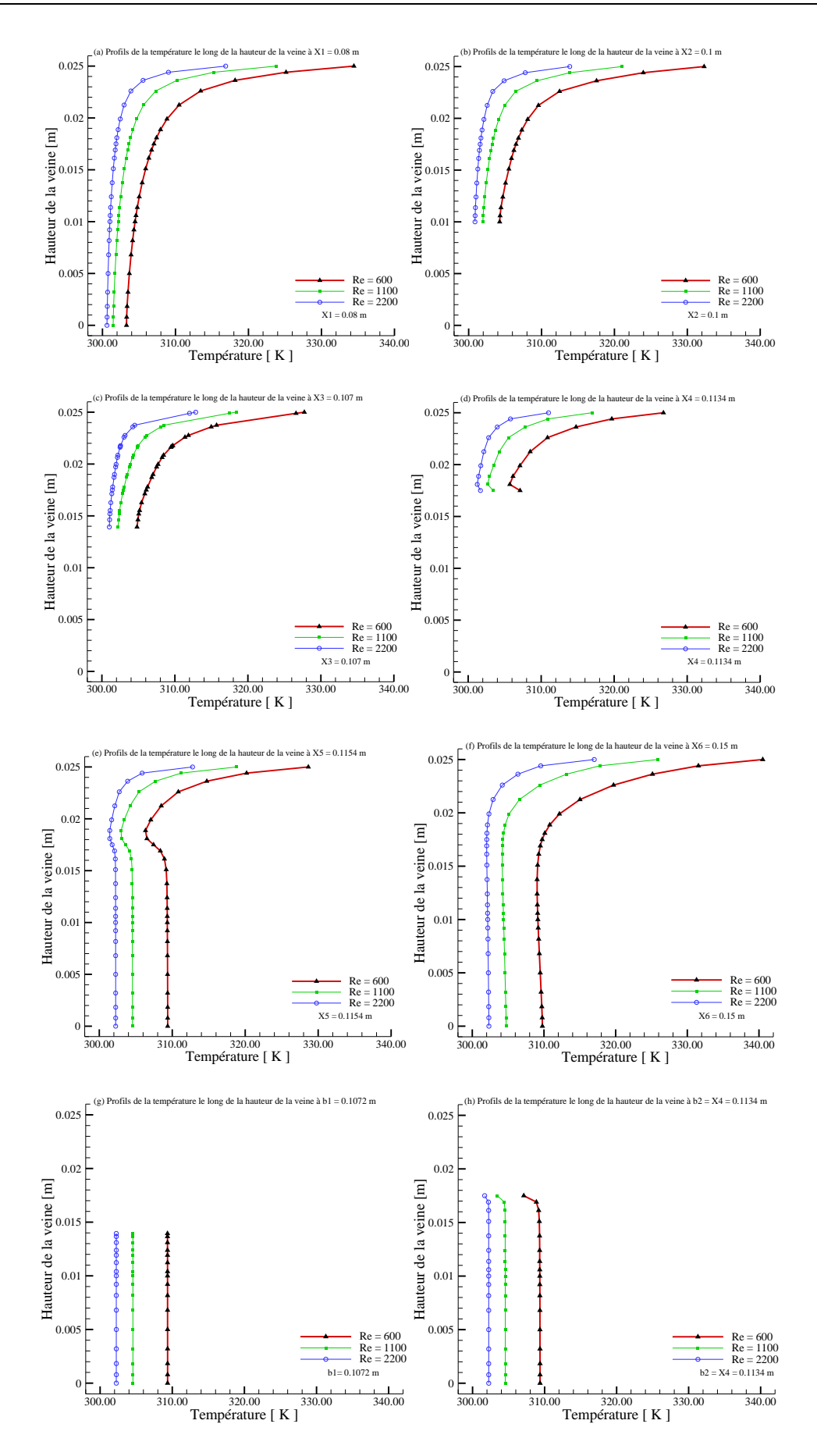

Figure 4.14. *Evolution verticale de la température de l'air en fonction du nombre de Reynolds*

La Figure 4.14, donne un aperçu sur les profiles de la température en fonction de la hauteur de la veine d'air dynamique et ceci pour différentes valeurs du nombre de Reynolds. Nous remarquons en général que, le nombre de Reynolds a une importante influence sur la température; cette dernière diminue quand le nombre de Reynolds augmente.

De la position  $X_1 = 0.08$ m jusqu'à  $X_4 = 0.1134$ m (Figure 4.14a, b, c, d), nous observons que l'allure de la courbe reste identique avec une température qui augmente avec la hauteur de la veine d'air dynamique.

 $\hat{A}$  partir de la position  $X_5$ , en aval de la chicane (Figure 4.14e), nous remarquons que la température augmente par rapport à celle évaluée en amont. Nous remarquons par ailleurs, qu'au dessous de la chicane (positions b1 et b2), la température reste quasi-constante. Ces résultats, nous menent à confirmer que l'utilisation de la chicane crée de la turbulence et augmente la température de l'air à l'intérieur de la veine d'air dynamique.

# **4.4.3.3. Evolution de l'énergie cinétique turbulente (***k***) et de l'intensité de turbulence**

L'énergie cinétique turbulente est l'énergie recelée par les tourbillons. Elle constitue la mesure de l'intensité tourbillonnaire, où ces tourbillons sont influencés par le taux de déformation et les contraintes de siscaillement [56, 96, 97].

Sur les Figures 4.15 (a) et (b), nous avons affiché la variation de l'énergie cinétique turbulente (*k*). Ainsi, nous remarquons que cette dernière est quasi-périodique le long de la veine d'air dynamique, avec une fréquence qui correspond à la distance inter-chicane. Ce constat, reste valable pour les faibles valeurs de Reynolds (Re < 2200). En effet, à 2200 et 4500 nous constatons des irrégularités au niveau de quelques chicanes par rapport aux autres. Cependant, ces dernières restent limitées et n'affectent pas l'évolution globale. Pour cela, nous nous focalisons pour notre interprétation sur une seule chicane comme modèle. L'évolution de (*k*) est proportionnelle à l'évolution du nombre de Reynolds. Cela s'applique sur toutes les zones de turbulence en l'occurrence, le bord d'attaque et de fuite ainsi que le grand et le petit tourbillon.

Pour Re = 600 nous distinguons trois pics, situés respectivement au niveau de la partie verticale de la chicane (bord d'attaque), la pointe de la partie inclinée (bord de fuite) ainsi q'une bosse (grands tourbillons) entre deux chicanes consécutives. Le deuxième pic (bord de fuite) est le plus intense, avec une énergie cinétique de  $0.12 \text{ m}^2/\text{s}^2$ . Toutefois, la bosse (inter chicane) est étendue sur ses deux bords, implique l'existence de deux pics supplémentaires

correspondent aux deux petits tourbillons qui se trouvent respectivement en amont et en aval de la partie inférieure verticale de la chicane.

L'intensité des pics sur les bords d'attaque et de fuite, augmente avec le nombre de Reynolds. Ainsi, sur le bord de fuite, l'intensité est de 0.42, 1.33, 2.61 et 4.24 m<sup>2</sup>/s<sup>2</sup> pour un nombre de Reynolds égal à 1100, 2200, 3300 et 4500 respectivement.

Par ailleurs, la turbulence est mesurée par l'intensité de ( *k* ), qui est remarquée au niveau des grands tourbillons confirmant ainsi, la relation ( *i*  $\mu_k = -\rho \overline{u'_i u'_j} \frac{\partial u_j}{\partial x_i}$  $G_k = -\rho \overline{u'_i u'_j} \frac{\partial u}{\partial x}$  $=-\rho \overline{u'_i u'_j} \frac{\partial u_j}{\partial x_j}$  mentionée dans

l'équation 2.16 du Chapitre 2, qui représente la génération de l'énergie cinétique turbulente dûe aux gradients de la vitesse moyenne.

Pour Re = 1100, la partie centrale de la bosse est de faible intensité, avec deux petites courbures sur ses extrémités qui correspondent aux deux petits tourbillons. Cependant, pour Re = 2200, la bosse est plus large et le pic du premier petit tourbillon se fond d'avantage dans la grande bosse et apparait comme une inflexion dans la bosse principale. Tandis, que le pic du deuxième petit tourbillon (en aval de la partie verticale de la chicane) est plus visible. Cette évolution se poursuit pour Re = 3300 et 4500, où nous observons une augmentation de l'intensité des cinq pics avec l'élargissement de la grande bosse. Cette dernière montre un élargissement du grand tourbillon jusqu'à sa fusion avec le petit tourbillon qui lui succède.

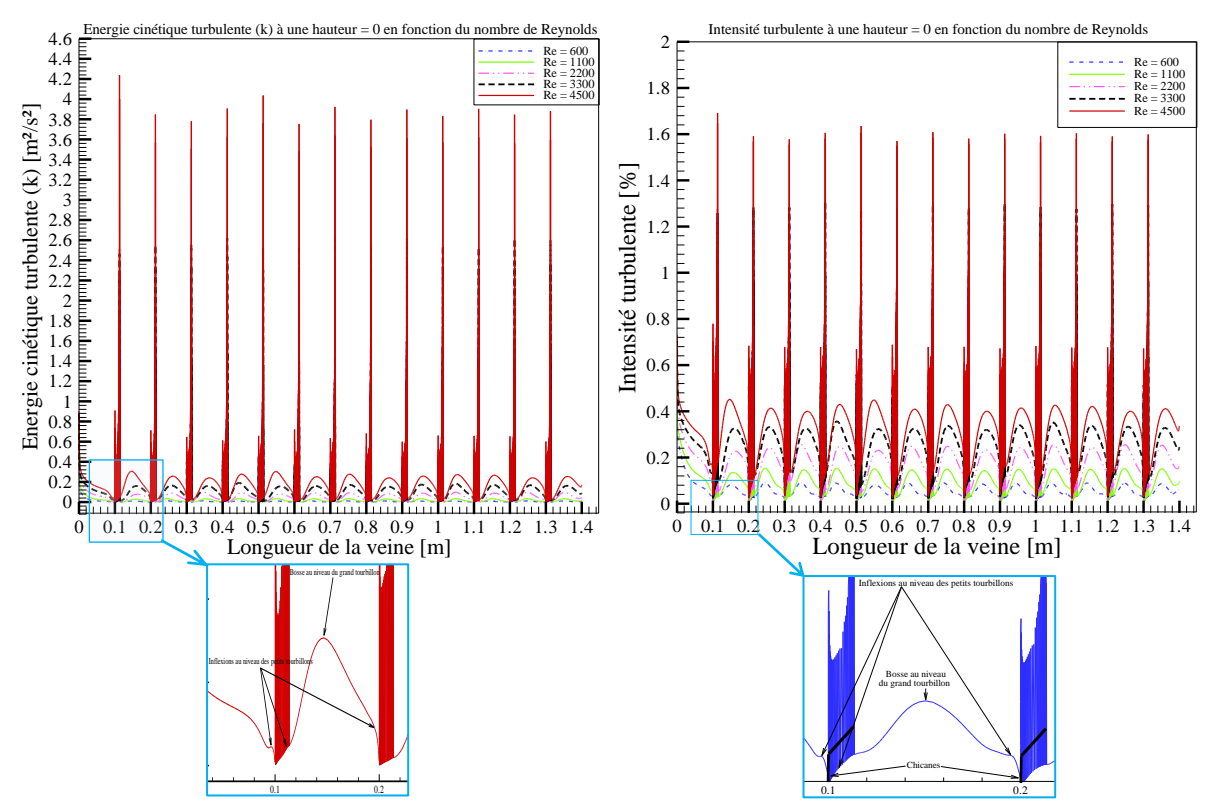

Figure 4.15. *Evolution axiale de l'intensité turbulente en fonction du nombre de Reynolds* 

# **Seconde partie : Étude tridimensionnelle de la veine d'air dynamique (3D) 4.5. Paramètres du modèle 3D**

Avant d'aborder l'analyse des différents résultats obtenus, nous allons présenté dans cette partie les differents paramètres adoptés pour notre modèle de simulation en 3D.

# **4.5.1. Paramètres géométriques 3D**

Les dimentions de la veine d'air dynamique ont été choisies en se basant sur les études expérimentales et théoriques des travaux effectués au niveau de notre laboratoire (LGM) à l'Université de Biskra. En effet, Aoues [42], Chouchene [43], Youcef Ali [39] et Menasria [87] ont réalisé des études à la fois théoriques et expérimentales. Ceci, pour analyser le transfert thermique d'un fluide dans un canal rectangulaire, en présence de rugosités artificielles. Ils ont montré que les paramètres d'écoulement ainsi que les paramètres géométriques sont deux facteurs principaux influençant le coefficient de transfert thermique. Dans ce cas d'étude tridimentionnelle (3D), le modèle physique est un canal rectangulaire horizontal garni de rugosités artificielles montées sur la paroi inférieure.

L'air qui est le fluide caloporteur rentre avec une vitesse donnée à l'intérieur de la veine d'air dynamique. Cette dernière comprend les dimensions suivantes : longueur  $L = 1.5m$ , largeur  $h = 0.5$ m et une hateur  $H = 0.025$ m.

L'air circule autour des chicanes d'une épaisseur e  $= 0.004$ m qui comportent deux parties solidaires. Une première partie fixée orthogonalement au plan d'écoulement de longueur  $h_1 =$ 0.01m. Une deuxième partie inclinée, d'une longueur  $h_2 = 0.015$ m avec une incidence de 60°, ce qui donne à la chicane une hauteur  $b = 0.023$ m. Le pas entre chicanes est  $p = 0.1$ m (Figures 4.16 et 17).

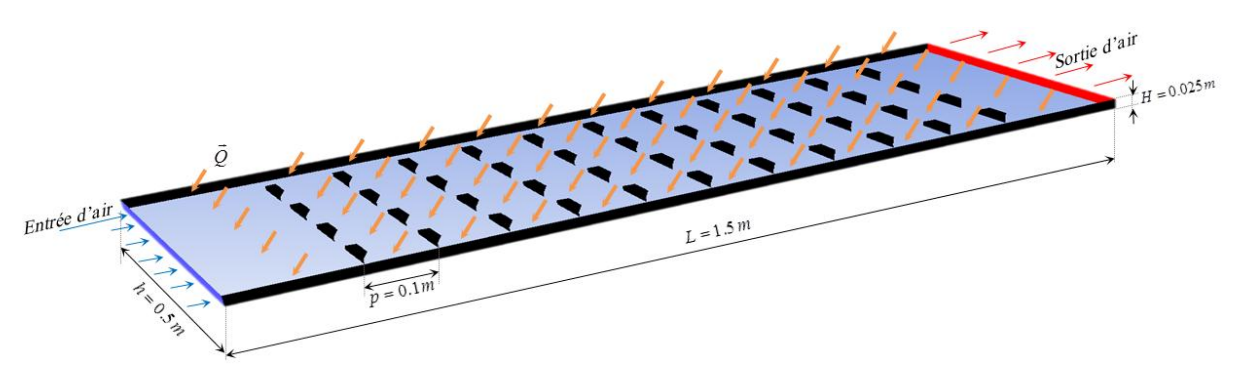

Figure 4.16. *Schéma de la veine d'air dynamique en configuration 3D*

Dans le cas tridimensionnel, qutre formes de chicanes qui sont schématisées sur la Figure 4.17 ont été testées. Les formes étudiées sont abréviées comme suit : *CRRectangulaire* (*CRRec*), *CRTrapèzoïdale* (*CRTrap*), *CRTriangulaire* (*CRTri*) et *CRCirculaire* (*CRCir*).

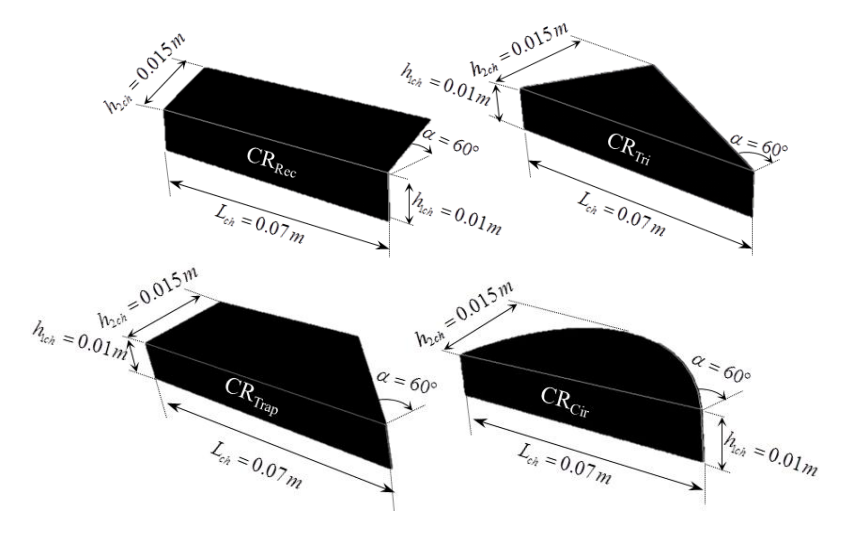

Figure 4.17. *Formes des chicanes adoptées en 3D (CRRec , CRTrap , CRTri et CRCir)* 

Par ailleurs, les differents paramètres géométriques du cas 3D, sont résumés sur le Tableau suivant :

|                              | Paramètres Formes de la chicane | <b>Valeurs</b> |
|------------------------------|---------------------------------|----------------|
|                              | $CR_{Rec}$                      | 0.0197         |
|                              | $CR_{Trap}$                     | 0.0234         |
| Diamètre hydraulique $(D_h)$ | $CR_{Cir}$                      | 0.0248         |
|                              | $CR_{Tri}$                      | 0.0275         |
| Facteur d'aspect $(b/H)$     |                                 | 0.92           |
|                              | $CR_{Rec}$                      | 5.07           |
|                              | $CR_{Trap}$                     | 4.27           |
| Pas relatif $(p/D_h)$        | $CR_{Cir}$                      | 4.03           |
|                              | $CR_{Tri}$                      | 3.63           |
|                              | $CR_{Rec}$                      | 0.203          |
|                              | $CR_{Trap}$                     | 0.171          |
| Épaisseur relative $(e/D_h)$ | $CR_{Cir}$                      | 0.161          |
|                              | $CR_{Tri}$                      | 0.145          |

Tableau 4.4. *Paramètres géométriques – Cas 3D*.

#### **4.5.2. Paramètres de la simulation 3D**

#### o *Simple ou double précision ?*

D'après l'analyse effectuée sur la configuration en 2D, (voir section 4.2.2), il a été constaté que l'effet du nombre de chiffres significatifs était négligeable sur la prédiction de la performance globale de la machine. Ainsi, nous avons jugé que l'emploi de la simple précision est suffisant pour cette étude en 3D.

# o *Discrétisation et algorithme ?*

De même pour les discrétisations et les algorithmes adoptés en 3D, nous nous somme référés aux résultats donnés par la simulation en configuration 2D (voir section 4.2.2). Ainsi, les parametres suivants ont été adoptés : un schéma de second ordre implicit pour la pression et la vitesse, l'algorithme SIMPLE pour dériver l'équation de pression, la méthode de Gauss-Seidel, la méthode algébrique à grille multiple (*AMG*), l'approche (*Green-Gauss cell-Based*) et le modèle de turbulence  $(k - \varepsilon)$  *RNG*.

# o *Critères de convergence ?*

Les critères de convergence étant préalablement discuté lors de l'étude 2D (voir section 4.2.2). Il a été retenue que, la convergence dans cette partie d'étude en 3D est atteinte quant aux valeurs des résidus sont normalisées à  $10^{-3}$  pour toutes les variables, à l'exception de la variable de l'énergie qui est normalisée à 10<sup>-6</sup>. Quand aux facteurs de sous relaxation, ils sont fixés à 0.3 pour la pression, 1 pour la densité, 0.7 pour les forces du corps, 0.7 pour la viscosité turbulente, 0.7 pour l'énergie, 0.7 pour la quantité de mouvement et 0.8 pour l'énergie cinétique turbulente et le taux de dissipation turbulente.

# o *Conditions aux limites ?*

A l'entrée du domaine physique, nous avons imposé un certain débit (air mass flow) avec une température de 300 °K (Pr = 0.74). Par ailleurs, la pression (outlet pressure) a été adoptée à la sortie du domaine physique.

Les différentes parois (Wall) de la veine d'air dynamique ont été mises sous la condition de non glissement. Ainsi, un flux de chaleur de 482  $W/m^2$  [43, 87], a été appliqué pour la paroi supérieure (Absorbeur). Tandis que pour les autres parois, la condition (adiabaique) a été supposée. Quand à l'intérieur du domaine physique, les propriétés physiques de l'air sont supposées être constantes.

Donc en géneral, les différentes conditions aux limites appliquées pour la simulation en 3D sont résumées comme suit :

- $\Box$  à l'entrée :  $\dot{m} = \dot{m}_{entrée}$ ,  $T = T_{entrée}$ ,  $k = k_{entrée}$ ,  $\varepsilon = \varepsilon_{entrée}$
- $\bullet$  à la sortie :  $P = P_{\text{atm}}$
- $\bullet$  sur les parois :  $u = v = w = 0$ ,  $q = q_{\text{parois}}$

# **4.6. Validation du modèle de la simulation en 3D**

Le modèle numérique en 3D adopté dans notre travail, a été validé et comparé avec les résultats des corelations théoriques de Kays et Mercer [10]. Cette validation va porter sur l'effet de la variation du nombre de Reynolds sur le nombre de Nusselt, pour le cas d'un canal lisse sans chicanes.

# **4.6.1. Evolution du nombre de Nusselt et du coefficient d'échange convectif en fonction du nombre de Reynolds**

Les Figures 4.18 et 4.19, représentent respectivement la variation du nombre de Nusselt et la variation du coefficient d'échange convectif en fonction de nombre de Reynolds, pour les différentes formes de chicanes étudiées, disposées en deux arrangements différents. La validation est faite par rapport à une veine d'air dynamique sans chicanes (canal lisse) pour laquelle les corrélations de Kays et Mercer [10], ont été établies. La comparaison montre une bonne concordance entre nos résultats numériques et les résultats des correlations théoriques [10]. Ainsi:

 *Régime laminaire (Re < 2100)* : le nombre de Nusselt est décrit par la correlation proposée par Mercer [10].

$$
Nu = 4.9 + \frac{0.0606 \left( \text{Re Pr} D_h / L \right)^{1.2}}{1 + 0.0909 \left( \text{Re Pr} D_h / L \right)^{0.7} \text{Pr}^{0.17}}
$$
(4.11)

 *Régime turbulent (Re > 2100)* : le nombre de Nusselt est décrit par la correlation proposée par Kays [10].

$$
Nu = 0.0158 \text{ Re}^{0.8} \qquad \text{pour } \frac{L}{D_h} > 10 \tag{4.12}
$$

Il est à noter en premier lieu que l'augmentation du nombre de Reynolds conduit à une augmentation des échanges thermiques.

Par ailleurs, l'utilisation de chicanes à l'intérieur de la veine d'air dynamique donne un échange thermique plus important qu'une veine d'air à canal lisse. A noter que, la forme de la chicane influence elle aussi sur l'échange thermique où, il est observé qu'une garniture avec des chicanes de type (*CRRec*) donne les meilleurs résultats, suivie pas le type (*CRTrap*). Quand au type (*CRTri*), il donne l'échange thermique le moins important.

D'autre part, il est à noter que l'arrangement en quinconce donne de meilleurs résultats en terme d'échange thermique par rapport à l'arrangement aligné, et ceci pour les qutre types de chicanes utilisés.

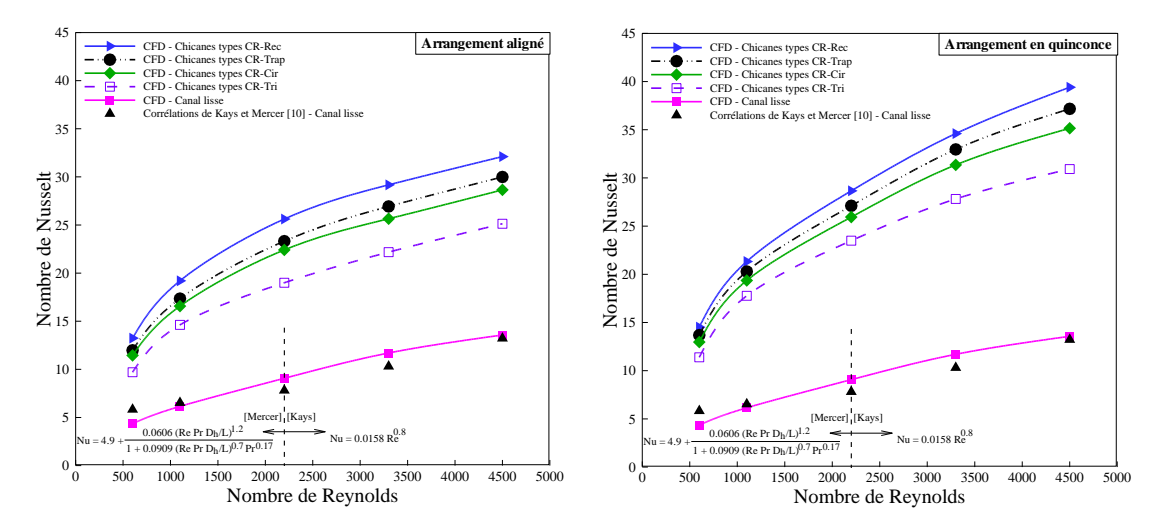

Figure 4.18. *Evolution du nombre de Nusselt en fonction du nombre de Reynolds pour les différentes formes de chicanes étudiées*

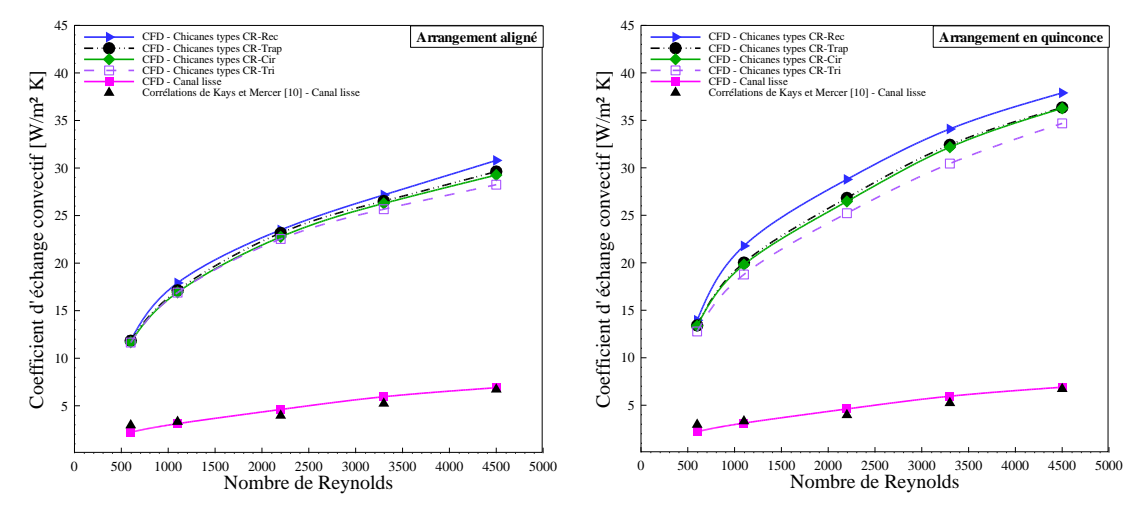

Figure 4.19. *Evolution du coefficient d'échange convectif en fonction du nombre de Reynolds pour les différentes formes de chicanes étudiées*

# **4.6.2. Evolution des pertes de charge en fonction du nombre de Reynolds**

Bien que, les solutions proposées apportent des améliorations remarquables sur l'échange thermique entre l'absorbeur et le fluide caloporteur (air), l'utilisation de chicanes peuvent engendrer des pertes de charges supplémentaires.

Dans cette section nous essayons de voir les différences de pression (ΔP) engendrées et de voir leur comportement en fonction de plusieurs paramètres tels que, le régime d'écoulement, la forme des chicanes et le type de l'arrangement.

D'après les courbes de la Figure 4.20, nous remarquons que les pertes de charges augmentent proportionnellement avec l'augmentation du nombre de Reynolds. D'autre part, et selon le type des chicanes, nous remarquons que les pertes de charges sont moins importantes en utilisant des chicanes de type (*CRTri*), suivie par les chicanes de type (*CRCir*). Quant au type (*CRRec*), elle donne les plus importantes pertes de charge. Ainsi, vue l'adjonction des chicanes à l'intérieur de la veine d'air dynamique, il est à noter une augmentation des pertes de charge par rapport à un canal lisse.

Nos résultats ont par ailleurs été comparés aux résultats expérimentaux de Aoues [42], pour le cas des chicanes de type (*CRRec*) dans un arrangement en quinconce, où nous observons une tendance similaire. Ainsi, nous concluons que l'arrangement aligné donne moins de pertes de charges par rapport à l'arrangement des chicanes en quinconce.

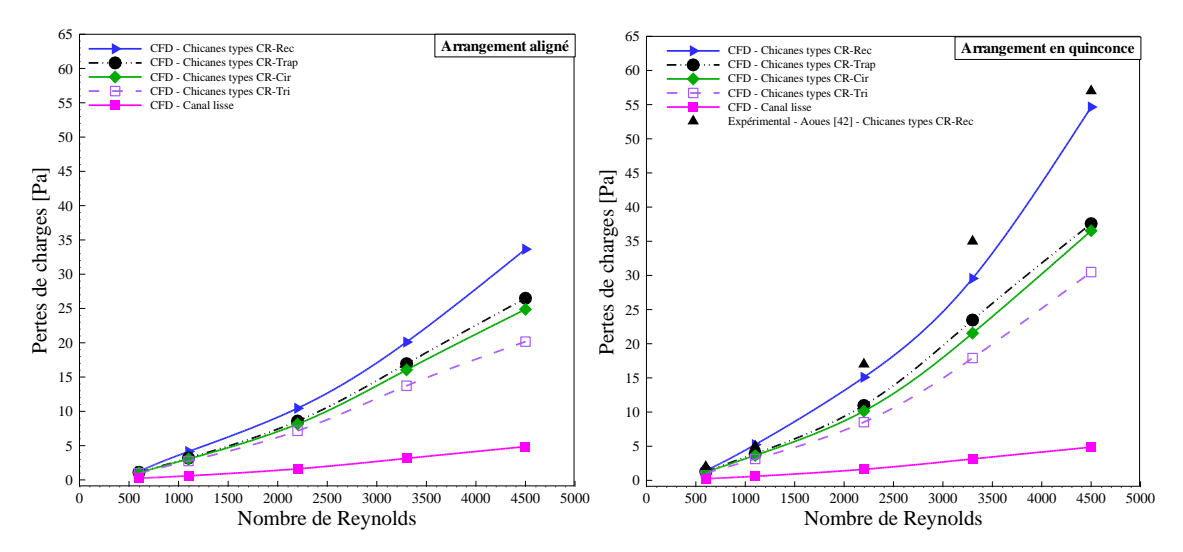

Figure 4.20. *Evolution des pertes de charge en fonction du nombre de Reynolds pour les différentes formes de chicanes étudiées*

# **4.7. Analyse des résultats de la simulation numérique en 3D**

Etant donné que notre étude porte sur plusieurs paramètres conceptuels du modèle 3D. Cette section donne une description détaillée de plusieurs paramètres dynamiques et thermiques tels que, les lignes de courants, la vitesse, la température et la pression.

La Figure 4.21 donne une vue 3D de la veine d'air dynamique étudiée ainsi que la disposition des différentes géométries des chicanes à l'intérieur.

Figure 4.21. *Vue 3D de la veine d'air dynamique munie de différentes formes de chicanes disposées en arrangement aligné et en quinconce* 

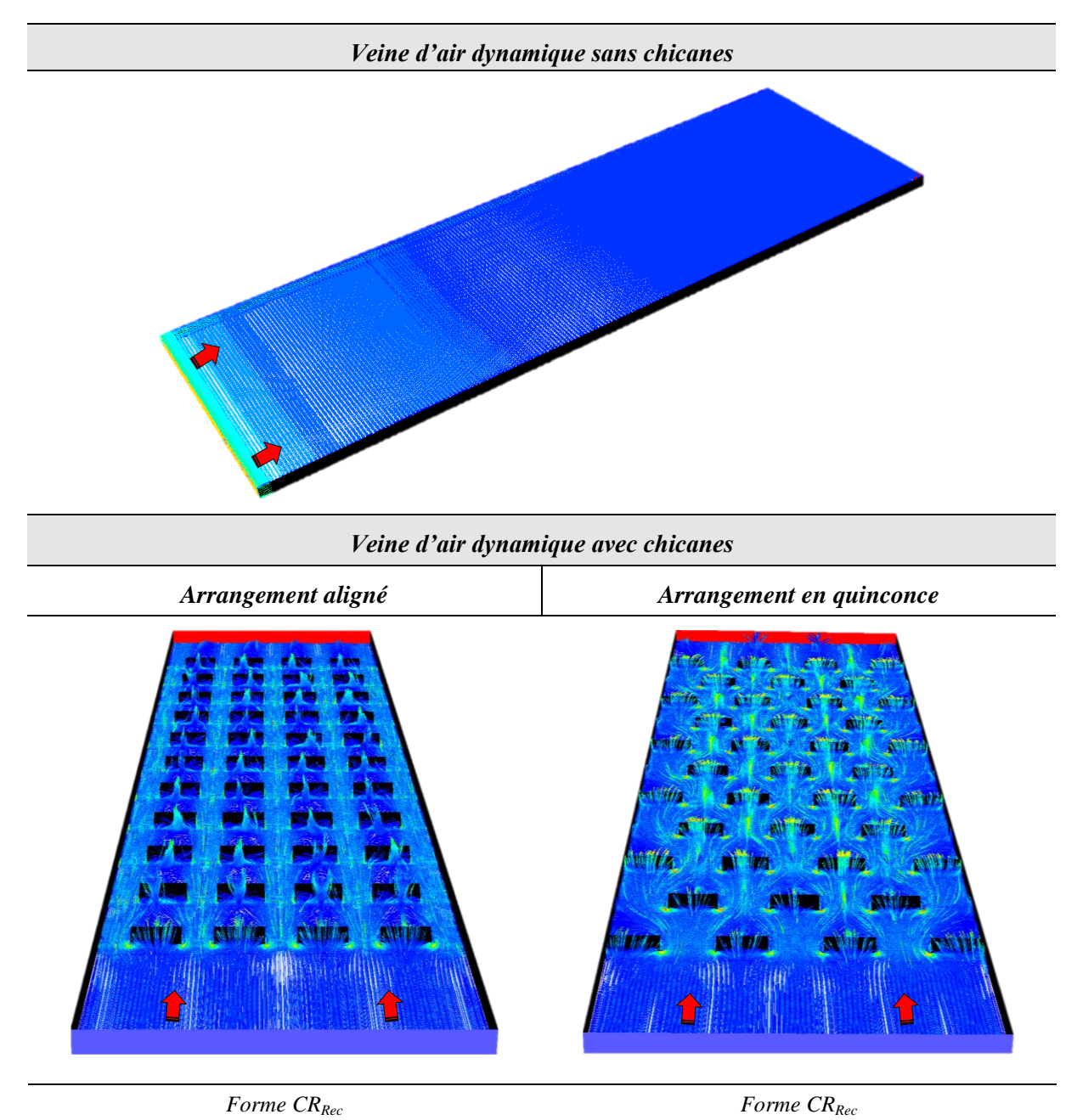

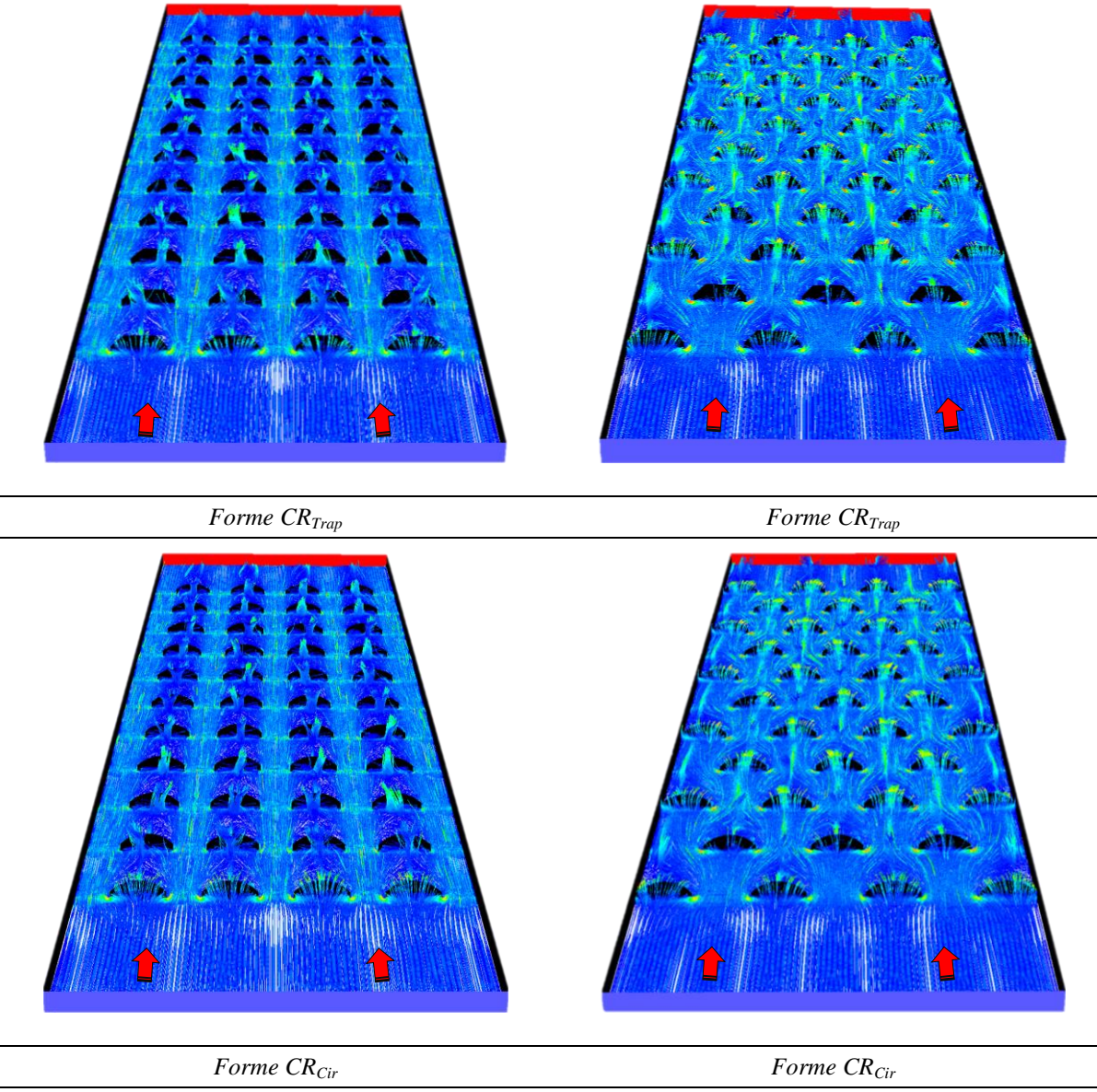

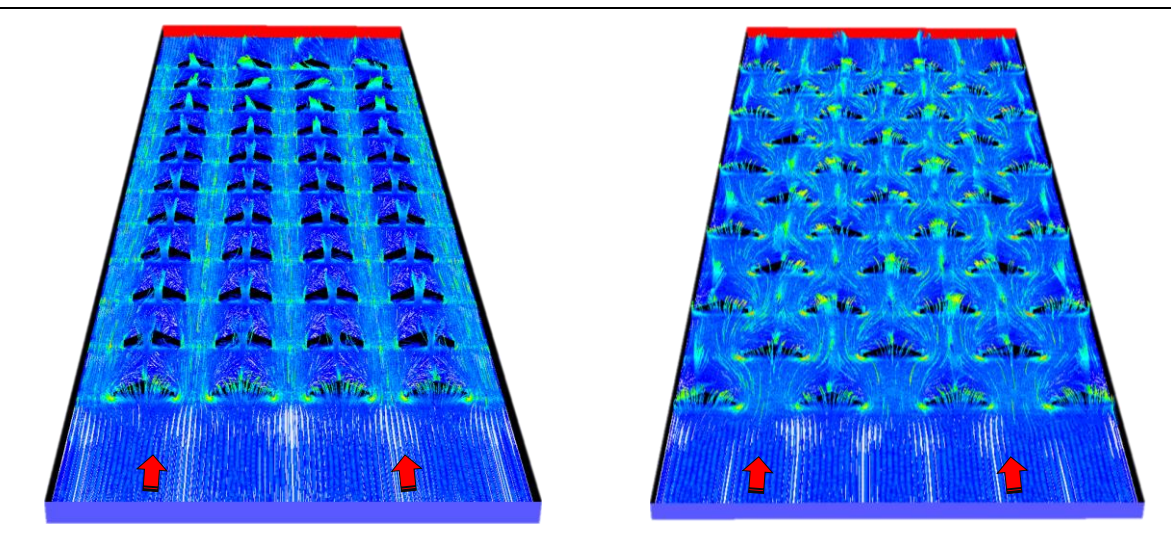

*Forme CRTri Forme CRTri*

## **4.7.1. Aspect dynamique**

# **4.7.1.1. Lignes de courant**

L'écoulement de l'air en convection forcée turbulente à l'intérieur de la veine d'air dynamique munie de chicanes est caractérisé par la présence d'instabilités. La connaissance et la maîtrise de la dynamique de ces dernières sont primordiales. Ainsi, l'observation directe de l'écoulement par visualisation des contours de l'écoulement, présente un guide très pratique pour mettre en évidence les régimes caractéristiques pour les deux arrangements adoptés dans cette étude.

# **Arrangement aligné**

Les lignes de courant de l'air présentées dans le Tableau 4.5, représentent l'écoulement sur le plan inférieur de la veine d'air dynamique, pour une ordonnée  $z = 0m$ . Pour une vue globale d'une configuration générale, nous observons une distrubution similaire pour les quatre types de chicane étudiés.

A l'entrée de la veine d'air dynamique, l'air est à vitesse uniforme, donnant par la suite un volume mort juste en amont de la première ligne de chicanes, où il percute les parties inférieures des obstacles.

La vue générale donne un écoulement d'air qui passe de part et d'autre des chicanes, formant en aval une zone de sillage caractérisée par deux tourbillons transversaux contrarotatifs de même taille, d'axe parallele à *z* . Par ailleurs, la fusion entre ces deux tourbillons et l'écoulement principale qui passe entre les rangées donne une zone de survitesse.

Bien que la configuration générale des lignes de courant pour les quatre types de chicanes étudiés soit similaire, nous constatons l'augmentation de la taille des tourbillons avec l'acroissement du nombre de Reynolds.

# **Arrangement en quinconce**

D'une vue globale, les lignes de courant de l'air en disposition en quinconce (Tableau 4.6), donnent une similarité avec les lignes de courant de l'arrangement aligné (Tableau 4.5), à une difference près, uniquement au niveau des chicanes collées aux parois latérales, où les deux tourbillons transverseaux contrarotatifs ne sont pas de même taille. Ainsi, il est remarqué que la taille du petit tourbillon est proportionnellement inversé à la surface de la partie inclinée de la chicane qui l'engendre.

Pour bien voir le comportement 3D de l'écoulement de l'air, nous allons presenter dans ce qui va suivre, les lignes de courant autour d'une seule chicane.

# **Lignes de courant autour d'une seule chicane pour les quatre forme**

Les figures du Tableau 4.7, représentent une vue 3D des lignes de courant de l'écoulement autour d'une seule chicane.

L'air venant de l'entrée, percute les parties inferieures des chicanes. A ce stade, l'écoulement de l'air se divise en trois directions au niveau du point de stagnation qui se situe au centre de la largeur de la chicane. La première partie de l'écoulement est déviée au-dessus de la partie inclinée de la chicane. La deuxième partie de l'écoulement est déviée vers le bas, prenant une direction de sens opposée à l'écoulement principal près du pied de la chicane, formant ainsi un vortex nommé vortex stationnaire, ou vortex fer à cheval. La troisième partie de l'écoulement de l'air s'écoule de chaque côté de la chicane étirant avec elle le vortex fer à cheval vers les extremités de l'obstacle. De part et d'autre de la chicane, naît une zone de séparation où il y a augmentation de la vitesse. Cette dernière est engendrée d'un côté par la zone de surpression et la zone de préssion latérale de la chicane et d'un autre côté, par la fusion avec une partie de l'éculement principale qui passe entre les rangées.

En aval de la chicane, il y a création d'une nouvelle zone de sillage caractérisée par deux tourbillons transversaux contrarotatifs d'axe parallele à *z* , ainsi qu'un tourbillon d'axe parallele à *y* . Les deux premiers sont engendrés par la partie de l'air qui s'est écoulée de part et d'autre de la chicane, quant au dernier vortex, il est généré par la partie de l'air qui s'est écoulée audessus de la chicane. Par ailleurs, la fusion entre l'écoulement principale qui passe entre les rangées ainsi que les deux tourbillons transversaux contrarotatifs d'axe parallele à *z* , crée une zone dite de cisaillement. Donc, la turbulence engendrée autour des chicanes présente l'espace instable, où se passent tout les processus d'échange thermique.

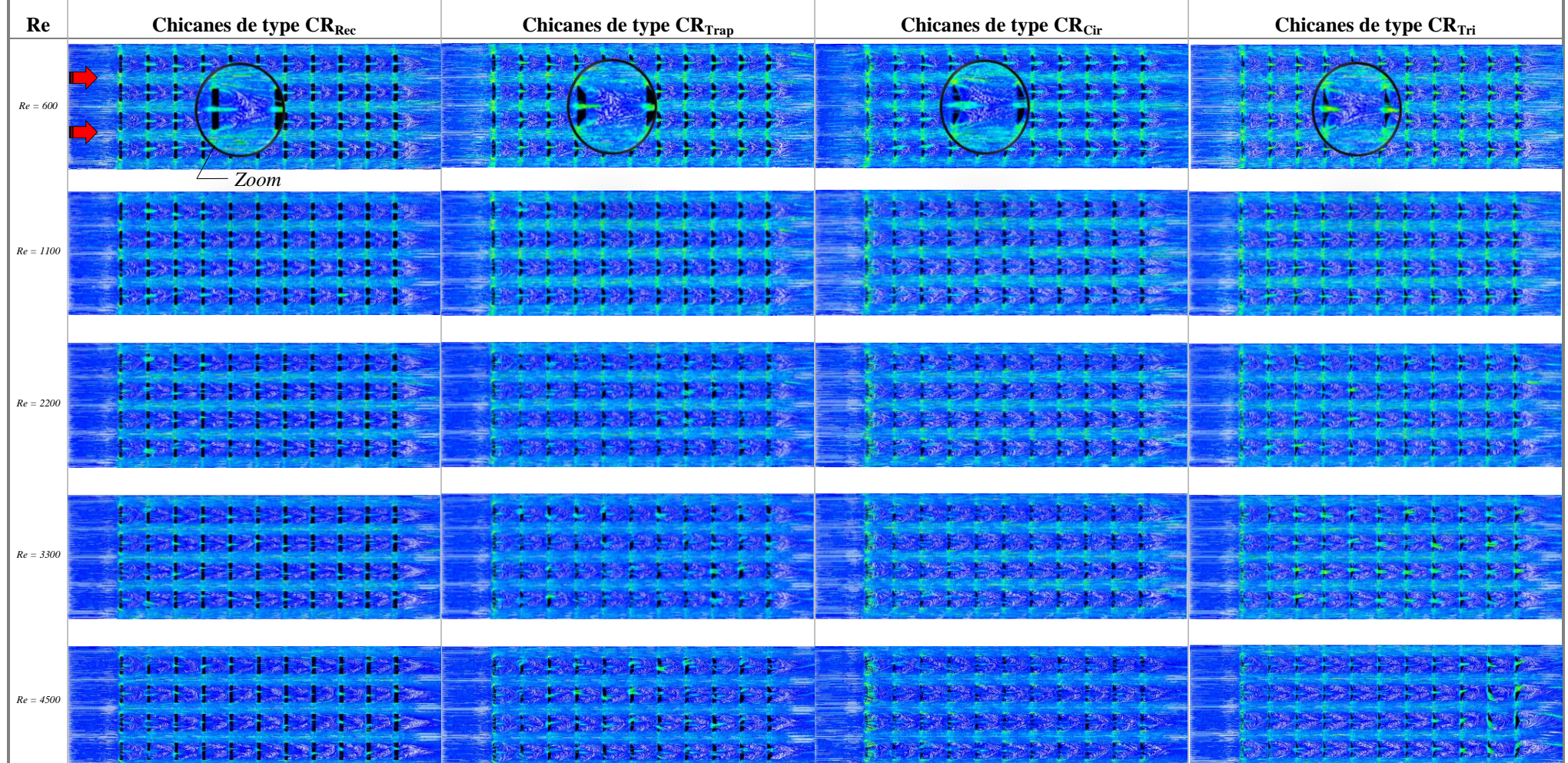

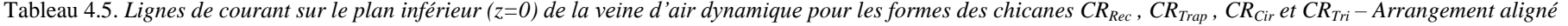

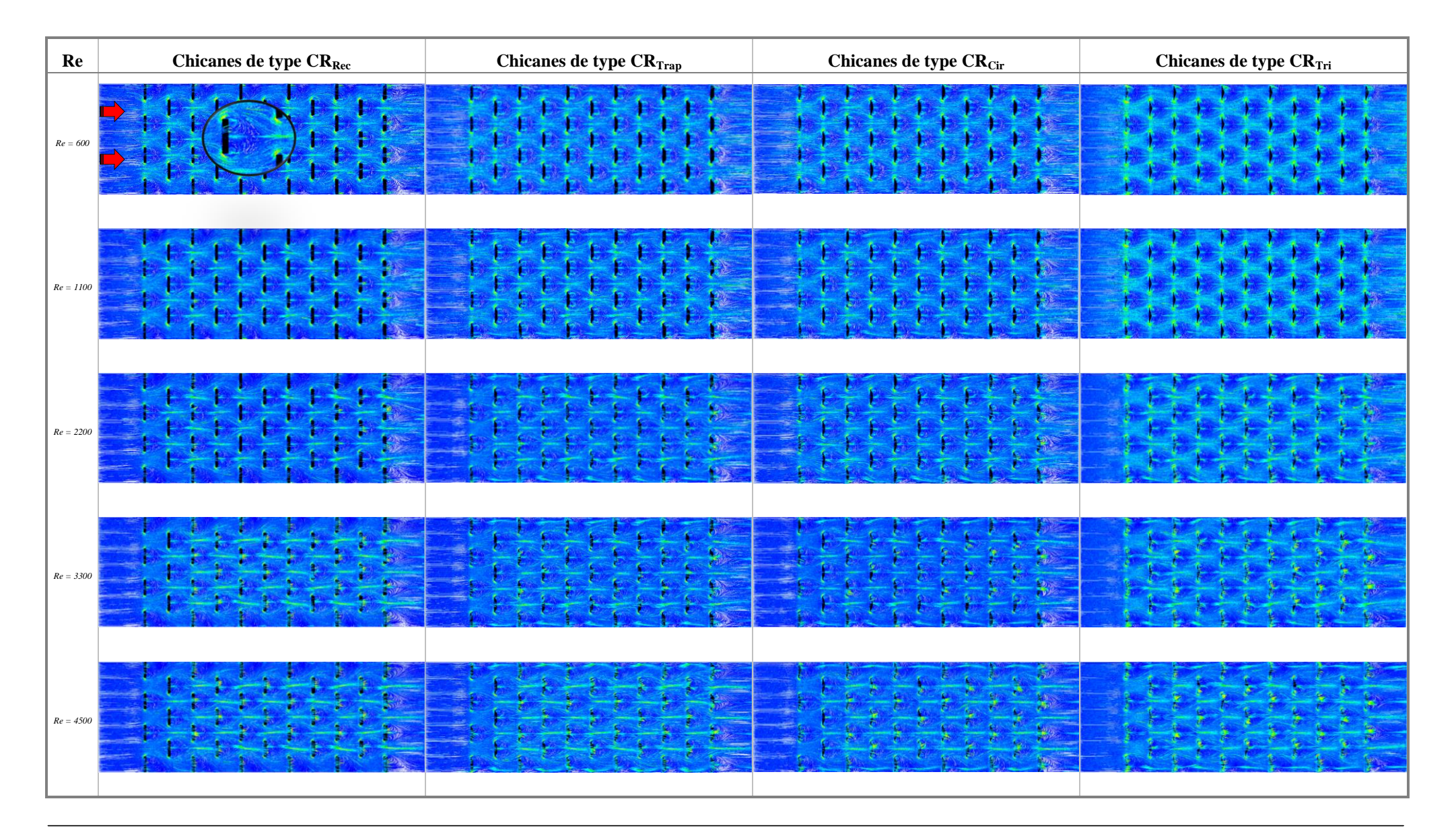

Tableau 4.6. Lignes de courant sur le plan inférieur ( $z=0$ ) de la veine d'air dynamique pour les formes des chicanes  $CR_{Rec}$ ,  $CR_{Trap}$ ,  $CR_{Cir}$  et  $CR_{Tri}$  - Arrangement en quinconce

| Re          | Chicanes de type $\rm CR_{Rec}$ | Chicanes de type $\rm CR_{Trap}$ | Chicanes de type $\text{CR}_{\text{Cir}}$ | Chicanes de type $\rm CR_{Tri}$ |  |  |  |
|-------------|---------------------------------|----------------------------------|-------------------------------------------|---------------------------------|--|--|--|
| $Re = 600$  |                                 |                                  |                                           |                                 |  |  |  |
| $Re = 1100$ |                                 |                                  |                                           |                                 |  |  |  |
| $Re = 2200$ |                                 |                                  |                                           |                                 |  |  |  |
| $Re = 3300$ |                                 |                                  |                                           |                                 |  |  |  |
| $Re = 4500$ |                                 |                                  |                                           |                                 |  |  |  |

Tableau 4.7*. Lignes de courant aux voisinages des qutre formes de chicanes étudiées CRRec, CRTrap, CRCir et CRTri*

# **4.7.1.2. Champ de vitesse**

Dans le but d'explorer le champ d'écoulement tridimentionel engendré par les chicanes, nous avons tracé sur les figures des Tableaux 4.9 et 4.10, les champs de vitesse sur le plan inférieur de la veine d'air dynamique ( $z = 0m$ ), en tenant compte des différents types de chicanes (*CRRec, CRTrap, CRCir* et *CRTri*) et des deux arrangements (aligné et en quinconce).

L'étude tridimentionnelle a révélé l'existance de deux zones majeures caractérisées par une faible ou une forte intensité de vitesse. La vitesse est faible juste en amont et en aval des chicanes pour les quatre formes étudiées, ainsi que pour les deux arrangements (voir Tableaux 4.9 et 4.10). Ces faibles valeurs de vitesse représentent des zones de sillage, ce qui confirme les observations qui ont été mentionnées dans l'analyse des lignes de courant. Par ailleurs, les fortes valeurs de la vitesse sont localisées entre les lignes de chicanes (zones d'accelérations).

Le Tableau 4.8 résume les faibles et les fortes valeurs de la vitesse, où nous remarquons que les valeurs maximales de la vitesse sont plus importantes en utilisant les chicanes de type (*CRRec*) disposées en quinconce, tandis qu'elles sont moins importantes pour les chicanes de type (*CRTri*), toujours en arrangement en quinconce. En outre, nous remarquons que cette intensité varie à la fois avec la forme des chicanes mais aussi avec le nombre de Reynolds.

| Forme              | $CR_{Rec}$ |                           |           |     | $CR_{Trap}$ |                                     |           |      | $CR_{Cir}$ |                                |                  |      | $CR_{Ti}$ |                          |           |                                                                                                    |
|--------------------|------------|---------------------------|-----------|-----|-------------|-------------------------------------|-----------|------|------------|--------------------------------|------------------|------|-----------|--------------------------|-----------|----------------------------------------------------------------------------------------------------|
| Vitesse [m/s]      | $V_{Min}$  |                           | $V_{Max}$ |     | $V_{Min}$   |                                     | $V_{Max}$ |      | $V_{Min}$  |                                | $V_{\text{Max}}$ |      | $V_{Min}$ |                          | $V_{Max}$ |                                                                                                    |
| <b>Arrangement</b> |            |                           |           |     |             |                                     |           |      |            |                                |                  |      |           |                          |           | Aligné Quinconce Aligné Quinconce Aligné Quinconce Aligné Quinconce Aligné Quinconce Aligné Quinconce Aligné Quinconce Aligné Quinconce |
| $Re = 600$         |            | [0.0005000.00013]0.47     |           | 0.5 |             | [0.000190.0003200.44]               |           | 0.47 |            | [0.00033] 0.00018] 0.43        |                  | 0.45 |           | [0.00033] 0.00011] 0.41  |           | 0.43                                                                                                    |
| $Re = 1100$        |            | [0.00076] 0.00065] 1.0    |           | 1.1 |             | $[0.001100.00015]$ 0.85             |           | 0.96 |            | 0.000930.000550.82             |                  | 0.93 |           | $0.0010$ 0.0011 0.79     |           | 0.86                                                                                                    |
| $Re = 2200$        |            | $0.0020 \mid 0.0017$      | 1.9       | 2.1 |             | $0.0022$ $0.00015$ 1.50             |           | 1.8  |            | $0.0019 \mid 0.0013 \mid 1.50$ |                  | 1.7  |           | $0.0016$ 0.0034 1.40     |           | 1.5                                                                                                    |
| $Re = 3300$        |            | $0.0025 \mid 0.0051$      | 2.7       | 2.3 |             | $0.0025 \mid 0.0062 \mid 2.30 \mid$ |           | 2.8  |            | $0.0028$ 0.0032 2.30           |                  | 2.9  |           | $0.0043$ 0.0060 2.20     |           | 2.6                                                                                                    |
| $Re = 4500$        |            | $0.0036 \mid 0.0037 \mid$ | 3.8       | 4.6 |             | $0.0036 \mid 0.0084 \mid 3.20 \mid$ |           | 3.7  |            | $0.0038$ 0.0093 3.20           |                  | 3.7  |           | $0.0024$   0.0052   3.20 |           | 3.6                                                                                                    |

Tableau 4.8. *Valeurs des vitesses (MAX et MIN) en fonction du nombre de Reynolds, de la forme des chicanes et du type de l'arrangement*

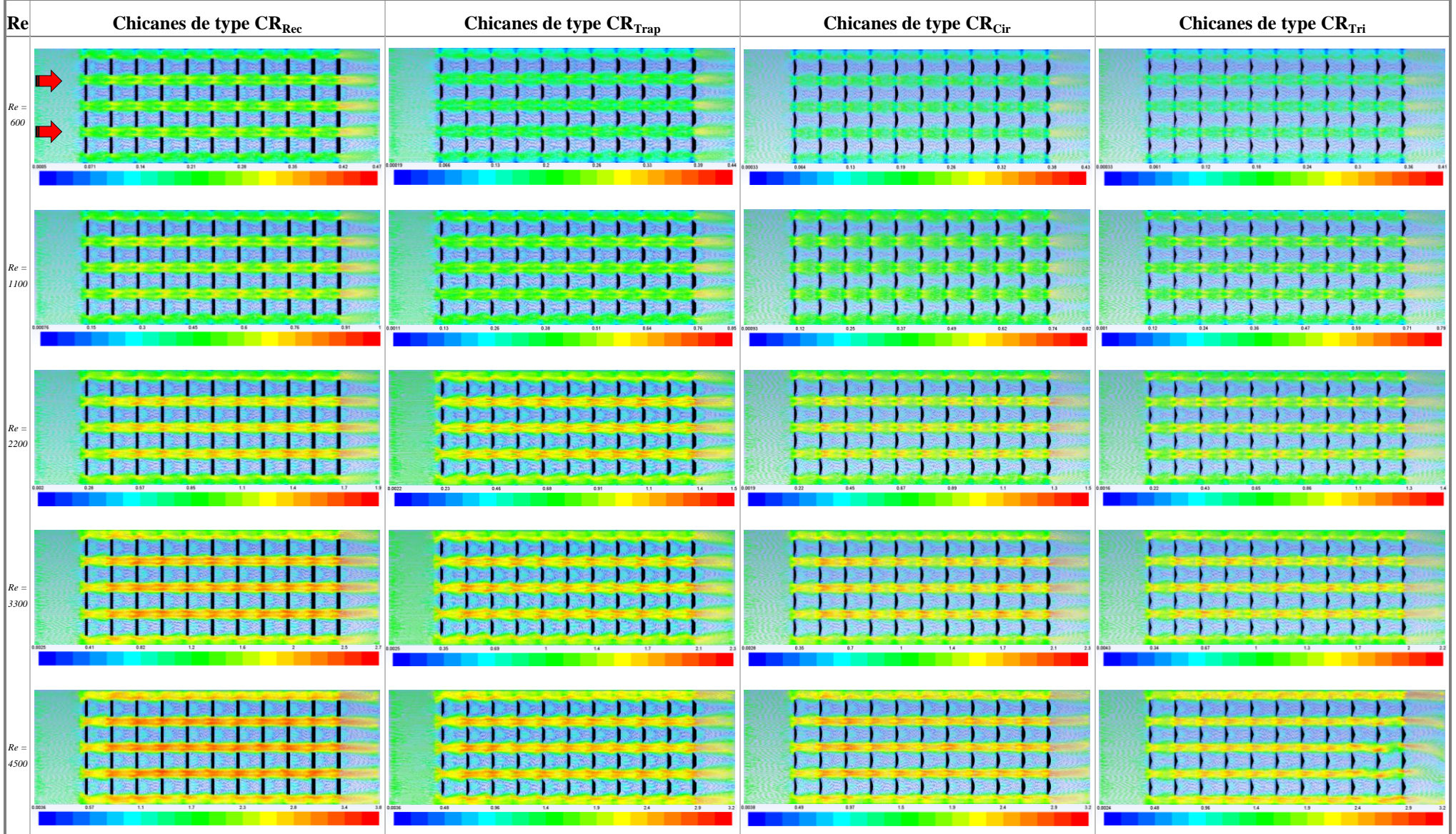

Tableau 4.9. Vecteurs de vitesse sur le plan inférieur de la veine d'air dynamique pour les formes des chicanes  $CR_{Rec}$ ,  $CR_{Trap}$ ,  $CR_{Cir}$  et  $CR_{Ti}$  – Arrangement aligné

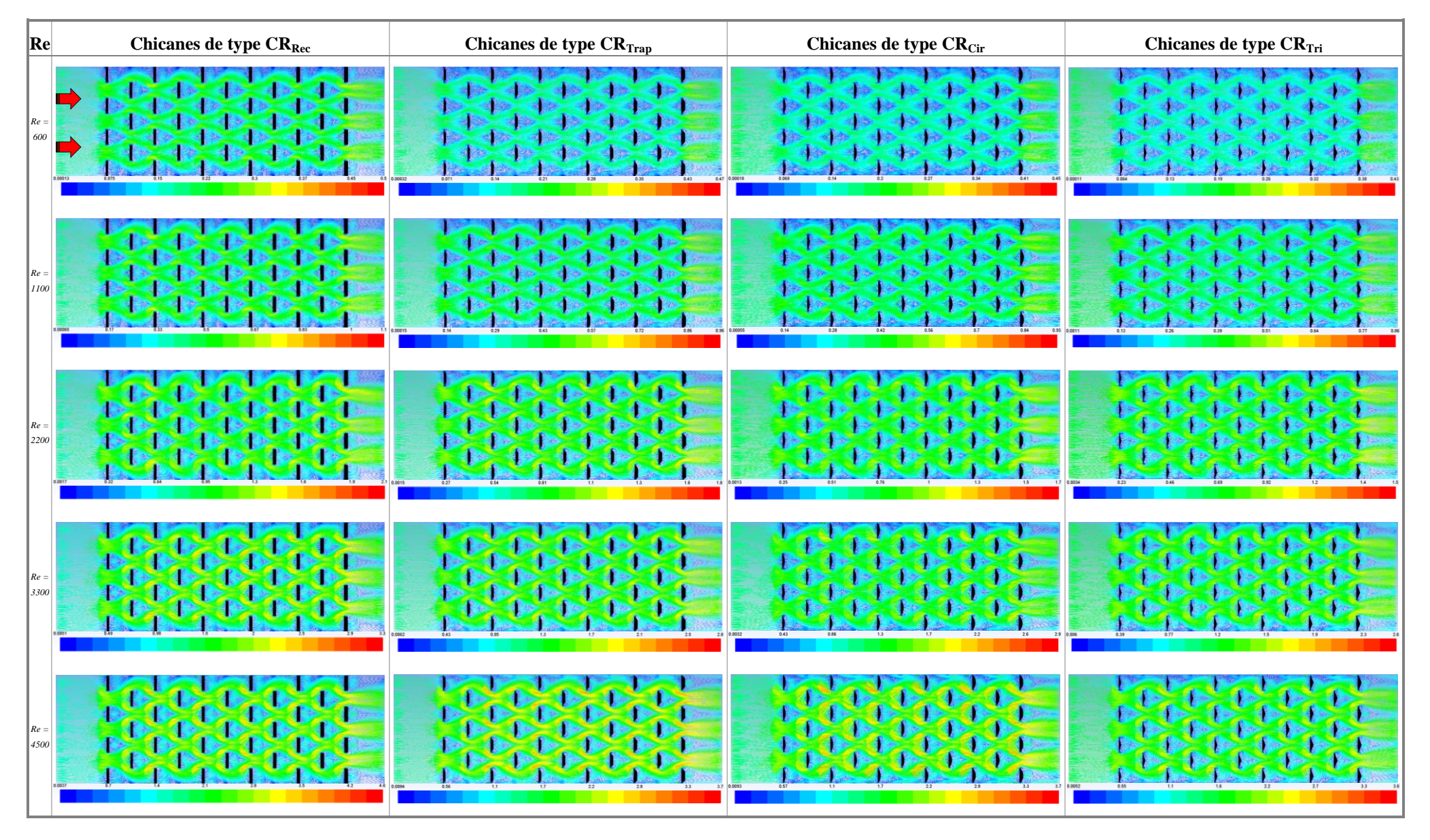

Tableau 4.10. Vecteurs de vitesse sur le plan inférieur de la veine d'air dynamique pour les formes des chicanes  $CR_{Rec}$ ,  $CR_{Trap}$ ,  $CR_{Cir}$  et  $CR_{Tri}$  - Arrangement en quinconce

#### **Analyse de la taille des tourbillons à l'aide du point de rattachement**

Pour bien comprendre le mécanisme de transfert thermique entre l'abserbeur et l'air, principalement entre chicanes il est important d'analyser les caractéristiques de l'écoulement de l'air qui y sont responsables. D'après la littérature, le transfert thermique se produit aux voisinages du point de rattachement, Lee [92]. Par conséquent, une analyse détaillée des paramètres d'écoulement tels que, le point de séparation et le point de rattachement, la distribution de vitesse ainsi que l'intensité de la turbulence, reste nécessaire pour l'étude du mécanisme de transfert de chaleur à l'intérieur de la veine d'air dynamique.

Les Figures 4.22 et 4.23, représentent l'effet du nombre de Reynolds sur le comportement et le développement des tourbillons. L'évolution de l'écoulement est étudiée par les vecteurs de vitesse qui sont par ailleurs des indicateurs de l'évolution des zones de recirculation.

L'étude de la direction des vecteurs de vitesse indique que dans un premier temps, l'écoulement de l'air percute les parties inférieures des chicanes. A ce stade, l'écoulement se dévise au niveau du point de séparation (de stagnation) se qui confirme les observations données dans la section 4.7.1.1 (Lignes de courant). Ce point est localisé au centre de la largueur de la partie inférieure de la chicane. En se divisant, l'écoulement se dirige vers les extrimités latérales de l'obstacle, au niveau desquelles, nous distinguons l'existance d'une couche dite de cisaillement. Cette dernière naît en aval des chicanes, entre l'écoulement principal et les zones de recirculation. Par ailleurs, de part et d'autre de la chicane, nous remarquons une zone de séparation avec une vitesse plus importante, engendrée par la fusion de l'écoulment principal et la zone de pression latérale des chicanes.

L'étude en 2D (première partie du présent chapitre) a démontrée que la séparation et le rattachement de l'écoulement de l'air sont déterminés par une condition bien précise, qui est l'annulation de la contrainte de cisaillement pariétale (Eq 4.13).

$$
\begin{cases} \tau_p \Big|_{x_t} = \left( \frac{\partial x_{velocity}}{\partial z} \right)_{paroi} = 0 \\ \frac{\partial \tau_p \Big|_{x_t}}{\partial x} < 0 \to Rattachement \\ \frac{\partial \tau_p \Big|_{x_t}}{\partial x} > 0 \to Séparation \end{cases} \tag{4.13}
$$

A cet effet, en considérant cette phase plus compexe en 3D (Wu [92]), une analyse de la

structure de l'écoulement sur deux plans perpendiculaires s'avère être plus appropriée pour une meilleure détermination du point de séparation et de rattachement, (voir Figures 4.24 et 4.25). Par la suite, et à l'aide du calcul de la contrainte pariétale il a été procédé au calcul de la distance du point de rattachement par rapport à l'obstacle, dans le cas des deux arrangements étudiés ainsi que pour les quatre formes de chicanes. Les résultats du Tableau 4.11, menant à constater que la distance du point de rattachement augmente proportionnellement avec le nombre de Reynolds et ceci, pour les différentes formes de chicanes ainsi que pour les deux arrangements. Par ailleurs, le point le plus éloigné est obtenu en utilisant des chicanes de type (*CRRec*) en arrangement aligné. Tandis que, le point le plus rapproché est obtenu avec des chicanes de type (*CRTri*) disposées en quinconce.

Tableau 4.11. *Distances du point de rattachement en fonction du nombre de Reynolds, de la forme de la chicane et le type de l'arrangement*

| <b>Forme</b>       |        | $CR_{Rec}$                      |        | $CR_{Trap}$                     |        | $CR_{Cir}$            | $CR_{Tri}$            |                                |  |  |
|--------------------|--------|---------------------------------|--------|---------------------------------|--------|-----------------------|-----------------------|--------------------------------|--|--|
| Distance [m]       |        | $X_{tour billion}$ [ <i>m</i> ] |        | $X_{tour billion}$ [ <i>m</i> ] |        | $X_{tour billion}[m]$ | $X_{tour billion}[m]$ |                                |  |  |
| <b>Arrangement</b> | Aligné | <b>Quinconce</b>                | Aligné | <i><b>Quinconce</b></i>         | Aligné | Quinconce             | Aligné                | <i><u><b>Ouinconce</b></u></i> |  |  |
| $Re = 600$         | 0.0594 | 0.0556                          | 0.0575 | 0.0545                          | 0.0535 | 0.0515                | 0.0520                | 0.0492                         |  |  |
| $Re = 1100$        | 0.0685 | 0.0595                          | 0.0630 | 0.0570                          | 0.0570 | 0.0565                | 0.0560                | 0.0559                         |  |  |
| $Re = 2200$        | 0.0720 | 0.0625                          | 0.0650 | 0.0580                          | 0.0589 | 0.0570                | 0.0565                | 0.0564                         |  |  |
| $Re = 3300$        | 0.0725 | 0.0645                          | 0.0685 | 0.0615                          | 0.0645 | 0.0575                | 0.0573                | 0.0570                         |  |  |
| $Re = 4500$        | 0.0735 | 0.0652                          | 0.0700 | 0.0619                          | 0.0677 | 0.0580                | 0.0577                | 0.0575                         |  |  |

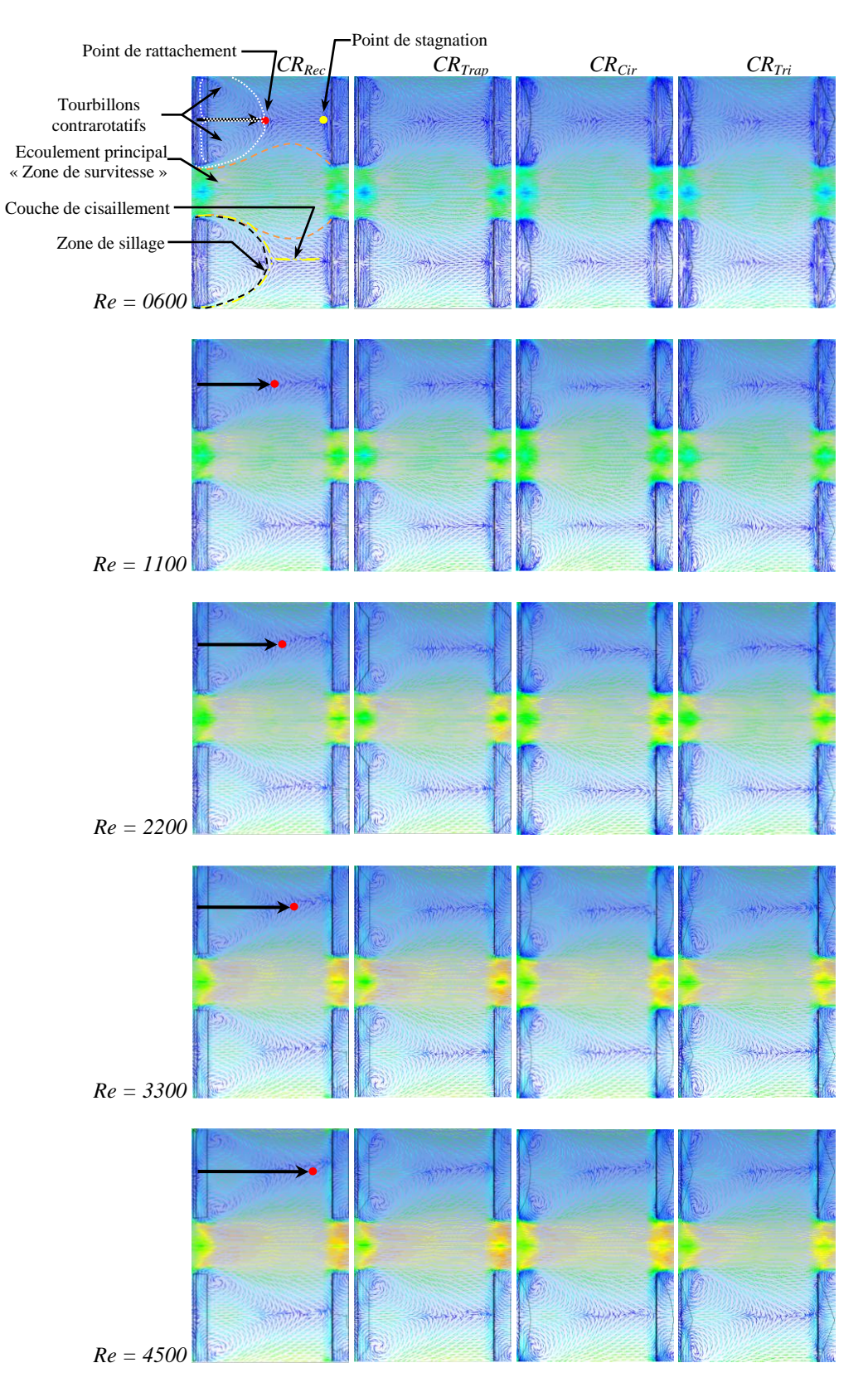

Figure 4.22. *Dimensions des tourbillons, plan (z = 0) – Arrangement aligné*

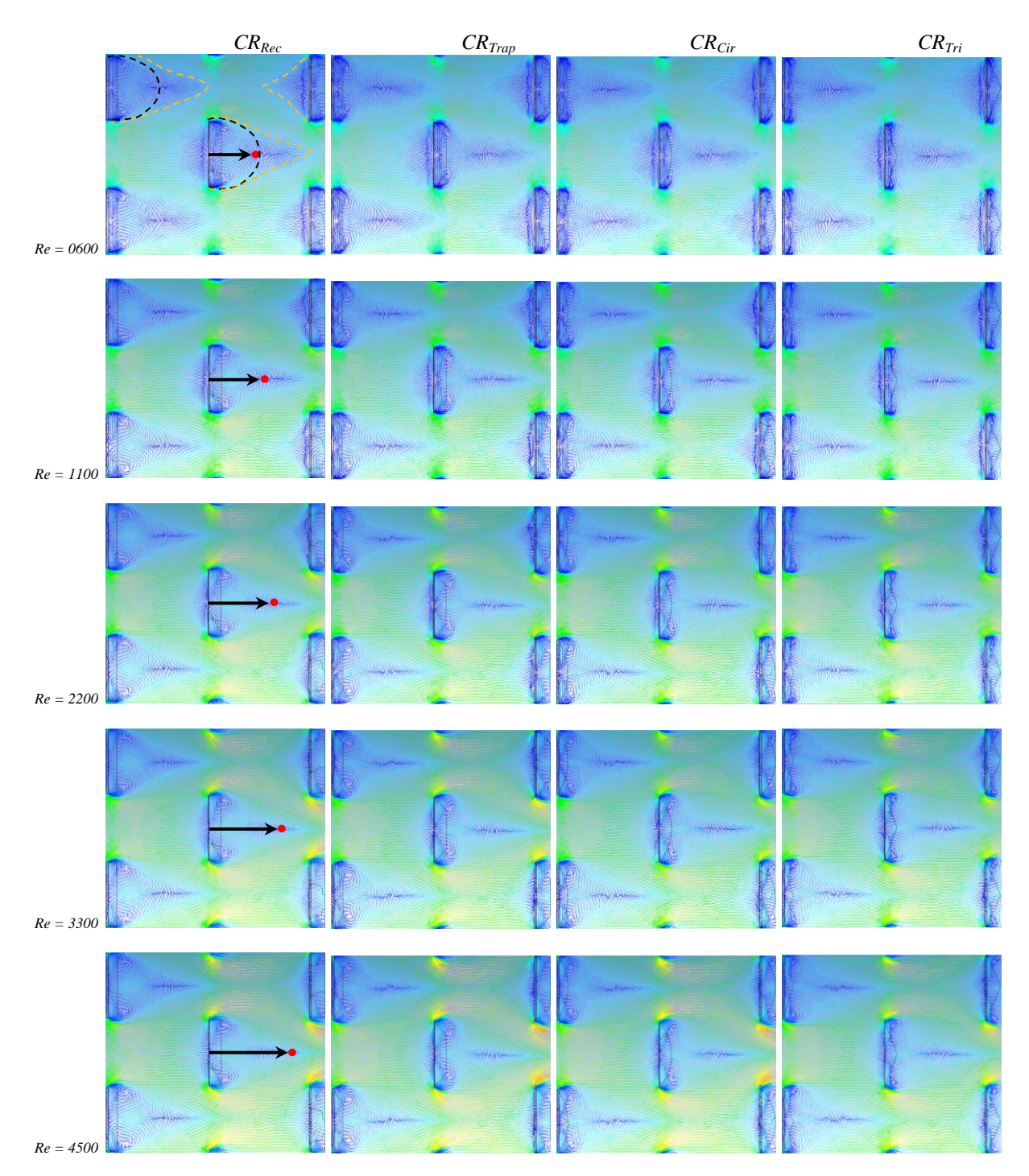

Figure 4.23. *Dimensions des tourbillons, plan (z = 0) – Arrangement en quinconce*

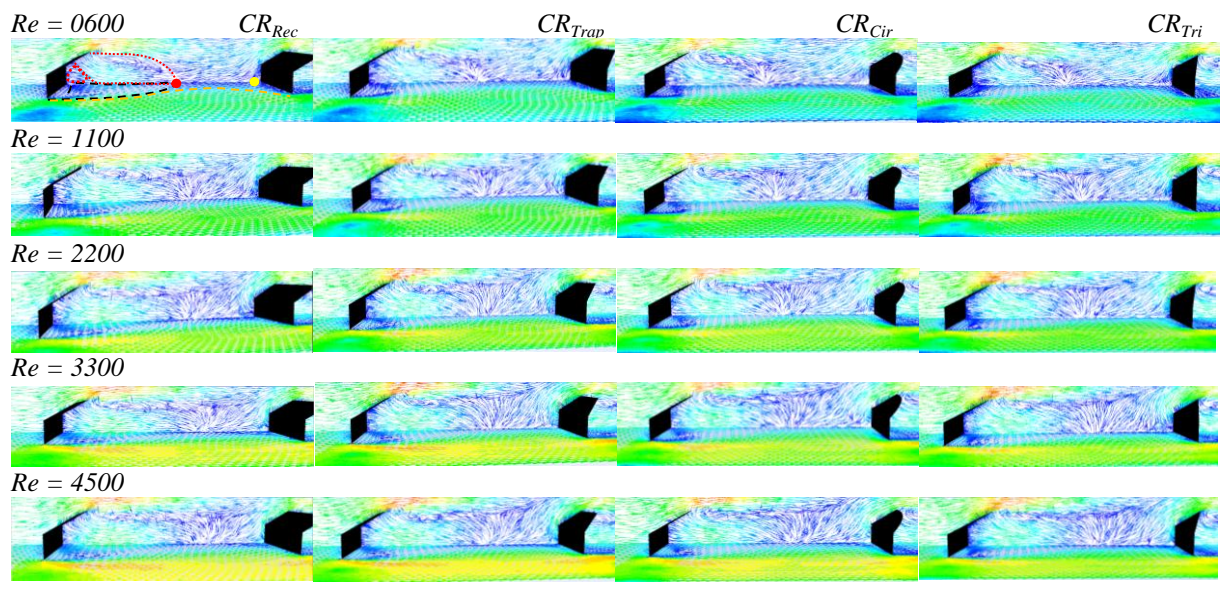

Figure 4.24. *Distribution des vecteurs de vitesse sur le plan inférieur (z = 0) et un plan perpendiculaire (y = 0.079) passant au milieu des chicanes – Arrangement aligné*

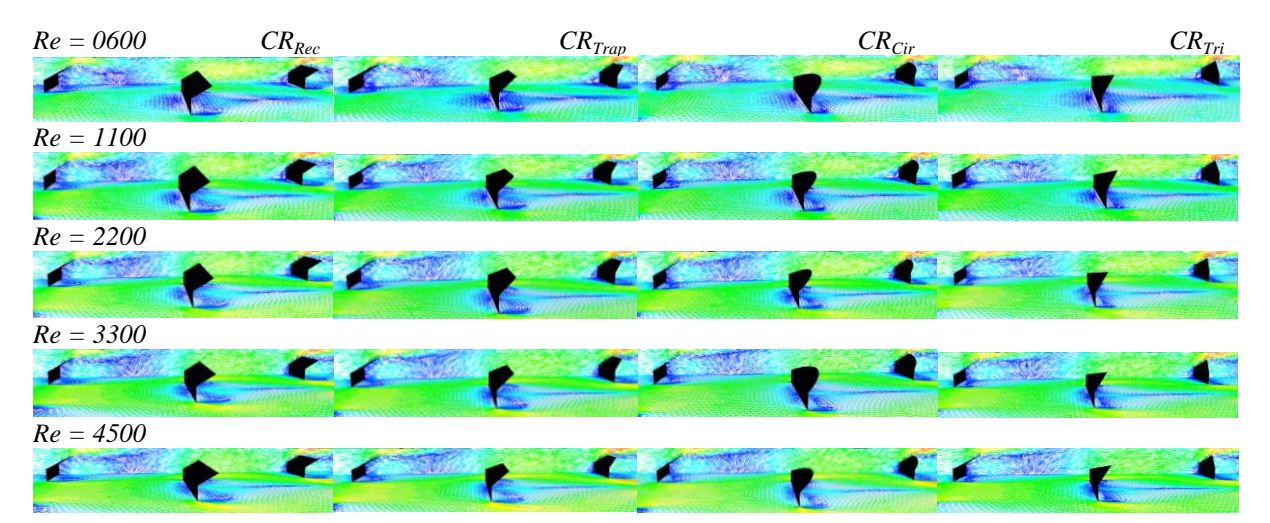

Figure 4.25. *Distribution des vecteurs de vitesse sur le plan inférieur (z = 0) et un plan perpendiculaire ( y = 0.18) passant au milieu des chicanes – Arrangement en quinconce*

#### **4.7.1.3. Champ de pression**

Dans cette section, nous allons représenter des cartes détaillées de la distribution de la pression. Ces dernières ont été recommandées par Aoues [42] et Chouchane [43] dans leurs travaux respectifs. Pour cela, nous avons choisi de représenter ces cartes en fonction du coefficient adimensionnel de la pression (*Cp*) donné dans l'équation (4.10) (première partie du présent chapitre).

Les figures des Tableaux 4.12 et 4.13, illustrent les isocontours du champ de pression sur le plan inférieur (*z = 0*). Dans l'ensemble, il est noté que la répartition de la pression autour des chicanes est plus importante en amont qu'en aval de chaque type de chicane et pour les deux arrangements. Cette différence de pression peut être expliquée par une dépression après chaque chicane causée par le phénomène de freinage, où la vitesse diminue au point de stagnation. Egalement, une surpression est obsérvée avant chaque depression remarquée en aval des chicanes. Ceci peut etre dû à l'augmentation de la vitesse (phénomène de glissement) au niveau de la partie supérieur de la chicane.

Dautres parts, nous observons une surpression entre les chicanes d'une même rangée, exactement au niveau des pieds des obstacles. Ce phénomène est dû à l'augmentation de la vitesse dans ce passage.

Tout au long de la veine d'air dynamique nous obsérvons une diminution de la pression. Par ailleurs, il est remarqué, que les pertes en pression sont proportionnelles avec l'augmentation du nombre de Reynolds.

Dans l'ensemble, l'étude des champs de pression, donne en premier lieu, des pertes de charge plus importantes en arrangement en quinconce. Par ailleurs, il est noté que les chicanes de type (*CRRec*) occasionnent plus de pertes de charge, suivies respectivement par les chicanes de type (*CRTrap*), (*CRCir*) et (*CRTri*). Ainsi, nous confirmons les résultats des travaux de Chouchane [43].

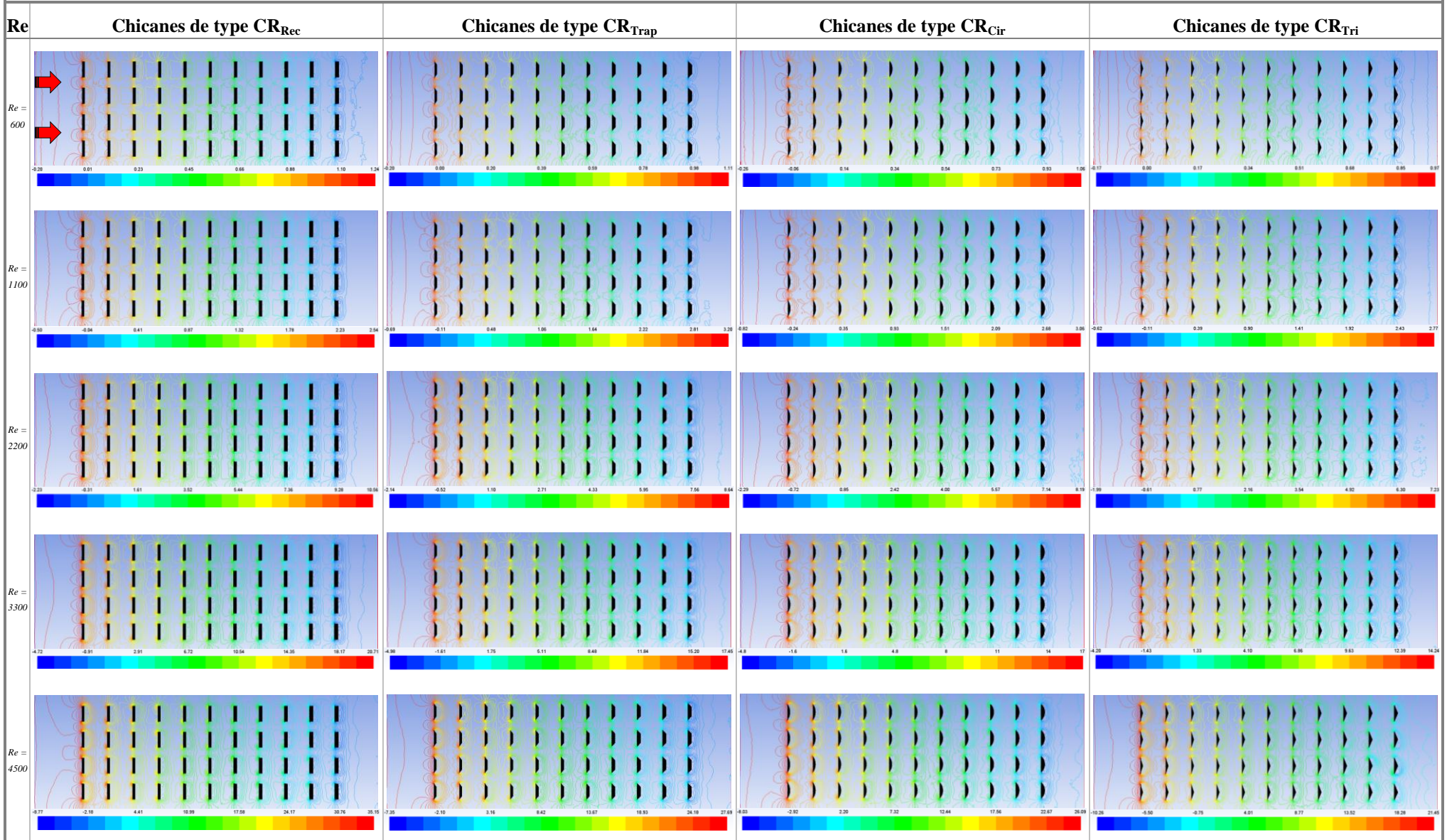

Tableau 4.12. Distribution de la pression sur le plan inférieur ( $z = 0$ ), pour les formes des chicanes  $CR_{Rec}$ ,  $CR_{Trap}$ ,  $CR_{Cir}$  et  $CR_{Tri}$  – Arrangement aligné

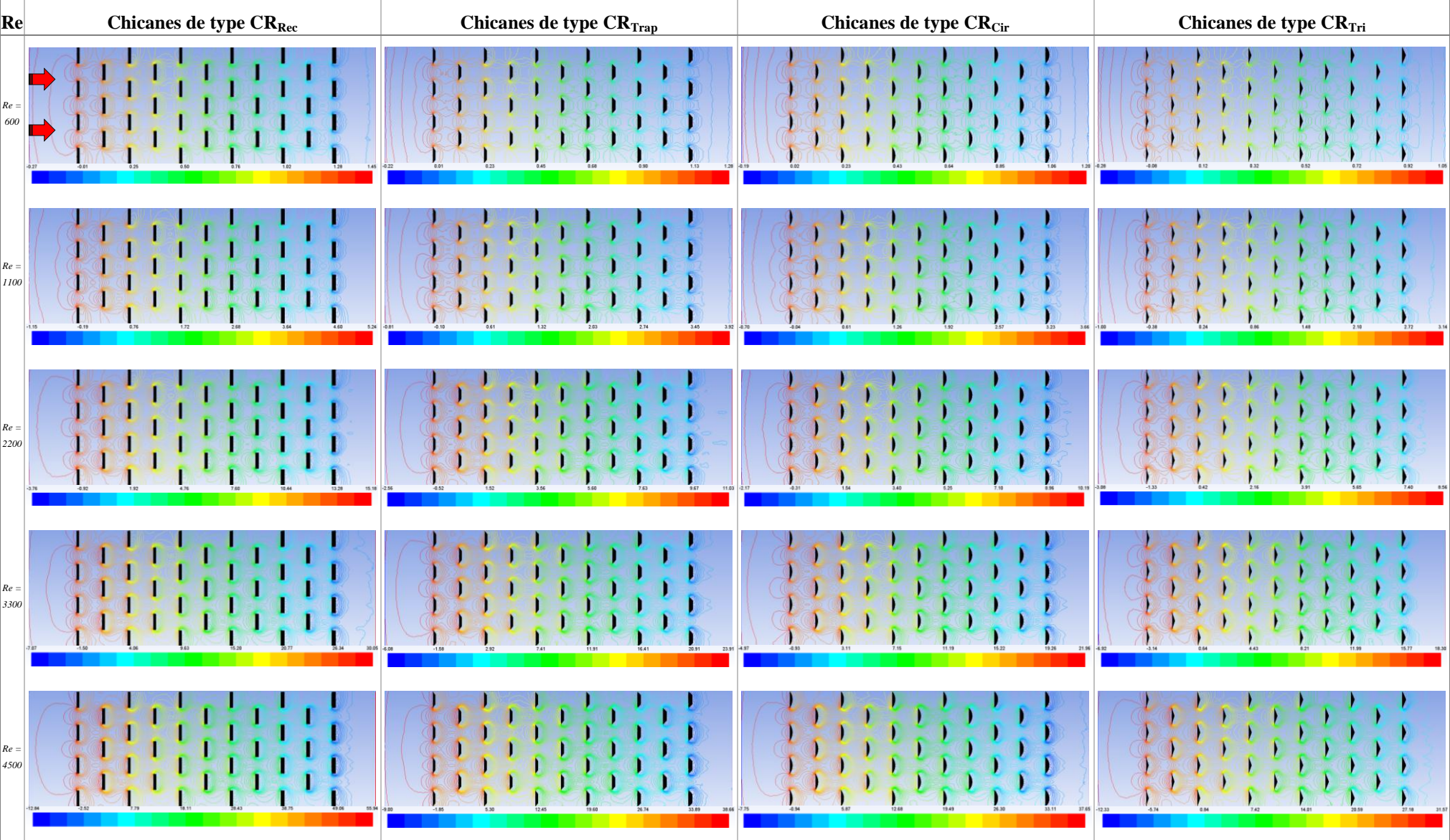

Tableau 4.13. Distribution de la pression sur le plan inférieur ( $z = 0$ ), pour les formes des chicanes  $CR_{Rec}$ ,  $CR_{Trap}$ ,  $CR_{Cir}$  et  $CR_{Tri}$  - Arrangement en quinconce

### **4.7.2. Aspect thermique**

# **4.7.2.1. Analyse de la température de l'absorbeur**

L'évolution de la température à la surface de l'absorbeur en fonction de la géométrie des chicanes ainsi que du nombre de Reynolds est illustrée dans les Tableaux 4.14 et 4.15, respectivement pour l'arrangement aligné et en quinconce.

# **Arrangement aligné**

Nous constatons que pour chaque nombre de Reynolds, la distribution de la température au niveau de l'absorbeur est relativement identique pour les différentes formes des chicanes étudiées. Nous remarquons également, que cette distribution se fait de manière alternée depuis l'entrée (*T<sup>e</sup> = 300 K*), jusqu'à atteindre le maximum (*Tmax*) à la sortie.

En revanche, l'accroissement du nombre de Reynolds provoque une diminution considérable de la température à la sortie de l'absorbeur. Cependant, une alternance de la distribution de la température est notée tout au long de l'absorbeur, selon l'emplacement des chicanes sur la paroi inférieure. Nous remarquons par ailleurs l'accroissement de la température sur la surface située en amont et juste au-dessus de chaque chicane, alors qu'elle est moins importante que celle observée en aval et entre les chicanes. Ainsi, la chute de la température en aval de chaque chicane est expliquée par la migration de l'air dévié par la partie supérieure inclinée des chicanes vers l'absorbeur. L'air dévié amasse de grandes quantités de chaleur dans cette zone.

Nous remarquons également que, les différentes formes de chicanes influent sur les températures locales obtenues sur la surface de l'absorbeur.

# **Arrangement en quinconce**

Il est noté que, cette disposition donne des distributions de température, plus au moins différentes que celles données en arrangement aligné. Néanmoins, la géométrie des chicanes ainsi que la variation du nombre de Reynolds gardent les mêmes effets sur la température de l'absorbeur. Toutefois, les températures maximales observées sont plus importantes que celles en disposition alignée.

Par ailleurs, nous remarquons que pour de faibles nombres de Reynolds (*Re= 600* et *Re= 1100*), nous obtenons les mêmes distributions alternées et ceci pour les quatre types de chicanes. Ces distributions sont aussi, marquées par une accumulation des zones chaudes plus

importantes dès la deuxième moitié du canal jusqu'à la sortie concentrées au niveau des deux parois latérales du canal. Par contre, pour les valeurs de Reynolds supérieurs à *2200*, nous remarquons une distribution plus au moins homogène, depuis l'entrée, jusqu'à atteindre le maximum à la sortie.

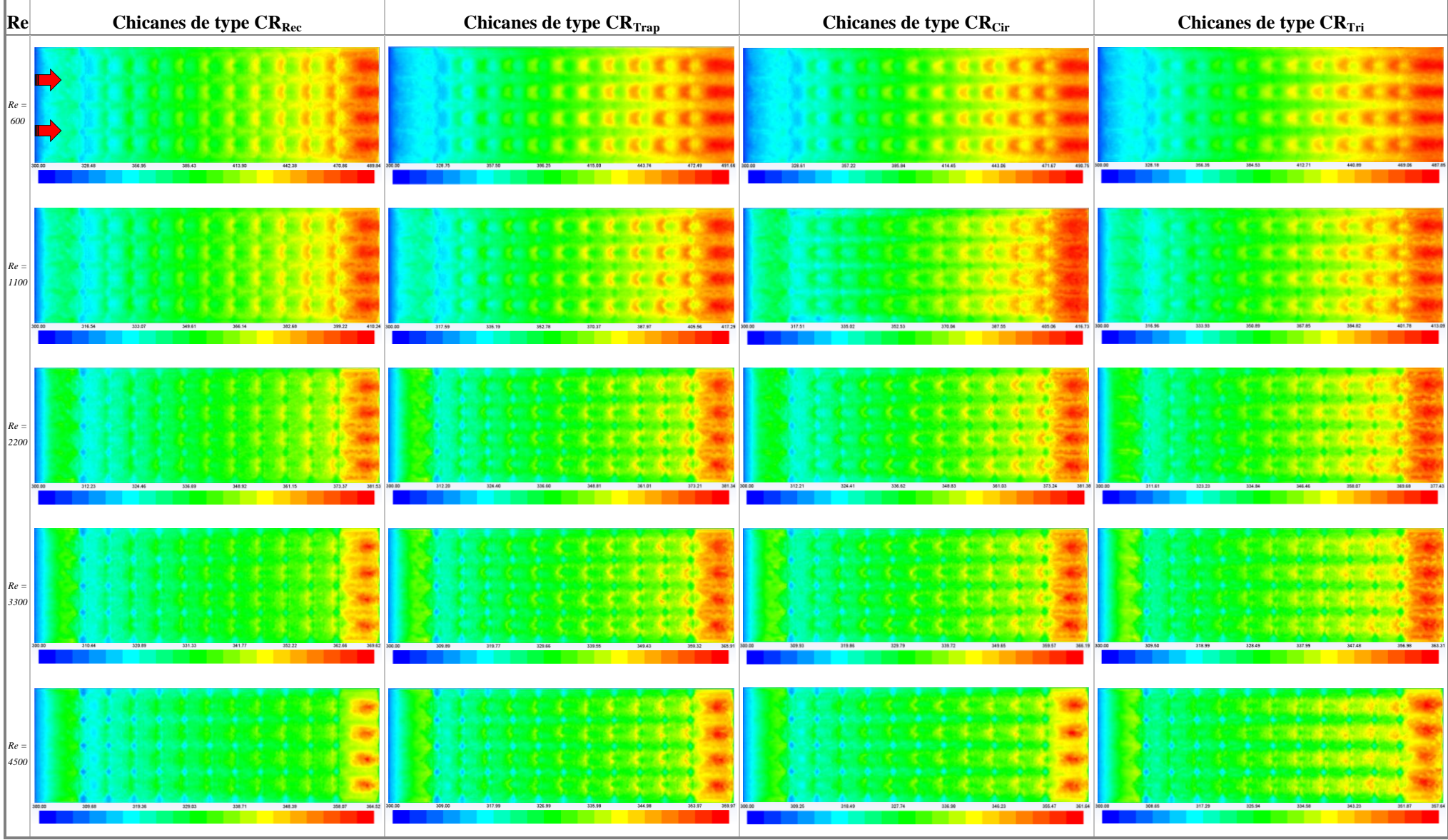

Tableau 4.14. Distribution de la température sur l'absorbeur ( $z = 0.025$ ), pour les formes des chicanes  $CR_{Rec}$ ,  $CR_{Trap}$ ,  $CR_{Cir}$  et  $CR_{Tri}$  – Arrangement aligné
#### Tableau 4.15. Distribution de la température sur l'absorbeur ( $z=0.025$ ), pour les formes des chicanes CR $_{Rec}$  , CR $_{Trap}$  , CR $_{Cir}$  et CR $_{Tri}$  - Arrangement en quinconce

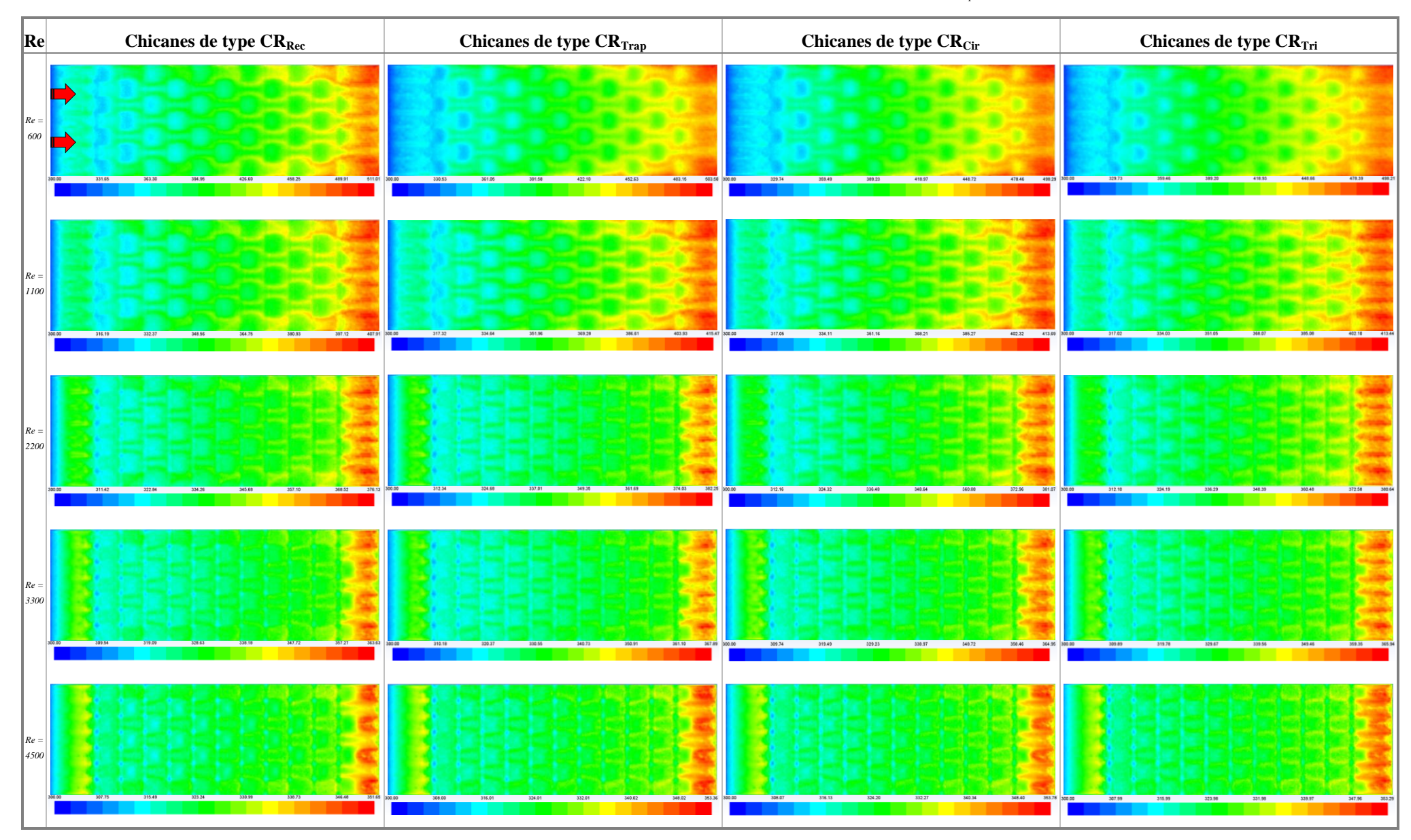

# **4.7.2.2. Analyse de la température du plan inférieur**

Les Tableaux 4.16 et 4.17, regroupent les distributions de la température sur la surface inférieure de la veine d'air dynamique, pour l'arrangement aligné et en quinconce respectivement. L'effet de la géométrie des chicanes ainsi que la variation du nombre de Reynolds sont discutés.

# **Arrangement aligné**

Nous remarquons que la distribution de la température sur le plan inférieur est homogène comparée à celle de l'absorbeur, où elle se développe progressivement depuis l'entrée jusqu'à atteindre le maximum à la sortie. Cette progression, revient à l'accroissement de la température en aval de chaque obstacle où dans un premier temps, cet acroissement de la température est dû aux quantités de chaleur amassées par l'air au niveau de l'absorbeur et par l'appui de la zone de recirculation après chaque chicane. Par la suite, cette chaleur s'accumule et continue à augmenter après chaque obstacle pour atteindre son maximum à la sortie. Et ce, pour les différentes formes de chicane utilisées dans notre étude.

Par contre, il convient de préciser que les températures maximales atteintes à la sortie de la paroi, restent considérablement inferieur à celles de l'absorbeur.

Par ailleurs, comme pour l'étude de l'évolution de la température au niveau de l'absorbeur, il est noté que l'augmentation du nombre de Reynolds pour chaque type de chicane influe inversement sur la température à la sortie.

# **Arrangement en quinconce**

Cette disposition des chicanes donne des distributions de la température plus au moins différentes que celles de l'arrangement aligné. Néanmoins, les constatations de l'effet de la géométrie des chicanes et la variation du nombre de Reynolds sur la température restent valables. Toutefois, les températures maximales sont plus importantes que celles de la disposition alignée.

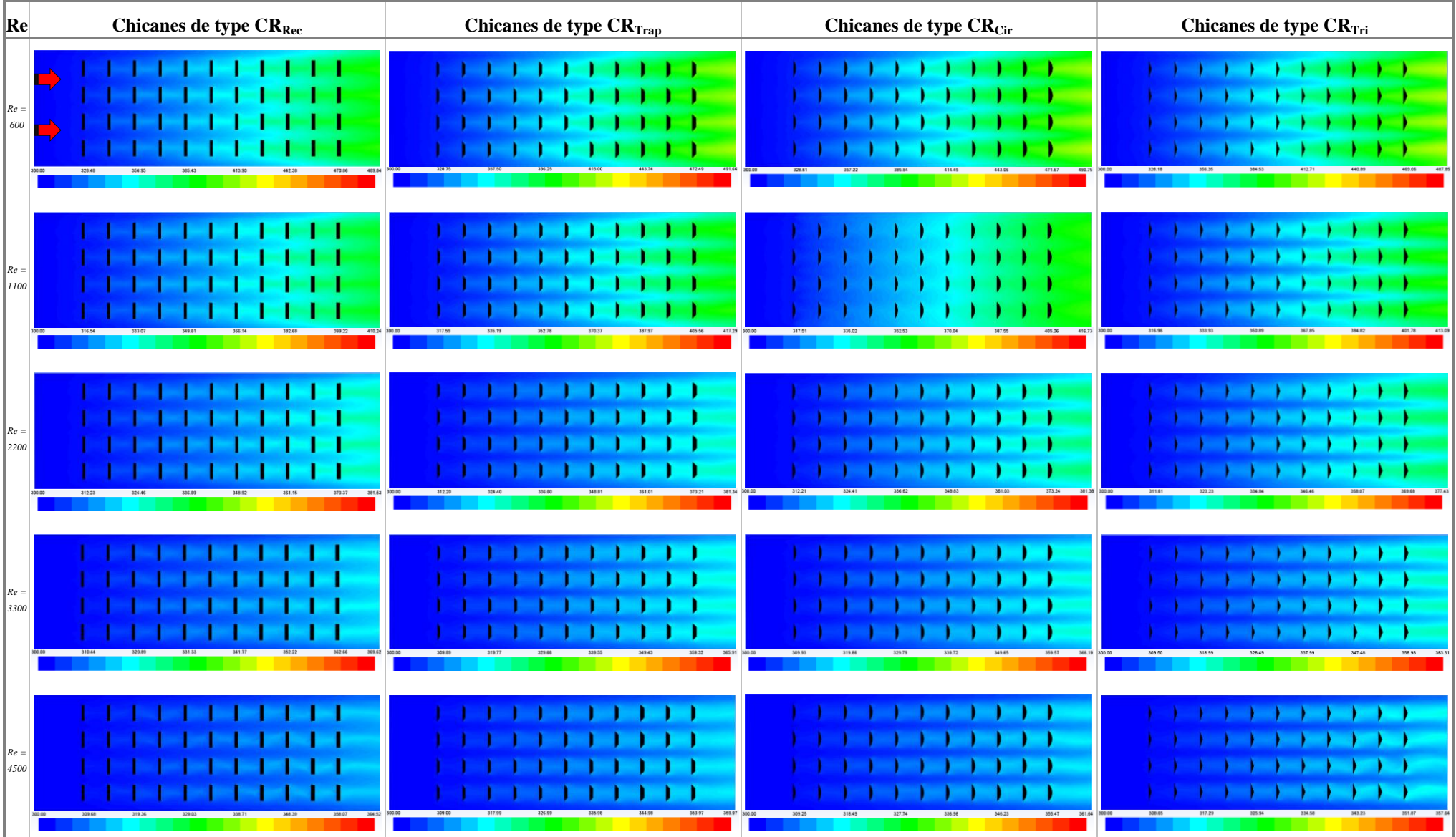

Tableau 4.16. Distribution de la température sur le plan inférieur ( $z = 0$ ), pour les formes des chicanes  $CR_{Rec}$ ,  $CR_{Trap}$ ,  $CR_{Cir}$  et  $CR_{Tri}$  – Arrangement aligné

Tableau 4.17. Distribution de la température sur le plan inférieur ( $z=0$ ), pour les formes des chicanes CR $_{Rec}$  , CR $_{Trap}$  , CR $_{Cir}$  et CR $_{Tri}$  - Arrangement en quinconce

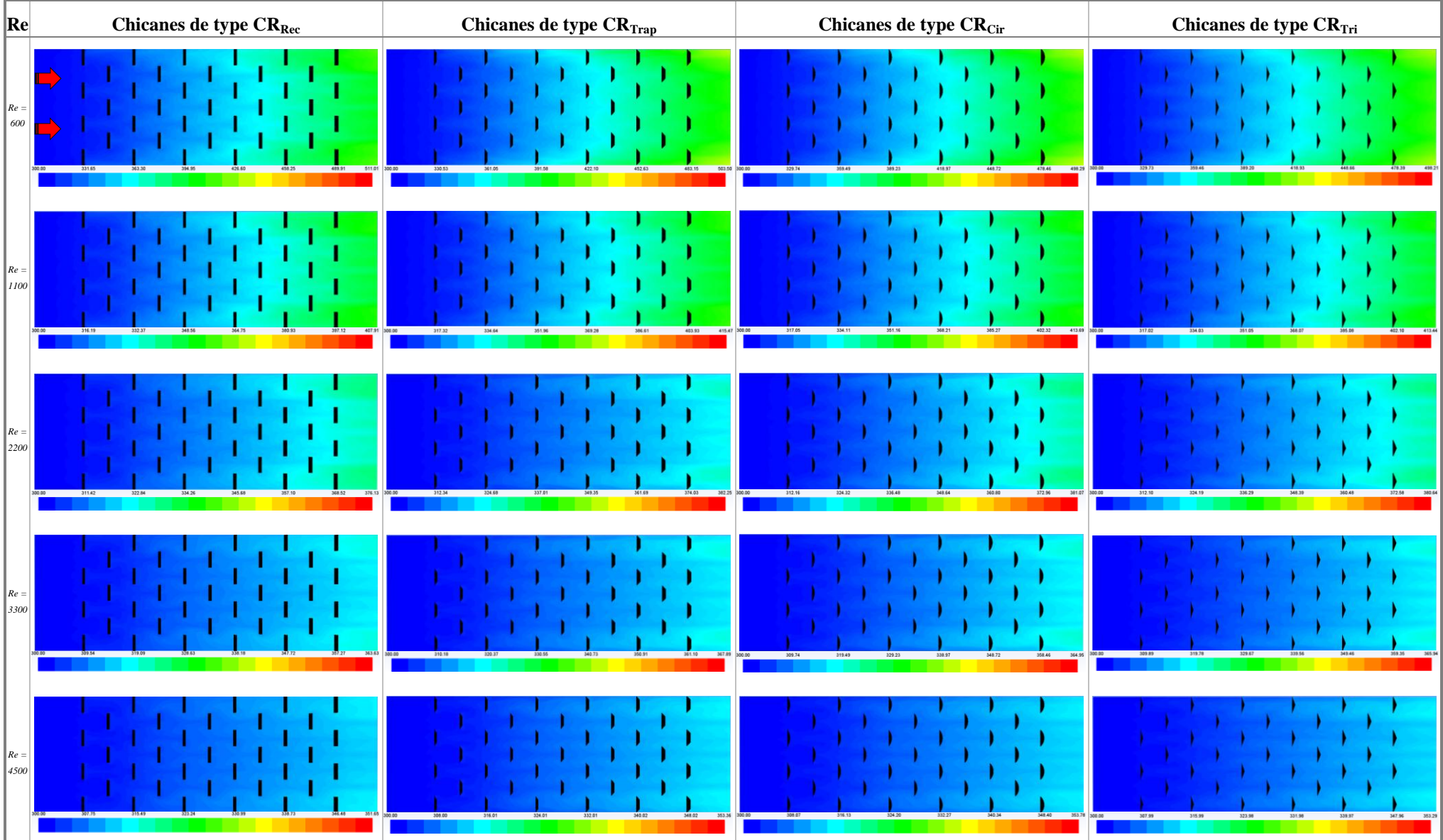

# **4.7.3. Aspect quantitatif**

Afin de mettre en évidence l'influence de la présence des chicanes sur le comportement de l'écoulement de l'air, nous avons tracé le profile des paramètres dynamiques et thermiques, dans des sections, en fonction de la longueur de la veine d'air dynamique et du nombre de Reynolds.

Les sections longitudinales obéissent aux coordonnées suivantes suivantes, (Figure 4.26):

*(a)* **Arrangement aligné :**  $Pt_1$  ( $z = 0$ ,  $y = 0.079$ ),  $Pt_2$  ( $z = 0.025$ ,  $y = 0.079$ )

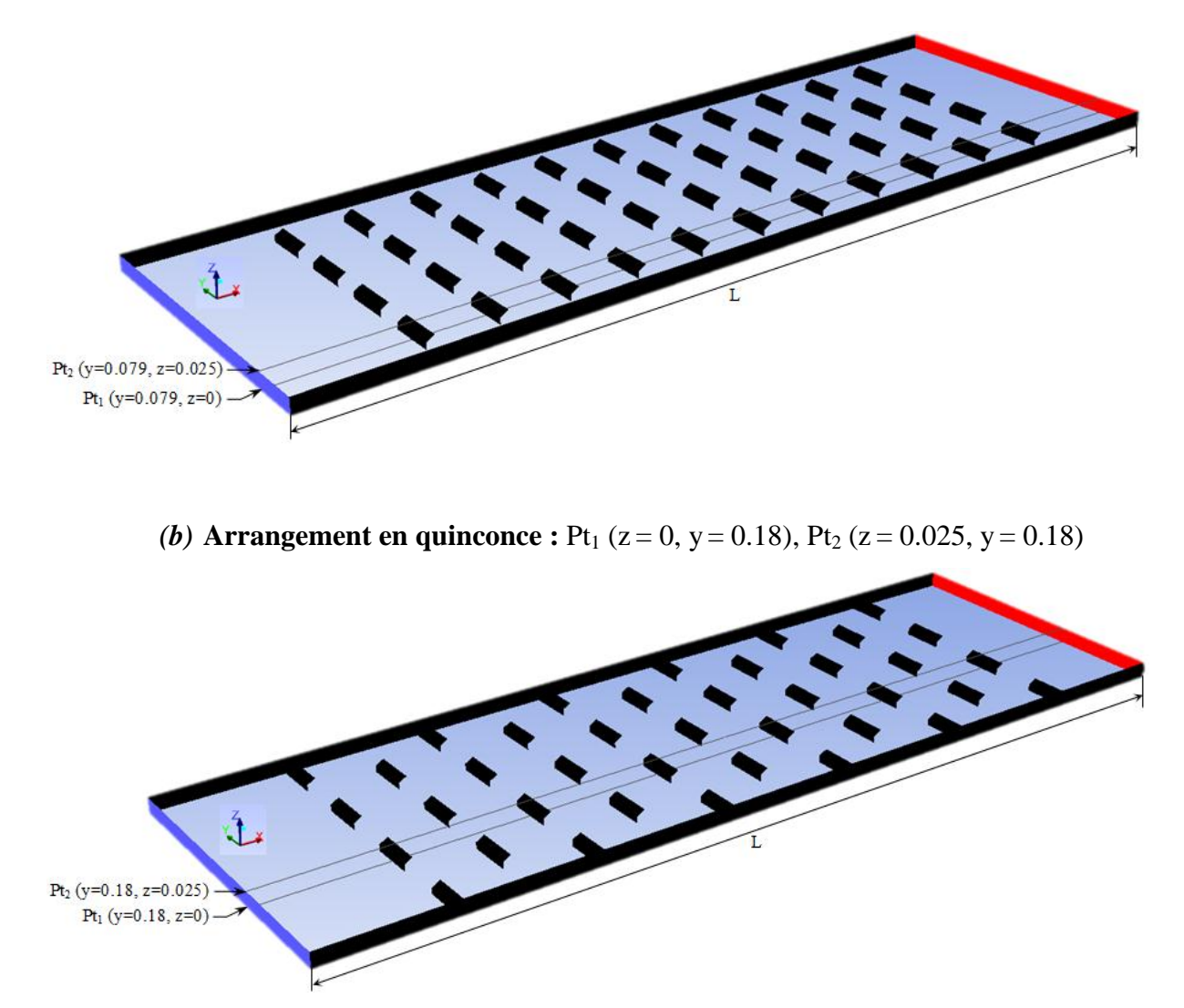

Figure 4.26. *Positions des sections longitudinales par rapport aux chicanes : (a) aligné, (b) en quinconce*

# **4.7.3.1. Evolution de la pression sur le plan inférieur en fonction de la longueur du canal**

La Figure 4.27, regroupe les distributions de la pression sur une ligne tracée sur le plan inférieur de la veine d'air dynamique, dans le cas des deux arrangements, aligné et en quinconce. L'effet de la géométrie des chicanes ainsi que de la variation du nombre de Reynolds sont discutés.

- Les premières courbes pour  $Re = 600$  (Figures 4.27 (a) et (b)), montrent que l'écoulement s'approche du régime de Stokes avec une pression du fluide, légèrement supérieure à zéro au niveau de l'entrée de la veine d'air dynamique et qui s'annule complètement à la sortie.
- Pour Re = 1100 (Figures 4.27 (c) et (d)), l'écoulement autour des chicanes semble laminaire avec une légère distinction sur la forme (*CRRec*), où l'effet est plus apparent sur la Figure 4.27 (d) avec des chicanes disposées en quinconce.
- A partir de Re = 2200, l'écoulement rentre en régime turbulent, l'effet est d'autant plus apparent sur la Figure 4.27 (f) et est accentué par deux facteurs, à savoir la disposition en quinconce des obstacles et leurs formes. En augmentant le nombre de Reynolds jusqu'à 4500, l'effet reste accentué par la disposition en quinconce des chicanes et est plus accentué par la forme (*CRRec*). Par contre, l'effet est moins remarqué sur la forme de chicane (*CRTri*) dans l'arrangement aligné.

En général, nous avons remarqué que l'arrangement et la forme jouent un rôle important sur l'évolution de la pression de l'entrée jusqu'à la sortie. Nous remarquons aussi l'augmentation de la pression en amont de chaque chicane et sa chute en aval, ce qui est montré par l'allure des courbes. Cet effet, est bien plus visible pour la forme (*CRRec*), alors qu'il l'est beaucoup moins pour la forme (*CRTri*).

Dans la perspective de comparer l'effet des deux types de chicane aux effets extrèmes (*CRRec*) et (*CRTri*) sur l'évolution longitudinale de la pression, nous remarquons que :

Le régime d'écoulement a un effet amplificateur sur la difference de pression. Ainsi, la différence en terme de pourcentage est plus importante pour l'arrangement en quinconce. Par ailleurs, cette différence à tendence à décroitre tout au long du canal.

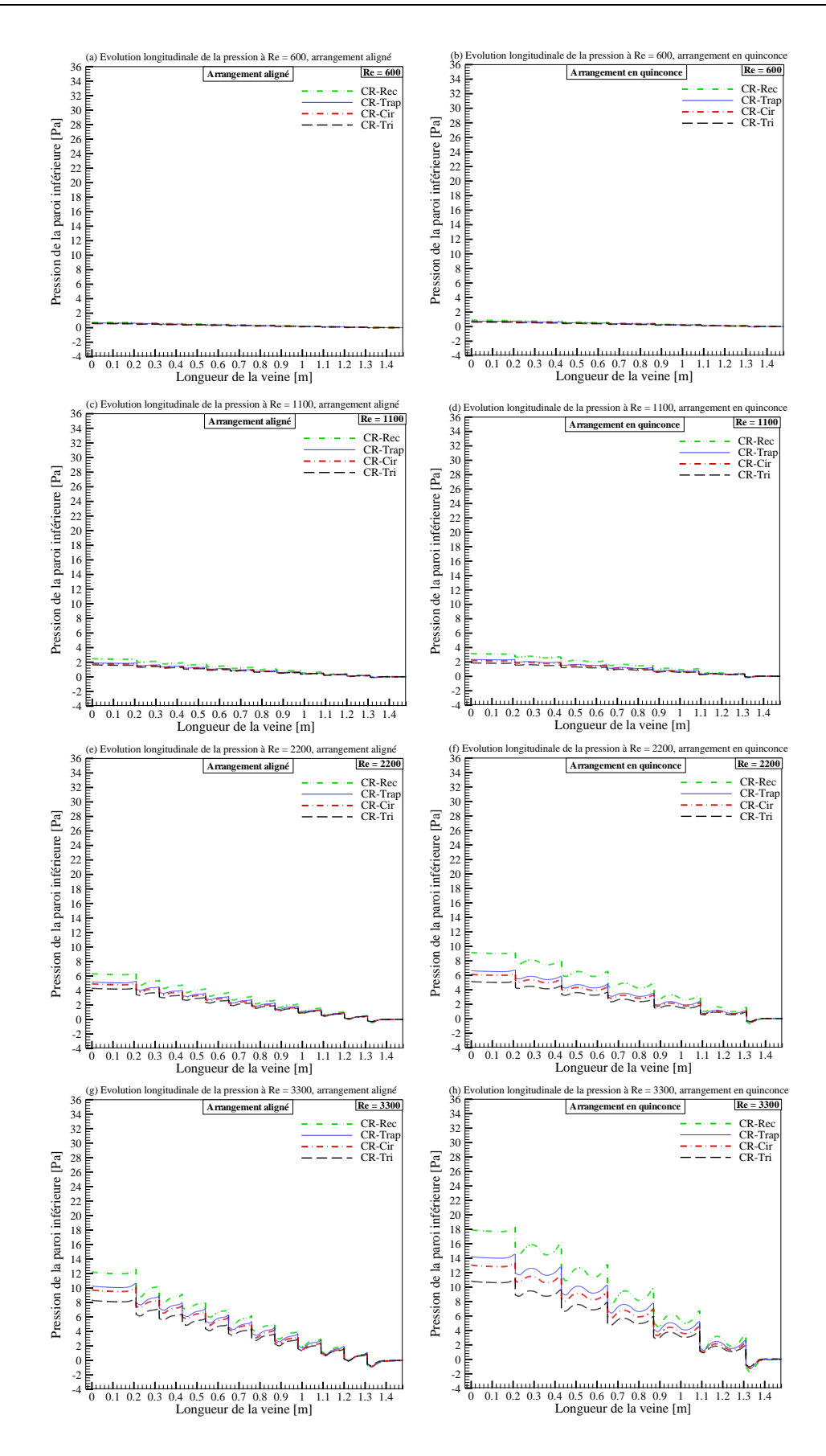

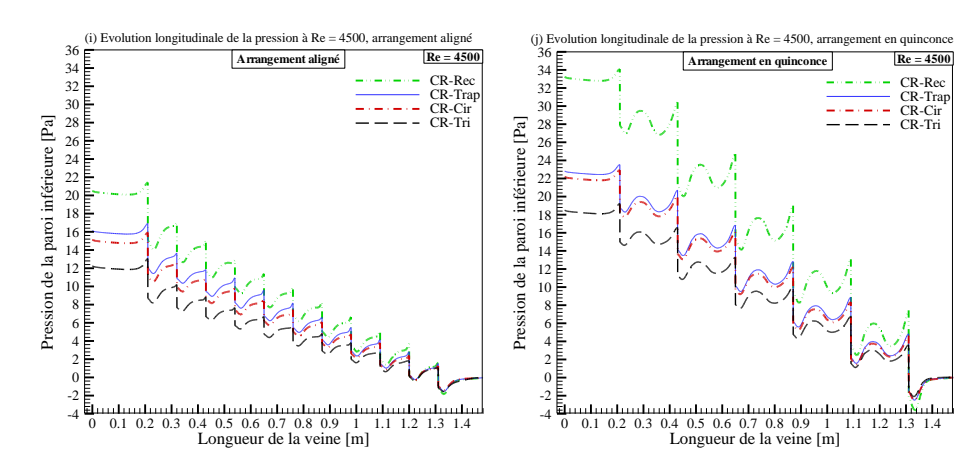

Figure 4.27. *Effet de la forme des chicanes sur l'évolution longitudinale de la pression en fonction du nombre de Reynolds pour les deux arrangements*

### **4.7.3.2. Evolution de la vitesse de l'air en fonction de la longueur du canal**

La Figure 4.28, regroupe les distributions de la vitesse de l'air sur une ligne tracée à  $(z =$ 0.02m) à l'intérieur de la veine d'air dynamique, dans le cas des deux arrangements. Dans cette section, nous analysons l'effet de la géométrie des chicanes ainsi que de la variation du nombre de Reynolds. Pour notre analyse, nous considérons uniquement l'obstacle (*CRRec*) représenté par la courbe en vert qui visuiellement, influe le plus sur l'évolution de la vitesse.

En arrangement aligné, Figures 4.28 (a, c, e, g, i), nous remarquons les différents points suivants :

- Une succession de pics relatifs à l'emplacement de chaque obstacle, dûs à la convergence de l'espace entre la chicane et l'absorbeur,
- Un premier pic d'une amplitude plus importante que le reste,
- L'amplitude des pics qui suivent le premier se stabilise,
- La difference entre la valeur du pic initial et le pic stabilisé augmente proportionnellement avec l'augmentation du nombre de Reynolds,
- L'obstacle de type (*CRRec*) représente la chicane qui influe le plus sur l'évolution de la vitesse de l'air.

Pour l'arrangement en quinconce, Figures 4.28 (b, d, f, h et j), il est noté plusieurs points en commun avec la dispostion précédente, comme pour la succession des pics, l'effet de l'augmentation du nombre de Reynolds sur l'amplitude de la vitesse de l'air ainsi que la différence entre le pic stabilisé et l'initial. Le Tableau 4.18 résume les différentes valeurs relatives à la vitesse pour les pics initiaux et stabilisés pour les deux arrangements. A noter aussi que la chicane de type (*CRRec*) est l'obstacle qui done les plus grandes valeurs.

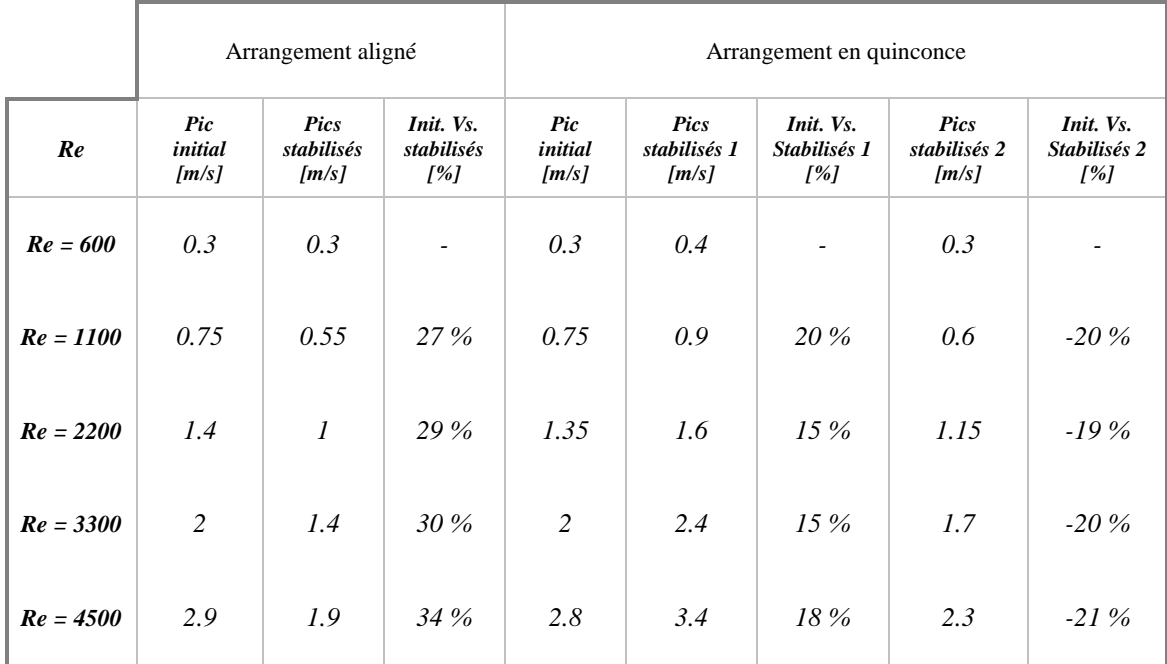

Tableau 4.18*. Evolution relative des pics de la vitesse dans les deux arrangements*

Par ailleurs, il est noté deux points différents par rapport à l'arrangement aligné, où le premier pic est d'une amplitude moins importante que le reste des pics relatifs à l'emplacement des chicanes. D'autre part, il est remarqué l'existance d'une bosse relative à une augmentation de la vitesse au niveau du passage de l'air entre deux obstacles d'une même rangée. A noter que l'amplitude de cette bosse au niveau de ce passage est légèrement plus importante que celle du pic enregistrée au niveau du même emplacement dans la dispostion alignée.

Par comparaison entre l'évolution de la vitesse de l'air dans les deux arrangements, nous avons constaté que la dispostion en quinconce donne de meilleurs résultats. Ainsi, par la présente analyse, nous constatons que le passage entre deux obstacles d'une même rangée ainsi que l'espace convergent entre la chicane et l'absorebeur, jouent un rôle important sur l'évolution de la vitesse de l'air à l'intérieur de la veine d'air dynamique.

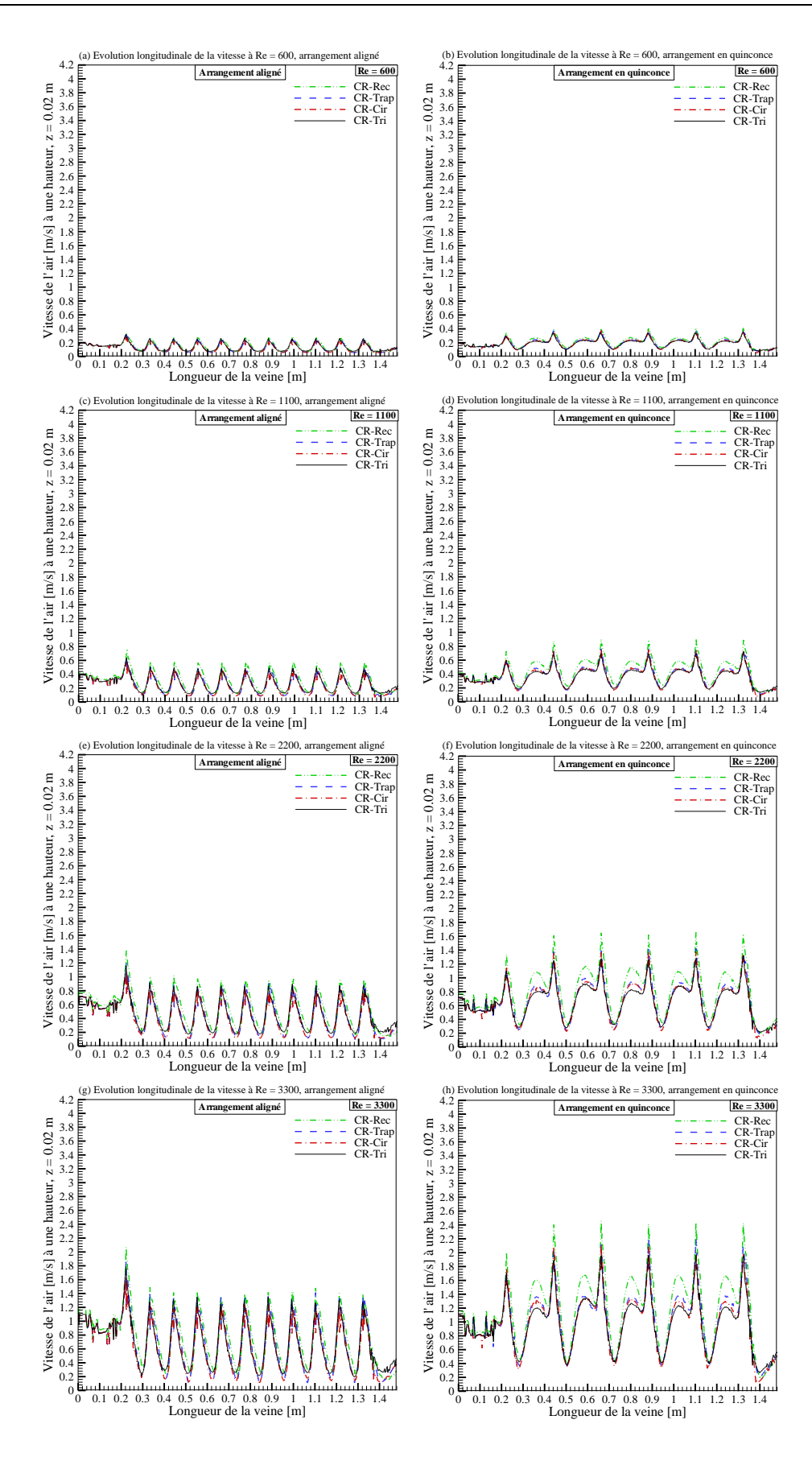

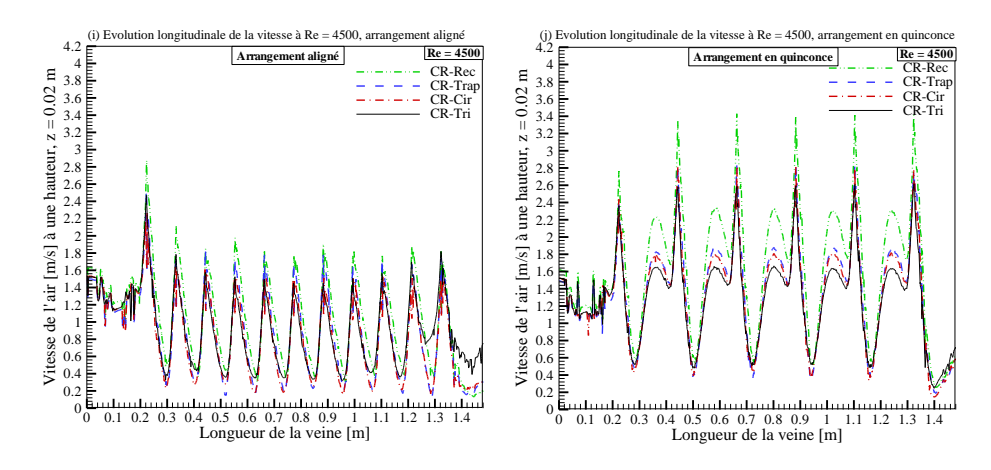

Figure 4.28. *Effet de la forme des chicanes sur l'évolution longitudinale de la vitesse en fonction du nombre de Reynolds pour les deux arrangements*

#### **4.7.3.3. Evolution de l'intensité turbulente de l'air en fonction de la longueur du canal**

En arrangement aligné (Figure 4.29 (a, c, e, g, i)), nous remarquons une régularité dans la fréquence des courbes, ainsi que leur amplitude (exprimant l'intensité de la turbulence) qui, évolue de manière corrélative avec la valeur du nombre de Reynolds. L'intensité est particulièrement prononcée à partir de Re = 2200, où elle passe de 18% pour atteindre 30 % relatif à  $Re = 4500$ .

En comparant les résultats des différentes formes (*CRRec*, *CRTrap*, *CRCir* et *CRTri*) nous remarquons que durant le régime laminaire (Re < 2100), les courbes se confondent. Ce n'est qu'à partir du troisième cas (Re > 2200) que nous observons des divergences sensibles entre les différentes courbes, cela est dû au régime qui devient turbulent.

Dans ce mode d'arrangment aligné, la courbe de la forme (*CRRec*) se démarque nettement comparée aux courbes des autres types de chicane. Ce type de chicane affiche un taux de turbulence plus prononcé que les autres formes (*CRTrap*, *CRCir* et *CRTri*).

Quant à l'arrangement en quinconce, les courbes sont moins régulières que dans l'arrangement précédent. La forme des courbes est plus allongée. L'intensité de la turbulence évolue aussi de manière irrégulière avec la longueur de la veine d'air dynamique.

Par ailleurs, et de la même manière que l'arrangement aligné, ce n'est qu'à partir du troisième cas (Re > 2200) que les résultats des différentes formes sont visibles, où le type (*CRRec*) se démarque par un taux d'intensité plus important que les autres.

Par comparaison des deux arrangements, il apparaît que la forme (*CRRec*) présente le meilleur taux de turbulence pour les deux arrangements. Aussi, les courbes de l'arrangement en quinconce présentent deux bosses entre deux chicanes successives contre une seule bosse

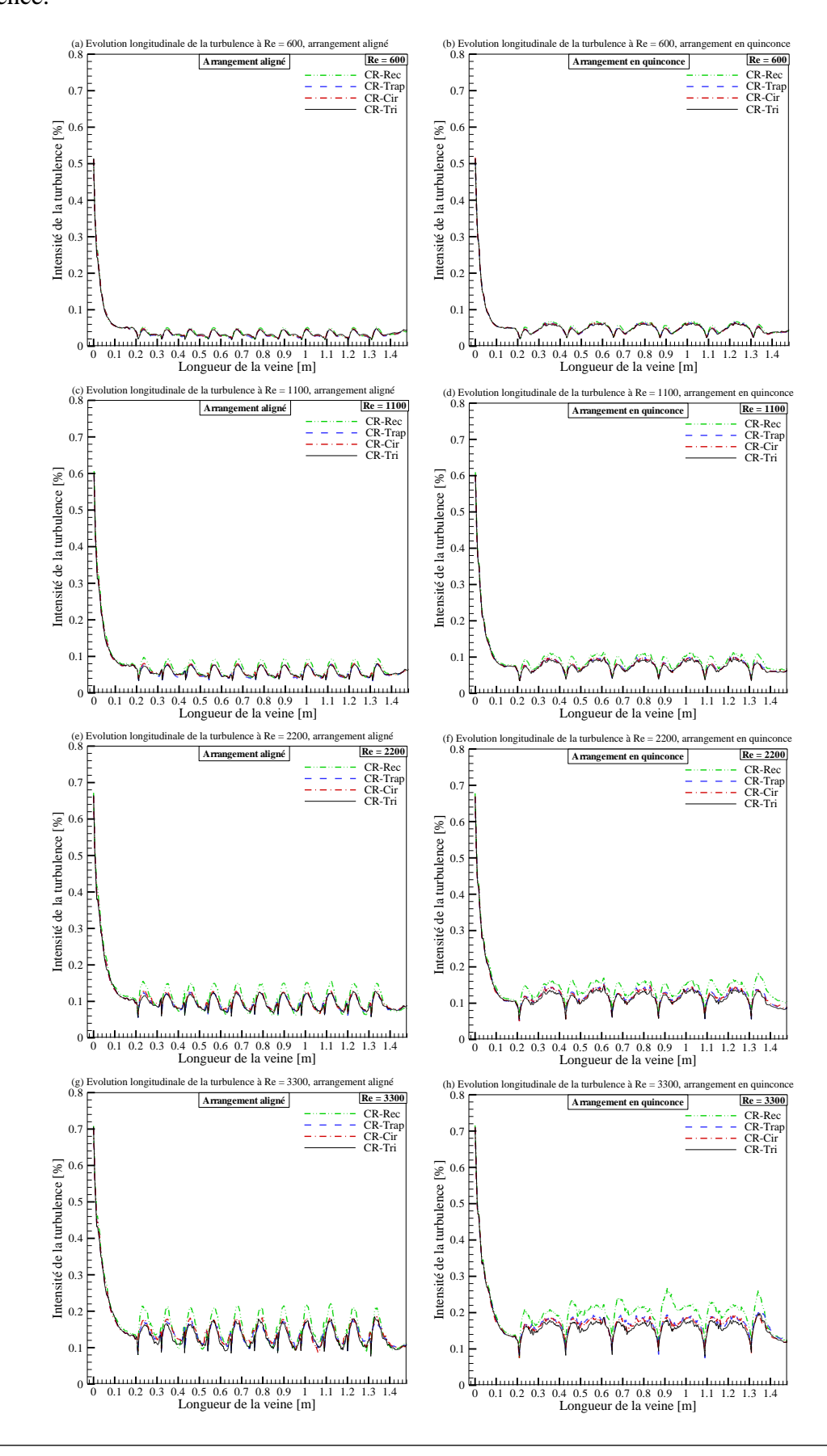

en arrangement aligné. En effet, ces bosses présentent les zones de grande intensité de turbulence.

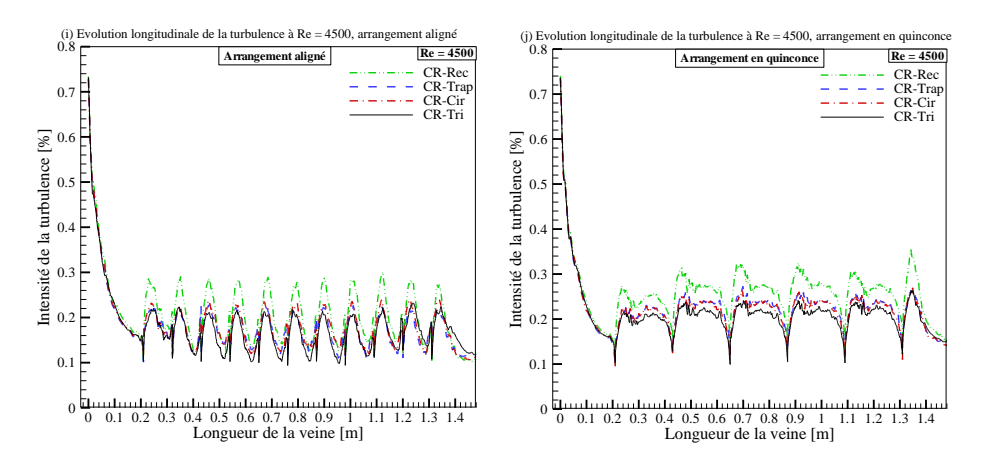

Figure 4.29. *Effet de la forme des chicanes sur l'évolution longitudinale de l'intensité de la turbulence en fonction du nombre de Reynolds pour les deux arrangements*

#### **4.7.3.4. Evolution de la température moyenne de l'air à la sortie**

Le but de notre travail est d'optimiser la température de l'air récupérable à la sortie du dispositif. Dans cette section, nous discutons l'effet du régime de l'écoulement ainsi que la forme des chicanes sur la température de l'air à la section de sortie de la veine d'air dynamique pour les deux arrangements étudiés (voir Figure 4.30). Nous remarquons que l'évolution de la température est inversement proportionnelle avec l'augmentation du nombre de Reynolds. Par ailleurs, la chicane de type (*CRCir*) donne dans cette analyse les meilleurs performances, suivie respectivement par les formes (*CRTri*), (*CRTrap*) et (*CRRec*). D'autre part, nous remarquons que pour la plus grande valeur du nombre de Reynolds (Re = 4500), la forme de chicane n'a pas de grande influence sur la température à la sortie.

Neanmoins, il est constaté que pour l'arrangement en quinconce, l'effet des différentes formes de chicane est bien visible pour les nombres de Reynolds inférieurs à 4500, alors qu'en arrangement aligné cet effet n'est visible que pour  $1100 < Re < 3300$ .

Par comparaison entre les deux arrangements, il est noté que la température de l'air à la sortie de la veine d'air dynamique est plus importante pour des chicanes disposées en quinconce.

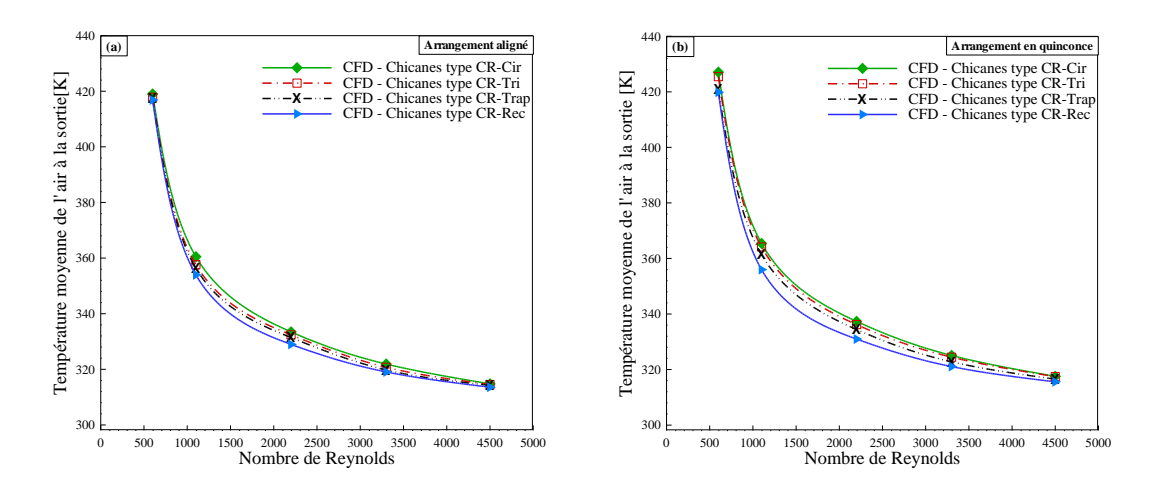

Figure 4.30. *Effet de la forme des chicanes sur l'évolution moyenne de la température à la sortie en fonction du nombre de Reynolds pour les deux arrangements*

# **Conclusions**

Dans ce chapitre, nous avons présenté et interprété les résultats obtenus par la simulation numérique du champ de l'écoulement en deux configurations (2D) et (3D). Il s'agit de l'écoulement de l'air à l'intérieur d'un capteur solaire à air dont la veine d'air dynamique est munie de rugosités artificielles (chicanes).

En premier lieu, nous avons étudié l'incertitude du calcul numérique et nous avons validé notre modèle par rapport aux résultats théoriques et expérimentaux antérieurs présents dans la littérature. Les résultats ont permis de visualiser les contours de la vitesse, la température, la pression et la turbulence. Les profils ont été tracés afin de mettre en évidence l'effet des rugosités sur le comportement de l'écoulement dans les deux régimes, laminaire et turbulent.

Les résultats obtenus à l'issue des simulations numériques effectuées en (2D), ont permis de proférer plusieurs constatations en ce qui concerne l'effet que subissent les structures hydrodynamiques et thermiques de l'écoulement de l'air, suite à la variation des paramètres considérés dans l'étude. Les principaux résultats obtenus sont les suivants :

Les lignes de courants ont montré la présence de petites zones de recirculations en amont, en aval ainsi qu'au-dessous des parties inclinées des chicanes. La présence des zones de recirculations est relativement intense où sont responsables à des variations locales de la pression et de la température.

La variation du débit de l'air à l'entrée du canal, influe clairement sur les dimensions des tourbillons, ainsi que sur les points de séparation et de rattachement de l'écoulement. Ainsi, il a été conclu que la taille du petit tourbillon situé en amont des chicanes est inversement proportionnelle à l'augmentation du débit. Par contre, les deux autres tourbillons

140

contrarotatifs prennent de la taille avec l'augmentation du débit.

La forme du passage formé entre la partie supérieure de la chicane et l'absorbeur, influe clairement sur l'évolution de la vitesse axiale et verticale où est observée la présence de régions en survitesse sur le bord de fuite de la chicane.

L'augmentation du débit à l'entrée de la veine d'air dynamique influe inversement sur la valeur de la température à la sortie de la veine d'air. Ce constat est dû à la diminution du temps de séjour de l'air circulant à l'intérieur de la veine en augmentant le débit.

L'évolution de l'énergie cinétique turbulente et l'intensité de turbulence sont proportionnelles avec l'augmentation du nombre de Reynolds, sur toutes les zones de turbulence en l'occurrence, le bord d'attaque, le bord de fuite ainsi que le grand et les petits tourbillons.

Quant à la deuxième partie en (3D), qutre formes de chicanes ont été testées où nous avons étudié l'effet de l'arrangement des chicanes, ainsi que la forme de la partie supérieur inclinée.

Il a été constaté dans l'étude, que l'aspect tridimensionnel de l'écoulement a une importance primordiale. Cependant, les résutltats montrent que la forme de la chicane a une influence sur l'échange thermique où, une garniture avec des chicanes de type (*CRRec*) disposées en quinconce donne les meilleurs résultats, suivie pas le type (*CRTrap*). Quand au type (*CRTri*), il a donné l'échange thermique le moins important.

D'autre part, les pertes de charges ont été moins importantes en utilisant des chicanes de type (*CRTri*) en arrangement aligné, suivie par les chicanes de type (*CRCir*). Par ailleurs, le type de chicane (*CRRec*) a donné les plus importantes pertes de charge. Ainsi, vue l'adjonction des chicanes à l'intérieur de la veine d'air dynamique, il a été noté une augmentation des pertes de charge par rapport à un canal lisse.

L'étude tridimentionnelle nous a permis de tracer des cartes de la distribution de la pression, la température, la vitesse et les zones de séparation, de rattachement ainsi que de turbulence, pour mieux comprendre le comportement dynamique et thermique de l'écoulement.

Par ailleurs, à l'aide de la visualisation des contours de l'écoulement, nous avons tracé les lignes de courant ainsi que les vecteurs de vitesses. Ceci, nous a aidé à mieux comprendre le mécanisme du comportement de l'écoulment de l'air aux voisinages des chicanes. Par conséquent, une analyse détaillée des paramètres de l'écoulement, tels que le point de séparation, le point de rattachement, la distribution de la vitesse et de l'intensité de la turbulence ont été discutés. Il a été noté que la distance du point de rattachement augmente

141

proportionnellement avec le nombre de Reynolds. Ainsi, le point le plus éloigné a été obtenu en utilisant des chicanes de type (*CRRec*) en arrangement aligné. Tandis que, le point le plus rapproché a été obtenu avec des chicanes de type (*CRTri*) disposées en quinconce.

D'autre part, il a été observé que les distributions de la température sur l'absorbeur et sur la paroi inférieure, ont été visiblement différentes dans les deux arrangements étudiés. Néanmoins, la géométrie des chicanes ainsi que la variation du nombre de Reynolds ont les mêmes effets sur la température. Les valeurs maximales observées sont plus importantes en disposition en quinconce. Aussi, il a été discuté de l'effet du régime de l'écoulment ainsi que la forme des chicanes sur la température moyenne de l'air à la section de sortie de la veine d'air dynamique, où il a été noté que l'évolution de la température est inversement proportionnelle avec l'augmentation du nombre de Reynolds. Par ailleurs, la chicane de type (*CRCir*) a donnée dans cette analyse les meilleurs performances, suivie respectivement par les formes (*CRTri*), (*CRTrap*) et (*CRRec*). D'autre part, il a été remarqué que pour la plus grande valeur du nombre de Reynolds (Re = 4500), la forme de chicane n'a pas de grande influence sur la température moyenne à la sortie. Néanmoins, il a été constaté que pour l'arrangement en quinconce, l'effet des différentes formes de chicanes est plus visible pour les nombres de Reynolds inférieurs à 4500, alors qu'en arrangement aligné cet effet n'est visible que pour  $1100 < Re < 3300$ .

Quand à la vitesse, il a été constaté que les valeurs maximales sont plus importantes en utilisant les chicanes de type (*CRRec*) disposées en quinconce, tandis qu'elles sont moins importantes pour les chicanes de type (*CRTri*), toujours en arrangement en quinconce. En outre, il a été noté que cette intensité varie à la fois avec la forme des chicanes mais aussi avec le nombre de Reynolds. Ainsi, par la présente analyse, il a été constaté que le passage entre deux obstacles d'une même rangée et l'espace convergent entre la chicane et l'absorbeur, jouent un rôle important sur l'évolution de la vitesse de l'air à l'intérieur du canal.

En dernier lieu, l'étude de la turbulence nous a montré que l'intensité de la turbulence évolue de manière corrélative avec la valeur du nombre de Reynolds où elle a été particulièrement prononcée à partir de Re = 2200, où elle passe de 18% pour atteindre 30 % relatif au nombre de Reynolds égale à 4500. Aussi, il a été noté que la forme (*CRRec*) donne le meilleur taux de turbulence et que l'arrangement en quinconce présentent deux bosses entre deux chicanes successives contre une seule bosse en arrangement aligné. En effet, ces bosses présentent les zones de grande intensité de turbulence.

142

Conclusion générale

# Conclusion générale

Le présent travail constitue une contribution à l'étude des systèmes des collecteurs solaires à air, qui traitent les propriétés et les mécanismes attachés au champ hydrodynamique, afin de déterminer et de contrôler l'apparition des instabilités et le développement de la turbulence au sein de la veine d'air dynamique. La stratégie de contrôle est basée sur l'adjonction des rugosités artificielles de types chicanes.

Au premier lieu, nous avons présenté une revue bibliographique des travaux disponibles dans la littérature qui traitent la perspective thermique et dynamique, en particulier, les modifications géométriques effectuées sur les capteurs solaires plans à air.

Plusieurs études analytiques et expérimentales antérieures, ont été effectuées par nos collègues au laboratoire de génie mécanique (LGM) de l'Université de Biskra, qui se sont percuté à des difficultés pour quantifier certains paramètres physiques et thermiques en tous points de l'écoulement de l'air dans un espace délimité et plus particulièrement, au niveau des rugosités artificielles.

Par la suite, nous avons présenté les modèles mathématiques et numériques adoptés pour la présente simulation numérique. Par ailleurs, nous avons présenté les principales étapes et les paramètres que nous avons adoptés pour la modélisation de l'écoulement de l'air en présence des chicanes à l'intérieur de la veine d'air dynamique en configurations (2D) et (3D), d'un capteur solaire à air. Nous avons aussi, détaillé la stratégie de la création de la géométrie ainsi que la stratégie du choix d'un maillage de qualité. Ainsi, nous avons donné un aperçu des différentes méthodes de discrétisation et les démarches à suivre l'or de la modélisation numérique où nous avons trouvé, que la stabilité de la simulation et la qualité des résultats reposent sur plusieurs facteurs, qu'on doit choisir soigneusement.

L'objectif principal de cette étude numérique était de décrire quantitativement et qualitativement la vitesse, la température, la pression et les caractéristiques reliées à l'intensité de la turbulence. Sachant que ces renseignements sont indispensables voir

nécessaires pour déduire les informations concernant le comportement dynamique et thermique de l'air en présence des rugosités artificielles.

La présente étude numérique a été effectuée, en première étape, en quantifiant l'incertitude due à des erreurs d'approximation numérique et ont été validés par rapport aux résultats théoriques et expérimentaux antérieurs présents dans la littérature. Ces résultats ont été présentés pour analyser le comportement de l'air en écoulement turbulent à l'aide du modèle  $(k - \varepsilon)$  pour différentes configurations géométriques.

L'évolution de la vitesse, la distribution de la température et de la pression avec le taux du transfert thermique ont été traités le long de la veine d'air dynamique et pour différents nombres de Reynolds.

Les lignes de courants montrent la présence de petites zones de recirculations en amont et au-dessous des parties inclinées des chicanes, ainsi en aval des chicanes, la présence des zones de recirculations est relativement intense. Ces zones tourbillonnaires sont responsables des variations locales de la pression et de la température.

A partir des équations gouvernantes du problème étudié, les coefficients décrivant l'intensité de la turbulence, la qualité de transfert de chaleur entre l'absorbeur et l'air et les points de séparation et de rattachement de l'écoulement, représentent un paramètre capital, vis-à-vis duquel nos études se sont orientées. D'après la description du problème, la solution consistait à introduire des chicanes afin d'augmenter la surface d'échange entre l'air en circulation et la plaque absorbante et d'intensifier par la suite le régime de la turbulence. L'utilisation des débits importants (fortes vitesses), améliore nettement le coefficient de transfert thermique.

L'étude numérique de la veine d'air dynamique a fait ressortir ce qui suit :

La présence des zones de recirculation autour des chicanes, deux tourbillons primaires contrarotatifs en aval des chicanes, ainsi que deux autres petits tourbillons secondaires près du pied de la chicane. L'écoulement principal se resserre en amont des chicanes et plus précisément sur la partie supérieure inclinée, ce qui démontre l'accélération dans la zone de rétrécissement.

La variation du débit influe clairement sur la taille et les grandeurs dimensionnelles des tourbillons, ainsi que sur les points de séparation et de rattachement de l'écoulement. Nous avons conclu que la taille du petit tourbillon situé en amont des chicanes est inversement proportionnelle à l'augmentation du débit. Par contre, les deux autres tourbillons contrarotatifs prennent de la taille avec l'augmentation du débit.

Ainsi, la température à la sortie de la veine d'air dynamique est inversement influée par l'augmentation du débit à l'entrée, ce constat est dû à la diminution du temps de séjour de l'air circulant à l'intérieur.

L'évolution de l'énergie cinétique turbulente (*k*) est proportionnelle à l'évolution du nombre de Reynolds, sur toutes les zones de turbulence en l'occurrence, le bord d'attaque et de fuite de la chicane ainsi que le grand et le petit tourbillon.

L'aspect tridimensionnel de la turbulence et de la diffusion de quantité du mouvement et de la chaleur a une importance primordiale. Cependant, la simulation numérique doit être passée par une modélisation préliminaire bidimensionnelle afin de fixer les paramètres nécessaires de la simulation afin et de pouvoir traiter le cas en configuration tridimensionnelle.

L'étude numérique nous a permis de tracer des cartes de la distribution de la pression, la température, la vitesse et les zones de séparation, de rattachement ainsi que de turbulences. Ces cartes ont été recommandées par Aoues [42] et Chouchane [43], ce qui nous a permis à mieux comprendre le comportement dynamique et thermique de l'écoulement.

Par comparaison des différentes formes de chicanes étudiées, l'étude en tridimensionnel nous a aidé à conclure en générale que les chicanes de type (*CRRec*) disposées en quinconce donne les meilleures performances en termes d'échange thermique et de meilleurs taux de turbulence. Par ailleurs, les pertes de charges ont été moins importantes en utilisant des chicanes de type (*CRTri*) en arrangement aligné. D'autre part, la forme de chicane n'a pas de grande influence sur la température moyenne à la sortie pour des valeurs élevées du nombre de Reynolds. Néanmoins, en arrangement en quinconce, l'effet des différentes formes de chicanes est plus visible pour les nombres de Reynolds inférieurs à 4500, alors qu'en arrangement aligné cet effet n'est visible que pour 1100 < Re < 3300.

Ainsi, par la présente analyse, il a été constaté que le passage entre deux obstacles d'une même rangée et l'espace convergent entre la chicane et l'absorbeur, jouent un rôle important sur les caractéristiques de l'air à l'intérieur de la veine d'air dynamique.

Les résultats de ce travail constituent un apport important pour l'enrichissement des connaissances et des travaux de recherche sur la convection forcée turbulente à l'intérieur des conduites munies de chicanes et plus particulièrement dans les collecteurs solaires à air.

L'ensemble des résultats présente un caractère original et révèlent une grande richesse phénoménologique. Ces résultats ouvrent des perspectives intéressantes afin de pouvoir mieux appréhender les mécanismes liés aux phénomènes examinés.

Il est souhaitable, voir nécessaire, de compléter ces essais préliminaires, par un autre volet consacré à l'investigation de la réponse du système soumis à des chicanes sur les deux parois, inférieure et supérieure. Éventuellement, on peut ajouter des perforations sur les chicanes.

Une étude à caractère expérimentale doit être complétée le présent travail afin de mettre en disposition les techniques de visualisation de l'écoulement, tels que la caméra thermique infrarouge, le générateur de fumée, la VIP, etc.

Il convient, également, d'approfondir la présente étude en considérant l'effet du passage entre chicanes de la même rangée sur l'apparition de la turbulence et les phénomènes de séparation et de rattachement de l'écoulement dans cette région.

D'autre part il serait intéressent d'étudier le couplage des quatre formes de la partie supérieure des chicanes dans le même canal d'air.

Quant à l'utilisation de nouvelles surfaces d'échange thermique, en introduisant des rugosités artificielles poreuses (chicanes poreuses). Nous recommandons d'approfondir 1'étude pour déterminer les effets de plusieurs paramètres sur l'intensité de transfert de chaleur et les pertes de charge, telles que la perméabilité et la conductivité du milieu poreux.

Références bibliographiques

# **Références bibliographiques**

- [1] Duffie JA, Beckman WA. Solar engineering of thermal processes. New York: Wiley; 1980.
- [2] Frank K, Mark SB. Principles of heat transfer. Colorado: Thomson Learning Inc.; 2001.
- [3] Duffie JA, E1-Wakil MM and Chiou JP. A slit-and-expanded aluminium-foil matrix solar collector, Solar Energy 9(2), 37-80 (1965).
- [4] Ben Slama R, Bouabdallah M and Mora JC. Air solar collectors with baffles: Aerodynamics, heat transfer and efficiency. RERIC International Energy Journal 1996; 18(1):1–17.
- [5] Moummi N, Ali-Youcef S, Moummi A and Desmons JY. Energy Analysis of a Solar Air Collector with Rows of Fins. Renewable Energy 2004; 29(13): 2053–2064.
- [6] Hachemi A. Thermal heat performance enhancement by interaction between the radiation and convection in solar air heaters. Renewable Energy 1997; 12(4): 419–433.
- [7] Gad-el-Hak M. Flow control passive, active and reactive flow management. London: Cambridge University Press; 2000.
- [8] Flatt J. The history of boundary layer control Researches in the United States of America in boundary layer and flow control, ed. G. V. Lachmann 1,122-143, New York: pergamon Press; 1961.
- [9] Oualli H. Influence de la vibration radiale et de la rotation d'un cylindre circulaire sur l'évolution du sillage proche. Thèse de Doctorat, USTHB; 2005.
- [10] Kays WB. Convective heat and mass transfer. New York: McGraw Hill Book Co.; 1966. p. 197-8.
- [11] Prasad BN, Saini JS. Effect of artificial roughness on heat transfer and friction factor in a solar air heater. Sol Energy 1988; 41:555–60.
- [12] Prasad BN, Saini JS. Optimal thermo hydraulic performance of artificially roughened solar air heaters. Sol Energy 1991; 47:91–6.
- [13] Gupta D, Solanki SC, Saini JS. Heat and fluid flow in rectangular solar air heater ducts having transverse rib roughness on absorber plates. Sol Energy 1993; 51:31–7.
- [14] Verma SK, Prasad BN. Investigation for the optimal thermo hydraulic performance of artificially roughened solar air heaters. Renew Energy 2000; 20:19–36.
- [15] Sahu MM, Bhagoria JL. Augmentation of heat transfer coefficient by using 90° broken transverse ribs on absorber plate of solar air heater. Renew Energy 2005; 30:2057–63.
- [16] Gupta D, Solanki SC, Saini JS. Thermo hydraulic performance of solar air heaters with roughened absorber plates. Sol Energy 1997; 61:33–42.
- [17] Muluwork KB, Saini JS, Solanki SC. Studies on discrete rib roughened solar air heaters. In: Proceedings of national solar energy convention. 1998. p. 75–84.
- [18] Muluwork KB. Investigations on fluid flow and heat transfer in roughened absorber solar heaters. PhD. Thesis, IIT, Roorkee; 2000.
- [19] Momin AME, Saini JS, Solanki SC. Heat transfer and friction in solar air heater duct with V-shaped rib roughness on absorber plate. Int J Heat Mass Transfer 2002; 45:3383–96.
- [20] Karwa R. Experimental studies of augmented heat transfer and friction in asymmetrically heated rectangular ducts with ribs on the heated wall in transverse, inclined, v-continuous and v-discrete pattern. Int Commun Heat Mass Transfer 2003; 30:241–50.
- [21] Karmare SV, Tikekar AN. Heat transfer and friction factor correlation for artificially roughened duct with metal grit ribs. Int J Heat Mass Transfer 2007; 50:4342–51.
- [22] Varun Saini RP, Singal SK. Investigation of thermal performance of solar air heater having roughness elements as a combination of inclined and transverse ribs on the absorber plate. Renew Energy 2008; 33:1398–405.
- [23] Saini SK, Saini RP. Development of correlations for Nusselt number and friction factor for solar air heater with roughened duct having arc-shaped wire as artificial roughness. Sol Energy 2008; 82:1118–30.
- [24] Aharwal KR, Gandhi BK, Saini JS. Experimental investigation on heat-transfer enhancement due to a gap in an inclined continuous rib arrangement in a rectangular duct of solar air heater. Renew Energy 2008; 33:585–96.
- [25] Karwa R, Solanki SC, Saini JS. Heat transfer coefficient and friction factor correlations for the transitional flow regime in rib-roughened rectangular ducts. Int J Heat Mass Transfer 1999; 42:1597–615.
- [26] Bhagoria JL, Saini JS, Solanki SC. Heat transfer coefficient and friction factor correlations for rectangular solar air heater duct having transverse wedge shaped rib roughness on the absorber plate. Renew Energy 2002; 25:341–69.
- [27] Jaurker AR, Saini JS, Gandhi BK. Heat transfer and friction characteristics of rectangular solar air heater duct using rib-grooved artificial roughness. Sol Energy 2006; 80(8):895–907.
- [28] Layek A, Saini JS, Solanki SC. Second law optimization of a solar air heater having chamfered rib-groove roughness on absorber plate. Renew Energy 2007; 32:1967–80.
- [29] Saini RP, Saini JS. Heat transfer and friction factor correlations for artificially roughened ducts with expended metal mesh as roughness element. Int J Heat Mass Transfer 1997; 40(4):973–86.
- [30] Saini RP, Verma J. Heat transfer and friction factor correlations for a duct having dimple-shape artificial roughness for solar air heaters. Energy 2008; 33:1277–87.
- [31] Bhushan B, Singh R. Nusselt number and friction factor correlations for solar air heater duct having artificially roughened absorber plate. Sol Energy 2011; 85:1109–18.
- [32] Yeh HM, Chou WH. Efficiency of solar air heaters with baffles. Energy 1991; 16:983–7.
- [33] Sripattanapipat S, Promvonge P. Numerical analysis of laminar heat transfer in a channel with diamond shaped baffles. Int Commun Heat Mass Transfer 2009; 36:32–8.
- [34] Bopche SB, Tandale MS. Experimental investigation on heat transfer and frictional characteristics of a turbulator roughened solar air heater duct. Int J Heat Mass Transfer 2009; 52:2834–48.
- [35] Promvonge P, Changcharoen W, Kwankaomeng S, Thianpong C. Numerical heat transfer study of turbulent square-duct flow through inline V-shaped discrete ribs. Int Commun Heat Mass Transfer 2011; 38:1392–1399.
- [36] Promvonge P, Jedsadaratanachai W, Kwankaomeng S, Thianpong C. 3D simulation of laminar flow and heat transfer in V-baffled square channel. Int Commun Heat Mass Transfer 2012; 39:85–93.
- [37] Promvonge P, Thianpong C. Thermal performance assessment of turbulent channel flows over different shaped ribs. Int Commun Heat Mass Transfer 2008; 35:1327–1334.
- [38] Youcef–Ali S. Study and optimization of the thermal performances of the offset rectangular plate fin absorber plates, with various glazing. Renew Energy 2005; 30:271–280.
- [39] Youcef–Ali S, Desmons JY. Numerical and experimental study of a solar equipped with offset rectangular plate fin absorber plate. Renew Energy 2006; 31:2063–2075.
- [40] Abene A, Dubois V, Le Ray M and Ouagued A. Study of a solar air flat plate collector: use of obstacles and application for the drying of grape. J of Food Engineering 2004; 65:15–22.
- [41] Labed A. Contribution à l'étude des échanges convectifs en régime transitoire dans les Capteurs Solaires Plans à air ; Application au Séchage des produits agro-alimentaires. Thèse de doctorat. Université de Biskra, Algérie, 2012.
- [42] Aoues K. Etude théorique et expérimentale de l'écoulement de l'air entre deux plans parallèles avec une surface chauffée. Thèse de doctorat. Université de Biskra, Algérie, 2012.
- [43] Chouchane N. Etude globale et locale de l'influence de la géométrie sur les pertes de charge occasionnées par des obstacles métalliques de formes diverses dans un conduit rectangulaire, cas d'un fluide incompressible. Thèse de doctorat. Université de Biskra, Algérie, 2012.
- [44] Ho CD, Yeh HM, Cheng TW, Chen TC and Wang RC. The influences of recycle on performance of baffled double-pass flat-plate solar air heaters with internal fins attached. Appl Energy 2009; 86:1470–1478.
- [45] Ben Slama Romdhane. The air solar collectors: Comparative study, introduction of baffles to favor the heat transfer. Sol Energy 2007; 81:139–149.
- [46] Ucar A, Inallı M. Thermal and exergy analysis of solar air collectors with passive augmentation techniques. Int Commun Heat Mass Transfer 2006; 33:1281–1290.
- [47] Akpinar EK, Kocyigit F. Energy and exergy analysis of a new flat-plate solar air heater having different obstacles on absorber plates. Appl Energy 2010; 87(11): 3438–3450.
- [48] Hikmet Esen. Experimental energy and exergy analysis of a double-flow solar air heater having different obstacles on absorber plates. Building and Environment 2008; 43:1046–1054.
- [49] El-Sawi AM, Wifi AS, Younan MY, Elsayed EA, Basily BB. Application of folded sheet metal in flat bed solar air collectors. Appl Thermal Engineering 2010; 30:864–871.
- [50] Azharul Karim M, Hawlader MNA. Performance evaluation of a v-groove solar air collector for drying applications. Appl Thermal Engineering 2006; 26:121–130.
- [51] Bhargava AK, Garg HP, Sharma VK. Evaluation of the performance of air heaters of conventional designs. Solar Energy 1982; 29:523–533.
- [52] Wijeysundera NE, Lee Lee Ah, Lim ET. Thermal performance study of two pass solar air heaters. Solar Energy 1982; 28:363–370.
- [53] Cadavid F. Simulation numérique de la réduction des émissions de  $NO<sub>x</sub>$  dans un four pilote de 4 MW et une chaudière tangentielle de 609 MW à charbon pulvérisé. Thèse de doctorat, Université de valenciennes et du hainaut cambrésis, France, 2004.
- [54] Versteeg HK and Malalasekera W. An Introduction to Computational Fluid Dynamics. England: Pearson Education Limited; 2007.
- [55] Lesieur M. Turbulence in Fluids. Netherlands: Springer 4<sup>th</sup> Revised and Enlarged Edition; 2008.
- [56] Hanchi S. Traitement et Modélisation de la Turbulence. Cours de Magistère: Ecole Militaire polytechnique, Algérie; 2006.
- [57] Doris L. Introduction à la simulation numérique des écoulements turbulents. Cours ENSTA, France; 2006.
- [58] Friess C. Modélisation hybride RANS/LES temporelle des écoulements turbulents. Thèse de doctorat, Université de Poitiers, France; 2010.
- [59] Minh HH. La modélisation statistique de la turbulence: ses capacités et ses limitations. C. R. Acad. Sci. Paris 1999; 327:343–358.
- [60] Sagaut P. Large-eddy Simulation for Incompressible Flows: an introduction (3<sup>rd</sup> edition); Springer, 2006.
- [61] Ansys Fluent. Theory Guide. Release 14.0, USA; 2011.
- [62] Launder BE and Spalding DB. Lectures in Mathematical Models of Turbulence. Academic Press, London, England; 1972.
- [63] Regard M. Contribution à l'étude des mouvements d'air dans le bâtiment à l'aide d'un code de champ : application à la ventilation naturelle d'un local par une ou deux grandes ouvertures. Thèse de doctorat, Université de Lyon, France; 1996.
- [64] Saim R. Augmentation des performatrices d'un capteur solaire plan à air en vue d'optimisation thermo solaire. Thèse de doctorat, Université de Tlemcen, Algérie; 2008.
- [65] Schlichting H. Boundary Layer Theory. McGraw Hill Book Company, New York; 1979.
- [66] Andersson B, Andersson R, Hakansson L, Mortensen M, Sudiyo A and Van Wachem B. Computational Fluid Dynamics for Engineers. Cambridge University Press, UK; 2012.
- [67] Arulanandam SJ, Hollands KGT, Brundrett E. A CFD heat transfer analysis of the transpired solar collector under no-wind conditions. Solar Energy 1999; 67(1–3):93–100.
- [68] Ammari HD. A mathematical model of thermal performance of a solar air heater with slats. Renewable Energy 2003; 28:1597–615.
- [69] Chaube A, Sahoo PK, Solanki SC. Analysis of heat transfer augmentation and flow characteristics due to rib roughness over absorber plate of a solar air heater. Renewable Energy 2006; 31:317–31.
- [70] Chaube A, Sahoo PK, Solanki SC. Effect of roughness shape on heat transfer and flow friction characteristics of solar air heater with roughened absorber plate. WIT Transactions on Engineering Sciences 2006; 53:43–51.
- [71] Varol Y, Oztop HF. A comparative numerical study on natural convection in inclined wavy and flat-plate solar collectors. Building and Environment 2008; 43:1535–44.
- [72] Kumar S, Saini RP. CFD based performance analysis of a solar air heater duct provided with artificial roughness. Renewable Energy 2009; 34:1285–91.
- [73] Karmare SV, Tikekar AN. Analysis of fluid flow and heat transfer in a rib grit roughened surface solar air heater using CFD. Solar Energy 2010; 84:409–17.
- [74] Soi A, Singh R, Bhushan B. Effect of roughness element pitch on heat transfer and friction characteristics of artificially roughened solar air heater duct. International Journal of Advanced Engineering Technology 2010; 1(3): 339–46.
- [75] Giri AK. CFD analysis of reattachment point, heat transfer and fluid flow of a solar air heater duct provided with artificial roughness. M.Tech. dissertation. MANIT Bhopal, India; 2010.
- [76] Rajput RS. Heat transfer and fluid flow analysis of inverted U-type turbulator in a solar air heater duct by CFD. M.Tech. dissertation. MANIT Bhopal, India; 2010.
- [77] Sharma S, Singh R, Bhushan B. CFD based investigation on effect of roughness element pitch on performance of artificially roughened duct used in solar air heaters. International Journal of Advanced Engineering Technology 2011; 2(1): 234–41.
- [78] Sharma AK, Thakur NS. CFD based fluid flow and heat transfer analysis of a v- shaped roughened surface solar air heater. International Journal of Advanced Engineering Technology 2012; 4(5): 2115–21.
- [79] Gandhi BK, Singh KM. Experimental and numerical investigations on flow through wedge shape rib roughened duct. The Institution of Engineers (India) Journal—MC 2010; 90: 13–8 January.
- [80] Fedala D. Simulation numérique des écoulements internes dans les turbomachines. Cours du Laboratoire d'Energétique et de Mécanique des Fluides Interne ENSAM, CER de Paris, 2007.
- [81] Arfaoui Omrani A. Etude de la convection aux petites échelles : application au refroidissement des composants électroniques. Thèse de doctorat, Université de Reims Champagne Ardenne et l'Université de Tunis el Manar; 2009.
- [82] Patankar SV. Numerical heat transfer and fluid flow. Washington DC, Hemi sphere; 1980.
- [83] Karimi M, Akdogan G, Dellimore KH, Bradshaw SM. Quantification of numerical uncertainty in computational fluid dynamics modelling of hydrocyclones. Computers and Chemical Engineering 2012; 43: 45–54.
- [84] Freitas CJ. The Issue of Numerical Uncertainty. Applied Mathematical Modelling 2002; 26: 237–248.
- [85] Roache PJ. Perspective: A Method for Uniform Reporting of Grid Refinement Studies. Journal of Fluids Engineering 1994; 116: 405–413.
- [86] Ali MSM, Doolan CJ and Wheatley V. Grid Convergence Study for a Two-dimensional Simulation of Flow around a square cylinder at a low Reynolds number."  $7<sup>th</sup>$  international conference on CFD in the minerals and process industries, CSIRO, Melbourne, Australia, 2009.
- [87] Menasria F, Moummi A, Moummi N, Zedayria M, and M. Guestel. Modélisation des échanges convectifs dans le conduit utile d'un capteur solaire plan à air muni de rugosités artificielles de formes rectangulaires. Revue des Energies Renouvelables 2011 ; 14(3): 369–379.
- [88] IEEE Std 754-1985. IEEE standard for binary floating-point arithmetic. IEEE Computer Society, 1985.
- [89] Ansys Fluent. Getting Started Guide. Release 14.0, USA; 2011.
- [90] Chouchane N, Moummi A, Achour B and Moummi N. Modèles empiriques de calcul des pertes de charge dans un conduit rectangulaire muni de rugosités artificielles – Cas des insolateurs à air. Revue des Energies Renouvelables 2009 ; 12(3): 385–394.
- [91] Raug G, Cakan M, Moeller D and Arts T. The effect of periodic ribs on the local aerodynamic and heat transfer performance of a straight cooling channel. ASME 1998; 120: 368–375.
- [92] Lee CK, Abdel Moniem SA. Computational analysis of heat transfer in turbulent flow past a horizontal surface with two-dimensional ribs. Int. Comm. Heat Mass Transfer 2001; 28(2): 161–170.
- [93] Mahfoud O, Moummi A, Kadja M, Moummi N and Mebrouk R. Dynamic and thermal study of air flow control by chicanes with inclined upper parts in solar air collectors, International Journal of Sustainable Energy 2015; 34(2): 113–127.
- [94] Boudreault LE. Modélisation numérique de la séparation de l'écoulement atmosphérique. Mémoire de maîtrise en génie mécanique, M. ING, Université du Québec ; 2011.
- [95] Wu JZ, Ma HY et Zhou MD. Vorticity and Vortex Dynamics. Berlin: Springer-Verlag, 1<sup>st</sup> edition, p776; 2006.
- [96] Violeau D. Phénoménologie et modélisation de la turbulence au sein d'un écoulement de fluide incompressible. Cours de l'École Nationale des Ponts et Chaussées; 2010.
- [97] Tuncer C. Analysis of Turbulent Flows. Elsevier 2<sup>nd</sup> Revised and Expanded Edition, California; 2004.

# **Titre de la thèse :**

Étude dynamique et thermique de l'écoulement de l'air dans un collecteur solaire dont le conduit utile est garni de rugosités artificielles

# *Résumé*

Dans ce travail, une étude numérique a été élaborée traitant ainsi les propriétés et les mécanismes attachés au champ hydrodynamique qui relève des phénomènes de développement de la turbulence au sein de la veine d'air dynamique d'un capteur solaire à air. L'étude est consacrée à contrôler passivement l'écoulement en utilisant des rugosités artificielles de types chicanes, dont l'objectif est de traiter le comportement dynamique et thermique de l'écoulement d'air en convection forcée au voisinage des chicanes, au sien de la veine d'air dynamique. Les résultats numériques sont obtenus en utilisant le logiciel CFD Fluent pour les écoulements bidimensionnels (2D) et tridimensionnels (3D) incompressibles. Dans ce travail, les quantités physiques liées à l'écoulement (champ de vitesse, champ de pression, champ de température et la turbulence) sont identifiées en tout point de l'écoulement. La comparaison des résultats se fait à des travaux théoriques et expérimentaux antérieurs effectués au sein de notre laboratoire de recherche en génie mécanique à l'Université de Biskra.

**Mots clés** : Capteur solaire à air, transfert thermique, turbulence, rugosité artificielle, simulation numérique, CFD

# *Abstract*

A numerical study has been carried out to examine turbulent flow and heat transfer characteristics in the air stream dynamics, based on a hydrodynamic and thermal analysis on airflow and heat transfer control by chicanes. The study focuses on passive flow control using artificial roughness type chicanes where the objective is to treat the dynamic and thermal air behaviour in forced convection at the chicanes vicinity. The numerical results are obtained using the Fluent CFD software for incompressible flows in two-dimensional (2D) and three-dimensional (3D) configurations. In this work, the physical quantities related to the airflow (velocity field, pressure field, temperature field and turbulence) are identified at any point in the domain. The results shown good agreements by comparison to the theoretical and experimental results works carried out in our mechanical engineering research laboratory at Biskra University*.*

**Keys words:** Solar air collector, heat transfer, turbulence, artificial roughness, numerical simulation, CFD

### **ملخـــص**

في هذا العمل قمنا بدراسة عددية ثنائية و ثلاثية الأبعاد باستخدام برِنامج المحاكاة الرقمية لجريان هواء بمسارِه المتحرك داخل اللاقطات الشُمسية المستوية. حيث قمنا بمعالجة و تحليل خصائص وآليات متعلقة بالهيدروديناميكية لتطوير الملاحظات المجهزية نظواهر الاضطراب داخل مسري الهواء المتحرك للاقط الشمسي المستوى. فهذِ الدراسة تندرج ضمن أليات التحكم في الجريان بطريقة سلبية, وهذا باستخدام عدة أنواع من الخشونة الاصطناعية من نوع رقاقة, وهذا من اجل النعامل مع السلوك الديناميكي و الحراري للهواء المتذفق بطريقة الحمل الحراري حول الخشونة الاصطناعية و في محيط مسري الهواء المتحرك. تم الحصول على النتائج العددية في هذا البحث بتحديد الكميات الفيزيائية الخاصة بالسريان من (حقل السرعة, مجال الضغط , درجة الحرارة و مجال الاضطرابات) وهذا في أي نقطة من المجال, اين تم النحقق ومقارنة النتائج الرقمية مع الاعمال النظرية والتجريبية التي أجريت سابقا بمخبز الابحاث في الهندسة الميكانيكية بجامعة بسكرة.

**كلمـات مفتاحية:** لاقط شمسي هوائي<sub>،</sub> انتقال الحرارة, اضطراب, خشونة اصطناعية, محاكاة رقمية